# MINISTÉRIO DA SAÚDE FUNDAÇÃO OSWALDO CRUZ INSTITUTO OSWALDO CRUZ

Mestrado em Programa de Pós-Graduação em Biologia Computacional e Sistemas

# A CARTOGRAFIA COMO FERRAMENTA PARA IDENTIFICAÇÃO DE POTENCIAIS ÁREAS DE EXPANSÃO DA INFECÇÃO POR *TRYPANOSOMA CRUZI* EM *DIDELPHIS AURITA* NA MATA ATLÂNTICA

# RAPHAEL TESTAI DE SOUZA

Rio de Janeiro Abril de 2021

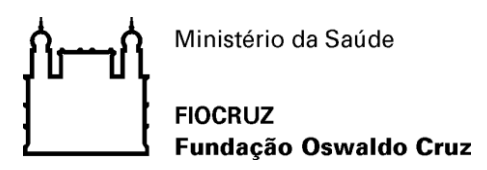

# **INSTITUTO OSWALDO CRUZ Programa de Pós-Graduação em Biologia Computacional e Sistemas**

# *RAPHAEL TESTAI DE SOUZA*

A Cartografia como ferramenta para identificação de potenciais áreas de expansão da infecção por *Trypanosoma cruzi* em *Didelphis aurita* na Mata Atlântica.

> Dissertação apresentada ao Instituto Oswaldo Cruz como parte dos requisitos para obtenção do título de Mestre em Biologia Computacional e Sistemas

**Orientador:** Prof. Drª. Samanta Cristina das Chagas Xavier

**RIO DE JANEIRO** Abril, 2021

de Souza, Raphael Testai.

A cartografia como ferramenta para identificação de potenciais áreas de expansão da infecção por Trypanosoma cruzi em Didelphis aurita na Mata Atlântica / Raphael Testai de Souza. - Rio de janeiro, 2021. xxvi, 136f. f.; il.

Dissertação (Mestrado) - Instituto Oswaldo Cruz, Pós-Graduação em Biologia Computacional e Sistemas, 2021.

Orientadora: Samanta Cristina das Chagas Xavier.

Bibliografia: f. 127-136

1. Trypanosoma cruzi. 2. Didelphis aurita. 3. Triatomíneos. 4. Mata Atlântica. 5. Distribuição espacial. I. Título.

Elaborado pelo Sistema de Geração Automática de Ficha Catalográfica da Biblioteca de Manguinhos/Icict/Fiocruz com os dados fornecidos pelo(a) autor(a), sob a responsabilidade de Igor Falce Dias de Lima - CRB-7/6930.

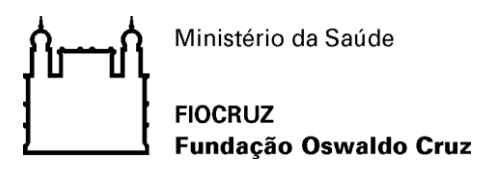

## **INSTITUTO OSWALDO CRUZ**

**Programa de Pós-Graduação em Biologia Computacional e Sistemas**

## *RAPHAEL TESTAI DE SOUZA*

# **A CARTOGRAFIA COMO FERRAMENTA PARA IDENTIFICAÇÃO DE POTENCIAIS ÁREAS DE EXPANSÃO DA INFECÇÃO POR**  *TRYPANOSOMA CRUZI* **EM** *DIDELPHIS AURITA* **NA MATA ATLÂNTICA**

**Orientador:** Prof. Drª. Samanta Cristina das Chagas Xavier

**Aprovada em:** 26/04/2021

## **EXAMINADORES:**

Prof. Dr. Daniel Antunes Maciel Villela - Presidente (Programa de Computação Científica - PROCC/FIOCRUZ) **Prof. Drª.** Marinez Ferreira de Siqueira - Revisora (Instituto de Pesquisa Jardim Botânico do Rio de Janeiro - IPJBRJ) **Prof. Dr.** Heitor Miraglia Herrera (Universidade Católica Dom Bosco - UCDB) **Prof. Dr.** Bernardo Rodrigues Teixeira (Instituto Oswaldo Cruz - IOC/FIOCRUZ) **Prof. Dr.** Leonardo Soares Bastos (Programa de Computação Científica - PROCC/FIOCRUZ)

Rio de Janeiro, 26 de abril de 2021

Dedico este trabalho aos meus pais, meu irmão, minha tia, meus amigos e a minha namorada, que me apoiaram, me auxiliaram e me orientaram até a chegada deste momento.

Dedico também a todos os meus colegas e professores que passaram pela minha vida e que ainda estão em minha vida, que me apoiaram e me apoiam a alcançar meus objetivos.

## **AGRADECIMENTOS**

Primeiramente, agradeço a Deus por me permitir chegar a esse momento, me dando forças e direcionamento todos os dias da minha vida, mesmo quando eu não estava em Tua Santa Presença, me acolhendo e me orientando ao lugar certo, que é com Ele. Agradeço a Deus pela sua Graça, pelo seu amor, pelo seu Filho e pelo seu Espírito. Agradeço a Deus por cuidar de mim e da minha família todos os dias, mesmo diante das aflições deste mundo, nos trazendo até esse incrível momento. Louvado seja o nome do Senhor Jesus.

Agradeço aos meus pais, Rosane e Amauri, por me educarem e por lutarem por mim todos os dias, sempre acreditando nos meus sonhos e que um dia eu alcançaria meus objetivos. Agradeço a minha tia Sônia, que sempre me amou como uma mãe e me ajudou nos momentos mais difíceis, sendo também, minha professora. Agradeço a minha avó Maria Lídia e o meu avô Antônio Testai, que me amaram ao longo de toda a minha infância, mas que hoje já estão com Cristo no lugar de descanso. Amo a todos vocês por cada detalhe e momento que proporcionaram a minha vida.

Agradeço a minha namorada Thamyris, que sempre me apoiou ao longo da construção da minha carreira, desde o período da escola até este presente momento, com o término do mestrado, em meio as dificuldades do dia-a-dia.

Agradeço aos meus amigos Raphael de Oliveira, Myllena Paiva, Anny Regina e Adriano Melo, por me apoiarem, me orientarem e por terem cuidado de mim sempre.

Agradeço a toda a equipe do LABTRIP por ter me dado a oportunidade, a estrutura e o direcionamento para cursar o mestrado, sendo algo que começou quando entrei no laboratório em 2016 como estagiário.

Gostaria de agradecer à Samanta Chagas, a qual me orientou desde o meu estágio no LABTRIP em 2016, me apoiando e me guiando a alcançar este e muitos outros objetivos que levaram e estão levando à construção da minha carreira. A Samanta foi a principal investidora neste projeto, em que sem ela até mesmo minha participação no processo seletivo do mestrado teria sido dificultada pelo período ao qual estava vivenciando. Agradeço à Samanta por ter acreditado em mim, e confiado na minha capacidade – a qual nem eu mesmo acreditava que existia – para alcançar meus objetivos, algo que foi essencial para que hoje, no crepúsculo deste projeto, eu esteja me auto reconhecendo, tanto como profissional quanto pessoa.

Agradeço a Dra. Ana Maria Jansen por toda a sua orientação ao longo do mestrado e do meu período como estagiário do LABTRIP, sendo uma honra ser guiado por ela, mesmo não sendo uma coorientadora oficial. Entretanto, meus agradecimentos a ela não se tratam apenas

de um carácter relacionado ao desenvolvimento do trabalho, mas também por toda a sua postura como pessoa, sendo compreensiva, atenciosa e paciente.

Agradeço a Dra. Marinez Ferreira de Siqueira e ao Dr. Diogo Souza Bezerra Rocha, os quais fizeram parte da minha capacitação na Modelagem de Nicho Ecológico no ModleR para a elaboração deste trabalho, fornecendo todo o suporte possível e parceira para seus ajustes e o refinamento.

Por último, agradeço à Coordenação de Aperfeiçoamento de Pessoal de Nível Superior – CAPES pelo auxílio financeiro, e ao Programa de Pós-graduação em Biologia Computacional e Sistemas pela oportunidade de estar cursando o mestrado no programa.

*Mas as lágrimas são necessárias. Não se lembra do que disse Otelo? "Se depois de toda tempestade vêm tais calmarias, então que soprem os ventos até acordar a morte!"* - John, O Selvagem

vii Aldous Huxley - Admirável Mundo Novo

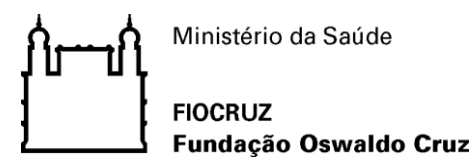

## **INSTITUTO OSWALDO CRUZ**

### **A Cartografia como ferramenta para identificação de potenciais áreas de expansão da infecção por** *Trypanosoma cruzi* **em** *Didelphis aurita* **na Mata Atlântica**

### **RESUMO**

### **DISSERTAÇÃO DE MESTRADO EM BIOLOGIA COMPUTACIONAL E SISTEMAS**

#### **Raphael Testai de Souza**

Embora a Modelagem de Nicho Ecológico seja muito utilizada para modelar a distribuição potencial de animais no espaço ambiental e projetar no espaço geográfico, raramente é direcionada ao estudo de seus parasitas. O parasitismo é um fenômeno que envolve uma interação ecológica entre espécies distintas e acontece em um determinado ambiente. O hospedeiro sofre pressão seletiva pelas condições ambientais e, sendo este o ambiente do parasita, sobre este exerce mesmo tipo de pressão. A transmissão de *Trypanosoma cruzi* na Mata Atlântica é um bom exemplo dessa complexidade. Assim, torna-se necessário abordagem espaço ambiental para compreensão da tríade parasito/hospedeiro/ambiente. *Didelphis aurita* é endêmico do bioma Mata Atlântica, é uma espécie generalista, se adaptando bem a locais com altos índices de ação antrópica. É considerada uma das espécies hospedeiras ancestrais sendo capaz de manter todos os genótipos de *T. cruzi*, parasita caracterizado por sua extrema heterogeneidade genética. O objetivo foi modelar a distribuição de *D. aurita* e a infecção por *T. cruzi*, utilizando a potencial distribuição das espécies vetoras *Triatoma vitticeps* e *Panstrongylus megistus* como variável biótica, predizendo suas áreas de ocorrência na Mata Atlântica. Foram utilizados registros de ocorrência de *D. aurita* com e sem infecção por *T. cruzi* na Mata Atlântica através de abordagens climática e paisagem e analisados pelo método Ecoland. Foram gerados modelos para seis situações: 1) *T. vitticeps*, 1) *P. megistus*, 2) *D. aurita* e 2) *D. aurita* infectado por *T. cruzi*. Variáveis climáticas e de paisagem foram utilizadas na resolução de ~1km², selecionadas pela correlação de Pearson  $[-0.7 \le \alpha \le 0.7]$ . Foi utilizado o método k-fold Cross-validation, com algoritmos: Bioclim, Maxent, Random Forest, Domain, *Boosted Regression Trees*, *Generalized Linear Model*, Distância de Mahalanobis e *Support Vector Machine*. *True Skill Statistic* foi utilizado para comparação da performance entre modelos, valores  $\geq 0.7$ . Altos valores de adequabilidade climática, paisagem e potencial presença de *T. vitticeps* e *P. megistus* de uma determinada região foram consideradas condições necessárias, mas não suficiente, para a presença de *D. aurita* infectado por *T. cruzi*; Ecoland permitiu verificar que *D. aurita* apresenta diferentes graus de impacto em seu papel no ciclo enzoótico pela sua infecção por *T. cruzi* em diferentes localizações da Mata Atlântica. Associar modelo preditivo ao método Ecoland permitiu reconhecimento de áreas onde *D. aurita* desempenhava o papel de reservatório no ciclo enzoótico de *T. cruzi*.

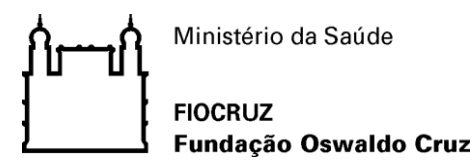

## **INSTITUTO OSWALDO CRUZ**

## **Cartography as a tool to identify potential areas for the expansion of** *Trypanosoma cruzi* **infection in** *Didelphis aurita* **in the Atlantic Forest**

### **ABSTRACT**

#### **MASTER DISSERTATION IN COMPUTATIONAL BIOLOGY AND SYSTEMS**

#### **Raphael Testai de Souza**

Although Ecological Niche Modeling (ENM) is widely used to model the potential distribution of animals in the environmental space and to project in the geographical space, it is rarely directed to the study of its parasites. Parasitism is a phenomenon that involves an ecological interaction between different species and occurs in a given environment. The host suffers selective pressure due to environmental conditions and, being the environment of the parasite, exerts the same type of pressure on it. The transmission of *Trypanosoma cruzi* in the Atlantic Forest is a good example of this complexity. Thus, an environmental space approach is necessary to understand the parasite / host / environment triad. *Didelphis aurita* is endemic to the Atlantic Forest biome, is a generalist species, adapting well to places with high rates of anthropic action. It is considered one of the ancestral host species being able to maintain all genotypes of *T. cruzi*, a parasite characterized by its extreme genetic heterogeneity. The objective was to model the distribution of *D. aurita* and infection by *T. cruzi*, using the potential distribution of the vector species *Triatoma vitticeps* and *Panstrongylus megistus* as a biotic variable, predicting their areas of occurrence in the Atlantic Forest. Records of the occurrence of *D. aurita* with and without *T. cruzi* infection in the Atlantic Forest were used through climatic and landscape approaches and analyzed using the Ecoland method. Models were generated for six situations: 1) *T. vitticeps*, 1) *P. megistus*, 2) *D. aurita* and 2) *D. aurita* infected with *T. cruzi*. Climatic and landscape variables were used in the resolution of  $\sim 1 \text{km}^2$ , selected by Pearson's correlation  $[-0.7 \le \alpha \le 0.7]$ . The k-fold Cross-validation method was used, with algorithms: Bioclim, Maxent, Random Forest, Domain, Boosted Regression Trees, Generalized Linear Model, Mahalanobis Distance and Support Vector Machine. True Skill Statistic was used to compare performance between models, values  $\geq$  0.7. High values of climatic suitability, landscape and potential presence of *T. vitticeps* and *P. megistus* from a given region were considered necessary, but not sufficient, conditions for the presence of *D. aurita* infected by *T. cruzi*; Ecoland allowed to verify that *D. aurita* presents different degrees of impact in its role in the enzootic cycle due to its infection by *T. cruzi* in different locations of the Atlantic Forest. Associating the predictive model with the Ecoland method allowed the recognition of areas where *D. aurita* played the role of a reservoir in the *T. cruzi* enzootic cycle.

# **ÍNDICE**

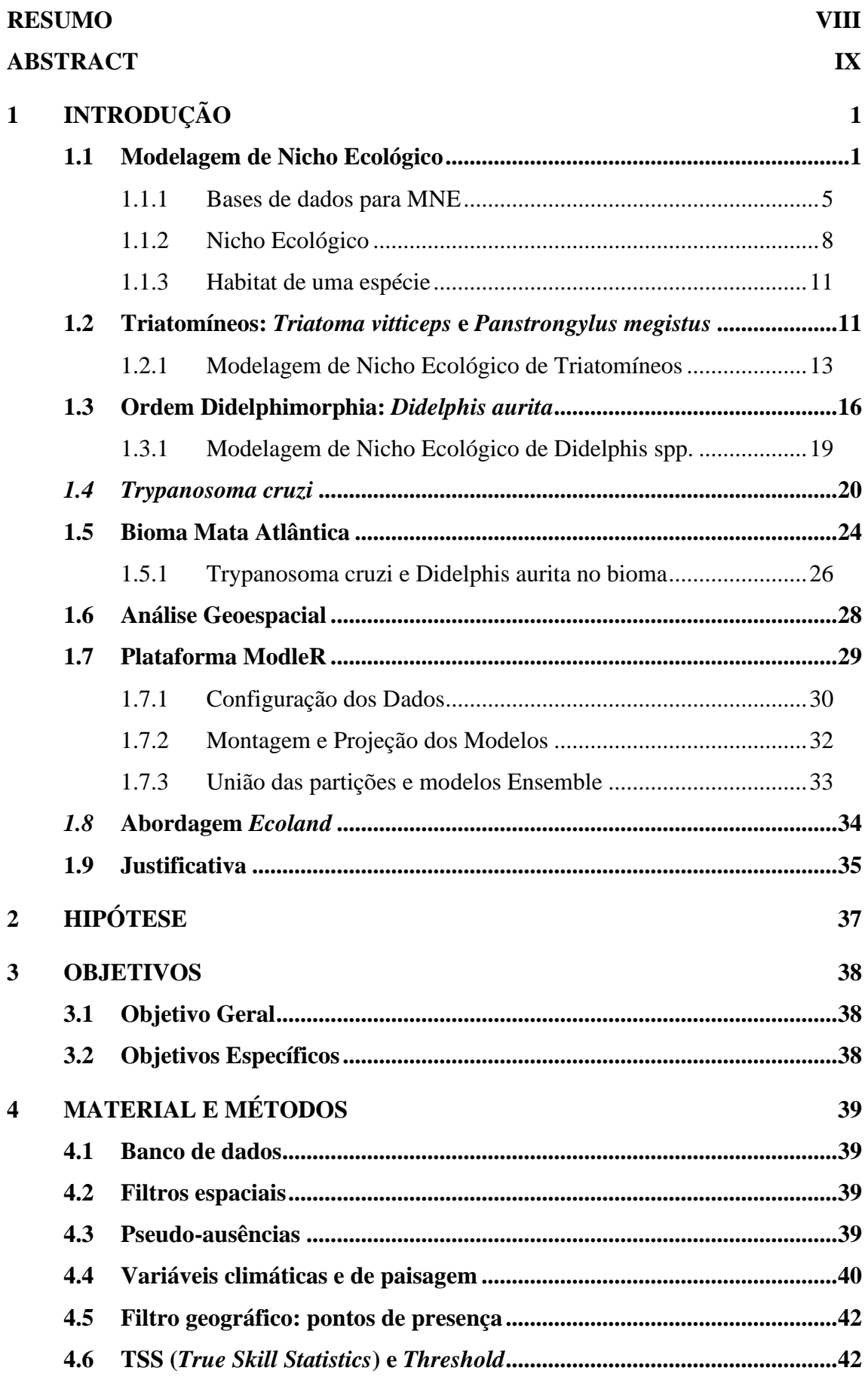

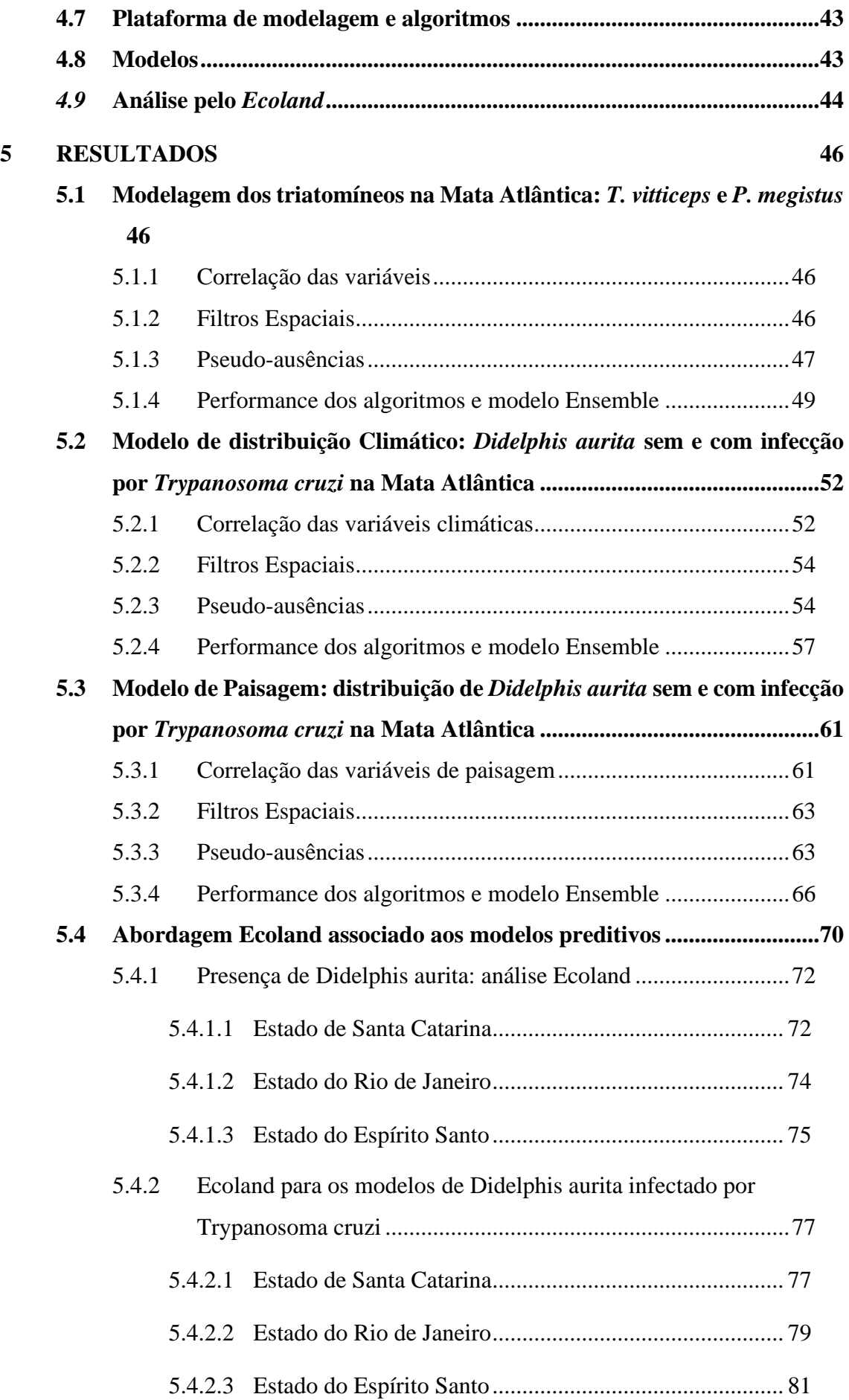

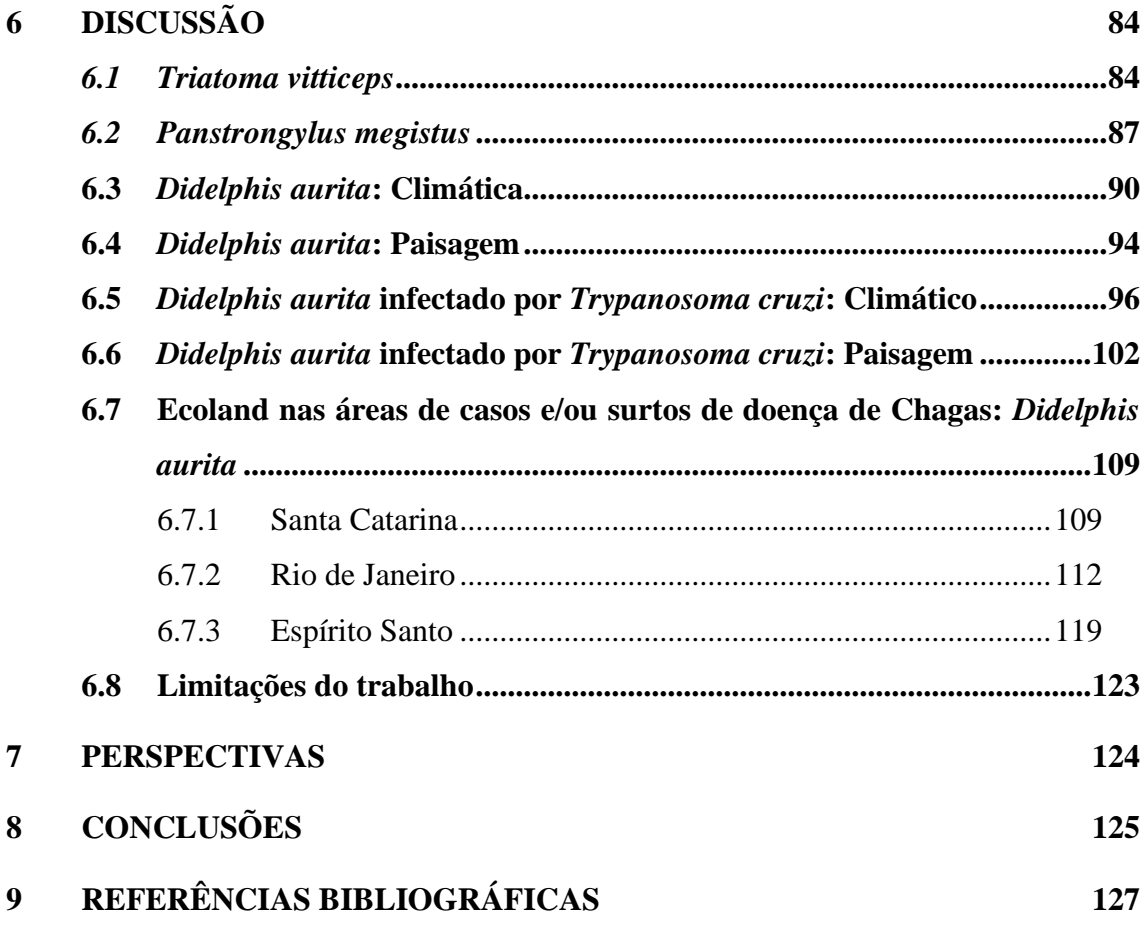

## **ÍNDICE DE FIGURAS**

- [Figura 1.1: Ilustração da relação entre a distribuição de uma espécie hipotética no espaço](#page-30-0)  [geográfico e no ambiente. Adaptado de Pearson \(2010\) \[1\].](#page-30-0) .................................4
- [Figura 1.2: Resumo de etapas e desafios no processo geral de modelagem de nichos ecológicos.](#page-31-1)  Adaptado de Peterson et. al. (2011) [2] [e de Pearson \(2010\) \[1\]............................5](#page-31-1)
- [Figura 1.3: Exemplo de variável abiótica. Variável bioclimática BIO 5 na resolução de 30 arc](#page-32-0)[segundos \(1 km²\), obtida no site do](#page-32-0) *Worldclim* (*https://www.worldclim.org/*), [representando a temperatura média no mês mais quente........................................6](#page-32-0)
- [Figura 1.4: Diagrama BAM dos fatores que influenciam na distribuição das espécies. Peterson](#page-36-0)  [et. al., 2011 \[2\]......................................................................................................10](#page-36-0)
- [Figura 1.5: Adequabilidade para ocorrência de triatomíneos em municípios do Estado do Paraná](#page-41-0)  [prevista a partir de camadas ambientais climáticas e paisagísticas. A. Apenas clima;](#page-41-0)  [C. Apenas paisagem; e E. Clima e paisagem, usando 1 km2 como a resolução do](#page-41-0)  [tamanho da célula. B. Apenas clima; D. Paisagem apenas; e F. Clima e paisagem,](#page-41-0)  [usando estatísticas zonais. Software: R. Fonte: IBGE \(2015\). Instituto Brasileiro](#page-41-0)  [de Geografia e Estatística. Bases cartográficas contínuas \(1: 250.000\). Ferro e Silva](#page-41-0)  et. al. (2018) [56]. [.................................................................................................15](#page-41-0)
- Figura 1.6 [Modelos de nicho ecológico para a potencial distribuição das espécies](#page-42-1)  *Panstrongylus megistus* e *Triatoma vitticeps*[. Quanto às simbologias, os quadrados](#page-42-1)  [em amarelo representam os pontos de ocorrência de cada espécie; as áreas em](#page-42-1)  [preto, representam o modelo da potencial distribuição;](#page-42-1) as áreas em azul [representam os locais que possuem adequabilidade climática para a espécie; e as](#page-42-1)  [áreas em verde representa os locais com adequabilidade para o NDVI para a](#page-42-1)  [espécie. Adaptado de Gurgel-Gonçalves et. al. \(2012\) \[44\].................................16](#page-42-1)
- [Figura 1.7: Mapas mostrando a adequabilidade climática para](#page-45-1) *D. aurita* na América do Sul. [Cores quentes indicam alta adequação climática \(valores próximos a um\) e cores](#page-45-1)  [frias indicam baixa adequação climática \(valores próximos a zero\). A camada de](#page-45-1)  [mapa disponível publicamente foi obtida em http: // www.](#page-45-1)  [arcgis.com/features/features.html e a imagem preparada com o ArcMap 10 \(ESRI](#page-45-1)  [Inc.\). Os polígonos em cada mapa correspondem à distribuição do mapa da IUCN](#page-45-1)  para *Didelphis albiventris* e *D. aurita*[. Cáceres et. al. \(2016\) \[80\].......................19](#page-45-1)
- [Figura 1.8: Mapa de consenso da riqueza de espécies de marsupiais no Brasil para as condições](#page-46-1)  [climáticas atuais e futuras. Loyola \(2012\) \[81\].](#page-46-1) ...................................................20

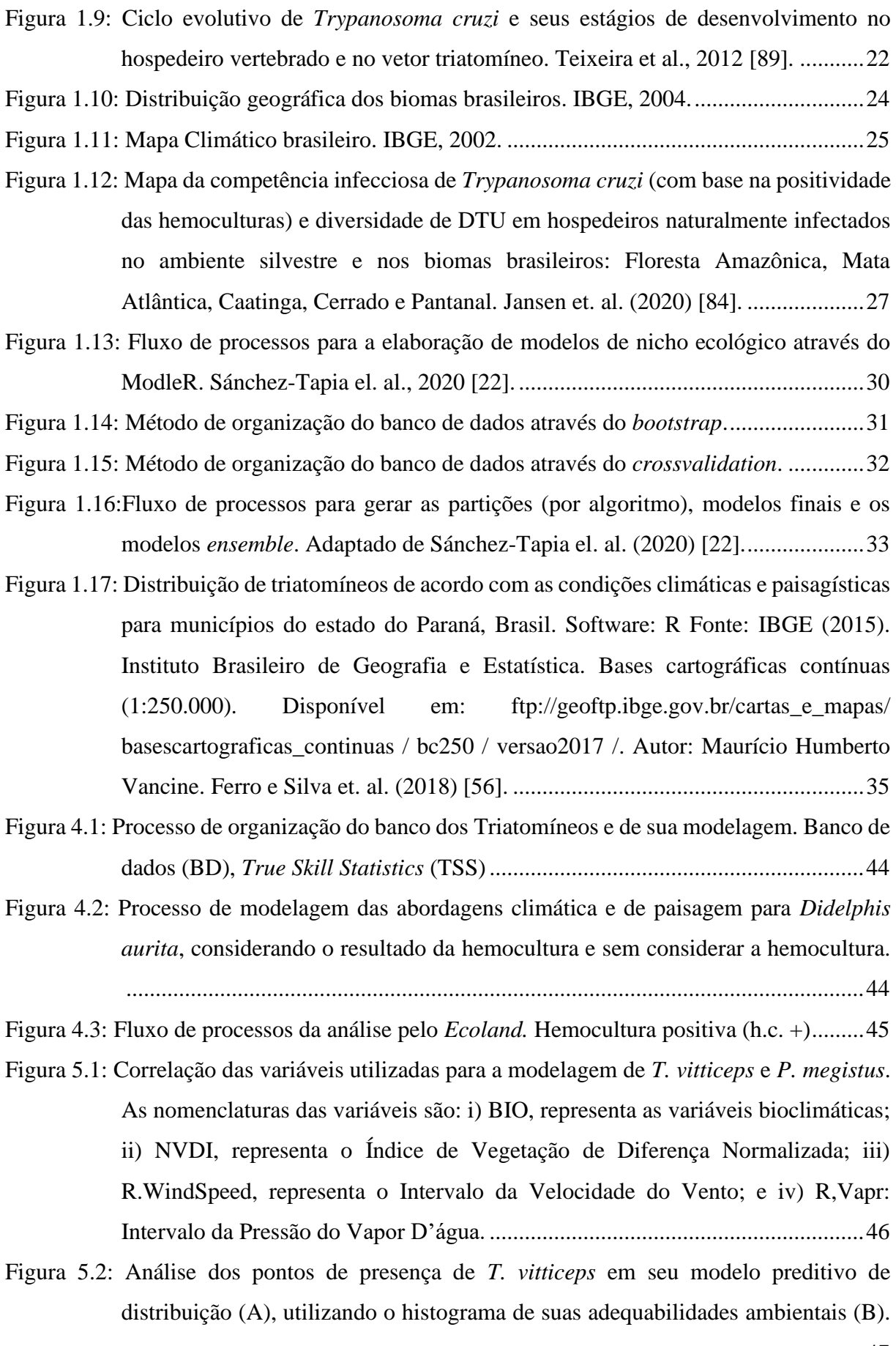

[..............................................................................................................................47](#page-73-1)

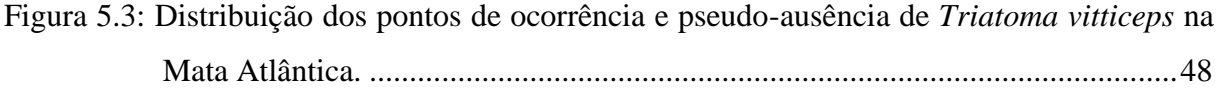

[Figura 5.4: Análise dos pontos de presença de](#page-74-1) *P. megistus* em seu modelo preditivo de [distribuição \(A\), utilizando o histograma de suas adequabilidades ambientais \(B\).](#page-74-1) [..............................................................................................................................48](#page-74-1)

[Figura 5.5: Distribuição dos pontos de ocorrência e pseudo-ausência de](#page-75-1) *Panstrongylus megistus* [na Mata Atlântica..................................................................................................49](#page-75-1)

Figura 5.6: *Boxplot* [dos resultados de TSS para o conjunto de partições para cada algoritmo](#page-76-0)  para o modelo de *Triatoma vitticeps*[. A linha vertical vermelha representa o valor](#page-76-0)  [de corte para unir as partições e os algoritmos com performances >0.86.](#page-76-0) ...........50

Figura 5.7: Modelo *Ensemble* [da potencial distribuição de](#page-77-0) *Triatoma vitticeps* na Mata Atlântica. [..............................................................................................................................51](#page-77-0)

Figura 5.8: *Boxplot* [dos resultados de TSS para o conjunto de partições para cada algoritmo](#page-78-2)  para o modelo de *Panstrongylus megistus*[. A linha vertical vermelha representa o](#page-78-2)  [valor de corte para unir as partições e os algoritmos com performances >0.7.....52](#page-78-2)

- Figura 5.9: Modelo *Ensemble* [da potencial distribuição de](#page-78-3) *Panstrongylus megistus* na Mata [Atlântica................................................................................................................52](#page-78-3)
- [Figura 5.10: Correlação das variáveis utilizadas para a modelagem de](#page-79-0) *D. aurita* na abordagem [climática. A nomenclatura das variáveis BIO representa as variáveis bioclimáticas.](#page-79-0) [..............................................................................................................................53](#page-79-0)
- [Figura 5.11: Correlação das variáveis utilizadas para a modelagem de](#page-79-1) *D. aurita* infectado por *T. cruzi* [na abordagem climática. As nomenclaturas das variáveis são: i\) BIO,](#page-79-1)  [representa as variáveis bioclimáticas; ii\) Megistus, representa o modelo preditivo](#page-79-1)  de distribuição de *P. megistus*[; iii\) Vitticeps, representa o modelo preditivo de](#page-79-1)  distribuição de *T. vitticeps*. [...................................................................................53](#page-79-1)
- [Figura 5.12: Análise dos pontos de presença de](#page-81-0) *D. aurita*, na abordagem climática, em seu [modelo preditivo de distribuição \(A\), utilizando o histograma de suas](#page-81-0)  [adequabilidades ambientais \(B\)............................................................................55](#page-81-0)
- [Figura 5.13: Distribuição dos pontos de ocorrência e de pseudo-ausência para o modelo de](#page-81-1) *D. aurita* [na Mata Atlântica, na abordagem climática...............................................55](#page-81-1)
- [Figura 5.14: Análise dos pontos de presença de](#page-82-0) *Didelphis aurita* infectado por *Trypanosoma cruzi*[, na abordagem climática, em seu modelo preditivo de distribuição \(A\),](#page-82-0)  [utilizando o histograma de suas adequabilidades ambientais \(B\).](#page-82-0) .......................56
- [Figura 5.15: Distribuição dos pontos de ocorrência e pseudo-ausência para o modelo de sua](#page-82-1)  infecção por *Trypanosoma cruzi* [na Mata Atlântica, na abordagem climática.....56](#page-82-1)
- Figura 5.16: *Boxplot* [dos resultados de TSS para o conjunto de partições para cada algoritmo](#page-83-1)  para o modelo de *Didelphis aurita* [para a abordagem climática. A linha vertical](#page-83-1)  [vermelha representa o valor de corte para unir as partições e os algoritmos com](#page-83-1)  performances >0.7. [...............................................................................................57](#page-83-1)
- Figura 5.17: Relação entre TSS e *Threshold* [para as partições por algoritmo, para os modelos](#page-84-0)  de *Didelphis aurita*, na abordagem climática. [......................................................58](#page-84-0)
- Figura 5.18: Modelo *Ensemble* da distribuição de *Didelphis aurita* [na Mata Atlântica, na](#page-85-0)  abordagem climática, na Mata Atlântica. [.............................................................59](#page-85-0)
- Figura 5.19: *Boxplot* [dos resultados de TSS para o conjunto de partições para cada algoritmo](#page-85-1)  para o modelo de *Didelphis aurita* infectado por *[Trypanosoma cruzi](#page-85-1)* na abordagem [climática. A linha vertical vermelha representa o valor de corte para unir as](#page-85-1)  partições [e os algoritmos com performances >0.7................................................59](#page-85-1)
- Figura 5.20: Relação entre TSS e *Threshold* [para as partições por algoritmo, para os modelos](#page-86-0)  de *Didelphis aurita*[, na abordagem de paisagem..................................................60](#page-86-0)
- [Figura 5.21: Modelo Ensemble de](#page-87-2) *Didelphis aurita* infectado por *Trypanosoma cruzi* na Mata [Atlântica, na abordagem climática, na Mata Atlântica.........................................61](#page-87-2)
- [Figura 5.22: Correlação das variáveis utilizadas para a modelagem de](#page-88-0) *D. aurita* na abordagem [de paisagem. As nomenclaturas das variáveis são: i\) D.E. Populacional, representa](#page-88-0)  [a variável Distância Euclidiana aos pixels com presença populacional mais](#page-88-0)  [próximos; ii\) D.E. Trecho.Drenagem, representa a variável Distância Euclidiana](#page-88-0)  [aos pixels mais próximos de Trechos de Drenagem; e iii\) NVDI, representa o](#page-88-0)  [Índice de Vegetação de Diferença Normalizada.](#page-88-0) .................................................62
- [Figura 5.23: Correlação das variáveis utilizadas para a modelagem de](#page-89-2) *D. aurita* infectado por *T. cruzi* [na abordagem de paisagem. As nomenclaturas das variáveis são: i\) D.E.](#page-89-2)  [Populacional, representa a variável Distância Euclidiana aos pixels com presença](#page-89-2)  [populacional mais próximos; ii\) D.E. Trecho.Drenagem, representa a variável](#page-89-2)  [Distância Euclidiana aos pixels mais próximos de Trechos de Drenagem; iii\)](#page-89-2)  [NVDI, representa o Índice de Vegetação de Diferença Normalizada.Hemocultura](#page-89-2)  [paisagem; v\) Megistus, representa o modelo preditivo de distribuição de](#page-89-2) *P. megistus*[; e vi\) Vitticeps, representa o modelo preditivo de distribuição de](#page-89-2) *T. vitticeps*[.................................................................................................................63](#page-89-2)
- [Figura 5.24: Análise dos pontos de presença de](#page-90-0) *D. aurita*, na abordagem de paisagem, em seu [modelo preditivo de distribuição \(A\), utilizando o histograma de suas](#page-90-0)  [adequabilidades ambientais \(B\)............................................................................64](#page-90-0)
- [Figura 5.25: Distribuição dos pontos de ocorrência e pseudo-ausência para o modelo de](#page-91-0)  *Didelphis aurita* [na Mata Atlântica, na abordagem de paisagem.........................65](#page-91-0)
- [Figura 5.26: Análise dos pontos de presença de](#page-91-1) *D. aurita* infectado por *Trypanosoma cruzi*, na [abordagem de paisagem, em seu modelo preditivo de distribuição \(A\), utilizando](#page-91-1)  [o histograma de suas adequabilidades ambientais \(B\).](#page-91-1) ........................................65
- [Figura 5.27: Distribuição dos pontos de ocorrência e pseudo-ausência de](#page-92-1) *Didelphis aurita*  infectado por *Trypanosoma cruzi* [na Mata Atlântica, na abordagem de paisagem.](#page-92-1)

[..............................................................................................................................66](#page-92-1)

- Figura 5.28: *Boxplot* [dos resultados de TSS para o conjunto de partições para cada algoritmo](#page-93-0)  para o modelo de *Didelphis aurita* [na abordagem de paisagem. A linha vertical](#page-93-0)  [vermelha representa o valor de corte para unir as partições e os algoritmos com](#page-93-0)  performances >0.7. [...............................................................................................67](#page-93-0)
- Figura 5.29: Relação entre TSS e *Threshold* [para as partições por algoritmo, para os modelos](#page-93-1)  de *Didelphis aurita*[, na abordagem de paisagem..................................................67](#page-93-1)
- [Figura 5.30: Modelo](#page-94-0) *Ensemble* da distribuição de *Didelphis aurita* na Mata Atlântica, na [abordagem de paisagem, na Mata Atlântica.](#page-94-0) ........................................................68
- Figura 5.31: *Boxplot* [dos resultados de TSS para o conjunto de partições para cada algoritmo](#page-95-0)  para o modelo de *Didelphis aurita* infectado por *[Trypanosoma cruzi](#page-95-0)* na abordagem [de paisagem. A linha vertical vermelha representa o valor de corte para unir as](#page-95-0)  partições e os algoritmos [com performances >0.7................................................69](#page-95-0)
- Figura 5.32: Relação entre TSS e *Threshold* [para as partições por algoritmo, para os modelos](#page-95-1)  de *Didelphis aurita* infectado por *Trypanosoma cruzi*[, na abordagem de paisagem.](#page-95-1) [..............................................................................................................................69](#page-95-1)
- [Figura 5.33: Modelo](#page-96-1) *Ensemble* de *Didelphis aurita* infectado por *Trypanosoma cruzi* na Mata [Atlântica, na abordagem de paisagem, na Mata Atlântica....................................70](#page-96-1)
- [Figura 5.34: Mapa classificado da abordagem](#page-98-2) *Ecoland* em associação aos modelos de *Didelphis aurita* [de clima e paisagem com os modelos dos triatomíneos](#page-98-2) *Triatoma vitticeps* e *Panstrogylus megistus*[, para os distritos do estado de Santa Catarina. Os distritos](#page-98-2)  [em destaque representam os três maiores e menores valores da soma entre os](#page-98-2)  [modelos.................................................................................................................72](#page-98-2)
- [Figura 5.35: Mapa graduado da abordagem](#page-99-0) *Ecoland* pela soma dos modelos climáticos e paisagem de *Didelphis aurita* [com de triatomíneos, para os distritos do estado de](#page-99-0)  [Santa Catarina. Os distritos em destaque representam os três maiores e menores](#page-99-0)  valores da soma entre os modelos. [.......................................................................73](#page-99-0)
- [Figura 5.36: Mapa classificado pela abordagem](#page-100-1) *Ecoland* em associação aos modelos de *Didelphis aurita* [de clima e de paisagem com os modelos dos triatomíneos](#page-100-1)  *Triatoma vitticeps* e *Panstrongylus megistus*[, para os distritos do estado do Rio de](#page-100-1)  [Janeiro. Os distritos em destaque representam os três maiores e menores valores da](#page-100-1)  [soma entre os modelos..........................................................................................74](#page-100-1)
- [Figura 5.37: Mapa graduado pela abordagem](#page-101-1) *Ecoland* pela soma dos modelos climáticos e paisagem de *Didelphis aurita* [com de triatomíneos, para os distritos do estado do](#page-101-1)  [Rio de Janeiro. Os distritos em destaque representam os três](#page-101-1) maiores e menores valores da soma entre os modelos. [.......................................................................75](#page-101-1)
- [Figura 5.38: Mapa classificado pela abordagem](#page-102-0) *Ecoland* em associação aos modelos de *Didelphis aurita* [\(climático e paisagem\) com os modelos dos triatomíneos](#page-102-0)  *Triatoma vitticeps* e *Panstrogylus megistus*[, para os distritos do estado do Espírito](#page-102-0)  [Santo. Os distritos em destaque representam os três maiores e menores valores da](#page-102-0)  [soma entre os modelos..........................................................................................76](#page-102-0)
- [Figura 5.39: Mapa graduado pela abordagem](#page-103-2) *Ecoland* pela soma dos modelos climáticos e paisagem de *Didelphis aurita* [com de triatomíneos, para os distritos do estado do](#page-103-2)  [Espírito Santo. Os distritos em destaque representam os três maiores e menores](#page-103-2)  valores da soma entre os modelos. [.......................................................................77](#page-103-2)
- [Figura 5.40: Mapa classificado pela abordagem](#page-104-0) *Ecoland* em associação aos modelos de *Didelphis aurita* [climático e paisagem, para os distritos do estado de Santa](#page-104-0)  [Catarina. Os distritos em destaque representam os três maiores e menores valores](#page-104-0)  da soma entre os modelos. [....................................................................................78](#page-104-0)
- [Figura 5.41: Mapa graduado peal abordagem](#page-105-1) *Ecoland* pela soma dos modelos climáticos e paisagem de *Didelphis aurita* infectado por *[Trypanosoma cruzi](#page-105-1)*, para os distritos [do estado de Santa Catarina. Os distritos em destaque representam os três maiores](#page-105-1)  [e menores valores da soma entre os modelos.](#page-105-1) ......................................................79
- [Figura 5.42: Mapa classificado pela abordagem](#page-106-0) *Ecoland* em associação aos modelos de *Didelphis aurita* [\(climático e paisagem\), para os distritos do estado do Rio de](#page-106-0)  [Janeiro. Os distritos em destaque representam os três maiores e menores valores da](#page-106-0)  [soma entre os modelos..........................................................................................80](#page-106-0)
- [Figura 5.43: Mapa graduado pela abordagem](#page-107-1) *Ecoland* pela soma dos modelos climáticos e paisagem de *Didelphis aurita* infectado por *[Trypanosoma cruzi](#page-107-1)*, para os distritos [do estado do Rio de Janeiro. Os distritos em destaque representam os três maiores](#page-107-1)  [e menores valores da soma entre os modelos.](#page-107-1) ......................................................81
- [Figura 5.44: Mapa classificado pela abordagem](#page-108-0) *Ecoland* em associação aos modelos climáticos e paisagem de *Didelphis aurita* [de, para os distritos do estado do Espírito Santo.](#page-108-0)  [Os distritos em destaque representam os três maiores e menores valores da soma](#page-108-0)  entre os modelos. [..................................................................................................82](#page-108-0)
- [Figura 5.45: Mapa graduado pela abordagem](#page-109-0) *Ecoland* pela soma dos modelos climáticos e paisagem de *Didelphis aurita* infectado por *[Trypanosoma cruzi](#page-109-0)*, para os distritos [do estado do Espírito Santo. Os distritos em destaque representam os três maiores](#page-109-0)  [e menores valores da soma entre os modelos.](#page-109-0) ......................................................83
- [Figura 6.1: Modelo da potencial distribuição de](#page-112-0) *Triatoma vitticeps* para os estados de São Paulo [e Paraná, ilustrando as adequabilidades extrapoladas além dos locais de ocorrência](#page-112-0)  [do banco de dados.................................................................................................86](#page-112-0)
- [Figura 6.2: Comparação entre os modelos de](#page-113-1) *Triatoma vitticeps* deste trabalho (A) e do Gurgel-Gonçalves et. al. [\[44\] \(B\). No modelo B, os quadrados amarelos representam os](#page-113-1)  [pontos de ocorrência; as áreas em azul representam as adequabilidades climáticas](#page-113-1)  [do modelo de nicho da espécie; e as áreas em verde representam as áreas com](#page-113-1)  [adequabilidade de paisagem, em relação ao NDVI, para a espécie......................87](#page-113-1)
- [Figura 6.3: Comparação entre os modelos de](#page-115-0) *Panstrongylus megistus* deste trabalho (A) e do Gurgel-Gonçalves et. al. [\[12\] \(B\). No modelo B, os quadrados amarelos](#page-115-0)  [representam os pontos de ocorrência; as áreas em azul representam as](#page-115-0)  [adequabilidades climáticas do modelo de nicho da espécie; e as áreas em verde](#page-115-0)  [representam as áreas com adequabilidade de paisagem em relação ao NDVI, para](#page-115-0)  [a espécie................................................................................................................89](#page-115-0)
- [Figura 6.4: Áreas de alta adequabilidade ambiental para a potencial presença de](#page-116-1) *Panstrongylus megistus* [no Nordeste no bioma Mata Atlântica, nos estados da Bahia, Sergipe,](#page-116-1)  Alagoas e Pernambuco. [........................................................................................90](#page-116-1)
- [Figura 6.5: Análise comparativa entre o modelo final para o algoritmo GLM \(A\) em relação ao](#page-117-0)  modelo *Ensemble* para *Didelphis aurita* [na abordagem climática \(B\).](#page-117-0) ................91
- [Figura 6.6: Comparação entre os modelos de](#page-118-0) *Didelphis aurita* deste trabalho (A) e do Cáceres [et. al. \(2016\) \[80\]\(B\). No modelo B, o polígono envolvente represente a](#page-118-0)  distribuição de *Didelphis aurita* [pelo IUCN.........................................................92](#page-118-0)
- [Figura 6.7: Mapa mostrando as localidades dos pontos de presença de](#page-119-0) *Didelphis aurita* e *Didelphis albiventris* [identificados na América do Sul, utilizados no trabalho do](#page-119-0)  [Cáceres et. al. \(2016\) \[80\].....................................................................................93](#page-119-0)
- [Figura 6.8: Ilustração das áreas de menor adequabilidade de paisagem do modelo de](#page-121-0) *Didephis aurita*[. O polígono amarelo representa as regiões centro de Santa Catarina, Centro](#page-121-0)

[do Paraná; o polígono azul representa a regiões do Sul de São Paulo, Mato Grosso](#page-121-0)  [do Sul, Goiás e oeste de Minas Gerais; e o polígono rosa representa as regiões do](#page-121-0)  nordeste de Minas Gerais e sul da Bahia. [.............................................................95](#page-121-0)

- [Figura 6.9: Análise dos pontos de presença de](#page-124-0) *Didelphis aurita* infectado por *Trypanosoma cruzi* [\(Hemocultura positiva\) em seu modelo climático.](#page-124-0) ......................................98
- [Figura 6.10: Comparação entre o modelo de distribuição de](#page-126-0) *Didelphis aurita* infectado por *Trypanosoma cruzi* [\(A\) e o modelo de distribuição de](#page-126-0) *D. aurita*, ambos na [abordagem climática, para as regiões sul e sudeste do bioma Mata Atlântica.](#page-126-0) ..100
- [Figura 6.11: Comparação entre o modelo de distribuição de](#page-127-0) *Didelphis aurita* infectado com *T. cruzi* [\(A\) e o modelo de distribuição de](#page-127-0) *D. auria*, ambos na abordagem climática, [para as regiões sudeste e nordeste do bioma Mata Atlântica..............................101](#page-127-0)
- [Figura 6.12: Comparação entre o modelo de distribuição de](#page-128-1) *Didelphis aurita* infectado por *Trypanosoma cruzi* [\(A\) e o modelo de distribuição de](#page-128-1) *D. auria*, ambos na [abordagem climática, para a região nordeste do bioma Mata Atlântica.............102](#page-128-1)
- [Figura 6.13: Análise dos pontos de presença para](#page-130-0) *Didelphis aurita* infectado por *Trypanosoma cruzi* [\(Hemocultura positiva\) no modelo climático.](#page-130-0) ...........................................104
- [Figura 6.14: Comparação entre o modelo de distribuição de](#page-132-0) *Didelphis aurita* infectado com *Trypanosoma cruzi* [\(A\) e o modelo de distribuição de](#page-132-0) *D. auria*, ambos na [abordagem de paisagem, para a região sul e sudeste do bioma Mata Atlântica.](#page-132-0) 106
- [Figura 6.15: Comparação entre o modelo de distribuição de](#page-133-0) *Didelphis aurita* infectado com *Trypanosma cruzi* [\(A\) e o modelo de distribuição de](#page-133-0) *D. auria*, ambos na abordagem [de paisagem, para a região sudeste e nordeste do bioma Mata Atlântica...........107](#page-133-0)
- [Figura 6.16: Comparação entre o modelo de distribuição de](#page-134-0) *Didelphis aurita* infectado com *Trypanosma cruzi* [\(A\) e o modelo de distribuição de](#page-134-0) *D. auria*, ambos na abordagem [de paisagem, para a região nordeste do bioma Mata Atlântica.](#page-134-0) .........................108
- [Figura 6.17: Comparação entre os modelos climáticos e paisagem para](#page-136-0) *Didelphis aurita* (D1 e D2) e *D. aurita* infectado por *Trypanosoma cruzi* [\(H1 e H2\) no município de](#page-136-0)  Navegantes - SC. [................................................................................................110](#page-136-0)
- [Figura 6.18: Comparação entre as abordagens Ecoland para](#page-137-0) *Didelphis aurita* (D1 e D2) e sua infecção por *Trypanosoma cruzi* [\(H1 e H2\) no município de Navegantes –](#page-137-0) SC. [............................................................................................................................111](#page-137-0)
- [Figura 6.19: Comparação entre as abordagens](#page-138-1) *Ecoland* pela soma das adequabilidades [climáticas, paisagem e triatomíneos para](#page-138-1) *Didelphis aurita* (D1 e D2, com clima + [paisagem + triatomíneos\) e infectado por](#page-138-1) *Trypanosoma cruzi* (H1 e H2, com clima [+ paisagem\) no município de Navegantes.](#page-138-1) .........................................................112
- [Figura 6.20: Comparação entre os modelos de clima e paisagem para](#page-140-0) *Didelphis aurita* (D1) e *D. aurita* infectado por *Trypanosoma cruzi* [\(H1\) nos municípios de Campos dos](#page-140-0)  [Goytacazes, Cardoso Moreira, Bom Jesus do Itabapoana, São Fidélis, São](#page-140-0)  [Sebastião do Alto, Conceição de Macabu, Santa Maria Madalena, São Francisco](#page-140-0)  [de Itabapoana, Itaboraí e Resende, do estado do Rio de Janeiro........................114](#page-140-0)
- [Figura 6.21: Comparação entre os modelos de paisagem para](#page-141-0) *Didelphis aurita* (D2) e sua infecção por *Trypanosoma cruzi* [\(H2\) nos municípios de Campos](#page-141-0) dos Goytacazes, [Cardoso Moreira, Bom Jesus do Itabapoana, São Fidélis, São Sebastião do Alto,](#page-141-0)  [Conceição de Macabu, Santa Maria Madalena, São Francisco de Itabapoana,](#page-141-0)  [Itaboraí e Resende, do estado do Rio de Janeiro.](#page-141-0) ...............................................115
- [Figura 6.22: Comparação entre as abordagens Ecoland para](#page-143-0) *Didelphis aurita* (D1 e D2) e sua infecção por *Trypanosoma cruzi* [\(H1 e H2\) nos municípios de Campos dos](#page-143-0)  [Goytacazes, Cardoso Moreira, Bom Jesus do Itabapoana, São Fidélis, São](#page-143-0)  [Sebastião do Alto, Conceição de Macabu, Santa Maria Madalena, São Francisco](#page-143-0)  [de Itabapoana, Itaboraí e Resende, do estado do Rio de Janeiro........................117](#page-143-0)
- [Figura 6.23: Comparação entre as abordagens](#page-144-0) *Ecoland* pela soma das adequabilidades [climáticas, paisagem e de triatomíneos para](#page-144-0) *Didelphis aurita* (D1 e D2, com clima [+ paisagem + triatomíneos\) e](#page-144-0) *D. aurita* infectado por *T. cruzi* (H1 e H2, com clima [+ paisagem\) nos municípios de Campos dos Goytacazes, Cardoso Moreira, Bom](#page-144-0)  [Jesus do Itabapoana, São Fidélis, São Sebastião do Alto, Conceição de Macabu,](#page-144-0)  [Santa Maria Madalena, São Francisco de Itabapoana, Itaboraí e Resende, do estado](#page-144-0)  do Rio de Janeiro. [...............................................................................................118](#page-144-0)
- [Figura 6.24: Comparação entre os modelos de clima e paisagem para](#page-146-0) *Didelphis aurita* (D1 e D2) e sua infecção por *Trypanosoma cruzi* [\(H1 e H2\) no município de Guarapari -](#page-146-0) [ES. Distrito \(1\): Todos os Santos; Distrito \(2\): Rio Calçado; e Distrito \(3\):](#page-146-0)  Guarapari. [...........................................................................................................120](#page-146-0)
- [Figura 6.25: Comparação entre as abordagens Ecoland para](#page-148-0) *Didelphis aurita* (D1 e D2) e sua infecção por *Tripanosoma cruzi* [\(H1 e H2\) no município de Guarapari -](#page-148-0) ES. [Distrito \(1\): Todos os Santos; Distrito \(2\): Rio Calçado; e Distrito \(3\): Guarapari.](#page-148-0) [............................................................................................................................122](#page-148-0)
- [Figura 6.26: Comparação entre as abordagens Ecoland pela soma de adequabilidades para](#page-148-1)  *Didelphis aurita* [\(D1 e D2, com clima + paisagem + triatomíneos\) e](#page-148-1) *D. aurita* infectado por *Trypanosoma cruzi* [\(H1 e H2, com clima + paisagem\) no município](#page-148-1)  de Guarapari - [ES. Distrito \(1\): Todos os Santos; Distrito \(2\): Rio Calçado; e](#page-148-1)  Distrito (3): Guarapari. [.......................................................................................122](#page-148-1)

# **LISTA DE TABELAS**

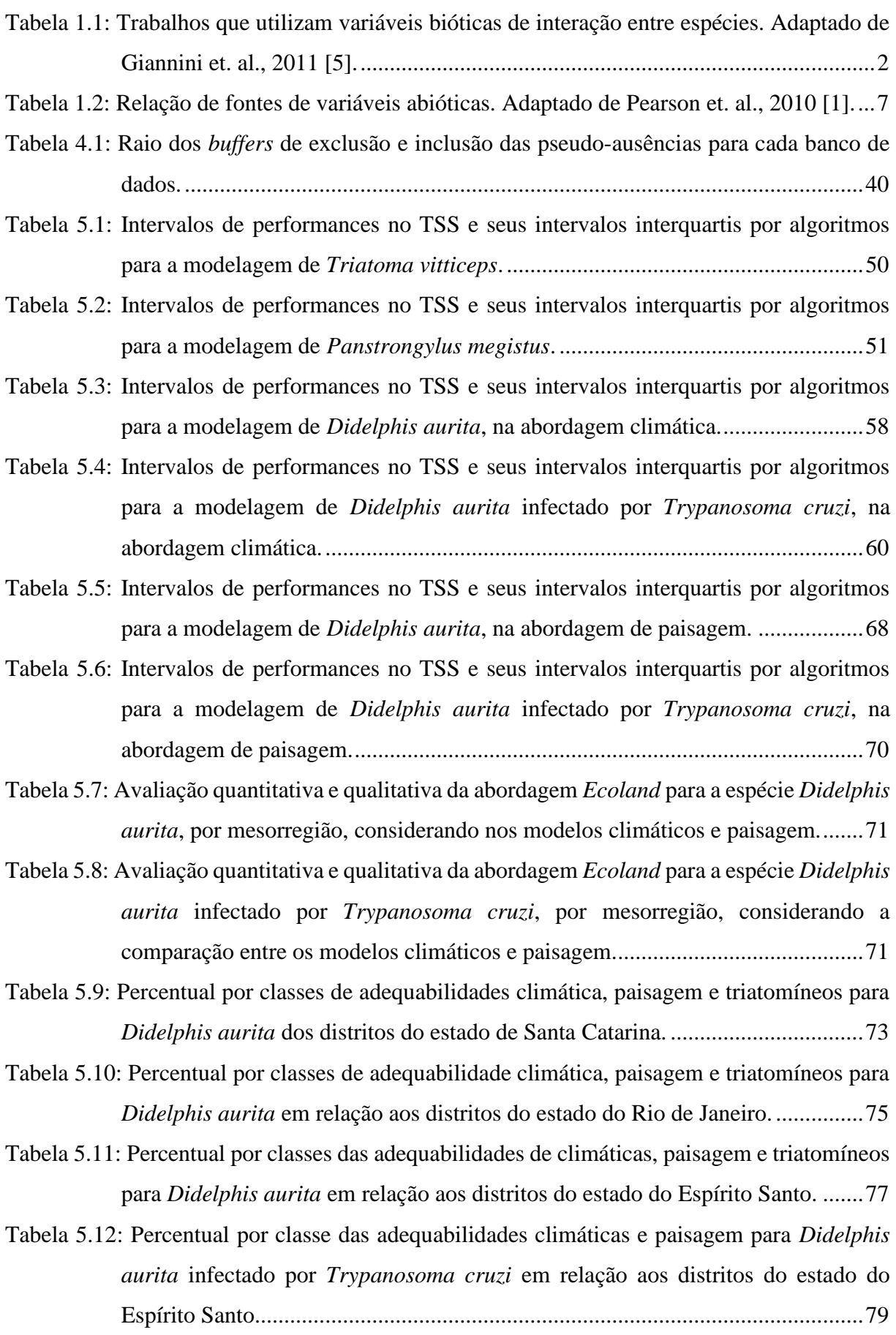

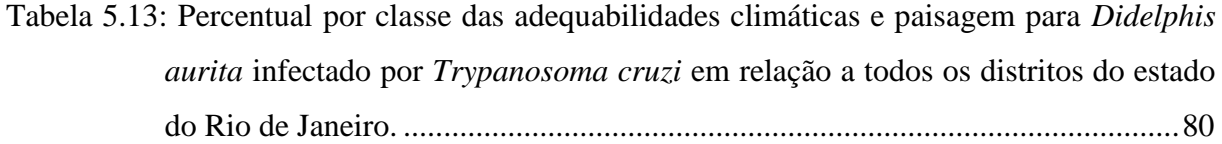

[Tabela 5.14: Percentual por classe das adequabilidades climáticas e paisagem para](#page-108-1) *Didelphis aurita* infectado por *Trypanosoma cruzi* [em relação a todos os distritos do estado](#page-108-1)  [do Espírito Santo...................................................................................................82](#page-108-1)

[Tabela 6.1: Análise comparativa entre o modelo de](#page-125-0) *Didelphis aurita* e o modelo de sua infecção por *Trypanosoma cruzi*[, na abordagem climática, considerando pixels com β ≥](#page-125-0)  [50%.......................................................................................................................99](#page-125-0)

- [Tabela 6.2: Análise comparativa entre o modelo de](#page-131-0) *Didelphis aurita* e o modelo de sua infecção por *Trypanosoma cruzi*[, na abordagem de paisagem, considerando pixels com β ≥](#page-131-0)  [50%.....................................................................................................................105](#page-131-0)
- [Tabela 6.3: Comparação entre os intervalos de adequabilidades climáticas para os municípios](#page-139-0)  [de casos autóctones no Rio de Janeiro, entre os modelos de](#page-139-0) *Didelphis aurita* e de sua infecção por *Trypanosoma cruzi*. [.................................................................113](#page-139-0)
- [Tabela 6.4: Comparação entre os intervalos de adequabilidades de paisagem para os municípios](#page-140-1)  [de casos autóctones no Rio de Janeiro, entre os modelos de](#page-140-1) *Didelphis aurita* e de sua infecção por *Trypanosoma cruzi*. [.................................................................114](#page-140-1)
- [Tabela 6.5: Comparação entre as abordagens Ecoland de](#page-142-0) *Didelphis aurita* e para sua infecção por *Trypanosoma cruzi* [nos distritos dos municípios de casos autóctones do](#page-142-0) estado do Rio de Janeiro. [...............................................................................................116](#page-142-0)
- [Tabela 6.6: Média das Adequabilidades climáticas e de paisagem para a abordagem](#page-147-0) *Ecoland* de *Didelphis aurita* [e de sua infecção por](#page-147-0) *Trypanosoma cruzi*, nos três distritos do município de Guarapari. [.....................................................................................121](#page-147-0)

# **LISTA DE QUADROS**

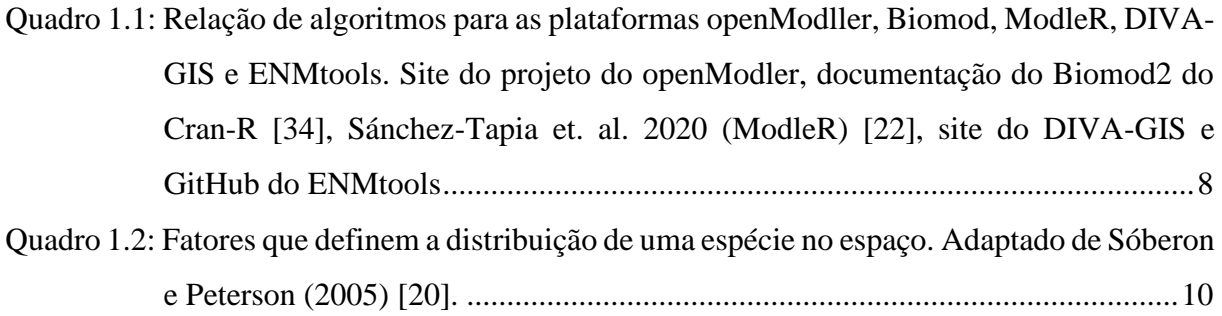

# **Lista de Siglas e Abreviaturas**

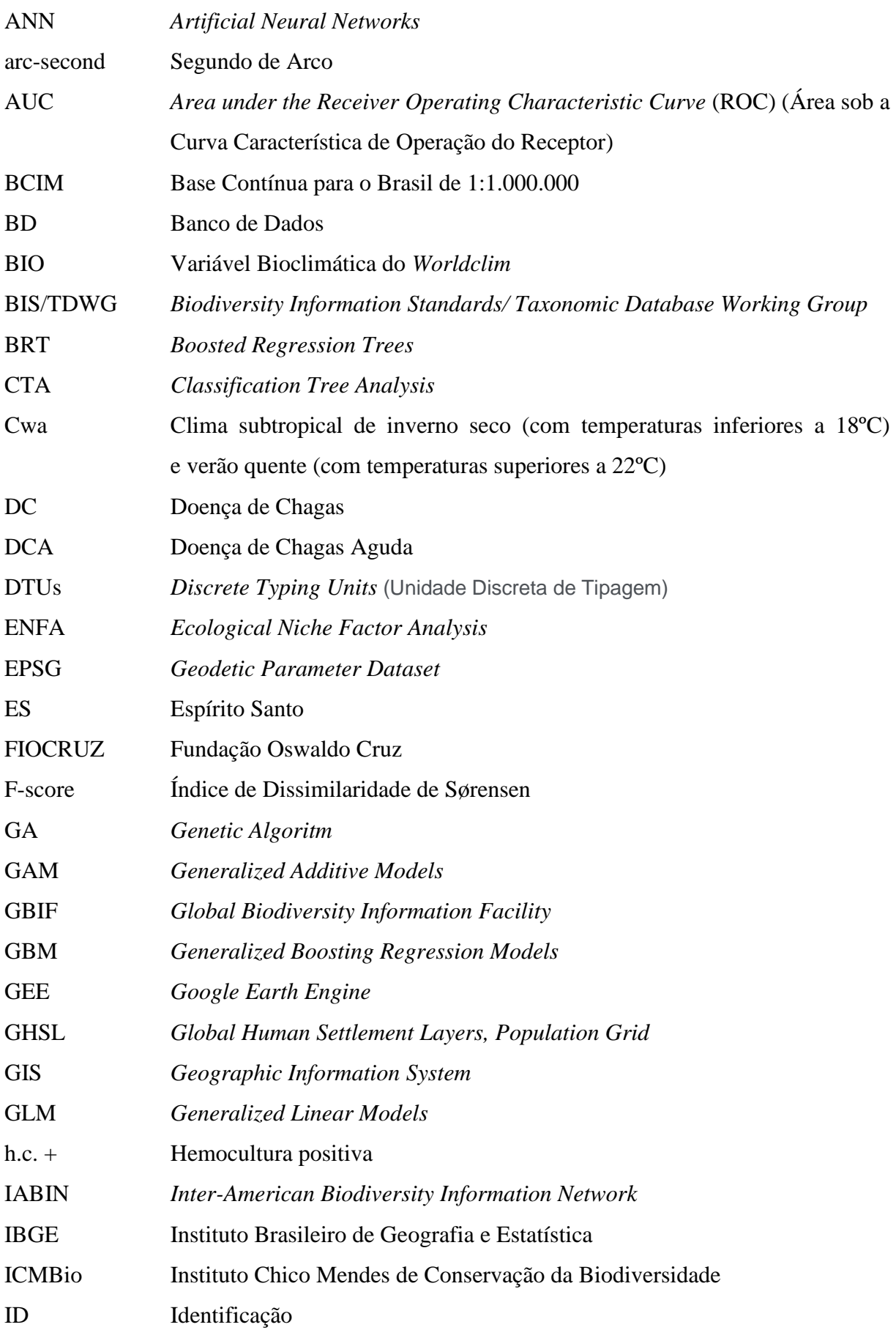

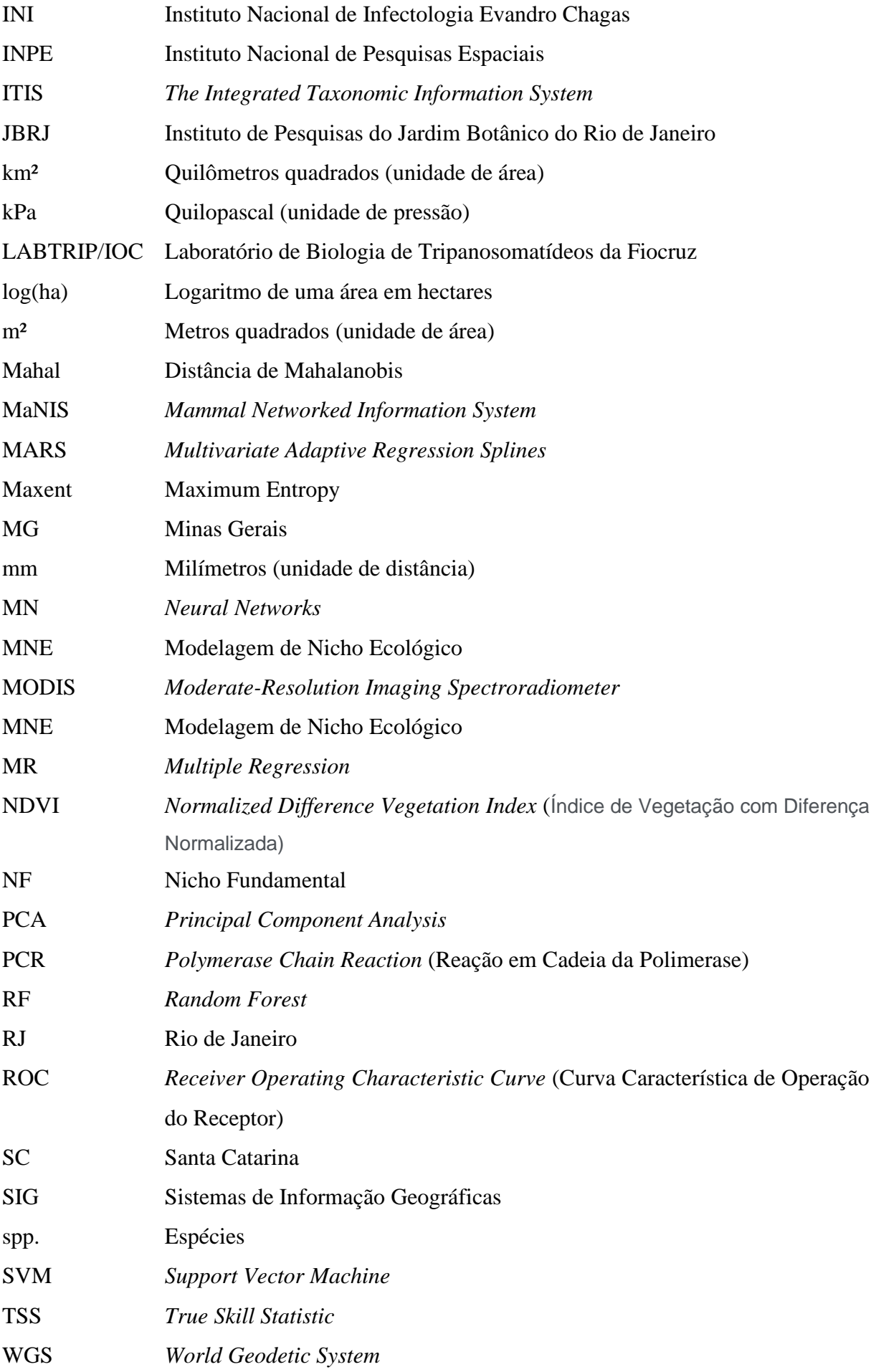

## <span id="page-27-0"></span>**1 INTRODUÇÃO**

### <span id="page-27-1"></span>**1.1 Modelagem de Nicho Ecológico**

A Modelagem de Nicho Ecológico (MNE), é uma técnica utilizada para estimar e analisar a potencial área de distribuição de uma espécie (Nicho Fundamental) através da extrapolação das características ambientais dos locais com dados de sua ocorrência conhecidos, resultando em modelos que representam áreas com características ambientais adequadas para a sua manutenção [1,2]. O Nicho Fundamental estimado pode vir a ser reduzido em um Nicho Realizado estimado ao elucidar-se as possibilidades de deslocamento e dispersão da espécie no espaço (variáveis de mobilidade) e também pela presença de variáveis bióticas de interação entre espécies – seu uso varia em função da extensão geográfica e da resolução trabalhada, confrontando ou não o Ruído Eltoniano, no qual as variáveis abióticas capturam uma importante parte das assinaturas bióticas, e que em grandes extensões e baixas resoluções as variáveis bióticas podem não afetar a distribuição [3,4]. Entre suas inúmeras aplicações, pode ser utilizada para análises de conservação de espécies raras ou ameaçadas, reintrodução de espécies, perda de biodiversidade, impactos de mudanças climáticas, invasão de espécies exóticas, mudanças climáticas, rotas de transmissão de parasitas, determinação de áreas prioritárias para conservação, entre outros [5].

Conceitualmente, há uma importante distinção que deve ser feita entre a nomenclatura "Modelagem de Distribuição de Espécies" e "Modelagem de Nicho Ecológico", as quais, apesar de se referirem à um mesmo tema, possuem objetivos diferentes. Peterson e Soberón [4], verificaram que inúmeros autores tratam esses dois conceitos como iguais, ou até mesmo os utilizam de maneira inadequada em relação ao que foi produzido seu trabalho publicado.

Ao realizar a intersecção entre as variáveis abióticas e bióticas adequadas à uma determinada espécie, obtém-se seu Nicho Fundamental (NF). Entretanto, ao relacioná-lo à sua capacidade de dispersão e mobilidade, o produto resultante é o Nicho Ocupado. Dessa forma, quando o objetivo do trabalho é analisar o nicho e a capacidade de dispersão de uma espécie para outro local, o qual inclui a variável de mobilidade, o conceito correto a se aplicar é Modelagem de Distribuição de Espécies. Entretanto, em casos em que o objetivo é analisar sob Nicho Fundamental, como as influências das mudanças climáticas no ambiente ou potencial invasivo, por exemplo, a denominação correta é Modelagem de Nicho Ecológico, já que necessita de uma estimativa explícita do NF [4].

1

Elith & Leathwick [6] e Soberón & Nakamura [3], ambos citados por Giannini et. al. [5], sugerem que a modelagem para interações bióticas, no que tange à interação entre as espécies, são um desafio. Heikkinen et al. [7], por exemplo, analisaram o efeito da inclusão de dados de interação de espécies mutualistas na modelagem de quatro espécies focais de aves (*Surnia ulul*, *Glaucidium passerinum*, *Strix aluco* e *Aegolius funereus*), incluindo os dados de ocorrência das espécies mutualistas como variáveis preditoras na modelagem, resultando no aumento significativo da acurácia dos modelos obtidos. Além desse, Araujo e Luoto [8], através de dados de interação entre uma espécie de borboleta (*Parnassius mnemosyne)* e suas plantas associadas, com o objetivo de verificar a influência das interações para sua distribuição atual e das interações para sua distribuição futura relacionada às mudanças climáticas, concluiu que elas influenciam os resultados. Esses exemplos podem ser verificados na [Tabela 1.1.](#page-28-0)

| <b>Trabalhos</b>                             | Tipo de Interação                  |
|----------------------------------------------|------------------------------------|
| Leathwick e Austin (2001) [9]                | Interações de competição           |
| Anderson et. al. (2002) [10]                 | Interações de competição           |
| Heikkinen et. al. (2007) [7]                 | Interações mutualistas             |
| Sánchez-Cordero e Martinez-Meyer (2000) [11] | Predação                           |
| Jiménez-Valverde et. al. (2008) [12]         | Entre plantas e seus polinizadores |
| Godsoe et. al. (2009) [13]                   | Entre plantas e seus polinizadores |
| Giannini et. al. (2010) [14]                 | Entre plantas e seus polinizadores |
| Giannini et. al. (2011) [15]                 | Entre plantas e seus polinizadores |

<span id="page-28-0"></span>**Tabela 1.1: Trabalhos que utilizam variáveis bióticas de interação entre espécies.**  Adaptado de Giannini et. al., 2011 [5].

Entretanto, análises envolvendo interações entre organismos ainda são pouco presentes na literatura devido à dificuldade de obtenção dos dados. Peterson et. al. [2] conjectura três possibilidades de elaboração de variáveis de interação bióticas, sendo a primeira baseada em um modelo simples de competição de "campo médio", que pressupõe que os efeitos competitivos possam ser resumidos como uma média de efeitos competitivos por todas as espécies agrupadas. Todavia, nesse caso extremo apenas uma espécie sobreviveria por pixel, como no princípio da exclusão competitiva de Gause [16], em que a coexistência de duas espécies ecologicamente semelhantes pela disputa de recursos limitados acabaria por uma ser eliminada do local. Apesar de haver uma extrema dificuldade de obter a distribuição espacial desta média, esta seria uma abordagem difícil, mas possível.

A segunda possibilidade se dá em um modelo mais abrangente de recurso-consumidor, em que a modelagem das interações requer um conhecimento preciso da exploração de recursos, das condições iniciais, dos pontos de suprimento de recursos e de sua localização, sendo uma árdua aplicação, tanto em termos de definição dos parâmetros quanto em termos de atribuição dos valores à pixels. Já, em um cenário mais realista, e a terceira possibilidade seria a definição da variável biótica para essas as complexas interações, o que seria muito difícil, mesmo existindo um conhecimento completo a respeito delas, ou seja, pode ser aplicado apenas para situações em que a interação competitiva é simples e aparente [17].

Apesar de haver inúmeras evidências de que o uso das variáveis bióticas melhora o desempenho dos modelos, aqueles os quais são processados apenas com as abióticas também resultam em predições confiáveis em relação à realidade [3]. Diante disso, através da simulação de competição entre espécies virtuais, em diferentes resoluções de variáveis climáticas, Soberón [18] verificou que em grandes extensões - baixas resoluções - as variáveis abióticas englobam características das bióticas, ou seja, captura um forte sinal biológico, de tal modo que, no uso de baixas resoluções, a aplicação dos fatores bionômicos se tornam menos importantes. Esta hipótese é conhecida como Ruído Eltoniano, e em situações onde as interações entre espécies venha a influenciar a distribuição espacial, ela será pouco expressiva [3].

Dessa forma, ao trabalhar em pequenas e médias escalas (grandes áreas), as quais envolvem heterogeneidade espacial, os competidores podem coexistir, de modo que se em determinados locais muitas populações sejam extirpadas pelos competidores, ainda assim as variáveis bióticas não seriam afetadas, a menos que a extirpação ocorresse em todos esses conjuntos de dados de interação que compõem suas células cenopoéticas [2].

Para realizar a modelagem, é importante conceituar e diferenciar os dois espaços contemplados neste tipo de trabalho, que são o espaço Geográfico e o espaço Ambiental. Através de Peterson e Soberón [4], é possível concluir que o espaço geográfico é dado por um conjunto de diversos tipos de áreas que podem possuir características ambientais similares ou não, as quais estão georeferenciadas, ou seja, estão sob um determinado elipsoide de referência, possuindo coordenadas cartográficas que definem suas posições no planeta. Como discutido no tópico anterior, quanto à distribuição geográfica de uma determinada espécie, ela estará presente em locais os quais possuem características abióticas adequadas à sua sobrevivência [19], os quais podem estar em diferentes regiões do espaço geográfico. Além disso, os locais que possuem características bióticas adequadas, fazem parte de um conjunto de regiões presentes também no espaço geográfico. Entretanto, as regiões que possuem adequabilidades bióticas e abióticas para uma determinada espécie (potenciais áreas de distribuição), e também possuem acessibilidade para a sua presença, são as áreas de real distribuição.

Com relação ao espaço ambiental, está intrinsecamente associado ao geográfico, todavia, não se trata da distribuição de regiões em função das coordenadas cartográficas, mas sim em função dos valores de suas variáveis ambientais, aproximando áreas geograficamente distantes, por exemplo, através da sua similaridade ambiental [4].

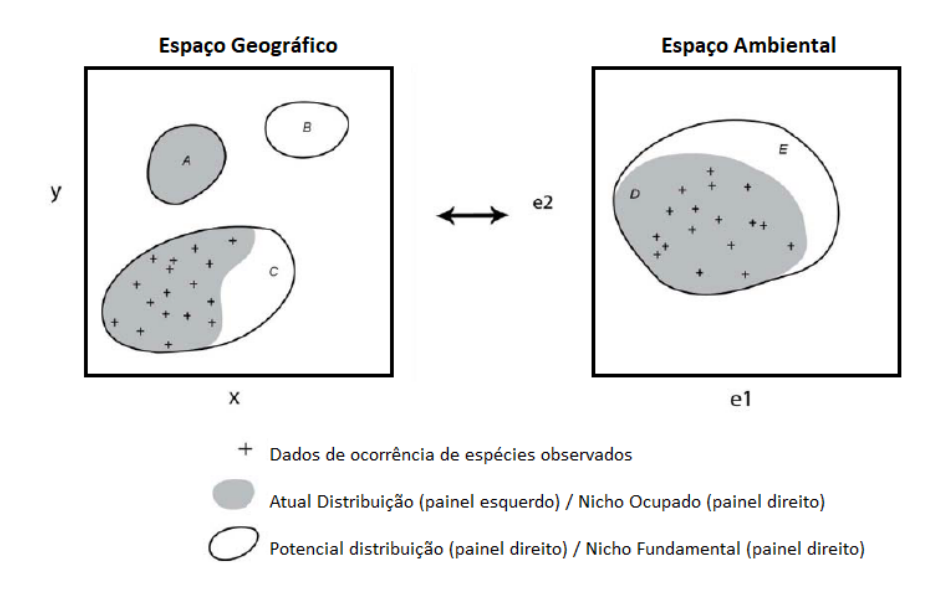

<span id="page-30-0"></span>**Figura 1.1: Ilustração da relação entre a distribuição de uma espécie hipotética no espaço geográfico e no ambiente.** Adaptado de Pearson (2010) [1].

Neste exemplo da [Figura 1.1,](#page-30-0) no trabalho de Pearson [1], o espaço geográfico é referenciado usando as coordenadas x e y, considerando esses eixos cartesianos como longitude e latitude, respetivamente. O espaço ambiental refere-se ao nicho n-dimensional de Hutchinson, exemplificado nessa ilustração com apenas duas dimensões (definidas por dois fatores ambientais, e1 e e2). As áreas no tom cinza no espaço geográfico representam a distribuição real da espécie. Entretanto, o polígono A, além de ser caracterizado dessa forma, também é uma área de potencial de distribuição (linha sólida), mas neste local não foram identificadas ocorrências da espécie em questão (representada por cruzamentos de retas perpendiculares).

Já no espaço ambiental, a área cinzenta representa o nicho ocupado, enquanto a linha sólida, no espaço ambiental, descreve o nicho fundamental, que representa toda a gama de condições abióticas nas quais a espécie é viável. Pelo fato de não estarem sendo consideradas variáveis bióticas, as áreas do Nicho Fundamental no espaço ambiental e as de potencial distribuição no geográfico provavelmente não possuem registros de ocorrência pela possibilidade de ocorrer alguma interação competitiva e/ou predatória que impossibilita sua presença, ou até mesmo devido à limitação de mobilidade, como uma barreira natural, por exemplo.

Segundo Peterson et. al. [2], Para realizar a modelagem correlativa, ou seja, a modelagem de nicho ecológico de uma espécie, são necessários três tipos de dados: (I) os dados

de ocorrência de presença georreferenciados da espécie em questão, variáveis bióticas referenciando sua interação entre espécies; (II) e as variáveis abióticas, que representam as características cenopoéticas ambientais, as quais podem estar envolvidas ou não no delineamento dos requisitos ecológicos da espécie; (III) e a capacidade de deslocamento da espécie.

Quanto aos processos para elaboração da modelagem de nicho ecológico, Peterson et. al. [2] e de Pearson [1] resumem suas etapas de produção de acordo com a [Figura 1.2:](#page-31-1)

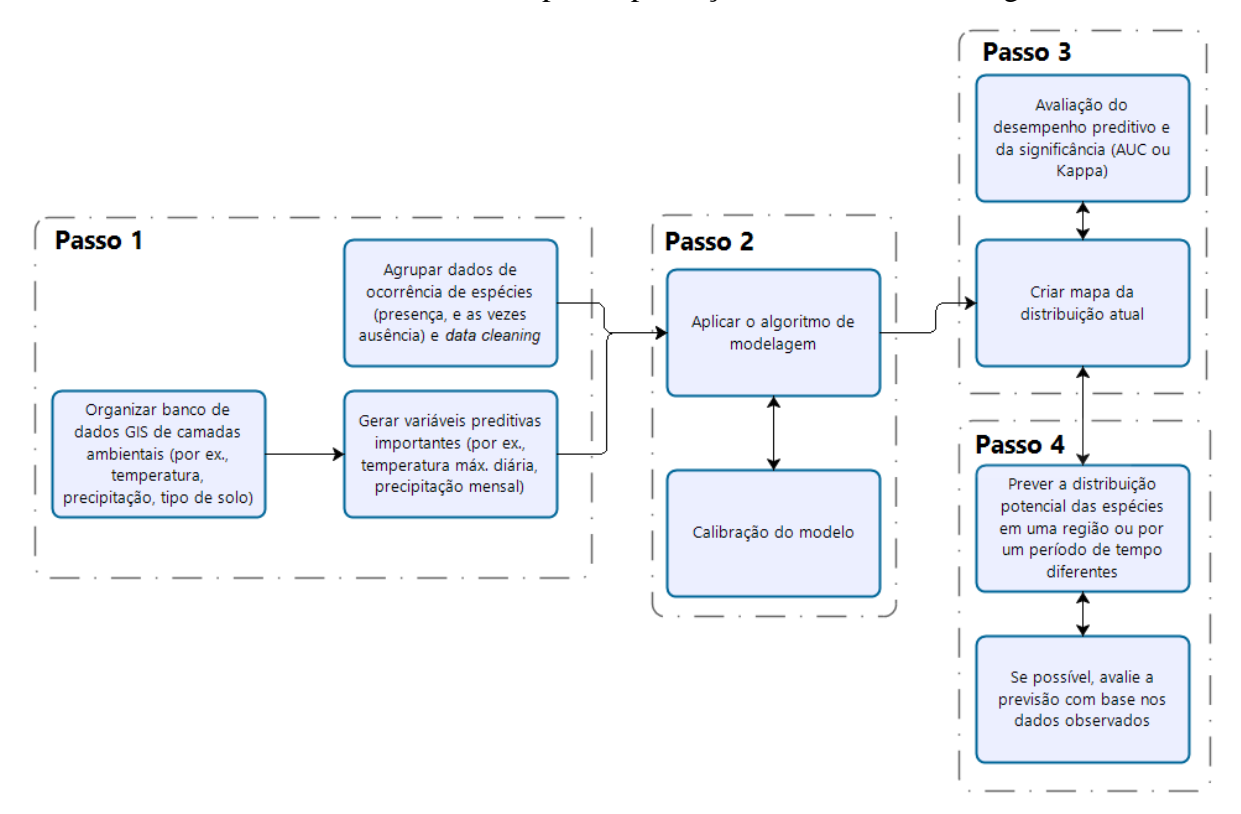

<span id="page-31-1"></span>**Figura 1.2: Resumo de etapas e desafios no processo geral de modelagem de nichos ecológicos.** Adaptado de Peterson et. al. (2011) [2] e de Pearson (2010) [1].

#### <span id="page-31-0"></span>**1.1.1** *Bases de dados para MNE*

A obtenção dos dados de ocorrência de uma espécie pode ser feita através de coleções pessoais, grandes pesquisas, coleções de museus e recursos online [1]. Exemplos deste último, são as redes BIS/TDWG (*Biodiversity Information Standards/ Taxonomic Database Working Group* - desde 1985), ITIS (*The Integrated Taxonomic Information System* - desde meados da década de 1990), GBIF (*Global Biodiversity Information Facility* ‒ desde 1996), IABIN (*Inter-American Biodiversity Information Network* – desde 1996) e a rede brasileira *SpeciesLink*, criada em 2002 [5].

Para uma melhor certeza da uniformidade dos pontos de ocorrência do banco de dados, o ideal é plotá-los em um *software* de GIS (*Geographic Information System*) para verificar sua

distribuição geográfica e corrigir incertezas de localização. Por exemplo, ao observar o banco de dados no espaço, caso haja indivíduos de uma espécie com presença em locais incoerentes com sua conhecida distribuição na literatura, deve-se analisá-los e corrigi-los, e, se necessário, remove-los do banco, para que assim não sejam inseridas informações ambientais inadequadas na modelagem.

A variáveis abióticas, que representam as características ambientais, de clima e paisagem, são representadas como dados no formato *raster*, que são arquivos formados por grades regulares, as quais cada uma possui um valor referente ao ambiente [1]. Por exemplo, a temperatura máxima mensal possui em cada uma dessas células um valor que representa a temperatura máxima mensal naquela determinada área de abrangência geográfica da célula, variando de extensão e resolução espaciais. A [Figura 1.3](#page-32-0) ilustra essa variável obtida no site do *Worldclim*, possuindo uma resolução espacial de 30 arc-segundos (1km x 1km), que é o equivalente à uma extensão espacial, por célula, de 1 km².

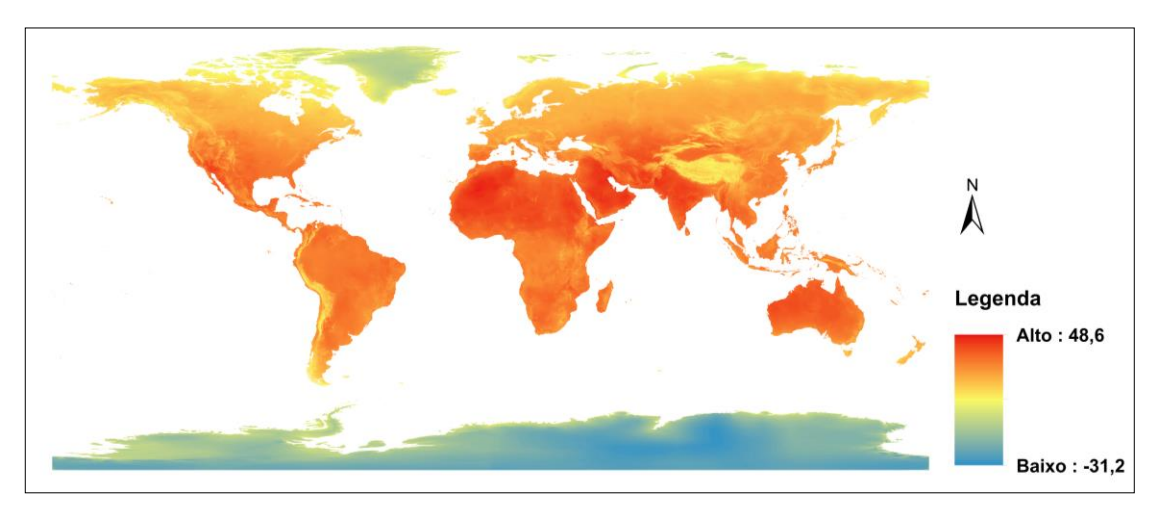

**Figura 1.3: Exemplo de variável abiótica.** Variável bioclimática BIO 5 na resolução de 30 arc-segundos (1 km²), obtida no site do *Worldclim* (*https://www.worldclim.org/*), representando a temperatura média no mês mais quente.

<span id="page-32-0"></span>A [Figura 1.3](#page-32-0) trata-se de uma variável climática, mas podem ser utilizados outros tipos, como as variáveis topográficas, produtos de pós-processamento de imagens de satélite para análise atmosférica, vegetação e solo e variáveis de dados marinhos [1] [\(Tabela 1.2\)](#page-33-0).

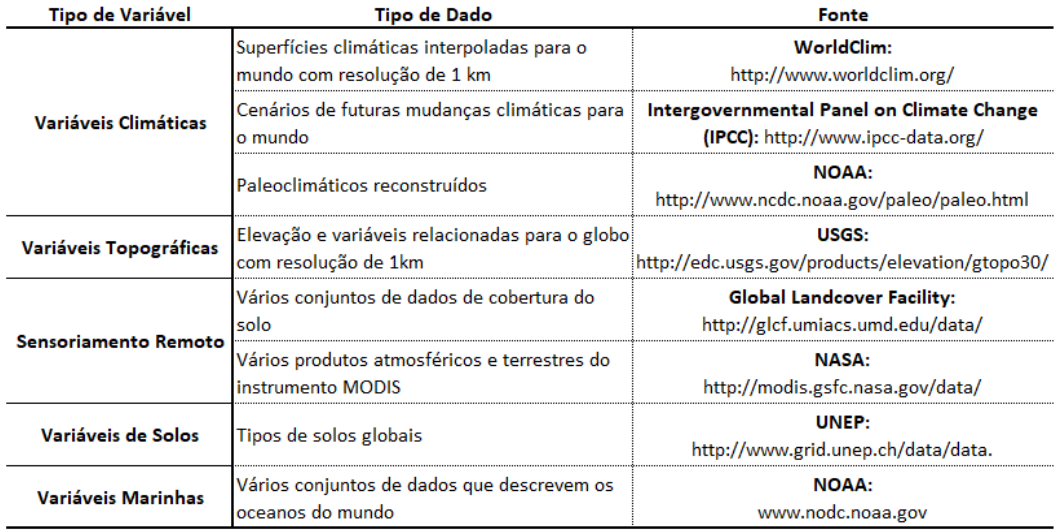

### <span id="page-33-0"></span>**Tabela 1.2: Relação de fontes de variáveis abióticas.** Adaptado de Pearson et. al., 2010 [1].

Posteriormente, ambos os dados devem ser processados em determinados algoritmos para que seja possível estimar áreas de interesse com condições ambientais propícias ao desenvolvimento de uma determinada espécie, podendo ser de Regressões Múltiplas (MR: *Multiple Regression*); Modelos Lineares (GAM: *Generalized Additive Models*); Árvores de Classificação (CTA: *Classification Tree Analysis*); Algoritmos Genéticos (GA: *Genetic Algoritm*); Redes Neurais (MN: *Neural Networks*); DOMAIN; FloraMap; Maxent, entre outros [5,20,21] . Essas aplicações têm como objetivo converter dados primários de ocorrência de espécies em mapas de distribuição geográfica, indicando locais de provável presença e ausência, buscando relações não aleatórias entre eles e dados ecológico/ambientais, como a temperatura, precipitação, topografia, tipo de solo, geologia, entre outros [21].

Sánchez-Tapia el. al. [22] apresenta uma lista das principais plataformas para MNE, que são: Maxent [23], DesktopGarp [24], Ecological Niche Factor Analysis (ENFA [25]), DIVA- $GIS<sup>1</sup>$ , e openModeller [26]. Já as plataformas que possuem suas aplicações em linguagem R, são o BIOMOD2 [27], dismo [28], ENMTools [29], sdm [30], ENMeval [31], Wallace [32], zoon [33] e ModleR [22]. Os algoritmos disponíveis em cada plataforma estão sendo ilustrados no [Quadro 1.1.](#page-34-1)

<sup>1</sup> Endereço eletrônico para acessar as informações sobre o DIVA-GIS:<https://diva-gis.org/>

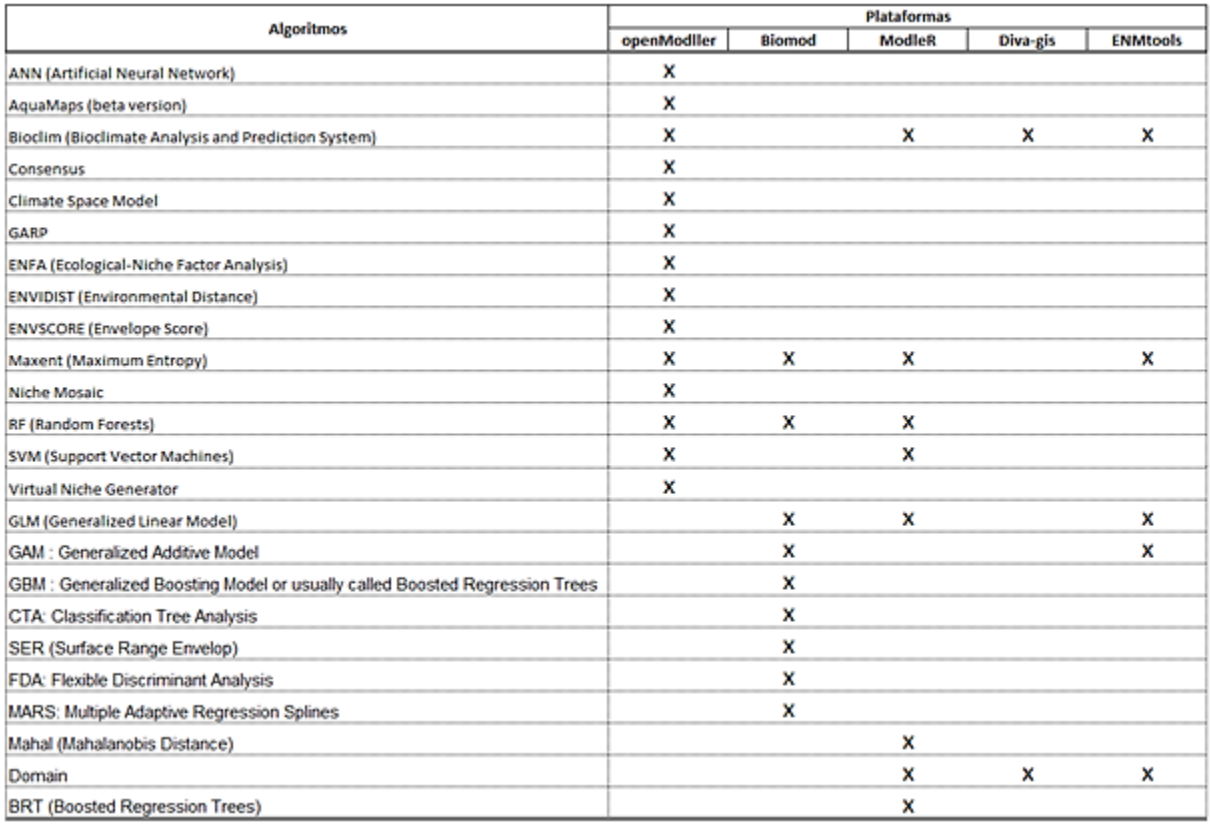

<span id="page-34-1"></span>**Quadro 1.1: Relação de algoritmos para as plataformas openModller, Biomod, ModleR, DIVA-GIS e ENMtools.** Site do projeto do openModler**<sup>2</sup>** , documentação do Biomod2 do Cran-R [34], Sánchez-Tapia et. al. 2020 (ModleR) [22], site do DIVA-GIS**<sup>3</sup>** e GitHub do ENMtools**<sup>4</sup>**

## <span id="page-34-0"></span>**1.1.2** *Nicho Ecológico*

O conceito de Nicho Ecológico foi inicialmente tratado por Grinnell [35] em seu estudo sobre o nicho da ave conhecida como *Trasher* da California (*Toxostoma redivivum*) em relação à sua área de distribuição, definindo-o como a distribuição geográfica das espécies em resposta às variáveis ambientais, ou seja, afirmando que há requisitos ambientais e de habitats que definem essas áreas de habitação. Posteriormente, em contrapartida ao autor, Elton [36] definiu o nicho como a relação funcional das espécies em comunidade [2], ou seja, sendo a interação entre elas o fator que influencia na distribuição geográfica.

<sup>2</sup> Endereço eletrônico para acessar as informações sobre os algoritmos da plataforma openModler: <http://openmodeller.sourceforge.net/documentation.html>

<sup>3</sup> Endereço eletrônico para acessar as informações sobre o DIVA-GIS:<https://diva-gis.org/>

<sup>4</sup> Endereço eletrônico para acessar as informações sobre os algoritmos da plataforma ENMtools: <https://github.com/danlwarren/ENMTools>

Dessa forma, Soberón [37] separa o conceito de nicho em duas classes, sendo a primeira o nicho Grinnelliano, o qual é definido por variáveis não-interativos e por condições ambientais em amplas escalas, sendo importante para compreender a distribuição geográfica das espécies em escala global/continental. Já a segunda é o nicho Eltoniano, focalizando nas interações bióticas e na dinâmica de consumo dos recursos, que na maior parte das vezes ocorre em escala local.

Posteriormente, Hutchinson [38] inovou o conceito de nicho, definindo-o como sendo a soma de todos os fatores ambientais que agem em um determinado organismo, como um hipervolume com n-dimensões. Este hipervolume é o local com as caraterísticas ambientais que permitem que a espécie possa viver indefinidamente, sendo também denominado de Nicho Fundamental. Entretanto, devido às interações entre as espécies, essa área de vivência acaba se tornando reduzida, sendo essa região denominada de Nicho Realizado. Ambos os conceitos Grinnelliano e Eltoniano se enquadram na definição de Hutchinson, sendo que a obtenção de dados para as análises de cada um que se torna a diferença entre eles. No caso desse primeiro, os trabalhos para modelar e estimar variáveis ambientais para todo o planeta vêm crescendo com tempo, enquanto os dados de interação entre espécies ainda é uma complexa questão em termos de medição, sendo de difícil obtenção [37].

Para Grinnell, o nicho do *Toxostoma redivivum* era um dos nichos menores que, com seus ocupantes todos juntos, formam a associação chaparral, enquanto que Elton, observando que tanto a raposa do ártico quanto a hiena-malhada comem ovos e carniça, concluiu que a raposa e a hiena ocupam tanto o nicho comedor de ovos e quanto o nicho alimentador de carniça, ou seja, uma espécie poderia ocupar mais de um nicho, e que também um nicho poderia ser ocupado por mais de uma espécie [39].

Entretanto, ainda de acordo com Colwell e Rangel [39], Hutchinson revolucionou esse conceito afirmando que cada espécie possui seu próprio nicho, e apenas um único nicho (exceto em casos de poliformismo), podendo ocorrer casos em que eles possuem características semelhantes.

Dessa forma, até então a presença de uma espécie em uma determinada área era baseada na relação entre as variáveis bióticas e abióticas, entretanto, Soberón e Peterson [20] definiram que distribuição das espécies no espaço depende de quatro fatores:
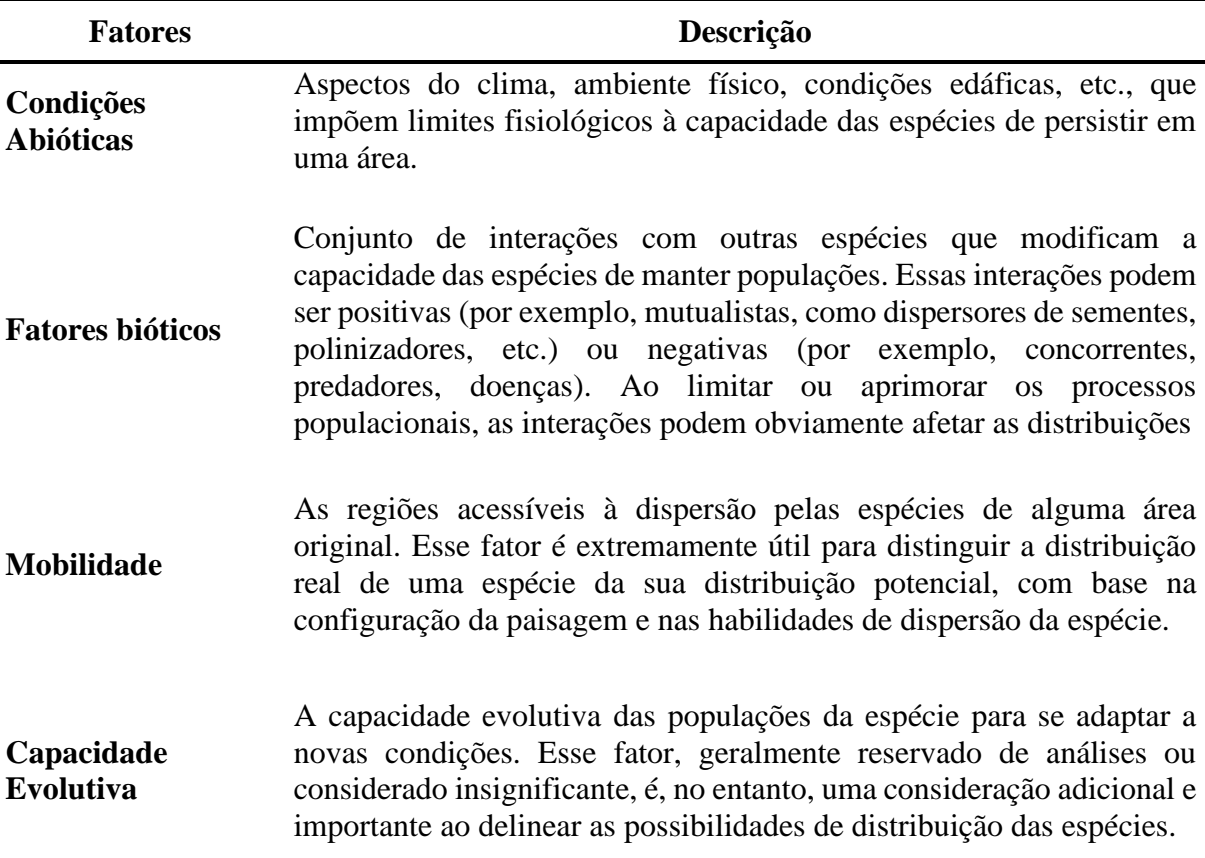

**Quadro 1.2: Fatores que definem a distribuição de uma espécie no espaço.** Adaptado de Sóberon e Peterson (2005) [20].

Sóberon e Peterson [20] elaboraram um Diagrama de Venn [\(Figura 1.4\)](#page-36-0) para explicitar os fatores que determinam a presença de uma espécie em uma determinada região..

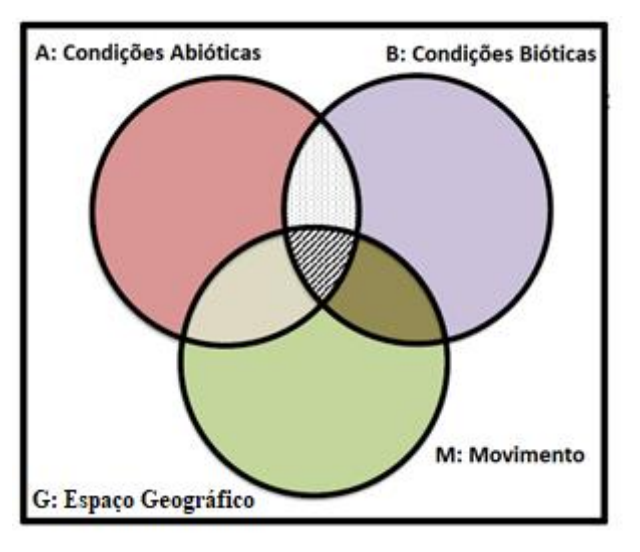

<span id="page-36-0"></span>**Figura 1.4: Diagrama BAM dos fatores que influenciam na distribuição das espécies.**  Peterson et. al., 2011 [2].

O Diagrama BAM [\(Figura 1.4\)](#page-36-0) relaciona os fatores abióticos (A), bióticos (B) e de dispersão (M). A região A diz respeito às condições abióticas necessárias para a presença da

espécie, como temperatura, precipitação, altitude etc., sendo ela o Nicho Fundamental. Já a região B trata sobre as condições bióticas de presença de um conjunto adequado de espécies (como hospedeiros, plantas alimentícias, polinizadores, dispersores de sementes, micorrizas) e ausência (por exemplo, concorrentes fortes, doenças, predadores especializados). Ao verificar a intersecção A∩B, obtém-se o Nicho Realizado. Por último, a região M, de mobilidade, trata das áreas acessíveis à espécie que permitem sua presença, sem a configuração de barreiras naturais ou artificiais que possam impossibilitar sua dispersão. A intersecção A∩B∩C equivale à real distribuição geográfica da espécie.

### **1.1.3** *Habitat de uma espécie*

A definição de habitat é apresentada de inúmeras formas na literatura [40], entretanto, o habitat deve ser conceituado de forma conjunta com o nicho de uma espécie, já que ele por si só fornece uma visão limitada das interações e componentes bióticos, como a sobrevivência das espécies, aptidão ou a resposta de uma população a um ambiente em mudança (Mathewson & Morrison, 2013 apud Seddon [40]). Dessa forma, uma importante definição para habitat, e que o relaciona com o nicho ecológico, é o de Hall, Krausman e Morrison [41], em que habitat é um conjunto de recursos e condições ambientais que promovem a ocupação por uma espécie e permitem que ela persista e se reproduza em números.

Para Hall, Krausman e Morrison [41], a qualidade do habitat refere-se à capacidade do ambiente de fornecer condições adequadas para a persistência individual e populacional, sugerindo que a qualidade do habitat, ligada à demografia, é uma variável contínua, dividida em três escalas: i) baixa, com base em recursos disponíveis apenas para a sobrevivência; ii) mediana, com base nos recursos disponíveis para reprodução; e iii) alta, com base nos recursos disponíveis para persistência da população, estando ligada a qualidade do habitat deve estar ligada à demografia.

### **1.2 Triatomíneos:** *Triatoma vitticeps* **e** *Panstrongylus megistus*

A subfamília Triatominae (Hemiptera: Reduviidae) [42], divide-se em cinco tribos, incluindo 18 gêneros e 154 espécies. Hemipteros hematófagos em que, sob determinadas condições, pode vir a transmitir o parasito causador da doença de Chagas em humanos, *Trypanosoma cruzi* [43]. Algumas espécies podem colonizar habitações humanas (Chagas, 1909), a forma clássica de transmissão do protozoário ao homem e outros mamíferos envolve contaminação da pele e mucosas pelas fezes contaminadas dos insetos hematófagos após a sua alimentação, como foi descrito nas figuras 1 e 2 [44].

No Brasil, dentre as 68 espécies de triatomíneos com ocorrência no território brasileiro, foram registrados três gêneros (*Panstrongylus*, *Rhodnius* e *Triatoma*) e 13 espécies de importância epidemiológica (transmissão vetorial contaminativa) devido às características comportamentais [45]. A distribuição de algumas dessas espécies é muito ampla, o que pode ser explicado pela dispersão passiva em função de transporte por espécies com alta capacidade de dispersão, como é o caso por exemplo: de pássaros (furnarídeos), mamíferos voadores (morcegos) e mamíferos terrestres (gambás e tatus) [46].

*Panstrongylus megistus* ocorre em mais de 20 estados e três biomas diferentes, o que reflete a grande capacidade desses vetores de adaptação em diferentes condições ambientais. *P. megistus*, além de ser muito ampla em termos de dispersão territorial, apresenta uma área de vida associada ao gênero *Didelphis* spp. [46].

*P. megistus* possui a mais ampla distribuição geográfica no território brasileiro, sendo central na Mata Atlântica, com diferentes formas de adaptação em ambientes domiciliares. Nas regiões sul, é mais frequente em ecótopos naturais, enquanto nas sudeste e nordeste é frequentemente encontrado em ecótopos artificiais. Além disso, apresenta predileção a árvores ocas em ambientes arbóreos, que também são habitadas pelo gênero *Didelphis*. Essas características, associadas à sua capacidade de invadir e colonizar ambientes domiciliares, e seus altos níveis de infecção por *T. cruzi*, indicam que é uma espécie de triatomíneo com importância epidemiológica no Brasil, depois do controle do *T. infestans* [44].

*Triatoma vitticeps* é muito frequente em áreas rurais com alta prevalência no estado do Espírito Santo, estando presente também nos estados do Rio de Janeiro, Minas Gerais e Bahia, formando colônias. No estado do Espírito Santo (ES), a invasão domiciliar por triatomíneos infectados ocorre basicamente por triatomíneos da espécie *T. vitticeps*, acontece na zona rural de diversos municípios e é relatada com frequência, principalmente nas localidades que apresentam relevo irregular, nas regiões montanhosas do estado [47], sem que se conheçam as variáveis reguladoras deste fenômeno. A espécie de triatomíneo *T. vitticeps* pode formar colônias associados a ninhos de marsupiais no peridomicílio [48,49].

A importância secundária de *T. vitticeps* como vetor (de menor importância epidemiológica) de *T. cruzi*, devido ao longo tempo de intervalo entre a alimentação e a defecação [48] através da rota oral, resultou, em 2012, no óbito de uma criança decorrente de doença de Chagas aguda (DCA), no município de Guarapari [50], e é capaz de manter infecções por quatro DTUs de *T. cruzi* TcI, TcII, TcIII, TcIV [51].

Com relação às possíveis variáveis ambientais que modelam triatomíneos, Curto de Casas & Carcavallo (1995, apud Abrahan et. al. [52]) descrevem que baixa umidade relativa estimula o aumento da frequência de alimentação para evitar a desidratação, e consequentemente aumenta a busca por alimentos.

Para a espécie *P. megistus*, a umidade relativa é um fator condicionante na sua presença no meio natural, de modo que sua diminuição, em determinados períodos do ano, faz com que ocorra a colonização do meio domiciliar, se tornando menos invasivo durante invernos chuvosos e áreas preservadas maiores [53].

Santos Jr. et. al. [54], ao estudar o *P. megistus* na cidade de Porto Alegre, Rio Grande do Sul, percebeu que ele, diferentemente de como ocorre no sudeste e nordeste dos estados brasileiros, raramente colonizou o ambiente domiciliar, sendo encontrado no meio silvestre, mas sendo encontrado nas proximidades dos domicílios durante os períodos quentes. Ocorreu uma baixa mobilidade e diminuição do hematofagismo durante o inverno frio, e aumento dessas variáveis com a chegada do verão.

Outra espécie de triatomíneo, como o *T. dimidiata*, na Penísula de Yucatan, no México, teve sua abundância positivamente associado à agricultura e pastagem, em oposição a habitats menos perturbados, como florestas ou manguezais, e também foi influenciado pela velocidade do vento, chuvas, umidade relativa (UR) e temperatura máxima [55].

Diante desses fatos apresentados, a temperatura, precipitação, umidade relativa (UR), vegetação e temperatura e velocidade do vento são fatores que influenciam na dinâmica de vida de espécies de triatomíneos.

## **1.2.1** *Modelagem de Nicho Ecológico de Triatomíneos*

Ferro e Silva et. al. [56], utilizou a modelagem de nicho ecológico para identificar as áreas com potencial risco de transmissão de *T. cruzi* no estado do Paraná, utilizando variáveis climáticas e de paisagem em abordagens separadas, modelando as áreas de distribuição dos triatomíneos *Panstrongylus megistus*, *P. geniculatus*, *Rhodnius neglectus*, *R. prolixus* e *Triatoma sordida*. As variáveis climáticas utilizadas foram: isotermalidade, intervalo da temperatura anual, temperatura média do trimestre mais quente, precipitação do trimestre mais úmido e precipitação do trimestre mais frio. As variáveis de paisagem utilizadas foram: cobertura vegetal (%), conectividade estrutural (em log(ha)\*100), conectividade funcional de 200 m (em log(ha)/100), Distância Euclidiana à rodovia e densidade humana mais próximas e homogeneidade do Earthenv.

A modelagem de Ferro e Silva et. al. [56] foi realizada em três diferentes abordagens, sendo uma utilizando apenas variáveis climáticas, uma segunda com apenas variáveis de paisagem, e uma terceira com a união das duas variáveis, devido ao fato de que as variáveis climáticas e de paisagem retornam respostas diferentes em determinadas situações, ou seja, não concordam sempre em suas respostas para o espaço geográfico. Assim, realizou a comparação entre as três abordagens, a nível de município, através da abordagem *Ecoland*, verificando os municípios com as maiores adequabilidades para a presença de triatomíneos [\(Figura 1.5\)](#page-41-0).

Através de seus resultados, verificou que as regiões norte e centro do estado, identificadas em vermelho no mapa, apresentam as áreas mais adequadas para a presença de espécies de triatomíneos, enquanto as regiões sul e leste, destacadas em azul no mapa, possuem áreas com baixo potencial para a presença de espécies de triatomíneos [56]. O clima mais adequado para a ocorrência de triatomíneos é o quente e úmido, e os níveis ótimos para a maioria das espécies estão em torno de 26–29˚C e umidade relativa de 70% [57].

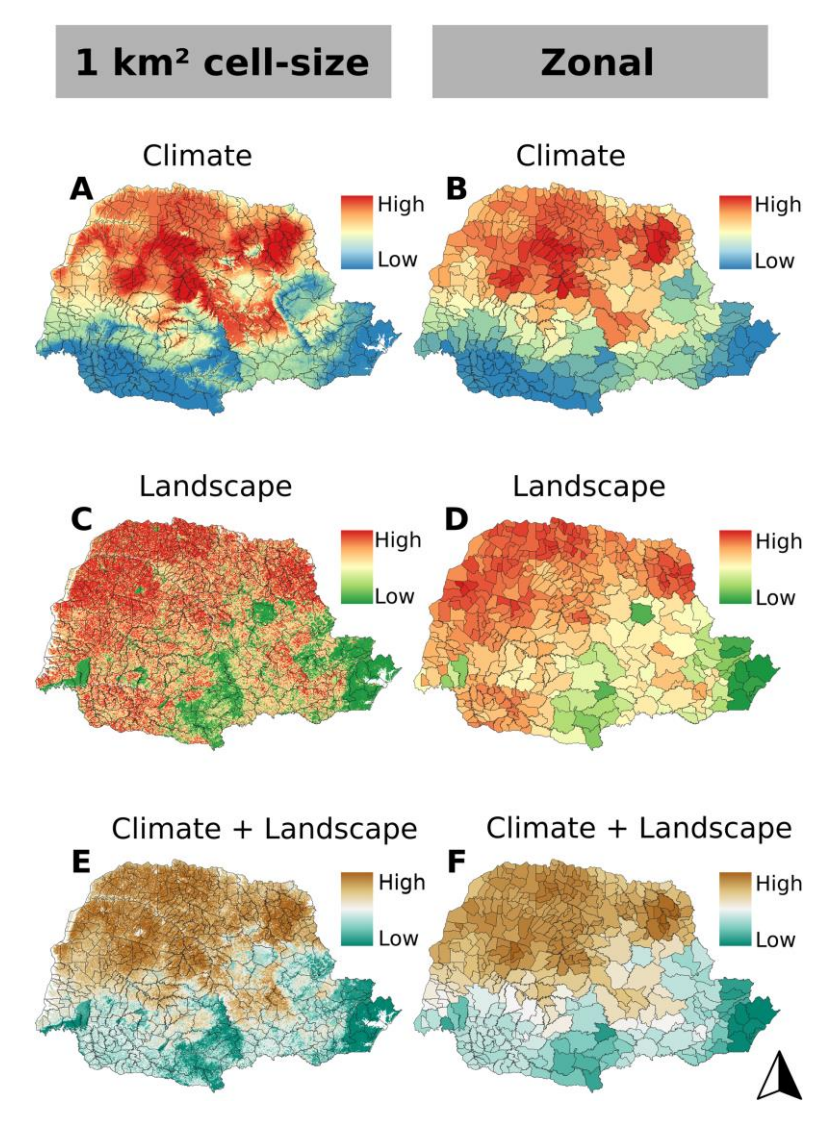

<span id="page-41-0"></span>**Figura 1.5: Adequabilidade para ocorrência de triatomíneos em municípios do Estado do Paraná prevista a partir de camadas ambientais climáticas e paisagísticas.** A. Apenas clima; C. Apenas paisagem; e E. Clima e paisagem, usando 1 km2 como a resolução do tamanho da célula. B. Apenas clima; D. Paisagem apenas; e F. Clima e paisagem, usando estatísticas zonais. Software: R. Fonte: IBGE (2015). Instituto Brasileiro de Geografia e Estatística. Bases cartográficas contínuas (1: 250.000). Ferro e Silva et. al. (2018) **[56]**.

Outro importante trabalho de análise da Modelagem de Nicho Ecológico de triatomíneos foi o de Gurgel-Gonçalves et. al. [44], que modelaram 16 espécies de triatomíneos, incluindo *T. vitticeps* e *P. megistus* para o Brasil, utilizando o algoritmo Maxent através do uso de 7 variáveis bioclimáticas e do Índice de Vegetação com Diferença Normalizada (NDVI), verificando as áreas que possuem o maior potencial de adequabilidade ambiental [\(Figura 1.6\)](#page-42-0). As variáveis climáticas utilizadas foram: temperatura média anual, faixa diurna média, temperatura máxima do mês mais quente, temperatura mínima do mês mais frio, precipitação anual, precipitação do mês mais chuvoso e precipitação do mês mais seco. Ambos os conjuntos de dados ambientais foram reamostrados para resolução espacial de 0.0417◦ para análise, para coincidir com a precisão aproximada do georreferenciamento dos dados de ocorrência (≤ 5km).

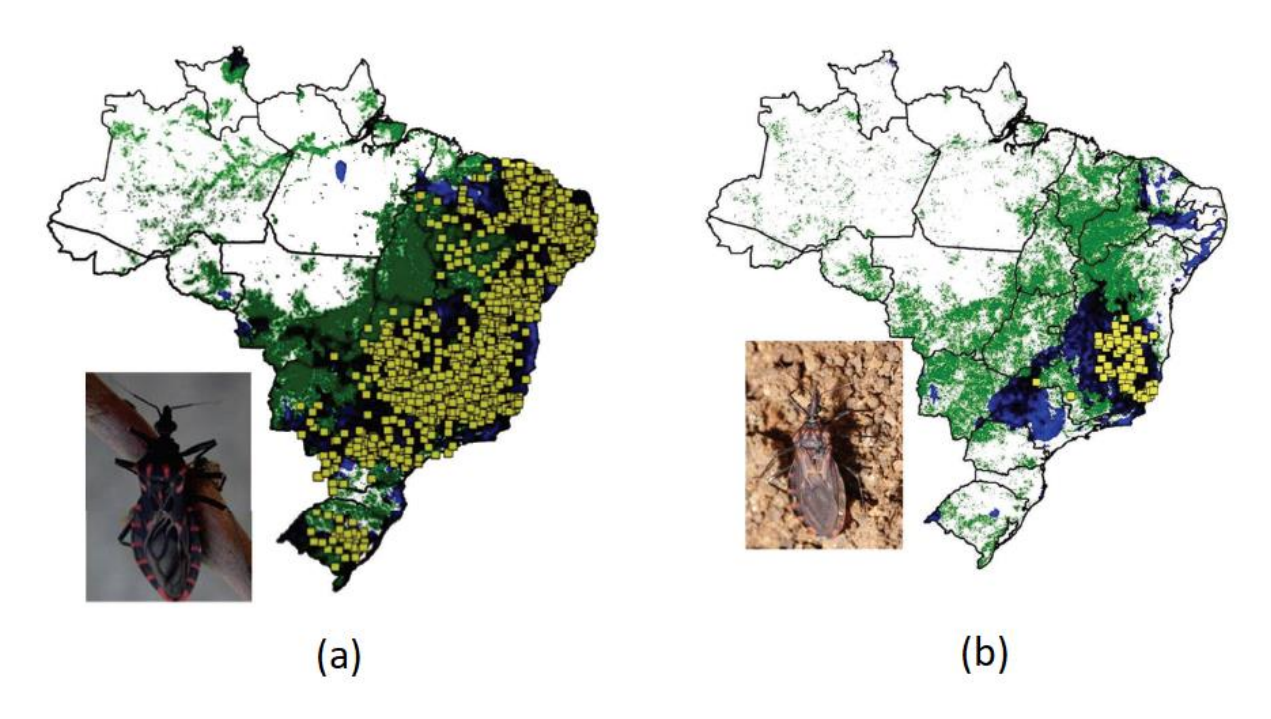

<span id="page-42-0"></span>**Figura 1.6 - Modelos de nicho ecológico para a potencial distribuição das espécies**  *Panstrongylus megistus* **e** *Triatoma vitticeps***.** Quanto às simbologias, os quadrados em amarelo representam os pontos de ocorrência de cada espécie; as áreas em preto, representam o modelo da potencial distribuição; as áreas em azul representam os locais que possuem adequabilidade climática para a espécie; e as áreas em verde representa os locais com adequabilidade para o NDVI para a espécie. Adaptado de Gurgel-Gonçalves et. al. (2012) [44].

### **1.3 Ordem Didelphimorphia:** *Didelphis aurita*

Os marsupiais (ordem Didelphimorphia), são animais vivíparos caracterizados por possuírem uma bolsa denominada marsúpio, com glândulas mamárias responsáveis pelo desenvolvimento embrionário externo do recém-nascido [58]. Entretanto, apesar desta bolsa ser utilizada como uma referência física para caracterizar esta ordem, é o trato urogenital que os distinguem dos demais mamíferos [59].

São encontrados no continente americano, com maior concentração de espécies nas Américas do Sul e Central e no continente Australiano [60]. Essa ordem, segundo Jansen [59], contém aproximadamente 90 espécies em 11 famílias, com predominância na Austrália, em que o isolamento geográfico permitiu que se expandissem territorialmente, algo que, em outros continentes, ocorre maior competição pelo espaço do nicho ecológico com os placentários.

Os marsupiais da Família Didelphidae, representados por em torno de 77 espécies, são encontrados em toda a região Neotropical, ocupando diversos tipos de hábitats. Contém, em sua maioria, hábitos noturnos, com dieta onívora, insetívora, frugívora/insetívora ou carnívora (Nowak 1991 ; Lange & Jablonski, 1998 ; apud Rocha [60]). Nos estudos realizados por Cárceres e Monteiro-Filho [61], através da análise fecal de *D. aurita* no estado do Paraná, verificaram que ele conta com uma dieta baseada em aves, répteis, pequenos mamíferos, vários invertebrados, sementes e frutos. Além disso, está consideravelmente presente no meio urbano, se deslocando além dos fragmentos florestais, em locais com presença humana e de animais domésticos [62].

Para Lemos e Cerqueira [63], a presença de *D. albiventris* está condicionada à determinadas variáveis ambientais, que podem ser a chuva, umidade, balanço hídrico e temperatura. Essas variáveis influenciam na dinâmica de vida tanto dessa espécie quanto do *D. aurita* e *D. marsupialis*, onde a sazonalidade do tempo chuvoso e seco influenciam no deslocamento e na reprodução [61,64].

*Didelphis aurita* habita áreas de florestas primárias e secundárias úmidas do bioma Mata Atlântica, podendo compartilhar áreas com *D. albiventris* (Silva, 1994; apud Rocha [60]). Esta espécie é oportunista e tolerante a ambientes alterados, sendo encontrada em paisagens altamente fragmentadas e até mesmo na periferia de centros urbanos [65], entretanto, é uma espécie mais associada a ambientes preservados, indicando ser mais sensível à fragmentação da paisagem, de modo que pode estar se extinguindo em regiões marginais da Mata Atlântica em contato com outros biomas como o Pampa e Cerrado, ocorrendo uma retração dessa espécie em direção ao centro do bioma [66,67].

Quanto à mobilidade e ao uso do espaço pelo *Didelphis*, são fatores influenciados pelo período reprodutivo e pela disponibilidade de alimentos. Cáceres e Monteiro-Filho [61] percebeu que, em relação aos alimentos, sua variabilidade ocorre em função do período do ano, estando em maior abundância nas estações chuvosas do que nas estações de seca. Esse fenômeno faz com que o marsupial se desloque a distâncias maiores no período de seca, encontrando fontes de nutrição até mesmo fora de seu fragmento.

Ao comparar ambos os sexos, os machos tendem a se deslocar a uma distância maior que as fêmeas, devido ao fato de que estas são mais territorialistas, fazendo com que percorram áreas com pequenas diferenças de tamanho entre as estações de seca e chuva, sendo mais estáveis por conta das restrições de necessidades de busca de alimentos e de proteção dos filhotes contra predadores [68,69]. Além disso, como os filhotes se desenvolvem no marsúpio, o gasto energético para mobilidade se torna maior, restringindo ainda mais seu percurso, entretanto, em um momento de escassez de alimentos, elas tendem a abortar [64].

Os períodos de chuva e seca também são influenciadores a relação entre os indivíduos, determinando a época de reprodução, a qual se sobrepõe ao período de abundância de alimentos. Nesse momento, os machos, por serem promíscuos ou poligâmicos, também tendem a se deslocar por maiores distâncias em busca de fêmeas. Essa temporada de reprodução geralmente tem início antes da estação chuvosa - a qual possui maior abundância de recursos – e se estendendo até as proximidades da metade da próxima estação de seca [64].

Os períodos de estação chuvosa e seca variam de localização para localização. No caso das análises de Cáceres e Monteiro [61], foram de abril-agosto (1995) e setembro-janeiro (1996), no Paraná. No trabalho de Loretto e Vieira [64], foram de outubro-abril e de maiosetembro, no Parque Nacional da Serra dos Órgãos, em Guapimirim, no Rio de Janeiro, com as coletas realizadas de 1998 a 2003, enfatizando que há uma relação muito próxima entre o período chuvoso e a disponibilidade de alimentos.

O gênero *Didelphis* é o que possui maior dispersão no continente americano, desde o sudeste do Canadá ao Sul da Argentina, sendo altamente adaptável a diferentes nichos ecológicos, habitando principalmente em regiões com elevados graus de ação antrópica. Além disso, esse gênero é considerado um importante reservatório deste parasito [70].

Estudos indicam que, em geral, algum grau de distúrbio antrópico está associado com a simplificação da fauna e seleção de espécies marsupiais que são importantes reservatórios de *T. cruzi* [71,72].

Dentre as diferentes ordens de mamíferos, Didelphimorphia exerce um papel significativo na manutenção e dispersão de *T. cruzi* e de outras espécies do gênero na natureza. A família Didelphidae inclui mais de 90 espécies de marsupiais atualmente reconhecidas, em 19 gêneros, em que dentre eles 16 gêneros e 55 espécies ocorrem no Brasil [73] (Reis et. al. 2006, entre os quais se encontram os mais importantes e talvez mais antigos reservatórios de tripanosomatídeos. A maioria dos gêneros da família Didelphidae, são nômades, generalistas e utilizam os diferentes estratos florestais o que favorece o contato com os diferentes ciclos de transmissão de tripanosomatídeos [74]. De fato, são observadas elevadas taxas de infecção natural por diferentes espécies de tripanosomatídeos [48,49,75]. Destacam-se os gêneros *Didelphis* e *Philander*, que na natureza, podem apresentar altas taxas de infecção por *T. cruzi* em infecções simples e mistas com os diferentes genótipos deste parasita além de outras espécies do gênero *Trypanosoma* [76–79].

Trabalhar com fauna silvestre de vida livre ainda é um enorme desafio e um dos maiores obstáculos é a falta de ferramentas alternativas de diagnóstico ambiental. A escolha de *Didelphis* spp. deve-se ao fato de este táxon ser comprovadamente capaz de atuar como competente reservatório e hospedeiro amplificador de *T. cruzi* além de ser hospedeiro de numerosas outras espécies do gênero *Trypanosoma*. *Didelphis* spp. vem demonstrando ser um eficiente hospedeiro também de outros parasitas do gênero *Trypanosoma* que incluem *T. rangeli*, *T. lainsoni*, *T. janseni*. Quais as condições relacionadas com a tríade parasita –

hospedeiros - meio ambiente na qual acontece a transmissão? Quais as condições bióticas e abióticas nas quais acontece a manutenção desses taxa?

## **1.3.1** *Modelagem de Nicho Ecológico de Didelphis spp.*

Cáceres et. al. [80] utilizou a Modelagem de Nicho Ecológico para comparar as potenciais áreas de distribuição de *D. aurita* e do *Didelphis albiventris* no Continente Americano através dos algoritmos Distância Euclidiana, Maxent e *Support Vector Machine*. Para isso, utilizou 10 variáveis bioclimáticas: BIO2 (Faixa Diurna Média), BIO4 (Sazonalidade de Temperatura), BIO5 (Temperatura Máxima do Mês Mais Quente), BIO8 (Temperatura Média do Trimestre Mais Chuvoso), BIO9 (Temperatura Média do Quarto Mais Seco), BIO12 (Precipitação Anual), BIO13 (Precipitação de Mês mais Úmido), BIO15 (Sazonalidade de precipitação), BIO18 (Precipitação do trimestre mais quente), BIO19 (Precipitação do trimestre mais frio). Como resultado, verificou que *D. aurita* possui uma área mais restrita à Mata Atlântica, mas também ocupando áreas de transição entre os biomas Mata Atlântica e Cerrado, a fronteira sul do Cerrado.

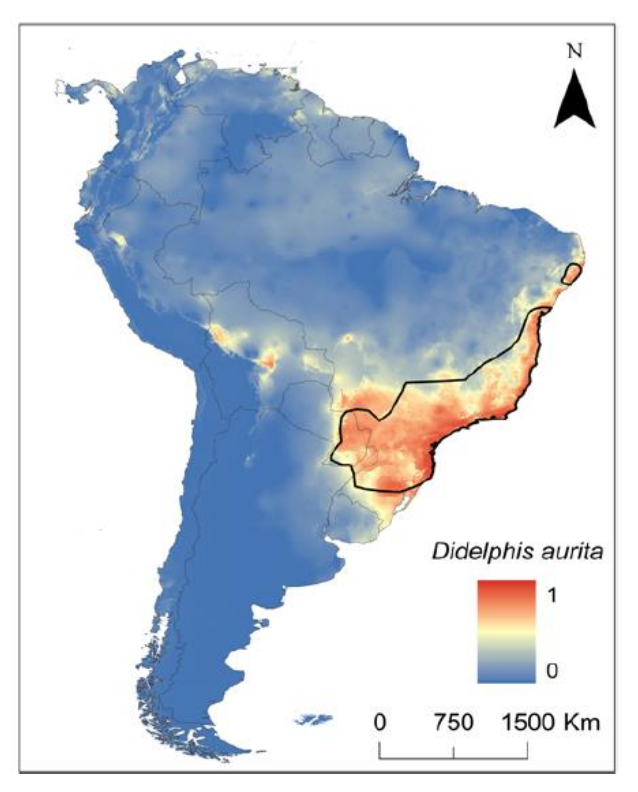

**Figura 1.7: Mapas mostrando a adequabilidade climática para** *D. aurita* **na América do Sul.** Cores quentes indicam alta adequação climática (valores próximos a um) e cores frias indicam baixa adequação climática (valores próximos a zero). A camada de mapa disponível publicamente foi obtida em http: // www. arcgis.com/features/features.html e a imagem preparada com o ArcMap 10 (ESRI Inc.). Os polígonos em cada mapa correspondem à distribuição do mapa da IUCN para *Didelphis albiventris* e *D. aurita*. Cáceres et. al. (2016) [80].

Loyola [81], através da Modelagem de Nicho Ecológico (MNE) projetou áreas de 55 espécies de marsupiais para o presente e futuro (2050), em cenários otimistas e pessimistas em relação à emissão gases estufa na atmosfera, utilizando os algoritmos Generalized Linear Models (GLM), Generalized Additive Models (GAM), Multivariate Adaptive Regression Splines (MARS), Random Forest, Artificial Neural Networks (ANN), e Generalized Boosting Regression Models (GBM). As variáveis climáticas utilizadas foram: temperatura média anual, sazonalidade da temperatura (desvio padrão \* 100), precipitação anual e sazonalidade de precipitação (coeficiente de variação). Concluiu que em sua distribuição nos biomas do Brasil não ocorrerá redução significativa na riqueza de espécies, mas sim a sua contração de área, principalmente no sudeste da Mata Atlântica [\(Figura 1.8\)](#page-46-0).

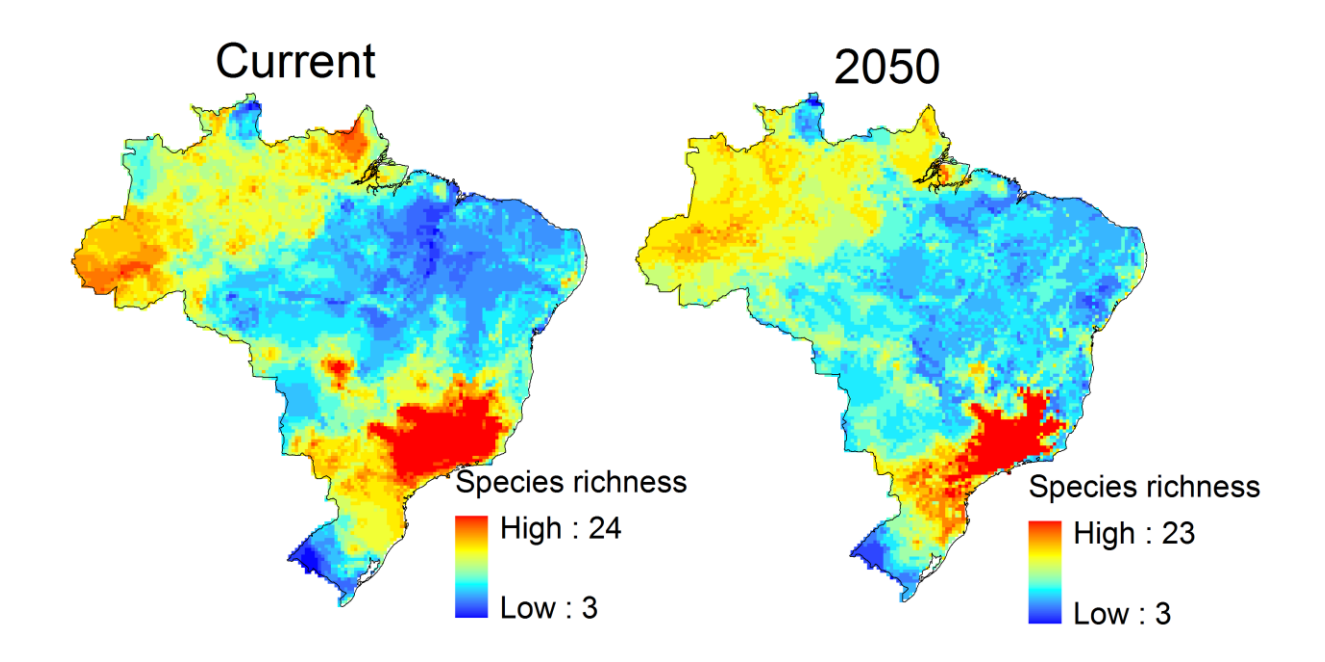

<span id="page-46-0"></span>**Figura 1.8: Mapa de consenso da riqueza de espécies de marsupiais no Brasil para as condições climáticas atuais e futuras.** Loyola (2012) **[81]**.

### *1.4 Trypanosoma cruzi*

*Trypanosoma cruzi*, agente etiológico da doença de Chagas (DC), é um protozoário flagelado da família Trypanosomatidae, com ampla distribuição na natureza, ocorrendo desde o sul dos Estados Unidos até o sul da Argentina e Chile. *T. cruzi* infecta quase todos os tecidos de centenas de espécies de mamíferos [70], sendo transmitido por cerca de 148 espécies de triatomíneos vetores da família Reduviidae, subfamília Triatominae (insetos hemípteros que são exclusivamente hematófagos em todos os estágios de vida) e capaz de infectar inúmeras espécies de mamíferos domésticos e silvestres [74,82,83]. Além dessa ampla distribuição na natureza e diversidade de hospedeiros, *T. cruzi* é um parasito heterogêneo, no qual seis genótipos ou Unidades Discretas de Tipagens (DTUs) são reconhecidas, TcI a TcVI, e uma sétima DTU conhecida como Tcbat [84–86].

Segundo Jansen et al. [84], TcI e TcII são as DTUs mais frequentemente encontradas em todos os biomas, seguidos por TcIII e TcIV, enquanto TcV e TcVI são mais raramente encontrados. Quatro pontos a respeito dessas DTUS devem ser destacados: i) as estratégias de transmissão das DTUs menos frequentes; ii) o fato de essas DTUs serem detectadas em pontos extremamente distantes; iii) a falta de associação de DTUs com biomas; e iv) a alta diversidade de DTUs em uma área relativamente pequena da Mata Atlântica do sudeste.

Esse parasito, com origem datada em aproximadamente de 80 a 100 milhões de anos, teve como seus primeiros hospedeiros os mamíferos das ordens Didelphimorphia e Pilosa, na região do supercontinente formado pela América do Sul, Austrália e Antártica, ao se separar da África. Posteriormente, na medida em que os roedores, primatas, morcegos e carnívoros chegaram ao continente, respetivamente nessa sequência, o parasito foi se adaptando a esses novos hospedeiros, ampliando sua transmissão entre as espécies, através da rede trófica, pela predação [70].

O ciclo evolutivo de *T. cruzi* no vetor triatomíneo é um processo que é influenciado por fatores como a espécie do inseto, a cepa do parasita, número de parasitas ingeridos e fatores ambientais. Ele se inicia quando o barbeiro ingere o sangue de um mamífero infectado pelo parasito, ingerindo as formas tripomastigotas sanguíneas (infectiva), que, ao chegarem ao intestino anterior, se transformam em epimastigotas, as quais migram para o intestino médio e se multiplicam através da fissão binária. Posteriormente, com uma significativa replicação, se diferenciam em tripomastigotas metacíclicas no intestino posterior, que são as formas infectivas, sendo elas excretadas pelas fezes, as quais podem infectar novos mamíferos [87].

Após infectar o hospedeiro vertebrado, as formas tripomastigotas penetram nas células e se diferenciam em amastigotas, as quais, após um período de latência de 20 a 30 horas, realizam a divisão binária intracelular, ocorrendo a cada 12 horas; um quantitativo que varia dependendo do tamanho da célula hospedeira, características da cepa de *T. cruzi* e do número de tripomastigotas que concomitantemente se interioriza na célula. Logo após, as amastigotas se transformam em tripomastigotas, as quais podem ser liberadas na corrente sanguínea – tripomastigotas sanguíneas - ou para infectar novas células, e se multiplicarem novamente [88].

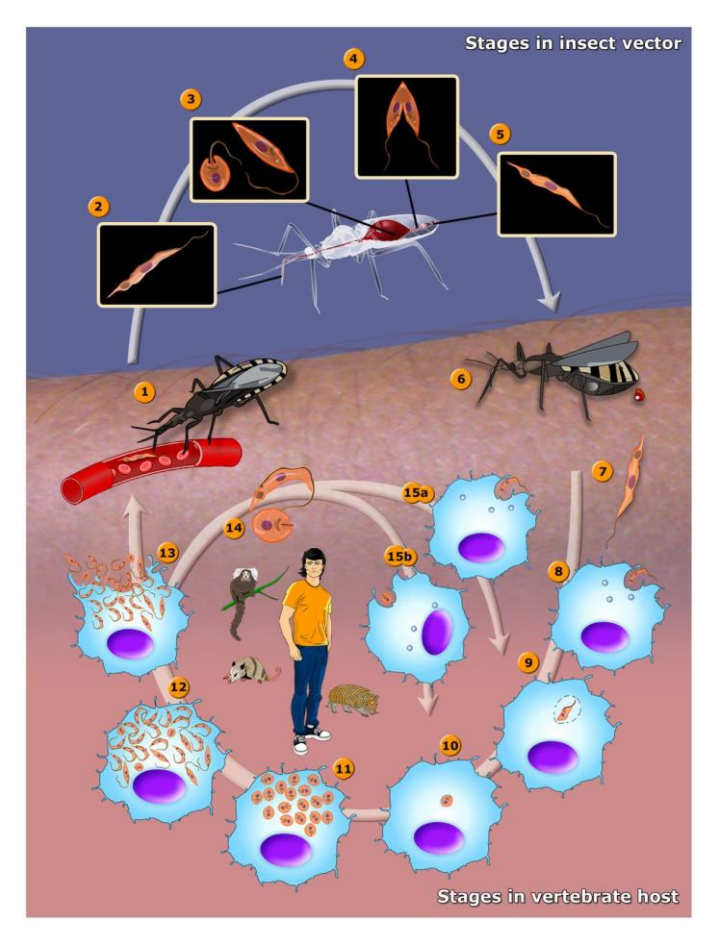

**Figura 1.9: Ciclo evolutivo de** *Trypanosoma cruzi* **e seus estágios de desenvolvimento no hospedeiro vertebrado e no vetor triatomíneo.** Teixeira et al., 2012 **[89]**.

Entretanto, este ciclo evolutivo foi descrito apenas considerando a transmissão através do vetor triatomíneo (transmissão vetorial-contaminativa), durante a sua alimentação e excreção da forma tripomastigota metacíclica. Na natureza, suas possíveis rotas de transmissão são a vetorial oral, que se dá pela predação ou ingestão de alimentos contaminados com triatomíneos infectados, e a de transmissão vetor-hospedeiro, que é através da via contaminativa.

Todavia, o potencial infectivo de um hematozoário por uma espécie depende da concentração de parasitas presente no sangue (parasitemia), sendo esta uma janela temporal de presença, em que durante a predação, seu sangue deve apresentar uma certa quantidade de parasitas suficiente para garantir a transmissão e manutenção de *T. cruzi* na natureza. Esse tempo de parasitemia pode variar com características da espécie hospedeira e do indivíduo em si, sendo influenciada por fatores como o genótipo do parasita, *status* nutricional, rota de infecção e infecção concomitante. Dessa forma, se torna nítido o potencial de transmissão através de uma complexa rede trófica, em que os nodos são as diferentes espécies e as arestas as interações entre elas [74,90].

A tripanossomíase por *T. cruzi* é primariamente uma enzootia silvestre, em que a transmissão na natureza acontece dentro de uma complexa rede trófica, em que cada espécie animal apresenta um papel diferente, no espaço e no tempo, quanto a sua competência mantenedora e infectiva [91], resultando em cenários enzoóticos distintos. Ou seja, cada região é peculiar, apresenta uma rede de transmissão específica, que é preciso entender e conhecer, para que se possa reconhecer áreas de risco [92]. A atual (re)emergência da DCA apresenta um novo perfil epidemiológico e uma nova perspectiva é necessária, pois as medidas de controle antes aplicadas com sucesso como foi a eliminação de espécie vetor *Triatoma infestans*, não se adequam à atual realidade epidemiológica.

Para verificar a parasitemia de uma determinada espécie, é realizado exames parasitológicos (hemocultura e exame a fresco), que visa detectar parasitos viáveis na corrente sanguínea. O resultado positivo nesses exames indica potencial infectivo do hospedeiro através da rede trófica. Na base de dados do Laboratório de Biologia de Tripanosomatídeos (LABTRIP/IOC) da Fiocruz, com um total de 7.213 espécies de mamíferos, analisados através de testes sorológicos e parasitológicos, obtiveram resultados positivos para este primeiro em 20% dos animais examinados, sendo 39% deles com resultados positivos em hemocultura. Dessa forma, pode-se concluir que o potencial de transmissão de *T. cruzi* na natureza se dá por 40% dos mamíferos infectados [74,90].

Esse processo de transmissão dentro de uma rede trófica pôde ser verificado em Rocha et. al. [93] ao isolar *T. cruzi* TcI de pumas (*Puma concolor*) e obter testes sorológicos positivos de hiper-carnívoros, já que são grandes carnívoros (Canidae e Felidae), de longa vida, circulam em grandes áreas, entram em contato com diversas espécies, constituem o topo da rede. Dessa forma, são considerados como bio-acumuladores de DTUs de *T. cruzi*. No caso de espécies generalistas, como espécies de marsupiais, pelo fato de apresentarem hábitos alimentares diversos, e distribuição geográfica de habitat mais ampla, promovem a dispersão desse protozoário no ambiente [74].

Outras formas de transmissão são as congênitas e por transfusão de sangue e órgãos. Para este primeiro caso, em mamíferos selvagens, foi verificado por Añez et. al. [94], na área rural de Barinas na Venezuela, através de métodos parasitológico e molecular (PCR), que fêmeas de morcegos, grávidas, infectadas por *T. cruzi*, seus fetos estavam infectados, o que destaca a possibilidade de transmissão através da rota congênita. Já em meios experimentais, há vários trabalhos que relatam esse tipo de transmissão entre diferentes mamíferos [95].

## **1.5 Bioma Mata Atlântica**

De acordo com o Instituto Brasileiro de Geografia e Estatística (IBGE)<sup>5</sup>, um bioma "é um conjunto de vida vegetal e animal, constituído pelo agrupamento de tipos de vegetação que são próximos e que podem ser identificados em nível regional, com condições de geologia e clima semelhantes e que, historicamente, sofreram os mesmos processos de formação da paisagem, resultando em uma diversidade de flora e fauna própria". Ao todo, o Brasil possui 6 (seis) biomas, sendo eles a Amazônia, Mata Atlântica, Cerrado, Caatinga, Pampa e Pantanal.

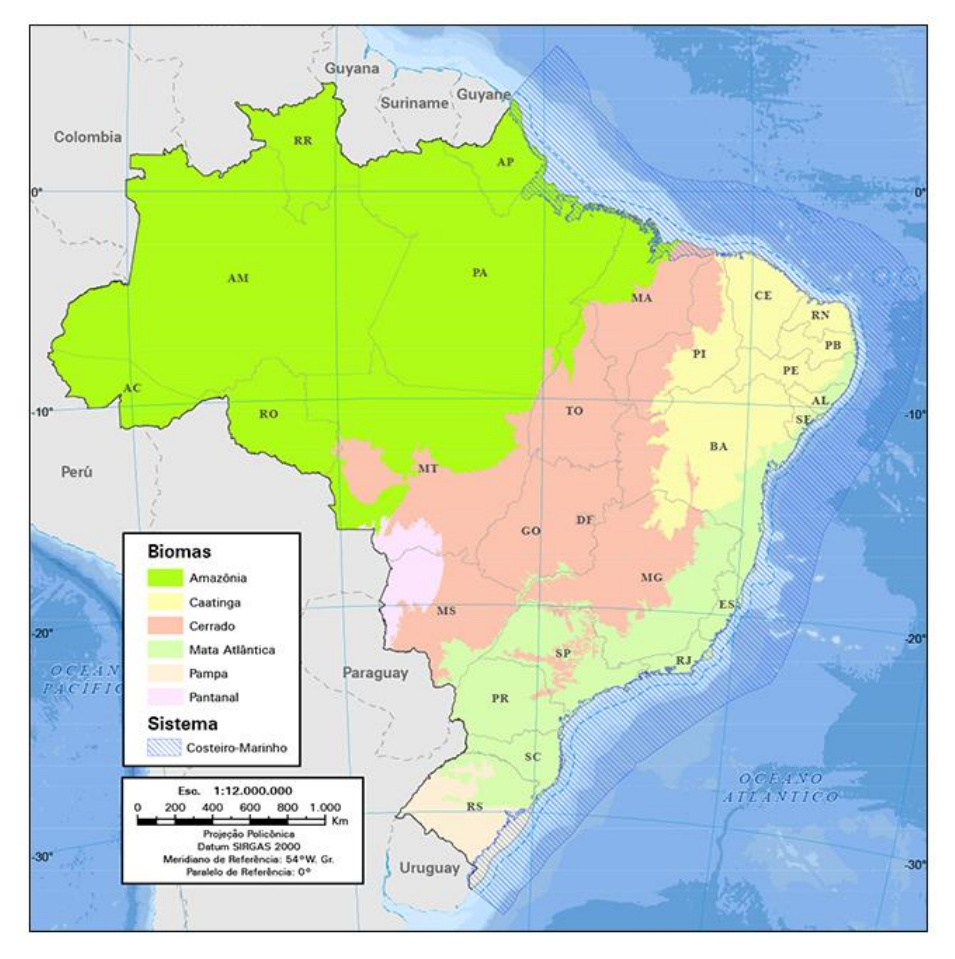

**Figura 1.10: Distribuição geográfica dos biomas brasileiros.** IBGE, 2004.

A Mata Atlântica, considerado o segundo maior bioma brasileiro, com uma das maiores diversidades florestais por metro quadrado no mundo, com uma área que cobria, aproximadamente, 15% do território, equivalente à 1,296,446 km², abrangendo integralmente os estados brasileiros de Alagoas, Bahia, Ceará, Espírito Santo, Goiás, Minas Gerais, Mato Grosso do Sul, Paraíba, Pernambuco, Piauí, Paraná, Rio de Janeiro, Rio Grande do Norte, Rio

<sup>5</sup> Endereço eletrônico para acessar a definição de bioma pelo Instituto Brasileiro de Geografia e Estatística:<https://educa.ibge.gov.br/jovens/conheca-o-brasil/territorio/18307-biomas-brasileiros.html>

Grande do Sul, Santa Catarina, São Paulo e Sergipe [96]. Entretanto, com o processo de desmatamento e antropização, sua área de abrangência tornou-se cada vez mais reduzida ao longo dos anos, atualmente, de acordo com a pesquisa realizada entre o Instituto Nacional de Pesquisas Espaciais (INPE) e SOS Mata Atlântica, em 2019, apenas 12.4% de sua área original bem conservada [97]. Já para uma análise do bioma com a classificação de imagens RapidEye de alta resolução (5 metros), Rezende [98] verificou que a Mata Atlântica possui 28% de sua vegetação nativa, equivalendo a aproximadamente 32 milhões de hectares (Mha).

Esse bioma possui aproximadamente 20,000 espécies de vegetais, 849 espécies de aves, 370 espécies de anfíbios, 200 espécies de répteis, 350 espécies de peixes e 270 mamíferos, sendo desta última composição 73 espécies endêmicas. Além disso, quanto à sua composição florestal, é formada pela Floresta ombrófila densa, Floresta ombrófila aberta, Floresta ombrófila mista, Floresta estacional semidecidual, Floresta estacional decidual, Savana, Savana-estépica, Estepe, Áreas das formações pioneiras e Refúgios vegetacionais [96].

Em relação ao clima, de acordo com Viana [99], a Mata Atlântica abrange grande paste da costa brasileira, recebendo influências da umidade marítima, a qual sofre impactos com as regiões serranas, promovendo um alto índice de pluviosidade nesses locais, podendo alcançar até 4500 mm ao ano.

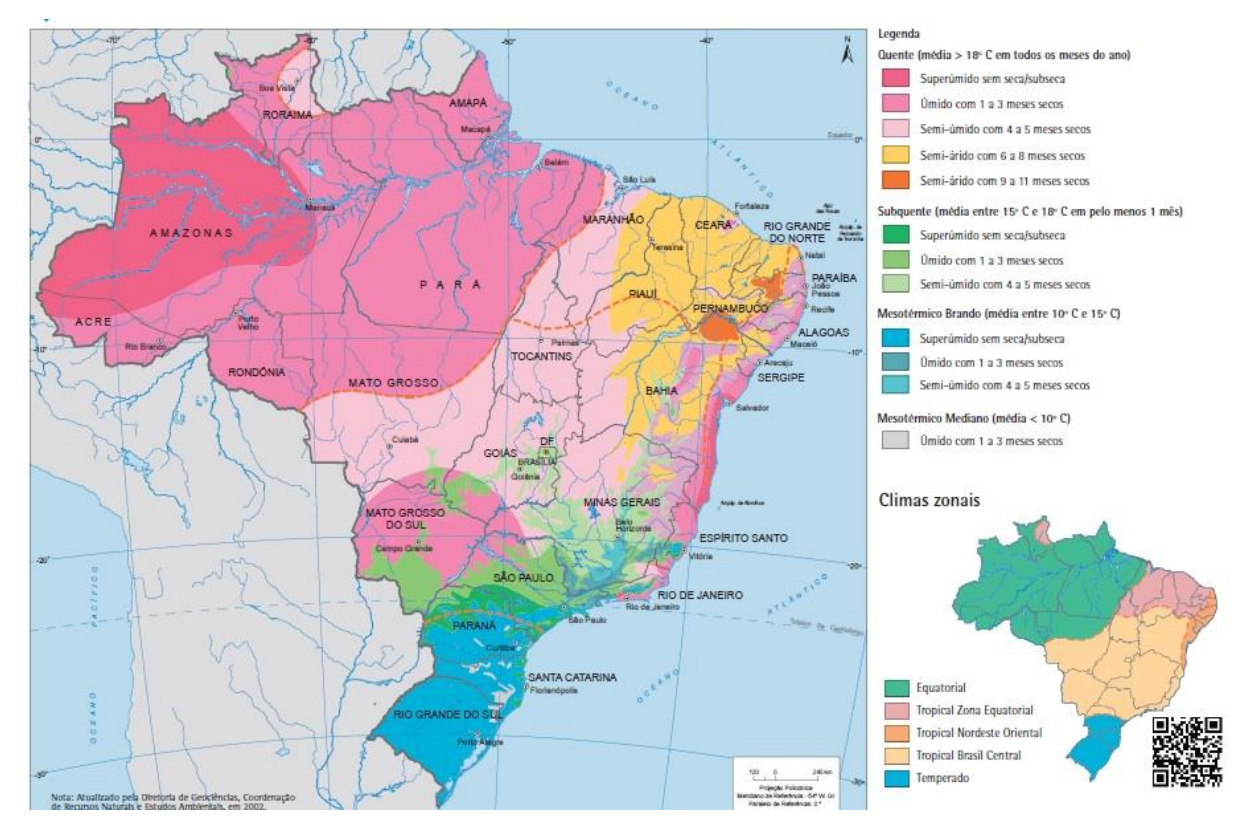

**Figura 1.11: Mapa Climático brasileiro.** IBGE, 2002.

Ainda de acordo com o autor, ao comparar os mapas climáticos do IBGE e do Koppen-Geiger [100], percebe-se que na área da Mata Atlântica há uma grande variação de temperatura e precipitação, algo que, devido à presença de regiões equatoriais superumidas sem períodos secos até regiões temperadas com inverno seco e verão quente (Cwa), promove diferentes pressões seletivas às formas de vida.

A Mata Atlântica, apresenta ciclos de transmissão enzoóticos robustos de *T. cruzi*. Embora este seja o bioma com a segunda mais alta biodiversidade do país, nos últimos anos o mesmo tem sofrido forte ação antrópica devido a intenso desmatamento, o qual foi de 1916,671 de hectares (ha) entre 1990 e 2016 [101], e como consequência ocorrendo a diminuição de populações de numerosas espécies [98]. Por ser uma região não considerada endêmica para DC, pouco se conhece sobre o papel desempenhado pelas espécies de mamíferos hospedeiros e triatomineos vetores nos ciclos de transmissão de *T. cruzi* nesse bioma. Porém, atualmente casos autóctones da DC têm sido detectados nessa região [102,103], provavelmente uma consequência de cada vez mais o homem intensamente explorar o ambiente silvestre (ou seja, se expõe a infecção). Em conjunto, o homem passa a ter um maior contato com o ciclo de transmissão do parasito. A este fato, associa-se a diminuição da fauna de mamíferos, que resulta, na perda de fonte alimentar dos triatomíneos e a consequente invasão de domicílios por triatomineos atraídos pela luz.

### **1.5.1** *Trypanosoma cruzi e Didelphis aurita no bioma*

Quanto ao ciclo enzoótico de *Trypanosoma cruzi* neste bioma, Jansen et. al. [74] verificou, que as principais espécies infectadas pelo protozoário são das ordens Carnivora, Chiroptera, Didelphimorphia, Primatas e Rodentia. *Didelphis aurita* e *Philander frenatus*, ambos da ordem Didelphimorphia, foram as espécies com a maior taxa de infecção por *T.cruzi* (hemocultura positiva), com 25.5% e 29%, respectivamente. Quanto à distribuição de DTUs na Mata Atlântica, pode-se observar, na [Figura 1.12,](#page-53-0) que há uma maior prevalência de TcI e TcII.

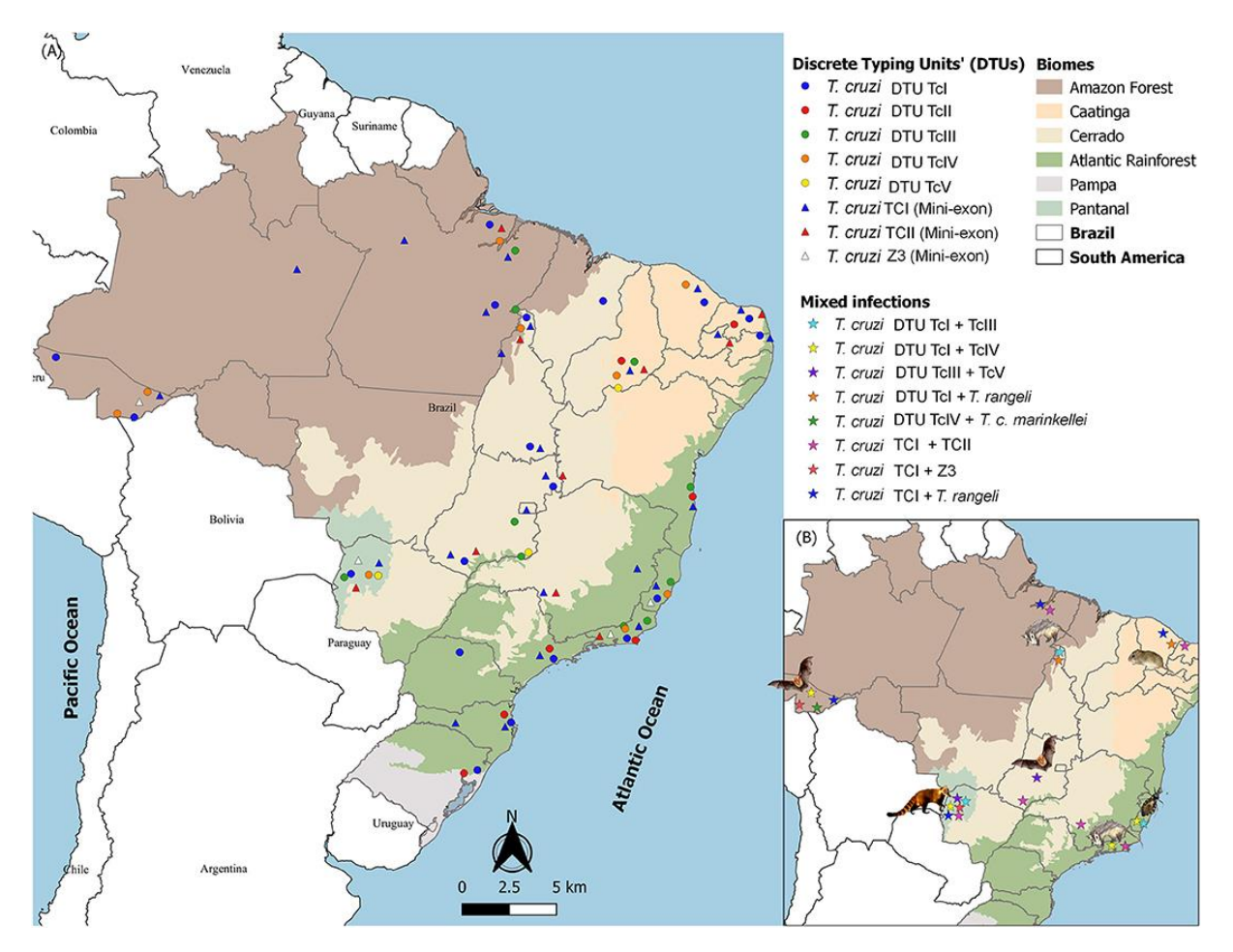

<span id="page-53-0"></span>**Figura 1.12: Mapa da competência infecciosa de** *Trypanosoma cruzi* **(com base na positividade das hemoculturas) e diversidade de DTU em hospedeiros naturalmente infectados no ambiente silvestre e nos biomas brasileiros: Floresta Amazônica, Mata Atlântica, Caatinga, Cerrado e Pantanal.** Jansen et. al. (2020) **[84]**.

*Didelphis* spp. é um importante reservatório do parasito *Trypanosoma cruzi*, sendo considerado um bioacumulador das Unidades Discretas de Tipagem (DTUs), com a capacidade de manter altas e longas parasitemias [90,104]. Reservatórios são espécies de mamíferos consideradas essenciais para a manutenção dos parasitas na natureza [105].

Jansen et. al. [74] examinou 258 *Didelphis aurita* no bioma Mata Atlântica, destes 25.5% tinham capacidade infectiva (hemocultura positiva), com diversidade genotípica TcI, TcIII/TcIV, TcI + TcII, TcI + TcIV e TcI + *T. rangeli*.

Diante disso, se torna nítido a importância de analisar a relação de um representante da ordem Didelphimorphia na Mata Atlântica com protozoário *T. cruzi*. Com aumento da antropização e com a intensificação mudanças climáticas, e pelo fato dessa ordem abranger espécies generalistas com propensão a habitar áreas urbanas, ocorrerá uma maior tendência de expansão ao meio urbano por busca de alimentos, algo que pode acarretar a transmissão de *T.* 

*cruzi*, principalmente no que tange ao *D. aurita*, *D. Albiventris e D. marsupialis*. Relação parasito-hospedeiro-ambiente: *Trypanosoma cruzi* e *Didelphis* spp.

### **1.6 Análise Geoespacial**

A epidemiologia descritiva tem como base se concentrar na tríade de pessoa/lugar/tempo (Szklo e Nieto 2012, apud Kirby et. al [106]), entretanto, a pesquisa epidemiológica com foco em análise espacial, historicamente, foi a componente que recebeu a menor atenção da tríade, sendo este um cenário que mudou com a epidemiologia moderna, sendo incorporada cada vez mais em projetos e modelos de pesquisa [106], utilizando os Sistemas de Informação Geográficas (SIG).

Os sistemas de informação geográfica aplicados em estudos da epidemiologia da paisagem para análise espacial [107] são ferramentas com capacidades analíticas para mapear, visualizar, explorar, quantificar, customizar cenários e relacionar as complexas interações espaciais/temporais nos ambientes naturais e construídos, em todas as escalas [108]. Segundo Xavier et al. [109], a análise espacial é uma ferramenta de fundamental importância para estudos epidemiológicos, que vem sendo cada vez mais utilizada nos estudos de parasitoses transmitidas por vetores, principalmente parasitas multihospedeiros, permitindo a associação entre parasitas transmitidos por paisagem e vetores, como doença de Chagas, esquistossomose e leishmaniose visceral americana [72,110,111], identificando áreas de risco de doenças e interações de parasitas e hospedeiros com o meio ambiente [110,111].

Nesse contexto, o conhecimento do ciclo silvestre de transmissão de *T. cruzi* depende do entendimento das relações entre a diversidade de mamíferos potenciais reservatórios e sua função no ecossistema, prevalência e perfil de infecção. Por esse motivo os dados da distribuição de insetos vetores e hospedeiros silvestres e domésticos são usados em combinação com fatores ambientais, antropogênicos, demográficos e socioeconômicos para modelar o risco de infecção humana.

Neste projeto a análise espacial foi utilizada para identificar as áreas de potencial distribuição do marsupial *Didelphis aurita* infectado pelo parasito *Trypanosoma cruzi* no bioma Mata Atlântica, verificando as áreas nas quais esse mamífero atua como um possível reservatório deste protozoário.

## **1.7 Plataforma ModleR**

O ModleR, desenvolvido pela equipe de pesquisadores do Instituto de Pesquisas do Jardim Botânico do Rio de Janeiro (JBRJ), é uma plataforma para modelagem de nicho ecológico que possui implementado um total de 9 algoritmos, permitindo que o usuário gere modelos em quatros passos [22], que são:

**Configuração dos dados:** etapa em que ocorre a limpeza dos dados e aplicação de filtros geográficos, e assistência durante a seleção de variáveis ambientais pela correlação. Esta etapa possui diversas opções para definir a área de calibração e incluir ausências reais ou amostras pontos de pseudoausência. Além disso, executa a partição dos dados usando os métodos k-*fold*, *cross*-*validation* ou *bootstrap*.

**Montagem e projeção dos modelos:** a segunda parte do fluxo de processos é gerar os modelos para cada partição definida no primeiro passo, e projetá-los no espaço geográfico, usando os algoritmos implementados no ambiente estatístico do R. Esta etapa também avalia os modelos, e retorna os resumos das performances métricas para todos valores limiares e para valores limiares específicos. Opcionalmente, também pode projetar para o passado e para o futuro, ou para diferentes localizações geográficas, por exemplo.

**União das partições:** esta terceira etapa apresenta diversas opções para unir as partições geradas por cada algoritmo em apenas um modelo por espécie por algoritmo, e visualizar as variações entre as partições.

**Modelo** *Ensemble* **– consenso de algoritmos:** esta última etapa permite que o usuário selecione os algoritmos com as melhores performances ou crie um modelo dado pelo consenso entre os algoritmos usando diferentes métodos, e visualize as variações entre os algoritmos.

Com relação ao fluxo de processos para a elaboração de modelos através do ModleR [22], as suas quatro etapas estão melhor organizadas na [Figura 1.13:](#page-56-0)

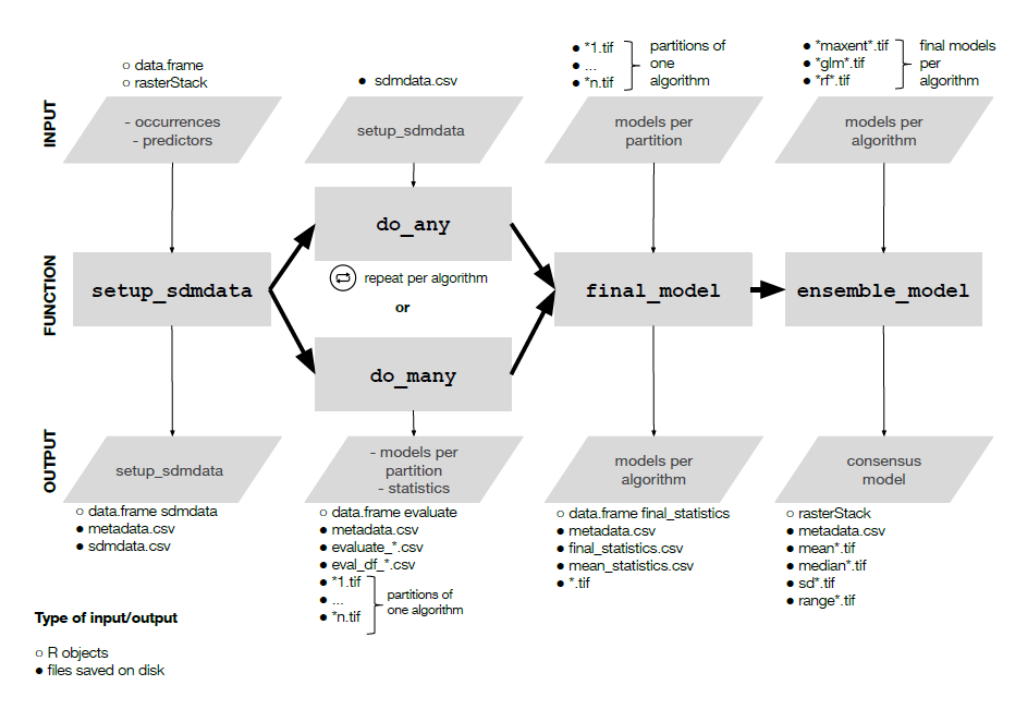

<span id="page-56-0"></span>**Figura 1.13: Fluxo de processos para a elaboração de modelos de nicho ecológico através do ModleR.** Sánchez-Tapia el. al., 2020 [22].

## **1.7.1** *Configuração dos Dados*

Na etapa de organização dos dados o usuário utiliza a função "*setup\_sdmdata*" para tornar suas informações mais adequadas para aplicação e mais eficientes para análise, ou seja, menos redundante possível. Nesta etapa a plataforma permite a limpeza dos dados, sua partição em um percentual para teste e outro para treino, amostrar pontos de pseudo-ausência no espaço geográfico, e também auxilia na seleção das variáveis ambientais mais adequadas para a modelagem.

Essa função possibilita aplicar uma limpeza no banco de dados para remover pontos duplicados, pontos de ocorrências em locais sem informações ambientais e pontos que estejam ocupando o mesmo elemento de resolução (*pixel*), todas de acordo com os parâmetros inseridos pelo usuário.

No caso de algoritmos que utilizam pontos de ausência, caso não seja possível a sua obtenção, o ModleR fornece ao analista uma opção para gerar pontos de pseudo-ausência, os quais são amostrados através dos parâmetros de quantidade a serem gerados, o esquema de amostragem e a distância mínima e máxima dos pontos de ocorrência.

Como as pseudo-ausências serão utilizadas para avaliar a qualidade do modelo, o ModleR possui implementadas metodologias para gerá-las de modo a evitar falsos bons desempenhos, ocasionados por uma má amostragem desses pontos. Dessa forma, foram desenvolvidos dois passos, os quais podem ser utilizados sozinhos ou simultaneamente. O primeiro passo é um buffer de inclusão que define os limites geográficos máximos para a amostragem de pseudo-ausência, de modo que apenas áreas acessíveis para as espécies sejam levadas em consideração, e o segundo passo é um filtro de exclusão, que define a distância mínima para a amostragem de pseudo-ausência, de modo que as áreas muito próximas (no espaço geográfico ou ambiental) dos pontos de ocorrência são omitidas na amostragem [22].

Posteriormente, para gerar os modelos e testá-los quanto à sua eficiência, o algoritmo fornece a possibilidade de organizar os dados em uma parte para treino, a qual é utilizada para gerar/calibrar os modelos, e uma parte para teste, para verificar o quanto o modelo gerado está acertando quanto aos locais de presença predita. Essa organização pode ser feita através de dois métodos, o *bootstrap* ou *crossvalidation*.

No caso do *bootstrap* [\(Figura 1.14\)](#page-57-0), a organização dos dados é feita baseada na reposição dos pontos. Por exemplo, supondo um conjunto de dados com 100 ocorrências, o usuário define 20% para teste, enquanto 80% será para treino, com 5 repetições. O ModleR dividirá os dados em cinco amostragems, nas quais selecionará em cada uma 20% dos pontos para testar o modelo e 80% para treina-lo, de modo que será possível que um mesmo ponto que foi utilizado para teste na partição anterior, por exemplo, seja utilizado também na seguinte, para treino ou teste, ou seja, há reposição dos pontos.

Realizar 5 partições/divisões = 80% treino e 20% teste

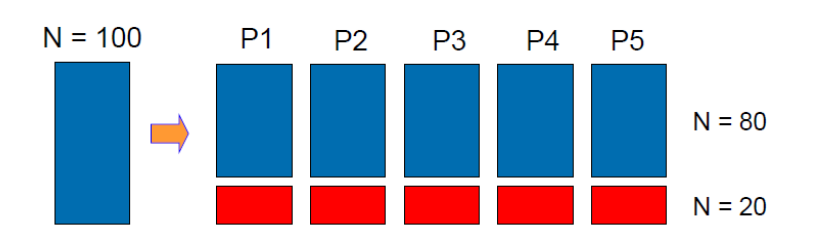

<span id="page-57-0"></span>**Figura 1.14: Método de organização do banco de dados através do** *bootstrap***.** 

Já o *crossvalidation* [\(Figura 1.15\)](#page-58-0) dividirá o banco em 5 partições, mas a partir de uma única divisão original, com cada partição será segregada em partes iguais – de mesmo tamanho, em que cada uma será utilizada apenas uma vez para o teste.

### Realizar 5 partições/divisões iguais nos dados

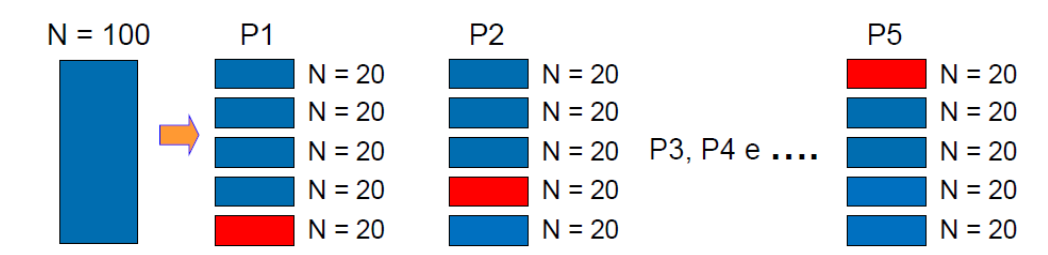

<span id="page-58-0"></span>**Figura 1.15: Método de organização do banco de dados através do** *crossvalidation***.**

Para a seleção das variáveis abióticas mais adequadas para gerar os modelos, a plataforma fornece ao usuário a possibilidade de selecionar um percentual dos pixels das variáveis ambientais - adquirindo seus valores - para verificar a correlação de Pearson entre elas, possibilitando remover da modelagem as variáveis mais correlacionadas entre si, baseando-se em um limiar de corte fornecido.

### **1.7.2** *Montagem e Projeção dos Modelos*

O ModleR possui duas formas de gerar os modelos, sendo através de apenas um algoritmo e/ou de múltiplos algoritmos, sendo um modelo produzido por partição por algoritmo, e por espécie, caso esteja trabalhando com mais de uma ao mesmo tempo.

Após gerar os modelos, a plataforma produz duas tabelas, sendo a primeira corresponde para o cálculo das matrizes de confusão que relaciona os verdadeiros positivos, falsos positivos, falsos negativos e verdadeiros negativos, e as estatísticas de avaliação relevantes ao longo de todo o vetor de limites possíveis. Além disso, também foram incluídas as métricas de desempenho para o cálculo para a *True Skill Statistic* (TSS), o F-score (também conhecido como índice de dissimilaridade de Sorensen) e o índice de dissimilaridade de Jaccard para cada limite [22].

Já a segunda tabela possui os limites relevantes que maximizam as métricas de desempenho e os valores maximizados das métricas de desempenho implementadas, e também das métricas de desempenho que não dependem de um limiar, como AUC e ROC parcial. Além disso, também inclui os limites das métricas de desempenho definidos pelo usuário.

Com os modelos gerados, o ModleR os projeta para o espaço geográfico, com a possibilidade de ser também projetado no tempo, para o passado, presente e futuro [\(Figura](#page-59-0)  [1.16\)](#page-59-0).

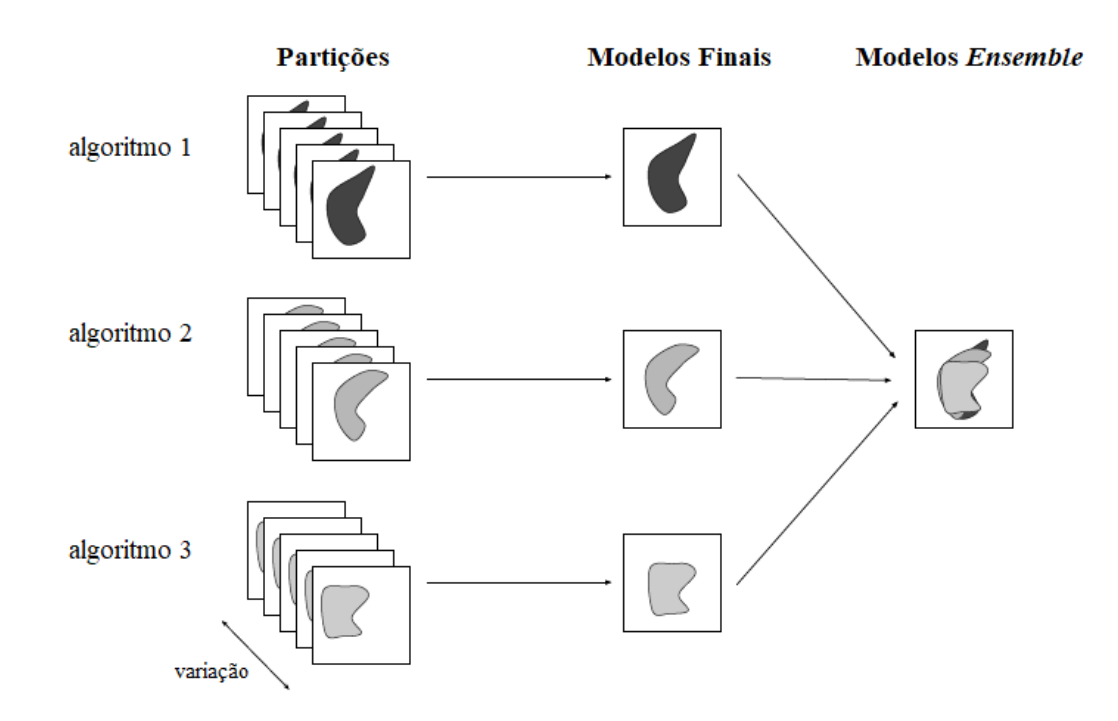

<span id="page-59-0"></span>**Figura 1.**16**:Fluxo de processos para gerar as partições (por algoritmo), modelos finais e os modelos** *ensemble***.** Adaptado de Sánchez-Tapia el. al. (2020) [22].

## **1.7.3** *União das partições e modelos Ensemble*

Como cada algoritmo produziu uma quantidade de modelos de igual à quantidade de partições, é necessário unir esses "n" modelos em apenas um por algoritmo. O ModleR produz esses modelos individuais de forma contínua ou binária, através das abordagens de média e mediana entre os valores dos pixels das partições. Além disso, para verificar as divergências de respostas entre elas, produz modelos dados pelo intervalo de diferenças entre os valores máximo e mínimo e também pelo desvio padrão. Como uma observação importante, as partições podem ser selecionadas para sua união também em função dos resultados estatísticos, ou seja, o usuário pode selecionar apenas as partições com melhores desempenhos para serem unidas.

Posteriormente, após gerar apenas um modelo por algoritmo, a etapa final da modelagem consiste em criar um modelo apenas dado pelo consenso entre todos eles, gerando o modelo *ensemble*. As abordagens fornecidas pela plataforma são:

- **"***best***":** escolha do algoritmo que possui o melhor desempenho estatístico;
- **"***average***":** média entre os modelos contínuos dos algoritmos;
- **"***weighted average***":** média entre os modelos contínuos dos algoritmos dados pelos pesos como sendo o desempenho estatístico;
- **"***median***":** mediana entre os modelos contínuos dos algoritmos;
- **"***frequency***":** média dos modelos binários dos algoritmos, que é análoga a uma contagem de frequências. O usuário pode selecionar qual limite deseja usar, independentemente da decisão tomada na etapa anterior do trabalho;
- **"***consensus***":** extrai um consenso binário da contagem de frequências;
- **"***pca***":** extrai o primeiro eixo do PCA entre os modelos dados pela média;

### *1.8* **Abordagem** *Ecoland*

Ferro e Silva et. al. [56], utilizou a modelagem de nicho ecológico para identificar as áreas com potencial risco de transmissão de *T. cruzi* no estado do Paraná, utilizando variáveis climáticas e de paisagem em abordagens separadas, modelando as áreas de distribuição dos triatomíneos *Panstrongylus megistus*, *Panstrongylus geniculatus*, *Rhodnius neglectus*, *Rhodnius prolixus* e *Triatoma sordida*. Entretanto, para analisar os resultados de seus modelos, pelo fato das variáveis climáticas e de paisagem retornarem respostas diferentes em determinadas situações, ou seja, não concordando sempre em suas respostas para o espaço geográfico, a autora e seus colaboradores criaram a abordagem denominada *Ecoland*.

Esta abordagem realiza uma análise comparativa pela aplicação da álgebra de mapas entre os modelos preditivos gerados em uma abordagem climática e na abordagem de paisagem sob uma escala a nível de Municípios, permitindo assim classifica-los quanto à altas, médias e baixas adequabilidades concordantes e discordantes entre essas abordagens, mapeando áreas de potencial distribuição dos triatomíneos de forma simplificada.

Os modelos de nicho ecológico, como são representados a nível de pixel em formato *GeoTiff* (.tif), e que neste caso em uma resolução espacial de 1 km², foram generalizadas para cada município do estado do Paraná através estatísticas zonais, de modo que cada município, os quais antes possuíam de dezenas à milhares de pixel e valores de adequabilidades ambientais em seus territórios, passaram a ser representados por apenas um valor de adequabilidade, tanto climática quanto de paisagem [\(Figura 1.5\)](#page-41-0). Posteriormente, ambos os modelos, agora em escala zonal, foram comparados para verificar as discordâncias e concordâncias entre os modelos preditivos nas abordagens de clima e paisagem, gerando assim a abordagem *Ecoland* [\(Figura](#page-61-0)  [1.17\)](#page-61-0).

Essa abordagem Ecoland, para este presente trabalho, será aplicada para a identificação do potencial distribuição de *Didelphis aurita* infectado por *T. cruzi* na Mata Atlântica, permitindo simplificação e otimização dos modelos preditivos de distribuição a nível de Distritos, nas regiões de casos e/ou surtos da doença de Chagas.

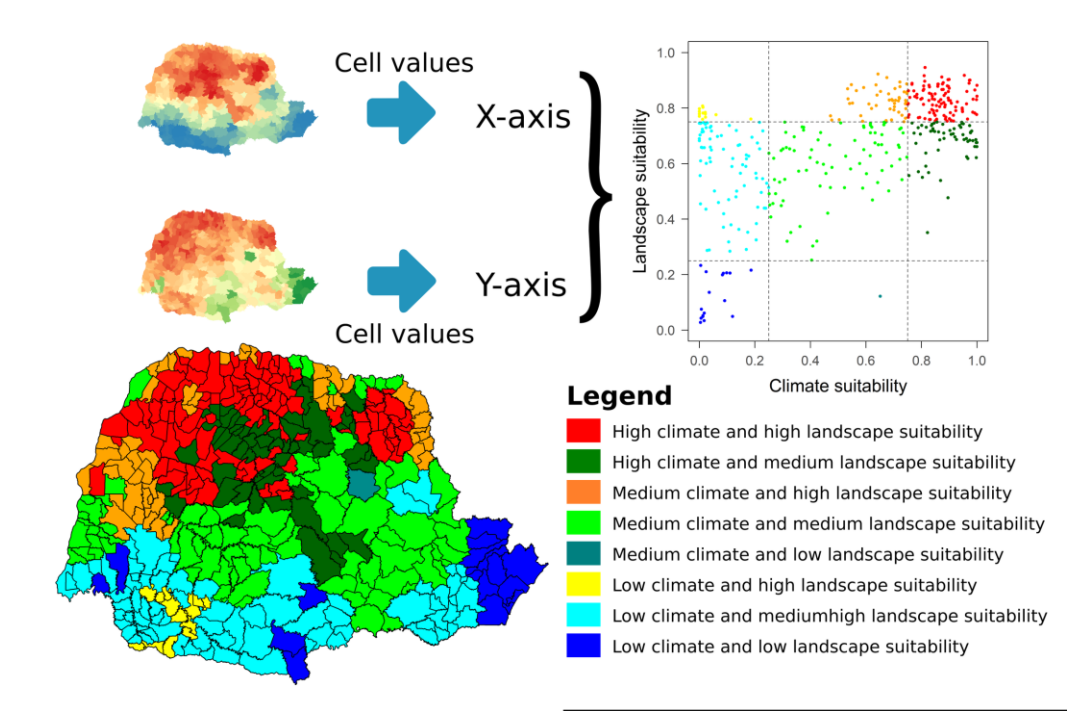

<span id="page-61-0"></span>**Figura 1.17: Distribuição de triatomíneos de acordo com as condições climáticas e paisagísticas para municípios do estado do Paraná, Brasil.** Software: R Fonte: IBGE (2015). Instituto Brasileiro de Geografia e Estatística. Bases cartográficas contínuas (1:250.000). Disponível em: ftp://geoftp.ibge.gov.br/cartas\_e\_mapas/ basescartograficas\_continuas / bc250 / versao2017 /. Autor: Maurício Humberto Vancine. Ferro e Silva et. al. (2018) **[56]**.

## **1.9 Justificativa**

O conhecimento do ciclo silvestre de transmissão de *T. cruzi* depende do entendimento das relações entre a diversidade de mamíferos potenciais reservatórios e sua função no ecossistema, prevalência e perfil de infecção. Por esse motivo os dados da distribuição de insetos vetores e hospedeiros silvestres e domésticos são usados em combinação com fatores ambientais, antropogênicos, demográficos e socioeconômicos para modelar o risco de infecção humana.

Esse trabalho tem como objetivo realizar a Modelagem de Nicho Ecológico para a interação entre *Didelphis aurita* e *T. cruzi* na Mata Atlântica, através do uso de variáveis abióticas (climáticas), bióticas (ambientais) e entomológicas como base na distribuição das principais espécies da Mata Atlântica *Triatoma vitticeps* e *Panstrongylus megistus*. Dessa forma, foi gerado um modelo ambiental que possibilite o apoio em estudos de parasitologia através da distribuição do presente tempo dessa relação entre hospedeiro/parasito/vetor/ambiente, sendo algo ainda não realizado para esse tema na literatura, fornecendo áreas de *hotspot* da sua distribuição em 3 municípios de surto da Mata Atlântica: Mangaratiba no Rio de Janeiro, Guarapari no Espírito Santo e Navegantes em Santa Catarina.

Espera-se que os modelos sejam sensíveis para detectar áreas ambientais que possam estar relacionadas ao risco de transmissão de *T. cruzi* na Mata Atlântica.

# **2 HIPÓTESE**

Como hipóteses, foi proposto:

- I. A distribuição espacial de triatomíneos, *Didelphis aurita e* sua infecção por *Trypanosoma cruzi* está diretamente relacionada com fisionomia da paisagem.
- II. Modelagem de nicho ecológico e a abordagem *Ecoland* são ferramentas sensíveis para detectar áreas de alta transmissão de *T. cruzi*.

## **3 OBJETIVOS**

## **3.1 Objetivo Geral**

Modelar as distribuições preditivas de Triatomíneos, espécie *Didelphis aurita* e *D. aurita* infectado por *T. cruzi*, para identificar potenciais áreas de transmissão no bioma Mata Atlântica.

## **3.2 Objetivos Específicos**

- 1. Utilizar algoritmos de aprendizagem de máquina para:
	- 1.1. Conhecer a distribuição potencial de *Triatoma vitticeps* e *Panstrongylus megistus* para utiliza-los como variáveis explicativas para os modelos de *D. aurita* e transmissão de *T. cruzi*;
	- 1.2. Mapear o nicho ecológico para a espécie *Didelphis aurita*, com e sem infecção por *T. cruzi*, na abordagem climática;
	- 1.3. Mapear o hábitat para a espécie *Didelphis aurita*, com e sem infecção por *T. cruzi*, na abordagem de paisagem;
- 2. Aplicar álgebra de mapas para determinar áreas de interseção entre os modelos para predizer áreas de potencial distribuição de *Didelphis aurita* e de sua infecção por *T. cruzi*;
- 3. Avaliar a concordância entre os modelos de clima e de paisagem, para *Didelphis aurita* e de sua infecção por *T. cruzi*, utilizando a abordagem *Ecoland*;

## **4 MATERIAL E MÉTODOS**

### **4.1 Banco de dados**

Tanto para o banco de Triatomíneos e *Didelphis aurita*, foram utilizadas as bases de dados do LABTRIP (Laboratório de Biologia de Tripanosomatídeos) e do *Specieslink* (http://www.splink.org.br/). Para os triatomíneos, além desses, também foi incluída a base de dados do *Global Biodiversity Information Facility* – GBIF (*https://www.gbif.org/*). O banco conta com 727 ocorrências de *T. vitticeps* e 789 de *P. megistus*, com ocorrências de 2010 a 2018. Para *D. aurita*, o banco conta com 402 espécimes, sendo 80 ocorrências com hemocultura positiva, com datas de 1972 a 2019. Os bancos de dados de Triatomíneos (*Triatoma vitticeps* e *Panstrongylus megistus*) e de *Didelphis aurita* estão georreferenciados no Datum geocêntrico WGS-84 (EPSG:4326).

### **4.2 Filtros espaciais**

Foram aplicados filtros espaciais no banco de dados para que os modelos fossem gerados sem a influência de variáveis de difícil mensuração e de determinados erros sistemáticos, como é o caso esforço de coleta e a intensidade de ocorrências que ele gera em sua área de captura, que podem vir a intensificar características ambientais redundantes em um mesmo local, afetando as decisões do algoritmo. Foram aplicados os seguintes filtros para os bancos de dados: filtro para remoção de pontos com coordenadas duplicadas, filtro para permanência de apenas uma ocorrência por pixel, e filtro para remover os pontos em pixels sem dados.

## **4.3 Pseudo-ausências**

As avaliações das performances dos modelos dependem de dados de ausência, e alguns algoritmos, com exceção daqueles que são de apenas presença (*presence-only*), necessitam de dados de presença e de ausência da espécie para realizar a modelagem. Para tanto, foi necessário gerar as pseudo-ausências para cada uma das espécies e em cada abordagem em locais sem adequabilidade ambiental e/ou de baixa adequabilidade ambiental para sua presença, considerando um *buffer* de inclusão (área α, podendo ser um raio igual à capacidade de deslocamento da espécie) e um *buffer* de exclusão (área β, onde não foram gerados os pontos),

de modo que os pontos foram gerados na área de diferença entre eles  $(\alpha - \beta)$ . A aplicação deste filtro geográfico para gerar os pontos de pseudo-ausência nesta área  $\alpha - \beta$  possibilita uma significativa melhora nos resultados [112].

Para gerar as pseudo-ausências, os pontos de presença foram analisados através de uma técnica de envelope ambiental, construindo uma caixa delimitadora multidimensional das variáveis ambientais de onde eles estão localizados, calculando a similaridade de um local e comparando os valores das variáveis ambientais em qualquer local a uma distribuição percentual dos valores em locais de ocorrência conhecidos (50° percentil é considerado de adequabilidade máxima, de 1, enquanto os dois extremos direito e esquerdo equivalem as mais baixas probabilidades), gerando assim um modelo simples com áreas adequadas para a espécie. Foram verificadas as adequabilidades ambientais dos pontos de presença neste modelo gerado, de modo que as 90% maiores adequabilidades das presenças foram consideradas como áreas de presença, enquanto que as 10% menores foram consideradas áreas de ausência, estas as quais foram definidas como um intervalo para gerar as pseudo-ausências. O uso deste filtro ambiental possibilita obter uma melhora nos resultados [112].

**Tabela 4.1: Raio dos** *buffers* **de exclusão e inclusão das pseudo-ausências para cada banco de dados.**

| Banco de dados                          |                 | Buffer de exclusão Buffer de inclusão |
|-----------------------------------------|-----------------|---------------------------------------|
| Triatoma vitticeps                      | 10 km           | 60 km                                 |
| Panstrongylus megistus                  | $10 \text{ km}$ | 100 km                                |
| Didelphis aurita Didelphis aurita       | 20 km           | 100 km                                |
| Didelphis aurita infectado por T. cruzi | 20 km           | 100 km                                |

Os bancos de dados foram segregados em 5 partições, em que 20% das ocorrências foram utilizadas para teste e 80% para treino do algoritmo, aplicando a metodologia *k-fold Cross-validation*, com duas iterações.

### **4.4 Variáveis climáticas e de paisagem**

As variáveis ambientais foram divididas em climáticas e de paisagem. As climáticas foram adquiridas através do site do *Worldclim* na versão 2.0, na resolução de 30 arc-second (~ 1 km²), utilizando-se a combinação mais adequada das 19 variáveis bioclimáticas que respondem melhor à dinâmica de vida de cada espécie, todas no formato raster (GeoTIFF). As variáveis de paisagem foram obtidas através da plataforma *Google Earth Engine* (GEE), que disponibiliza coleções de imagens de sensores orbitais, todas no formato raster (GeoTIFF). Como o conjunto de dados de *D. aurita*, que é a espécie com objetivo de análise deste projeto, possui uma abrangência temporal de 1990 até 2018, foi definido o critério de que a resolução temporal das imagens de satélite do GEE deve englobar 80% desses dados, sendo adquiridas imagens com resolução temporal de 2007 até 2020. A seleção das variáveis foi pela correlação de Pearson entre elas, sendo escolhidas as que possuem uma correlação no intervalo fechado de (-0.7  $\leq \alpha \leq 0.7$ ).

As variáveis para modelar os triatomíneos foram: BIO 2 (Faixa Diurna Média, °C), BIO 5 (Temperatura Máxima do Mês Mais Quente, °C), BIO 12 (Precipitação Anual, mm), BIO 13 (Precipitação do Mês Mais Chuvoso, mm), BIO 14 (Precipitação do Mês Mais Seco, mm), Índice de Diferença Normalizada da Vegetação (NDVI), Velocidade do Vento (m.s<sup>-1</sup>) e Pressão de vapor de água (kPa).

As variáveis para modelar *Didelphis aurita* na abordagem climática foram: BIO 2 (Faixa Diurna Média, °C), BIO 4 (Temperatura Sazonal (desvio padrão x 100)), BIO 5 (Temperatura Máxima do Mês Mais Quente, °C), BIO 8 (Temperatura Média do Trimestre Mais Chuvoso, °C), BIO 9 (Temperatura Média do Trimestre Mais Seco, °C), BIO 12 (Precipitação Anual), BIO 13 (Precipitação do Mês Mais Chuvoso, mm) e BIO 15 (Sazonalidade da Precipitação, mm). E as variáveis para a abordagem de paisagem foram: Índice de Diferença Normalizada da Vegetação (NDVI), Distância Euclidiana ao pixel mais próximo com presença humana (graus decimais) e Distância Euclidiana ao Trecho de Drenagem mais próximo (graus decimais).

A variável "Distância Euclidiana ao pixel mais próximo com presença humana" foi produzida a partir da imagem adquirida do GEE "*GHSL: Global Human Settlement Layers, Population Grid 1975-1990-2000-2015 (P2016)*", que possui uma estimativa populacional por elemento de resolução (pixel), em que para o Brasil baseia-se no censo demográfico do IBGE, na resolução de 250 m. Essa variável foi reamostradas para 30 arc-second (~ 1 km²), considerando o valor máximo do pixel dentro da área do pixel final. Foi calculada através da distância euclidiana de um pixel até o pixel mais próximo que possui alguma contagem de populacional. Já a variável "Distância Euclidiana ao Trecho de Drenagem mais próximo" foi calculada a partir da feição vetorial dos trechos de drenagem dos banco de dados geográfico do IBGE na escala de 1:1.000.000 (BCIM), de 2016, e de 1:250.000, de 2019. Seu cálculo possui a mesma metodologia aplicada à variável anterior. O NDVI é um produto gerado pelo processamento das bandas do espectro eletromagnético do infravermelho próximo com o vermelho (visível), pelas imagens do sensor MODIS do satélite Terra, na resolução 926.625 m, sendo reamostradas para 30 arc-second (~ 1 km²) pelo vizinho mais próximo.

### **4.5 Filtro geográfico: pontos de presença**

Os filtros geográficos permitem a redução do viés dos pontos de presença nos modelos, considerando que eles estejam removendo pontos próximos entre si que possuam características ambientais redundante, melhorando os resultados dos modelos [113]. Entretanto, como não possui o mesmo impacto de um filtro ambiental [113], foi utilizado apenas para ajustar a amostragem dos pontos de presença de *D. aurita* (sem considerar sua infecção por *T. cruzi*) devido ao grande quantitativo de pontos próximos e agrupados entre si, reduzindo parte da redundância por proximidade. O espaçamento foi realizado considerando que os pontos de ocorrência devem estar distantes entre si de 1.5 km (50% a mais em relação à resolução espacial).

Contudo, como para *D. aurita* será modelado utilizando o NDVI em uma abordagem de paisagem, a remoção de pontos próximos foi realizada associando-os a esta variável, evitando assim a perda de informações de vegetação importantes para a espécie, já que entre pixels vizinhos os valores desse índice podem variar abruptamente. Para isso, foram considerados, por ordem de prioridade, os seguintes critérios: i) pontos com áreas de intersecção dentro de um mesmo raio de 1.5 km de cada ponto devem ser removidos, mantendo apenas um; ii) no caso de pontos presentes nesse raio, foram mantidos apenas aqueles com características de NDVI acima de 0.2, consideradas como áreas com presença de vegetação, já que 374/384 (97.4%) dos pontos de ocorrência estão contidos acima desse valor. Para a sua infecção por T. cruzi, não houve necessidade da aplicação deste filtro, já que o quantitativo de pontos já baixo (29 pontos), e os pontos já possuem um espaçamento adequado entre si (>1.5 km).

Já em relação aos triatomíneos *T. vitticeps* e *P. megistus*, não foi aplicado o filtro geográfico devido à presença do NDVI sendo modelado juntamente com as variáveis climáticas, evitando assim a perda de informações de vegetação importantes para as espécies devido ao espaçamento geográfico [113].

### **4.6 TSS (***True Skill Statistics***) e** *Threshold*

A avaliação dos modelos foi realizada através do TSS (*True Skill Statistics*), sendo utilizado como limiar de corte para definir a seleção de modelos com bons resultados valores de TSS ≥ 0.7. Além disso, especificamente aos modelos de *D. aurita* com e sem infecção por *T. cruzi*, além de serem analisados pelo TSS, também serão verificados os *Thresholds* ou limiares de corte, referentes às adequabilidades ambientais utilizadas para a definição de modelos binários, para presença e ausência. Como o ModleR trabalha com TSS máximo obtido

em relação ao valor de limiar de corte, para este trabalho serão consideradas partições de boa qualidade aquelas que possuem valores acima de 10%, de modo que as partições abaixo desse valor foram desconsideradas.

### **4.7 Plataforma de modelagem e algoritmos**

Foi utilizada a plataforma ModleR, implementada na linguagem de programação R, e desenvolvida pela equipe de pesquisa do Jardim Botânico do Rio de Janeiro (JBRJ) [22], utilizando 8 (oito) algoritmos para processamento, sendo eles o Bioclim, Maxent, *Random Forest*, SVM (*Support Vector Machine*, em duas abordagens), GLM (*Generalized Linear Model*), Distância de Mahalanobis, DOMAIN e BRT (*Boosted Regression Trees*).

A seleção dos algoritmos foi realizada através do processamento de todos algoritmos disponíveis na plataforma, criando *boxplots* dos resultados obtidos no TSS de cada um, de modo a permitir a visualização de quais deles responderam melhor a distribuição da espécie e da abordagem. Caso os *boxplot* dos algoritmos não estejam dispersos e possuam performance mínima de  $TSS \geq 0.7$ , serão selecionadas apenas as partições dos algoritmos com uniformidade de resultados entre si. Entretanto, caso os intervalos interquartis estejam dispersos para todos os algoritmos, serão selecionadas as partições com TSS  $\geq$  0.7, independentemente dos algoritmos.

### **4.8 Modelos**

Os modelos *Ensemble*, para os triatomíneos, foram gerados através da média ponderada entre os resultados do TSS das partições, enquanto para os modelos de *D. aurita* com e sem infecção foram gerados através da média entre as partições selecionadas.

Foram gerados dois modelos para os triatomíneos, um para *T. vitticeps* e outro para *P. megistus,* ambos utilizando as variáveis climáticas e de paisagem juntas, verificando suas potenciais áreas de presença.

Na modelagem de *Didephis aurita* com hemocultura positiva, foram inseridos, tanto na abordagem de clima quanto de paisagem, os modelos preditivos de distribuição de *Triatoma vitticeps* e de *Panstrongylus megistus*, de modo a utiliza-los como variáveis bióticas e explicativas para a presença da infecção por *Trypanosoma cruzi*.

A MNE, utilizando variáveis de paisagem e climática, possuem respostas diferentes em cada uma dessas abordagens. Assim, para *D. aurita*, foram gerados quatro modelos: dois

modelos considerando marsupiais infectados por *T. cruzi*, nas abordagens climática e de paisagem; e dois modelos para espécie *D. aurita*, nas abordagens climática e de paisagem.

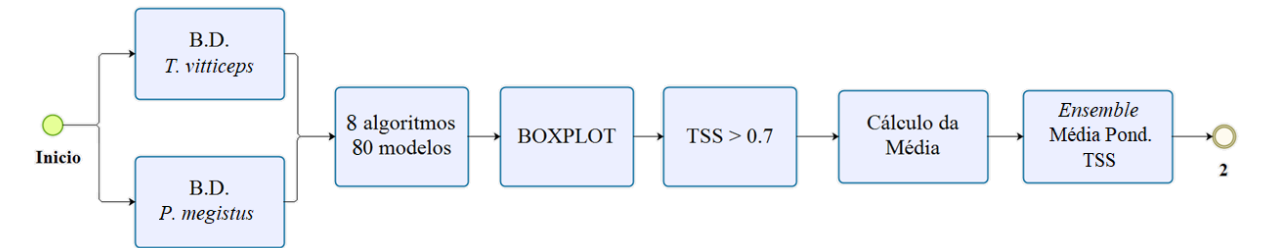

**Figura 4.1: Processo de organização do banco dos Triatomíneos e de sua modelagem.** Banco de dados (BD), *True Skill Statistics* (TSS)

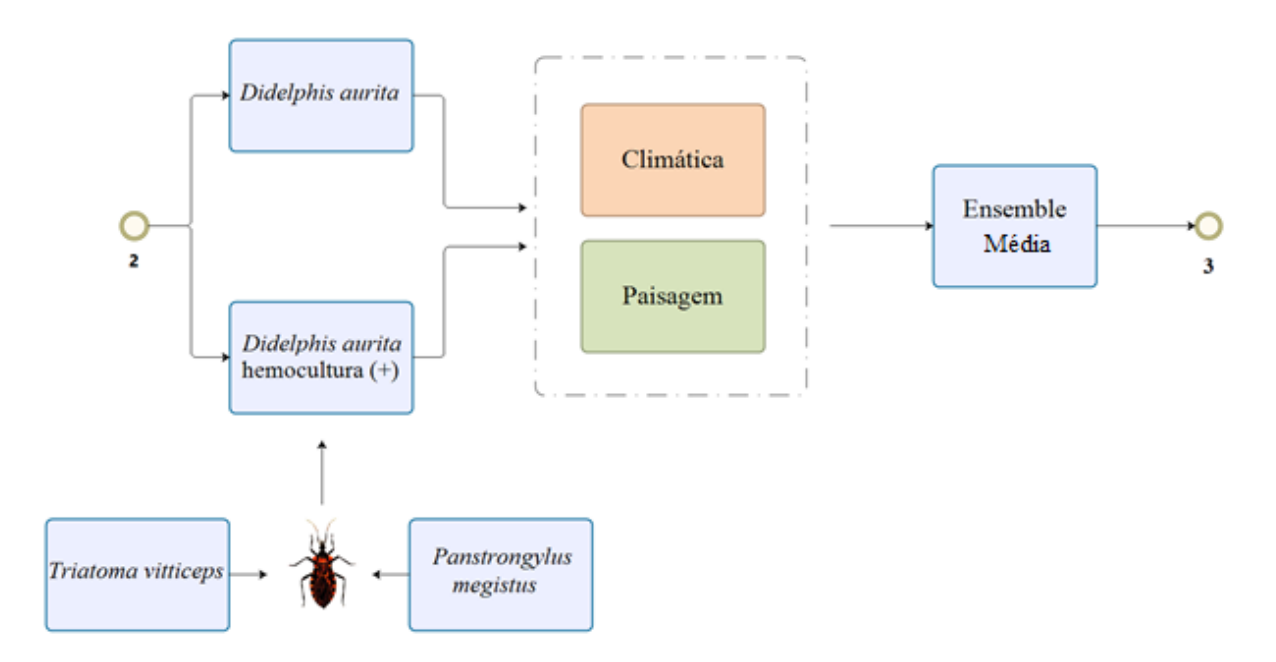

**Figura 4.2: Processo de modelagem das abordagens climática e de paisagem para**  *Didelphis aurita***, considerando o resultado da hemocultura e sem considerar a hemocultura.**

### *4.9* **Análise pelo** *Ecoland*

Foi realizada uma análise nos modelos climáticos + paisagem através do método *Ecoland* [56], comparando essas abordagens para verificar os locais de concordância e discordância entre elas, indicando as maiores possibilidades de adequabilidade ambiental. Para tanto, foi definido como escala de análise os Distritos (disponível no site do IBGE), que foram classificados em três categorias de adequabilidade ambiental (β), sendo alta (β  $\geq$  66.67%), média (33.33% ≤ β < 66.67%) e baixa ( $0 \le \beta$  < 33.33%), gerando 9 classes de comparação. O critério de classificação foi realizado pela proporção de pixels de cada classe dentro da área do distrito em relação ao seu total de pixels. A classe que possuir maior percentual de pixels dentro

do distrito, será aquela que o classificará. Assim, após a classificação, o valor da sua adequabilidade foi calculado pela média dos 50% maiores valores dessa classe. Essa etapa foi testada em áreas que relataram casos e/ou surtos da doença de Chagas na Mata Atlântica: Rio de Janeiro, Espírito Santo e Santa Catarina.

Para a análise pelo *Ecoland* para *D. aurita* – sem considerar a hemocultura positiva, os dois modelos nas abordagens de clima e de paisagem foram comparados com um modelo dado pela soma entre os modelos preditivos de distribuição de *T. vitticeps* e *P. megistus*. Este modelo representa a soma das adequabilidades ambientais, pixel a pixel, para as duas espécies, indicando a intensidade da possível presença de triatomíneos na região. Dessa forma, ao comparar os modelos de clima, paisagem e triatomíneos, é possível verificar quais áreas possuem, além da potencial presença de *Didelphis aurita*, a possibilidade de sua infecção por *Trypanosoma cruzi* através da predação desse vetor. Nessa abordagem foram geradas 27 classes. Já para a análise pelo *Ecoland* para *D. aurita* infectado por *T. cruzi*, foram comparados os modelos nas abordagens de clima e de paisagem.

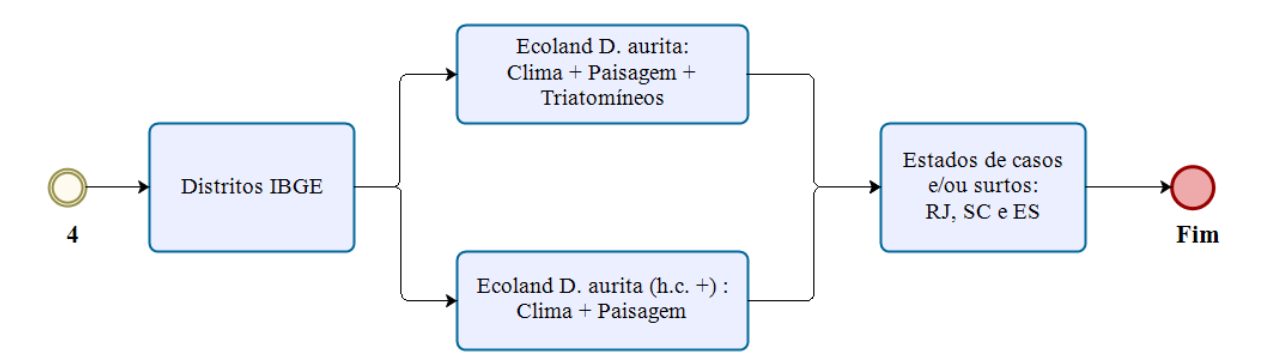

**Figura 4.3: Fluxo de processos da análise pelo** *Ecoland.* Hemocultura positiva (h.c. +)
# **5 RESULTADOS**

A associação entre os modelos preditivos de distribuição de triatomíneos, *D. aurita* e *D. aurita* infectado por *T. cruzi* com a abordagem *Ecoland*, permitiu determinar áreas de alta transmissão do parasita.

## **5.1 Modelagem dos triatomíneos na Mata Atlântica:** *T. vitticeps* **e** *P. megistus*

#### **5.1.1** *Correlação das variáveis*

Pela [Figura 5.1](#page-72-0) é possível verificar as correlações de Pearson entre as variáveis climáticas para os triatomíneos *T. vitticeps* e *P. megistus*, com valores entre -0.7 ≤ α ≤ 0.7.

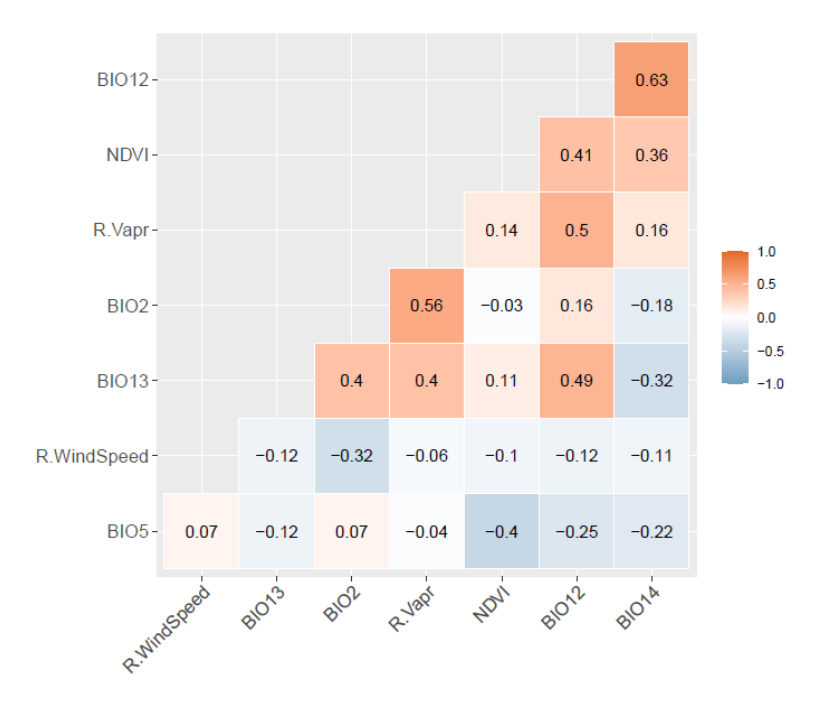

<span id="page-72-0"></span>**Figura 5.1: Correlação das variáveis utilizadas para a modelagem de** *T. vitticeps* **e** *P. megistus***.** As nomenclaturas das variáveis são: i) BIO, representa as variáveis bioclimáticas; ii) NVDI, representa o Índice de Vegetação de Diferença Normalizada; iii) R.WindSpeed, representa o Intervalo da Velocidade do Vento; e iv) R,Vapr: Intervalo da Pressão do Vapor D'água.

# **5.1.2** *Filtros Espaciais*

Após a aplicação dos filtros espaciais dos 727 pontos de ocorrência de *T. vitticeps*, passou a conter um total de 439 pontos validados para uso na modelagem como pontos de presença. Já para a espécie *P. megistus*, após a aplicação dos filtros, dos 789 pontos de ocorrência, 67 pontos foram validados e processados para utilizar na modelagem da presença da espécie.

## **5.1.3** *Pseudo-ausências*

Com base nos 439 pontos de presença de *T. vitticeps*, foram selecionados 10% (43 pontos) das menores adequabilidades ambientais, no intervalo de 0 a 2% [\(Figura 5.2-](#page-73-0)A). A [Figura 5.2-](#page-73-0)B, mostra o histograma de distribuições dos pontos de presença de *T. vitticeps*. Dessa forma, as áreas de pseudo-ausência foram geradas, resultando em 1000 pontos [\(Figura 5.3\)](#page-74-0) em áreas com adequabilidade ambiental para a presença de *T. vitticeps* menores que 2%.

Dos pontos de presença de *P. megistus* utilizados [\(Figura 5.4-](#page-74-1)A), pode-se verificar que seis pontos, equivalente à aproximadamente 10% do banco de dados, foram identificados em áreas com adequabilidade ambiental ≤1.85% no espaço geográfico. A [Figura 5.4-](#page-74-1)B, mostra o histograma de distribuições dos pontos de presença de *P. megistus*. Assim, as pseudo-ausências foram produzidas em pixels com adequabilidades abaixo de 1.9%, totalizando 1000 pontos de pseudo-ausência (**[Figura 5.5](#page-75-0)**).

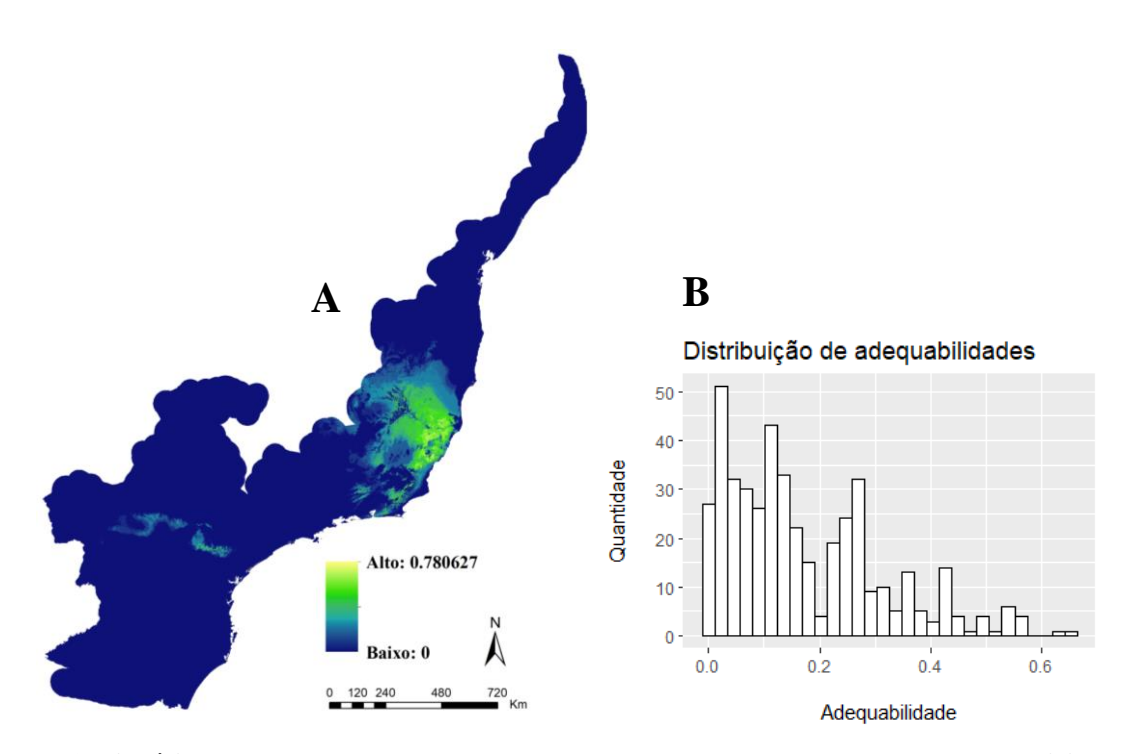

<span id="page-73-0"></span>**Figura 5.2: Análise dos pontos de presença de** *T. vitticeps* **em seu modelo preditivo de distribuição (A), utilizando o histograma de suas adequabilidades ambientais (B).**

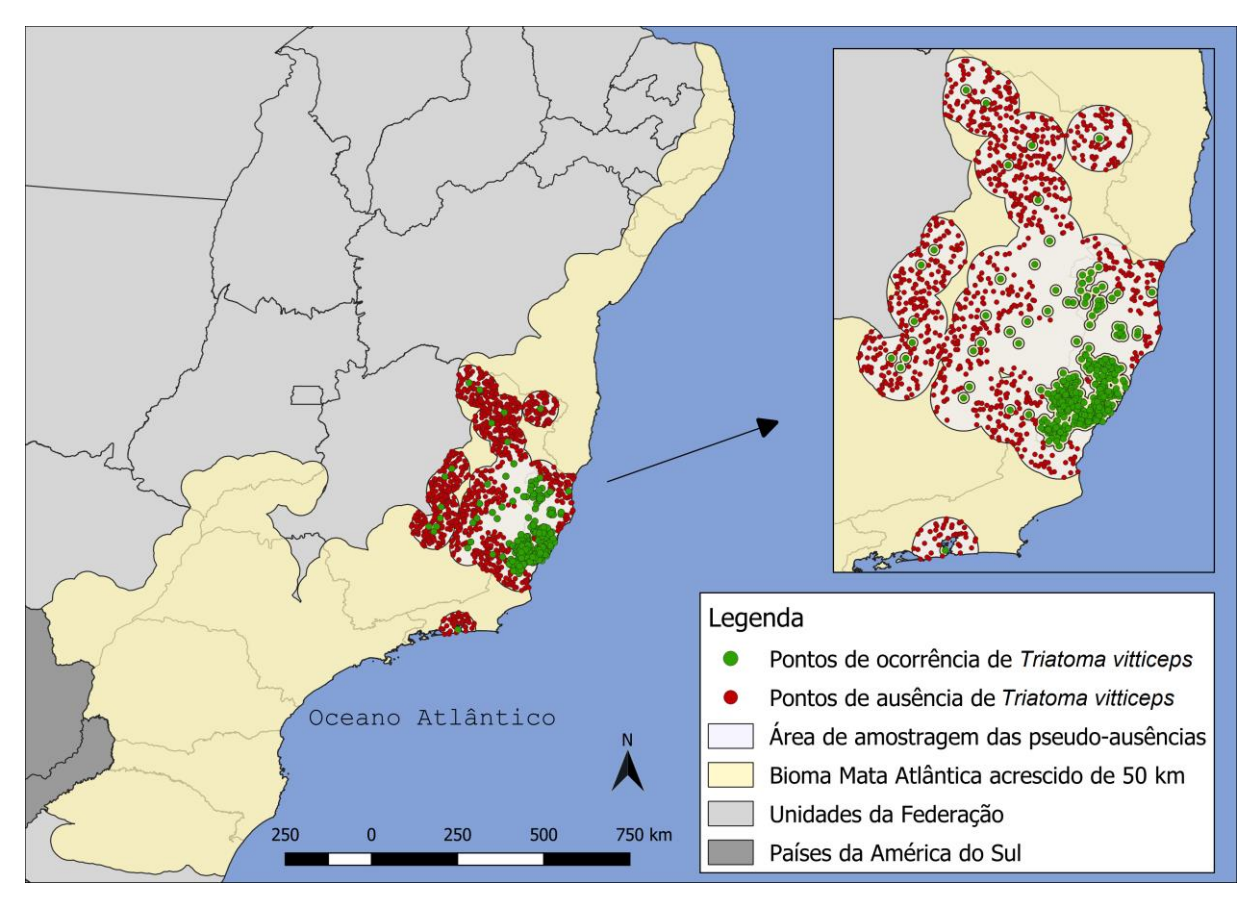

<span id="page-74-0"></span>**Figura 5.3: Distribuição dos pontos de ocorrência e pseudo-ausência de** *Triatoma vitticeps* **na Mata Atlântica.**

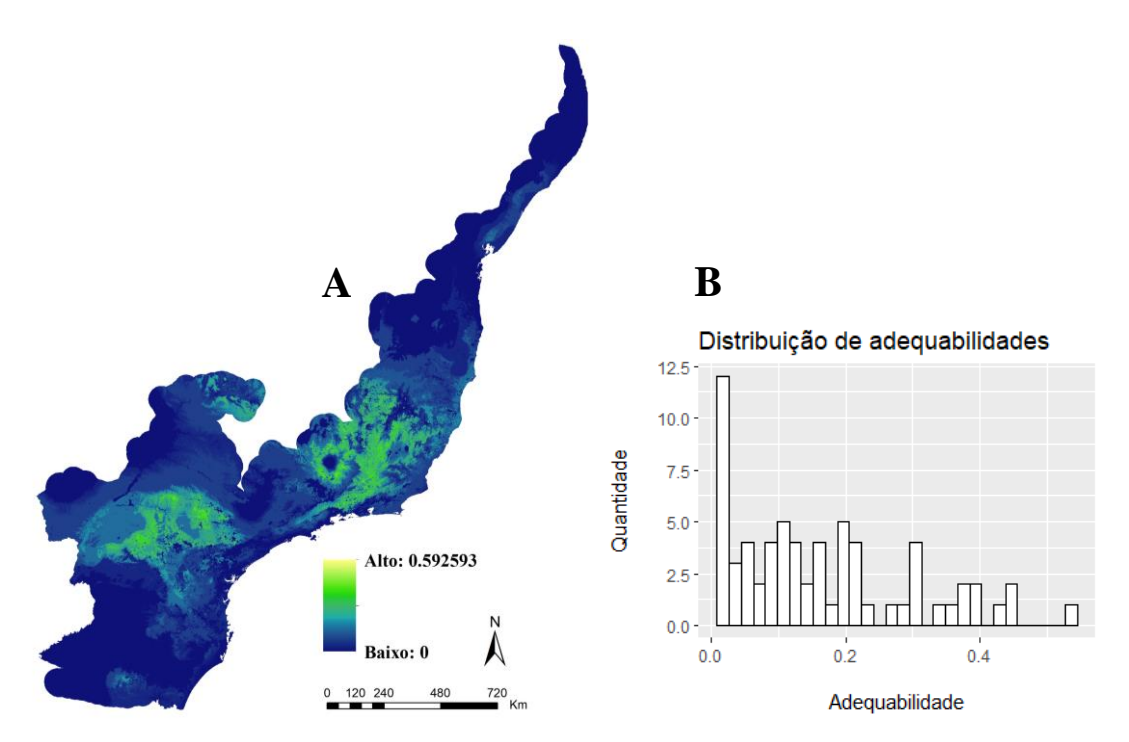

<span id="page-74-1"></span>**Figura 5.4: Análise dos pontos de presença de** *P. megistus* **em seu modelo preditivo de distribuição (A), utilizando o histograma de suas adequabilidades ambientais (B).**

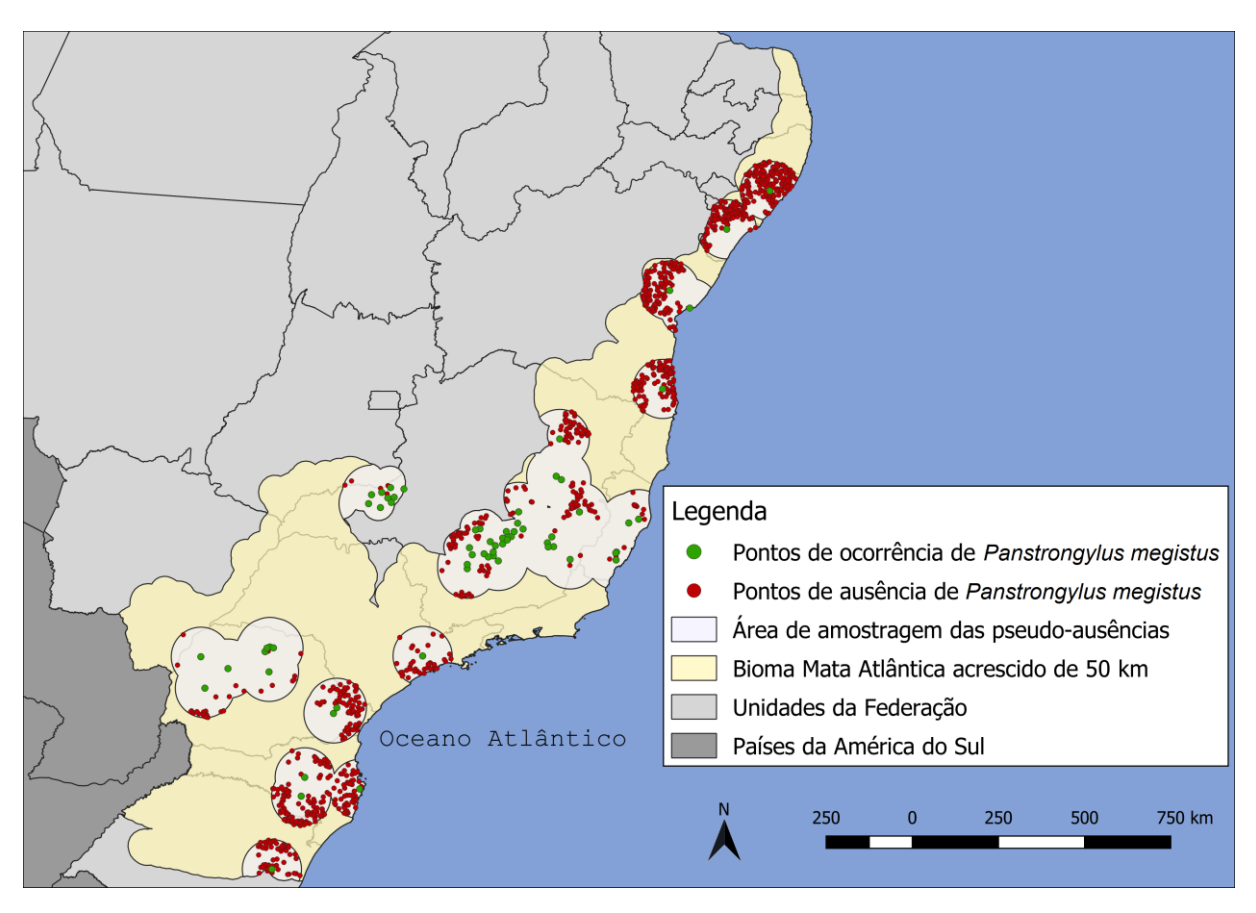

<span id="page-75-0"></span>**Figura 5.5: Distribuição dos pontos de ocorrência e pseudo-ausência de** *Panstrongylus megistus* **na Mata Atlântica.**

#### **5.1.4** *Performance dos algoritmos e modelo Ensemble*

A [Tabela 5.1,](#page-76-0) apresenta intervalo de performances das partições, os algoritmos SVM, Random Forests, Maxent e BRT foram os que obtiveram as melhores performances, selecionados para a modelagem de *Triatoma vitticeps*, enquanto Distância de Mahalanobis, GLM e Domain os valores ficaram abaixo do valor de corte e foram removidos. Foram utilizadas 70 partições para gerar o modelo final, considerando valor mínimo de corte do BRT com TSS = 0.86, utilizado para as uniões, a [Figura 5.6](#page-76-1) ilustra o *boxplot* dos resultados do TSS de cada partição por algoritmo. Após, foi gerado o modelo *Ensemble* para potencial distribuição de *Triatoma vitticeps* na Mata Atlântica, ilustrado na [Figura 5.7.](#page-77-0)

De acordo com os dados d[a Tabela 5.2,](#page-77-1) considerando valores de TSS > 0.7 os algoritmos selecionados, para a modelagem, foram o SVM, Maxent, Random Forests e BRT, enquanto os algoritmos Domain, Distância de Mahalanobis e GLM foram excluídos da modelagem. Assim, 70 partições foram utilizadas para gerar o modelo *Ensemble* da potencial distribuição de *P. megistus* na Mata Atlântica, ilustrado na [Figura 5.9.](#page-78-0) A [Figura 5.8](#page-78-1) ilustra o *boxplot* dos resultados do TSS de cada partição por algoritmo.

| <b>Algoritmo</b>                | Intervalo de Performance | Intervalo Interquartil |
|---------------------------------|--------------------------|------------------------|
| <b>SVM</b>                      | $0.87 - 0.97$            | 0.0345                 |
| <b>Random Forest</b>            | $0.87 - 0.97$            | 0.0393                 |
| Maxent                          | $0.86 - 0.97$            | 0.0171                 |
| <b>Boosted Regression Trees</b> | $0.86 - 0.97$            | 0.0524                 |
| Distância de Mahalanobis        | $0.72 - 0.84$            | 0.0841                 |
| GL M                            | $0.68 - 0.81$            | 0.0281                 |
| Domain                          | $0.70 - 0.83$            | 0.0327                 |

<span id="page-76-0"></span>**Tabela 5.1: Intervalos de performances no TSS e seus intervalos interquartis por algoritmos para a modelagem de** *Triatoma vitticeps***.**

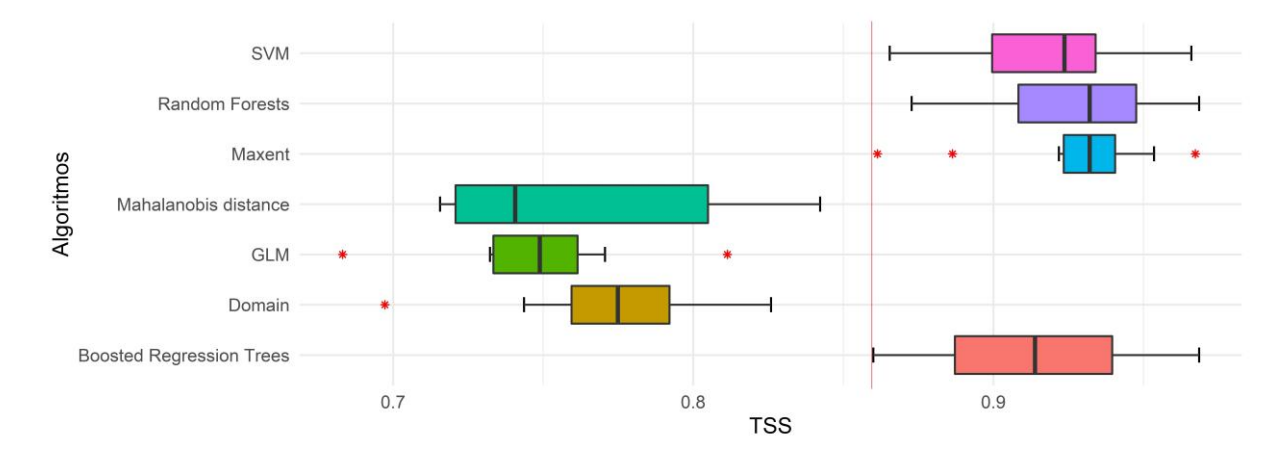

<span id="page-76-1"></span>**Figura 5.6:** *Boxplot* **dos resultados de TSS para o conjunto de partições para cada algoritmo para o modelo de** *Triatoma vitticeps***.** A linha vertical vermelha representa o valor de corte para unir as partições e os algoritmos com performances >0.86.

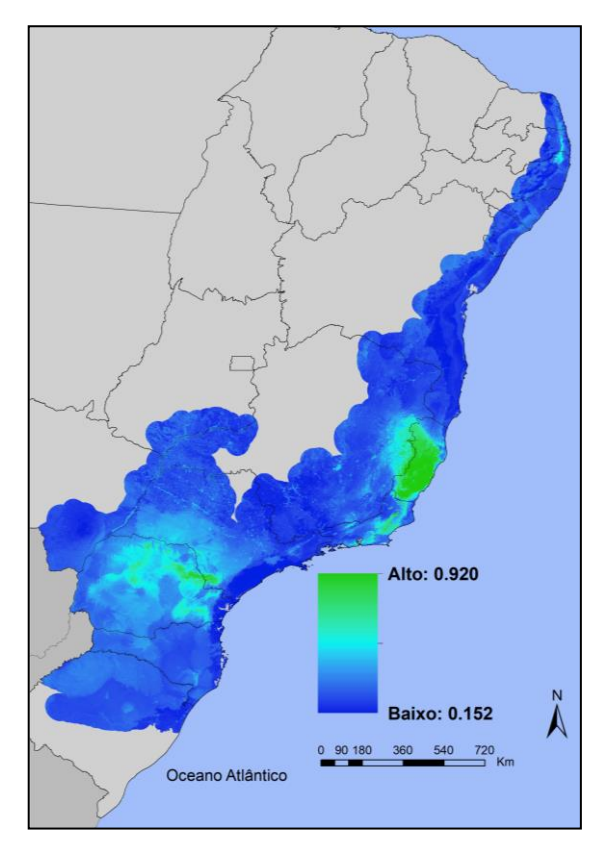

<span id="page-77-0"></span>**Figura 5.7: Modelo** *Ensemble* **da potencial distribuição de** *Triatoma vitticeps* **na Mata Atlântica.**

<span id="page-77-1"></span>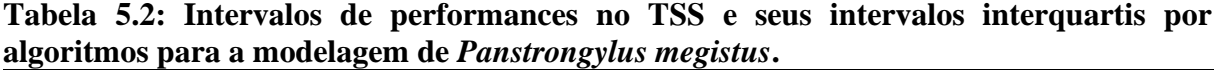

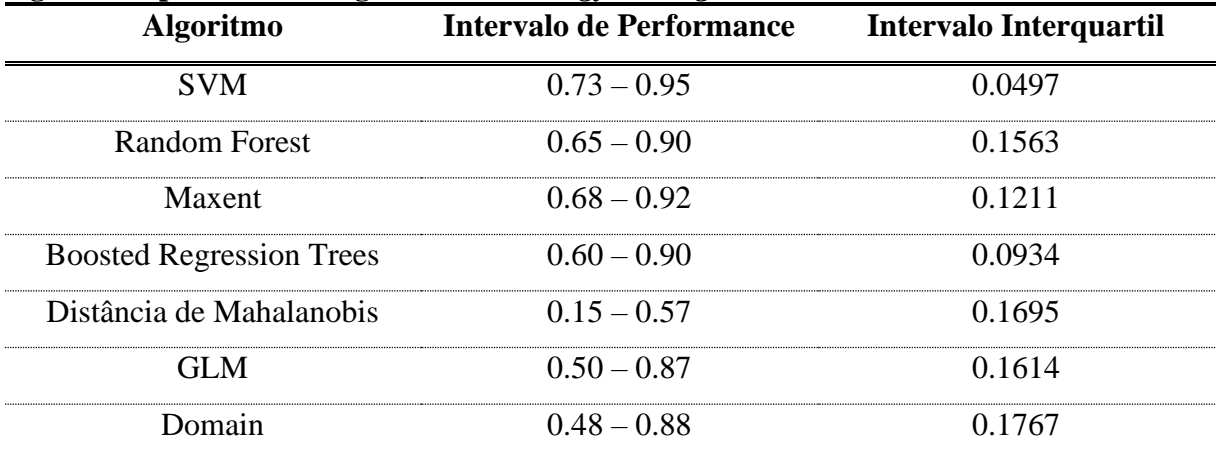

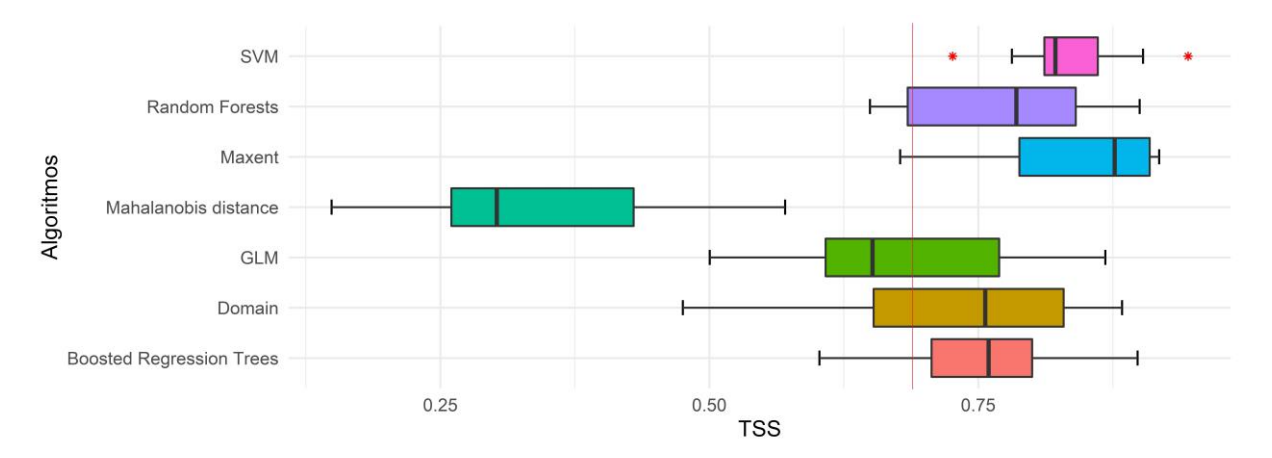

<span id="page-78-1"></span>**Figura 5.8:** *Boxplot* **dos resultados de TSS para o conjunto de partições para cada algoritmo para o modelo de** *Panstrongylus megistus***.** A linha vertical vermelha representa o valor de corte para unir as partições e os algoritmos com performances >0.7.

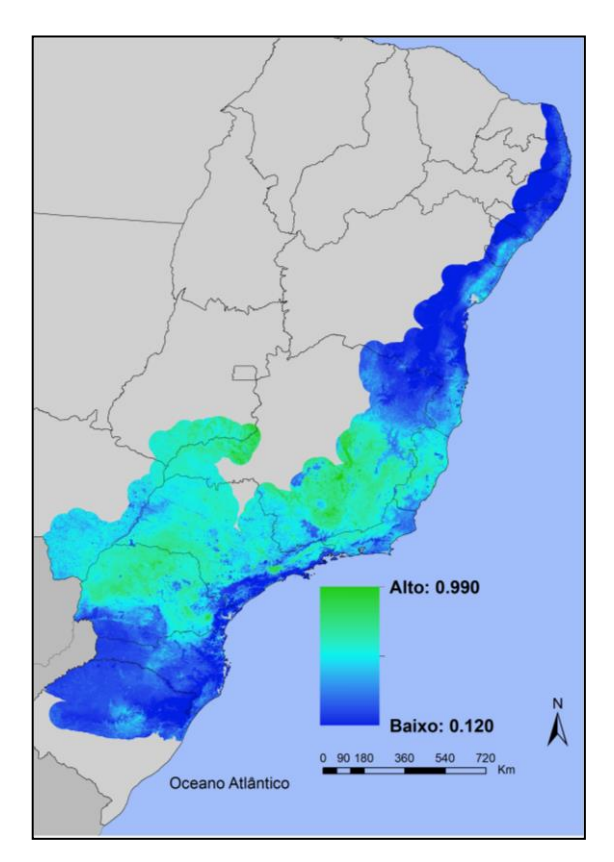

<span id="page-78-0"></span>**Figura 5.9: Modelo** *Ensemble* **da potencial distribuição de** *Panstrongylus megistus* **na Mata Atlântica.**

**5.2 Modelo de distribuição Climático:** *Didelphis aurita* **sem e com infecção por**  *Trypanosoma cruzi* **na Mata Atlântica**

# **5.2.1** *Correlação das variáveis climáticas*

Pela [Figura 5.10](#page-79-0) e [Figura 5.11](#page-79-1) é possível verificar as correlações de Pearson entre as variáveis climáticas para *D. aurita* e para sua infecção por *T. cruzi*, respetivamente, com valores entre  $-0.7 \leq \alpha \leq 0.7$ .

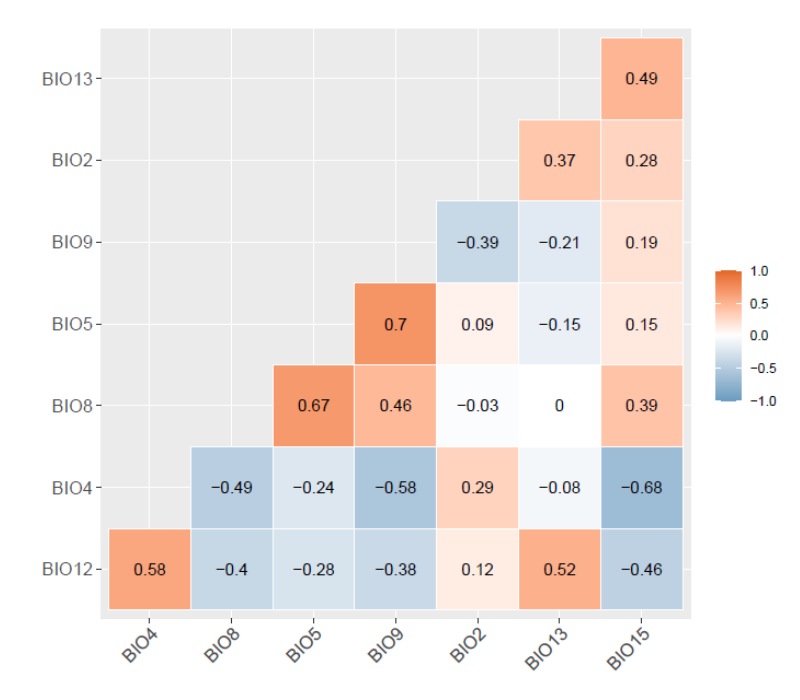

<span id="page-79-0"></span>**Figura 5.10: Correlação das variáveis utilizadas para a modelagem de** *D. aurita* **na abordagem climática.** A nomenclatura das variáveis BIO representa as variáveis bioclimáticas.

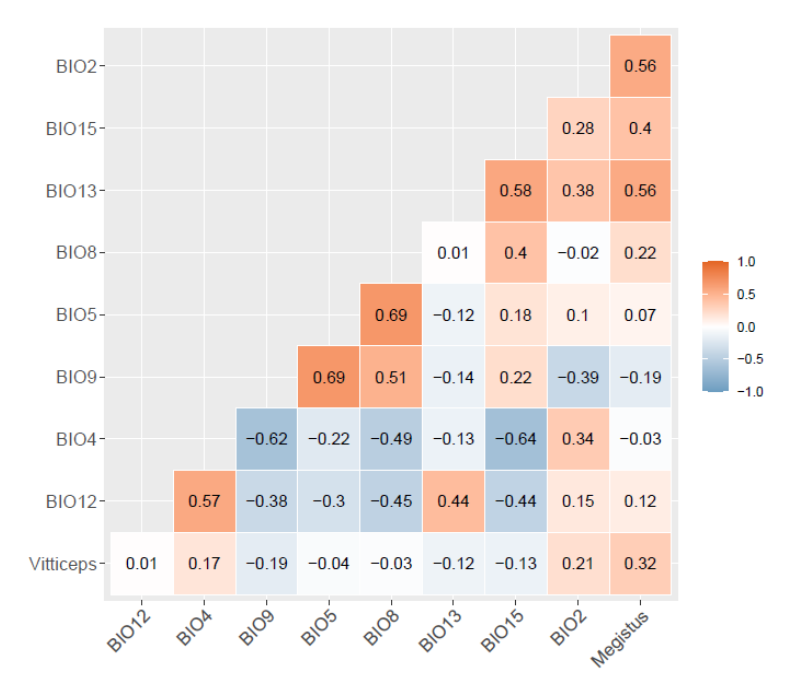

<span id="page-79-1"></span>**Figura 5.11: Correlação das variáveis utilizadas para a modelagem de** *D. aurita* **infectado por** *T. cruzi* **na abordagem climática.** As nomenclaturas das variáveis são: i) BIO, representa as variáveis bioclimáticas; ii) Megistus, representa o modelo preditivo de distribuição de *P. megistus*; iii) Vitticeps, representa o modelo preditivo de distribuição de *T. vitticeps*.

## **5.2.2** *Filtros Espaciais*

Após a seleção e limpeza do banco de dados de presença de *D. aurita* através dos filtros espaciais, foram validados 168/402 (40%) pontos de presença para modelagem. Após a aplicação dos filtros espaciais e da organização geográfica do banco de dados, dos 80 pontos de ocorrência, 27 (33%) foram validados como pontos de presença para a modelagem.

# **5.2.3** *Pseudo-ausências*

Para *D. aurita* [\(Figura 5.12-](#page-81-0)A), as 10% menores adequabilidades estão no intervalo < 0.78%, de modo que foi selecionado para amostragem das áreas de pseudo-ausências. Através do histograma de distribuições [\(Figura 5.12-](#page-81-0)B), pode-se verificar que eles se distribuem de 0% a 45% de adequabilidade. Dessa forma, foram produzidos de 1000 pontos de pseudo-ausências para processar o modelo climático. [\(Figura 5.13\)](#page-81-1).

Para *D. aurita* infectado por *T. cruzi*, foram definidas as áreas de baixas adequabilidades ambientais para plotar os pontos de pseudo-ausência [\(Figura 5.14-](#page-82-0)A), considerando-se a análise de seu histograma de distribuições dos pontos de presença [\(Figura 5.14-](#page-82-0)B). Assim, verificouse que eles se distribuem de 0% a 36.4% de adequabilidade. Dessa forma, como a quantidade pontos de presença foi baixa (27) não há uma discrepância de valores entre eles e 10% desses pontos equivalem a apenas 2 pontos, assim foram geradas as pseudo-ausências nesse modelo em áreas sem adequabilidade, resultando em 1000 pontos para usar na modelagem de *D. aurita* infectado por *T. cruzi* na abordagem climática [\(Figura 5.15\)](#page-82-1).

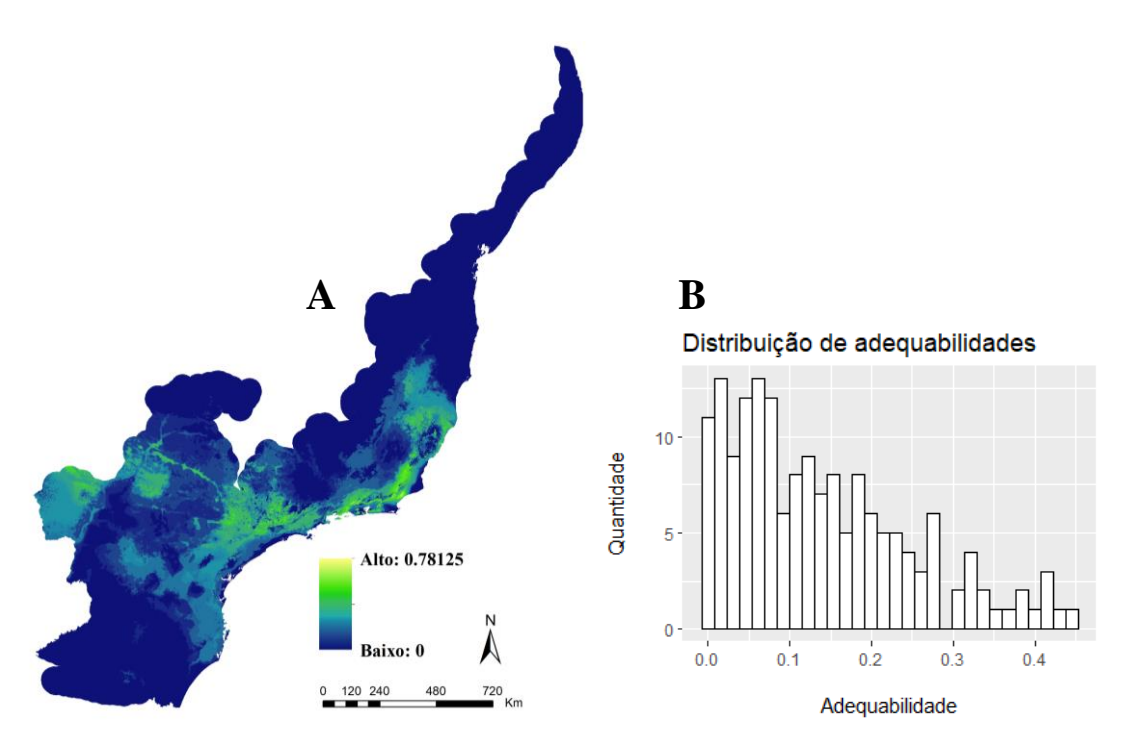

<span id="page-81-0"></span>**Figura 5.12: Análise dos pontos de presença de** *D. aurita***, na abordagem climática, em seu modelo preditivo de distribuição (A), utilizando o histograma de suas adequabilidades ambientais (B).**

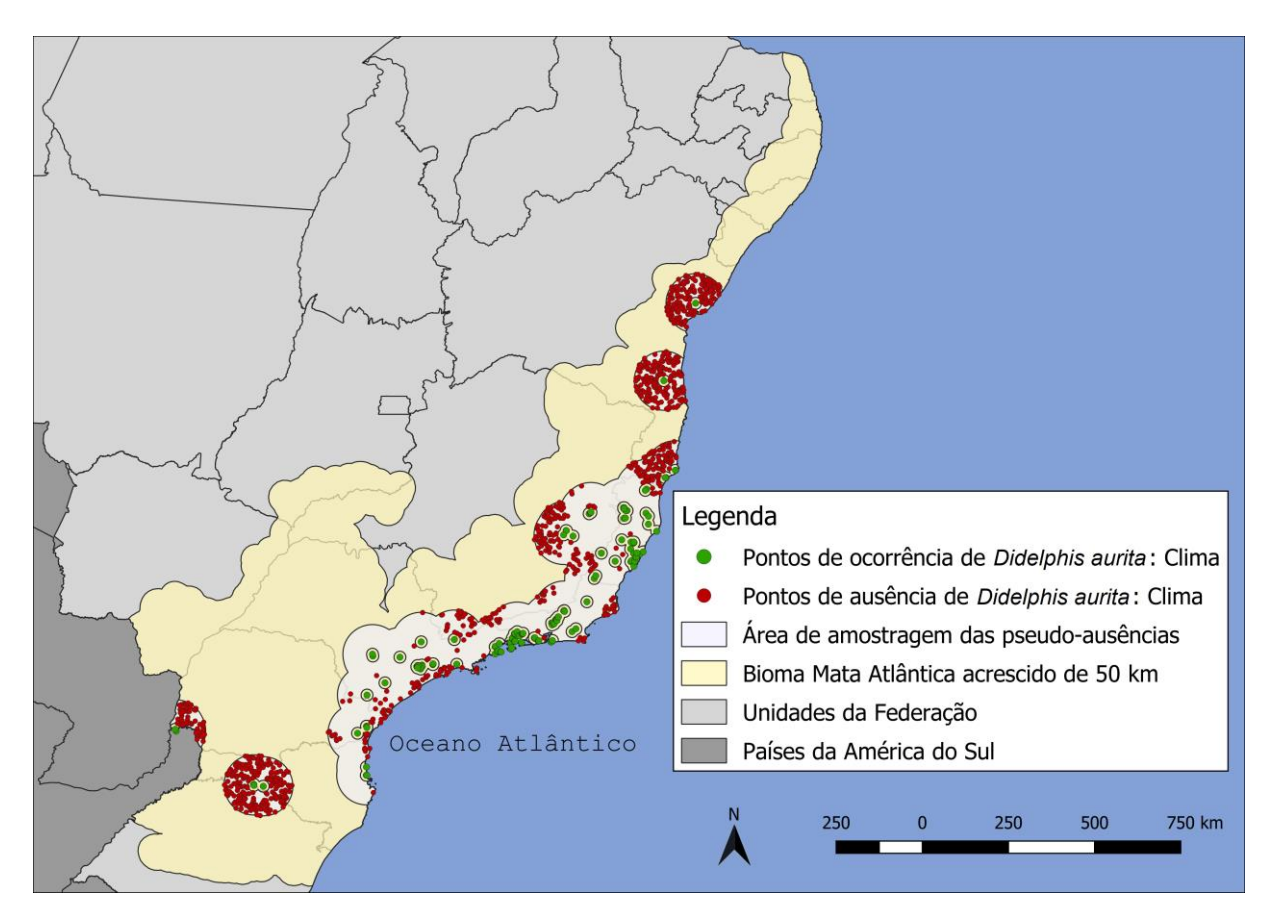

<span id="page-81-1"></span>**Figura 5.13: Distribuição dos pontos de ocorrência e de pseudo-ausência para o modelo de** *D. aurita* **na Mata Atlântica, na abordagem climática.**

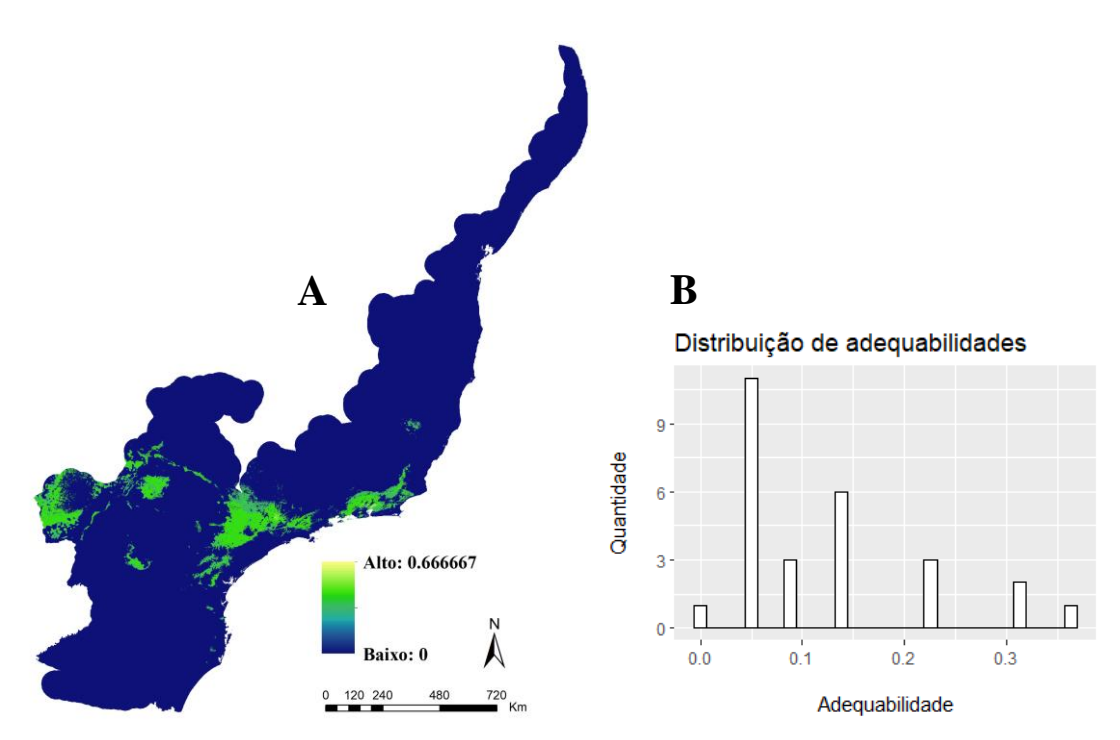

<span id="page-82-0"></span>**Figura 5.14: Análise dos pontos de presença de** *Didelphis aurita* **infectado por** *Trypanosoma cruzi***, na abordagem climática, em seu modelo preditivo de distribuição (A), utilizando o histograma de suas adequabilidades ambientais (B).**

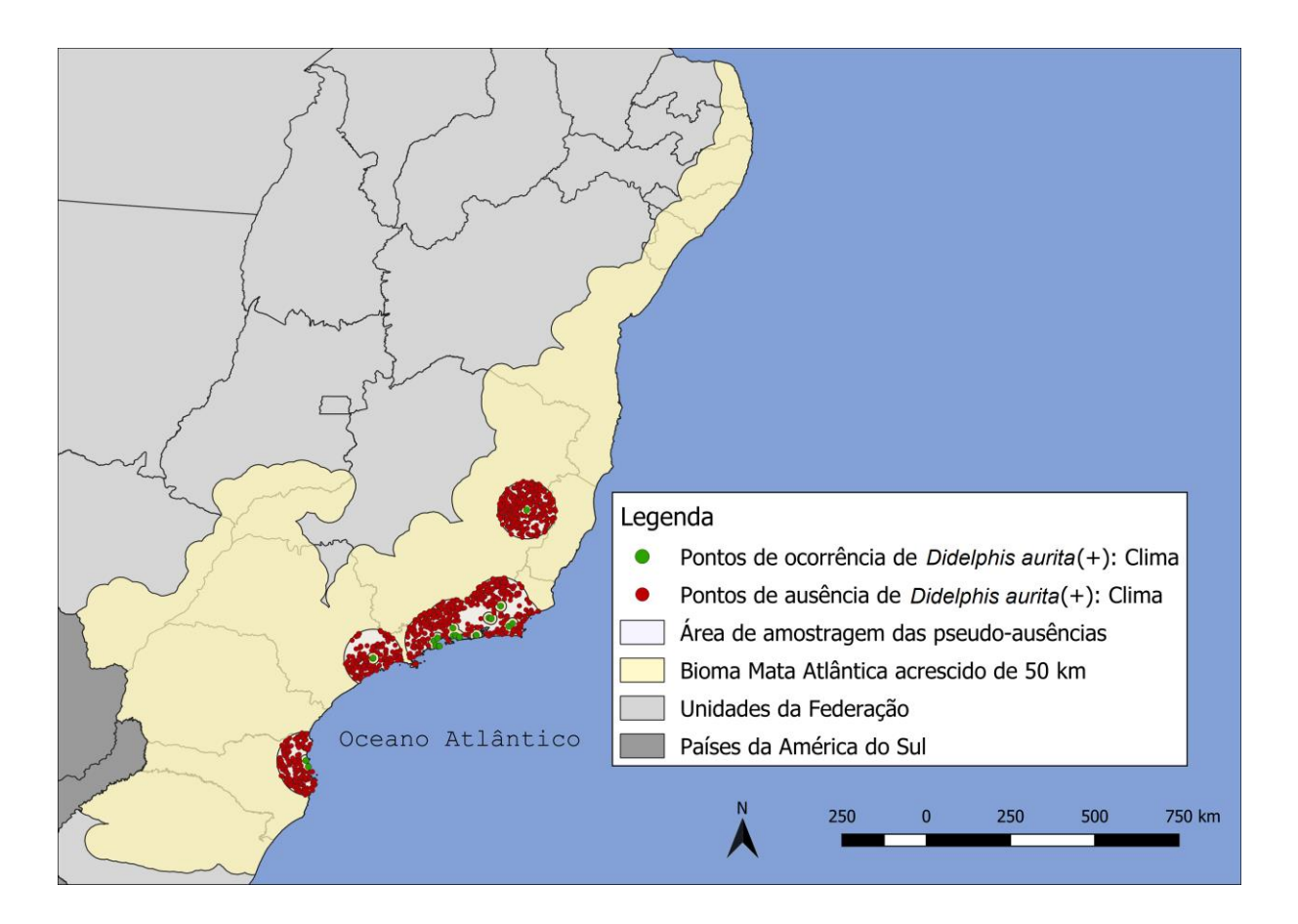

<span id="page-82-1"></span>**Figura 5.15: Distribuição dos pontos de ocorrência e pseudo-ausência para o modelo de sua infecção por** *Trypanosoma cruzi* **na Mata Atlântica, na abordagem climática.**

#### **5.2.4** *Performance dos algoritmos e modelo Ensemble*

Para *D. aurita*, foram utilizadas as partições de todos os algoritmos com limiar de corte acima de 10% de adequabilidade ambiental, em que a [Figura 5.16](#page-83-0) ilustra o *boxplot* dos resultados do TSS de cada partição por algoritmo, e a [Figura 5.17](#page-84-0) a relação entre as performances e o limiar de corte das partições. Dessa forma, foram utilizados todos os algoritmos, mas selecionando apenas as partições com  $TSS \geq 0.7$ , totalizando 51 partições para produzir os modelos finais por algoritmo e o modelo *Ensemble* de *Didelphis aurita* [\(Figura](#page-85-0)  [5.18\)](#page-85-0).

Para o modelo de infecção por *T. cruzi*, os algoritmos selecionados para a modelagem foram Random Forests, Maxent, BRT e Domain, gerando um modelo por algoritmo e posteriormente, o modelo final *Ensemble* a partir da união das 24 partições para *Didelphis aurita* infectado por *T. cruzi* na abordagem climática [\(Figura 5.21\)](#page-87-0). Os algoritmos SVM e GLM foram os que apresentaram os limiares de corte abaixo de 10%, de [2% - 4.5%] e [1% - 8.11%] [\(Figura 5.20\)](#page-86-0), respectivamente, enquanto a Distância de Mahalanobis e Domain retornaram os mais baixos valores de TSS. Os algoritmos SVM, GLM e Distância de Mahalanobis foram removidos da modelagem, não aproveitando nenhuma de suas partições.

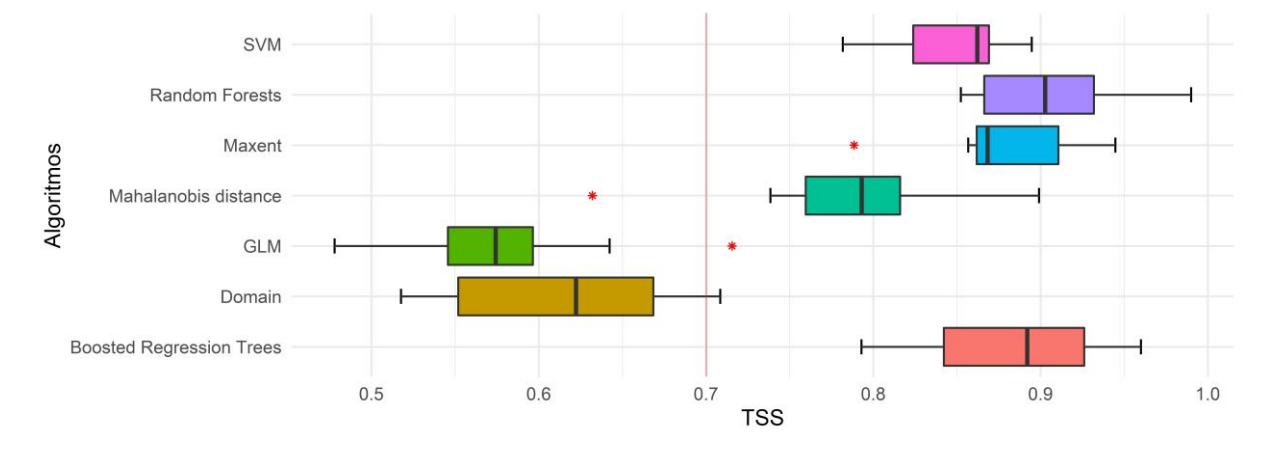

<span id="page-83-0"></span>**Figura 5.16:** *Boxplot* **dos resultados de TSS para o conjunto de partições para cada algoritmo para o modelo de** *Didelphis aurita* **para a abordagem climática.** A linha vertical vermelha representa o valor de corte para unir as partições e os algoritmos com performances >0.7.

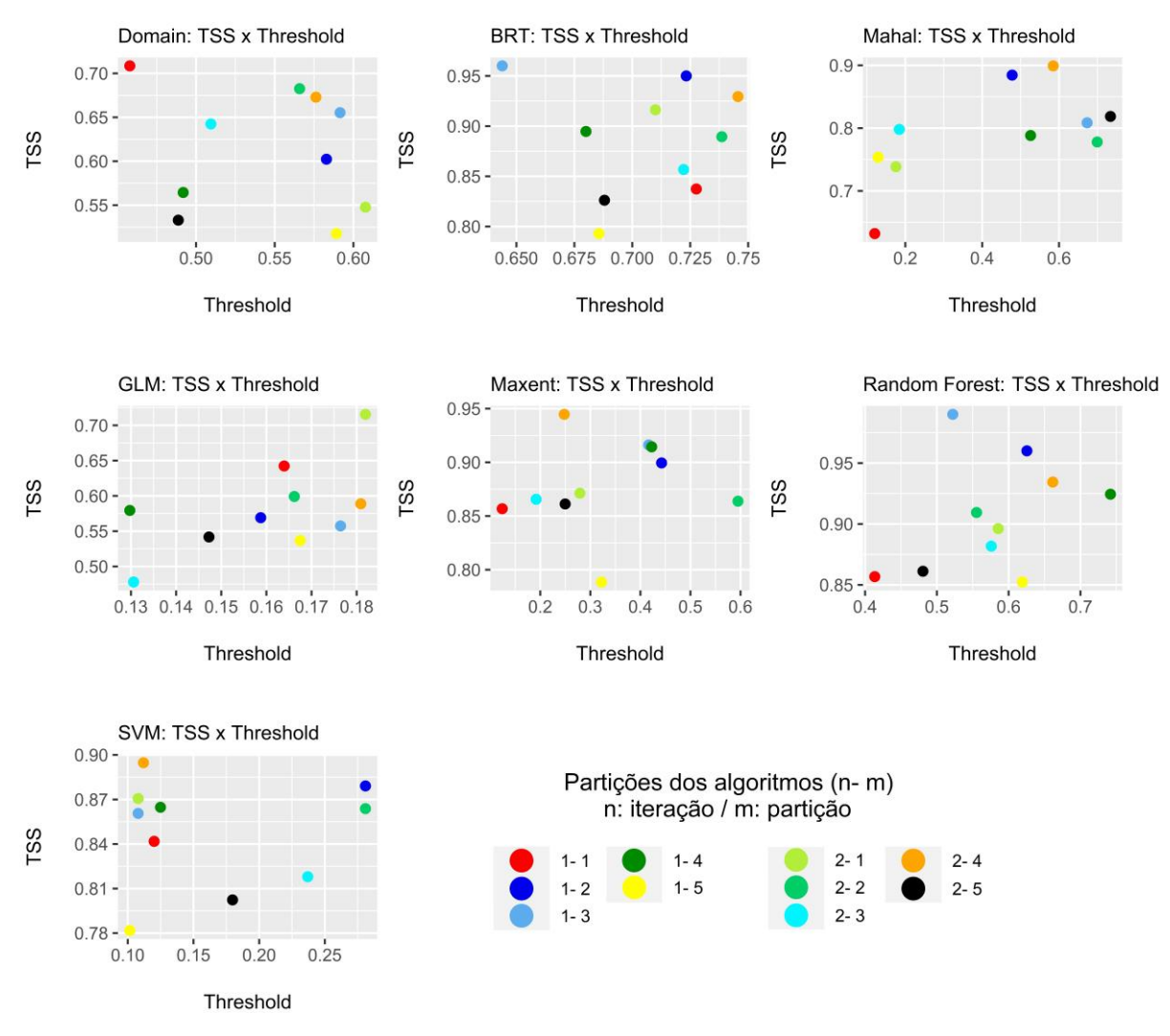

<span id="page-84-0"></span>**Figura 5.17: Relação entre TSS e** *Threshold* **para as partições por algoritmo, para os modelos de** *Didelphis aurita***, na abordagem climática.**

| <b>Algoritmo</b>                | Intervalo de Performance | Intervalo Interquartil |
|---------------------------------|--------------------------|------------------------|
| <b>SVM</b>                      | $0.78 - 0.9$             | 0.0452                 |
| Random Forest                   | $0.86 - 0.99$            | 0.0656                 |
| Maxent                          | $0.79 - 0.95$            | 0.0488                 |
| <b>Boosted Regression Trees</b> | $0.79 - 0.96$            | 0.0839                 |
| Distância de Mahalanobis        | $0.63 - 0.90$            | 0.0564                 |
| GL M                            | $0.58 - 0.72$            | 0.0508                 |
| Domain                          | $0.52 - 0.71$            | 0.1166                 |

**Tabela 5.3: Intervalos de performances no TSS e seus intervalos interquartis por algoritmos para a modelagem de** *Didelphis aurita***, na abordagem climática.**

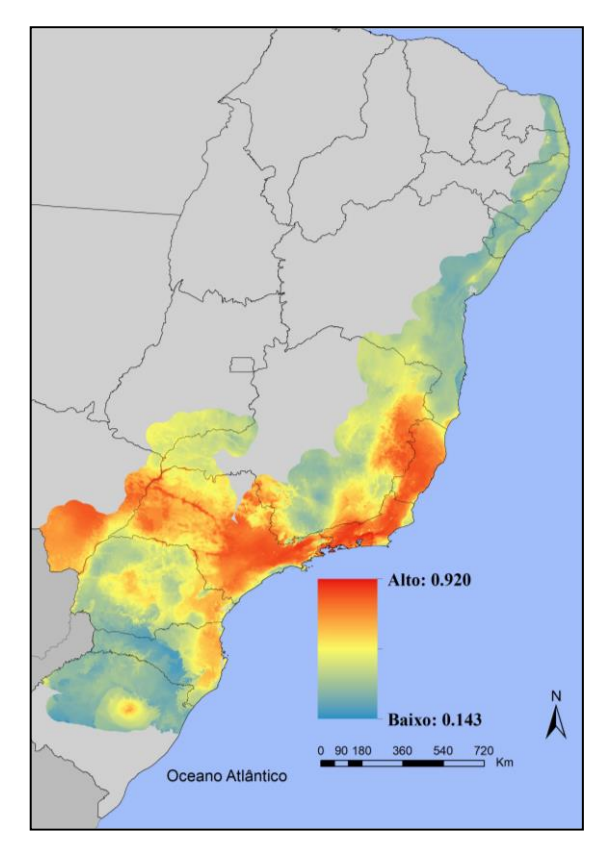

<span id="page-85-0"></span>**Figura 5.18: Modelo** *Ensemble* **da distribuição de** *Didelphis aurita* **na Mata Atlântica, na abordagem climática, na Mata Atlântica.**

A [Figura 5.19](#page-85-1) abaixo ilustra o *boxplot* dos resultados do TSS de cada partição por algoritmo.

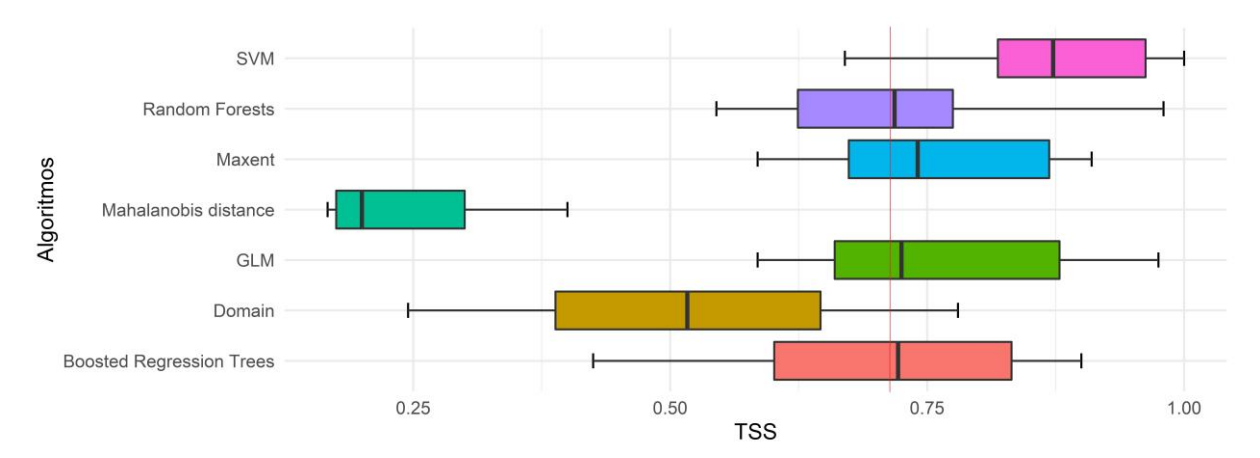

<span id="page-85-1"></span>**Figura 5.19:** *Boxplot* **dos resultados de TSS para o conjunto de partições para cada algoritmo para o modelo de** *Didelphis aurita* **infectado por** *Trypanosoma cruzi* **na abordagem climática.** A linha vertical vermelha representa o valor de corte para unir as partições e os algoritmos com performances >0.7.

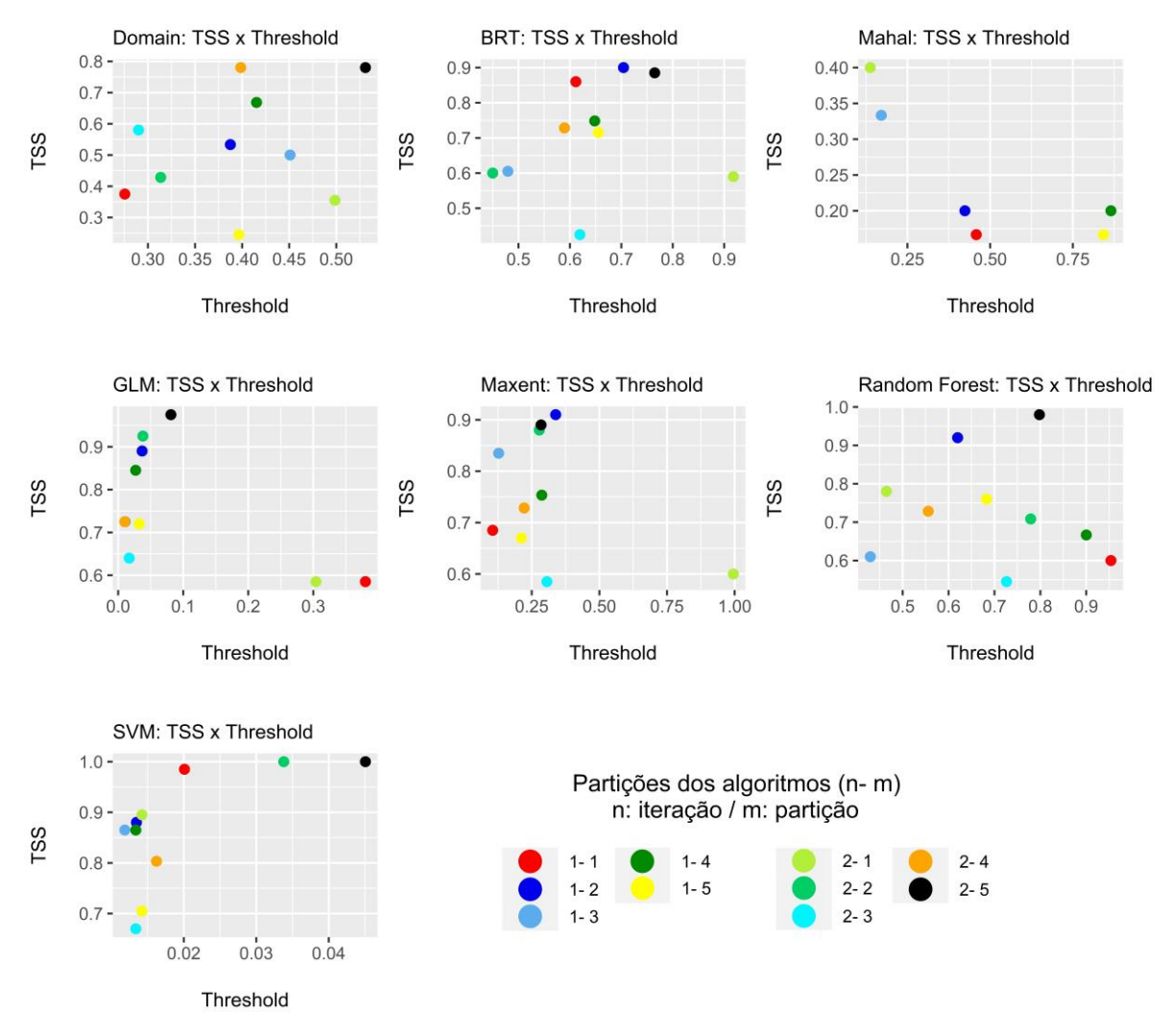

<span id="page-86-0"></span>**Figura 5.20: Relação entre TSS e** *Threshold* **para as partições por algoritmo, para os modelos de** *Didelphis aurita***, na abordagem de paisagem.**

**Tabela 5.4: Intervalos de performances no TSS e seus intervalos interquartis por algoritmos para a modelagem de** *Didelphis aurita* **infectado por** *Trypanosoma cruzi***, na abordagem climática.**

| <b>Algoritmo</b>                | Intervalo de Performance | Intervalo Interquartil |
|---------------------------------|--------------------------|------------------------|
| <b>SVM</b>                      | $0.67 - 1$               | 0.1437                 |
| Random Forest                   | $0.545 - 0.98$           | 0.1508                 |
| Maxent                          | $0.585 - 0.91$           | 0.195                  |
| <b>Boosted Regression Trees</b> | $0.425 - 0.9$            | 0.2308                 |
| Distância de Mahalanobis        | $0.167 - 0.4$            | 0.125                  |
| GL M                            | $0.585 - 0.975$          | 0.2187                 |
| Domain                          | $0.245 - 0.78$           | 0.258                  |

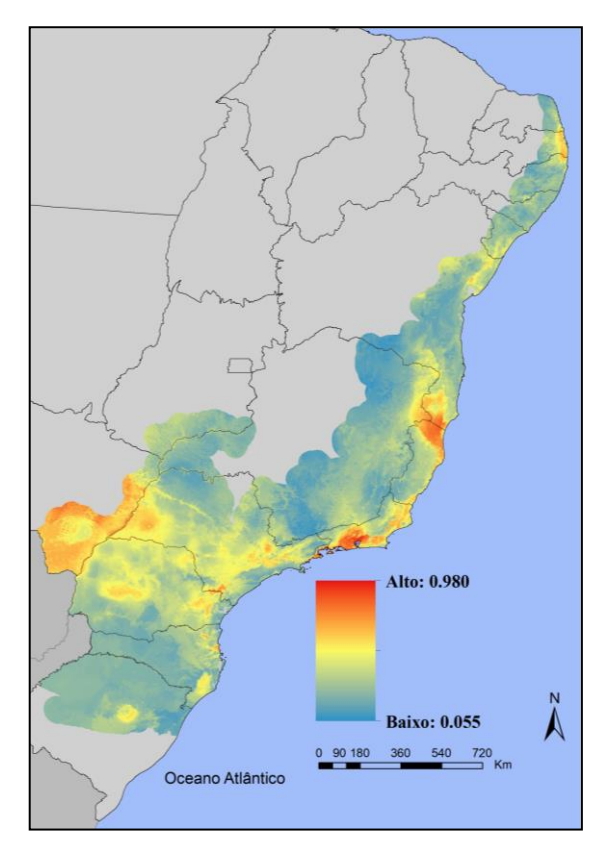

<span id="page-87-0"></span>**Figura 5.21: Modelo Ensemble de** *Didelphis aurita* **infectado por** *Trypanosoma cruzi* **na Mata Atlântica, na abordagem climática, na Mata Atlântica.**

# **5.3 Modelo de Paisagem: distribuição de** *Didelphis aurita* **sem e com infecção por**  *Trypanosoma cruzi* **na Mata Atlântica**

# **5.3.1** *Correlação das variáveis de paisagem*

Pela [Figura 5.22](#page-88-0) e [Figura 5.23](#page-89-0) é possível verificar as correlações de Pearson entre as variáveis de paisagem para *D. aurita* e para sua infecção por *T. cruzi*, respetivamente, com valores entre  $-0.7 \le \alpha \le 0.7$ .

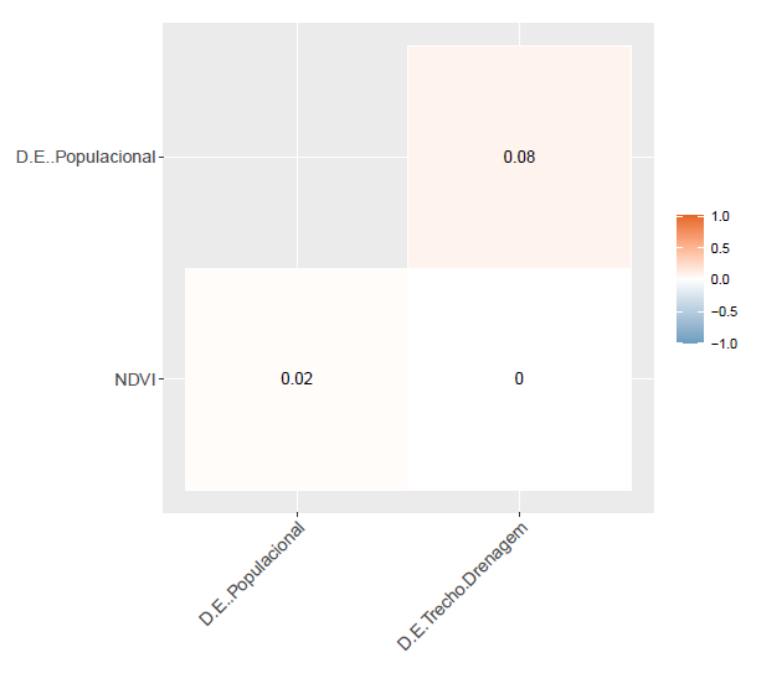

<span id="page-88-0"></span>**Figura 5.22: Correlação das variáveis utilizadas para a modelagem de** *D. aurita* **na abordagem de paisagem.** As nomenclaturas das variáveis são: i) D.E. Populacional, representa a variável Distância Euclidiana aos pixels com presença populacional mais próximos; ii) D.E. Trecho.Drenagem, representa a variável Distância Euclidiana aos pixels mais próximos de Trechos de Drenagem; e iii) NVDI, representa o Índice de Vegetação de Diferença Normalizada.

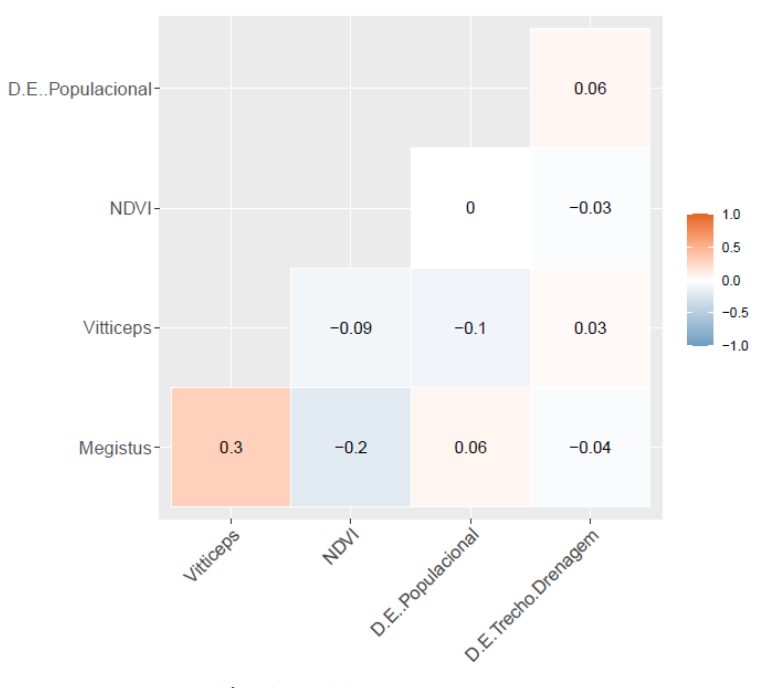

<span id="page-89-0"></span>**Figura 5.23: Correlação das variáveis utilizadas para a modelagem de** *D. aurita* **infectado por** *T. cruzi* **na abordagem de paisagem.** As nomenclaturas das variáveis são: i) D.E. Populacional, representa a variável Distância Euclidiana aos pixels com presença populacional mais próximos; ii) D.E. Trecho.Drenagem, representa a variável Distância Euclidiana aos pixels mais próximos de Trechos de Drenagem; iii) NVDI, representa o Índice de Vegetação de Diferença Normalizada.Hemocultura paisagem; v) Megistus, representa o modelo preditivo de distribuição de *P. megistus*; e vi) Vitticeps, representa o modelo preditivo de distribuição de *T. vitticeps*.

## **5.3.2** *Filtros Espaciais*

Após a seleção e limpeza através dos filtros espaciais do banco de dados de *Didelphis aurita*, foram validados 168/402 (40%) pontos de presença para modelagem.

Já para a modelagem do banco de dados de *Didelphis aurita* infectado por *T. cruzi*, foram utilizados 27/80 pontos de ocorrência (33%) como pontos de presença.

# **5.3.3** *Pseudo-ausências*

Após a modelagem dos pontos de presença de *D. aurita* [\(Figura 5.24-](#page-90-0)A), foram selecionadas as 10% menores adequabilidades desses pontos, equivalendo a um intervalo < 5.2%, o qual foi selecionado para gerar as pseudo-ausências. Através do histograma de distribuições [\(Figura 5.24-](#page-90-0)B) pode-se verificar que se distribuem de 0% a 95% de adequabilidade. Dessa forma, foram produzidos de 1000 pontos de pseudo-ausências no espaço geográfico [\(Figura 5.25\)](#page-91-0).

Para *D. aurita* infectado por *T. cruzi*, foi criado o modelo das áreas de adequabilidades ambientais usado para plotar os pontos de pseudo-ausência [\(Figura 5.26-](#page-91-1)A). No histograma de

distribuições dos pontos de presença, pode-se verificar que se distribuem de 0% a 55% de adequabilidade [\(Figura 5.26-](#page-91-1)B). Entretanto, como a quantidade pontos de presença foi baixa (27 pontos), não há uma discrepância de valores entre eles, além disso 10% desses pontos equivalem a apenas 2 pontos. Dessa forma, foram criadas pseudo-ausências em áreas sem adequabilidade, resultando em 1000 pontos para modelagem *D. aurita* infectado por *T. cruzi* na abordagem paisagem [\(Figura 5.27\)](#page-92-0).

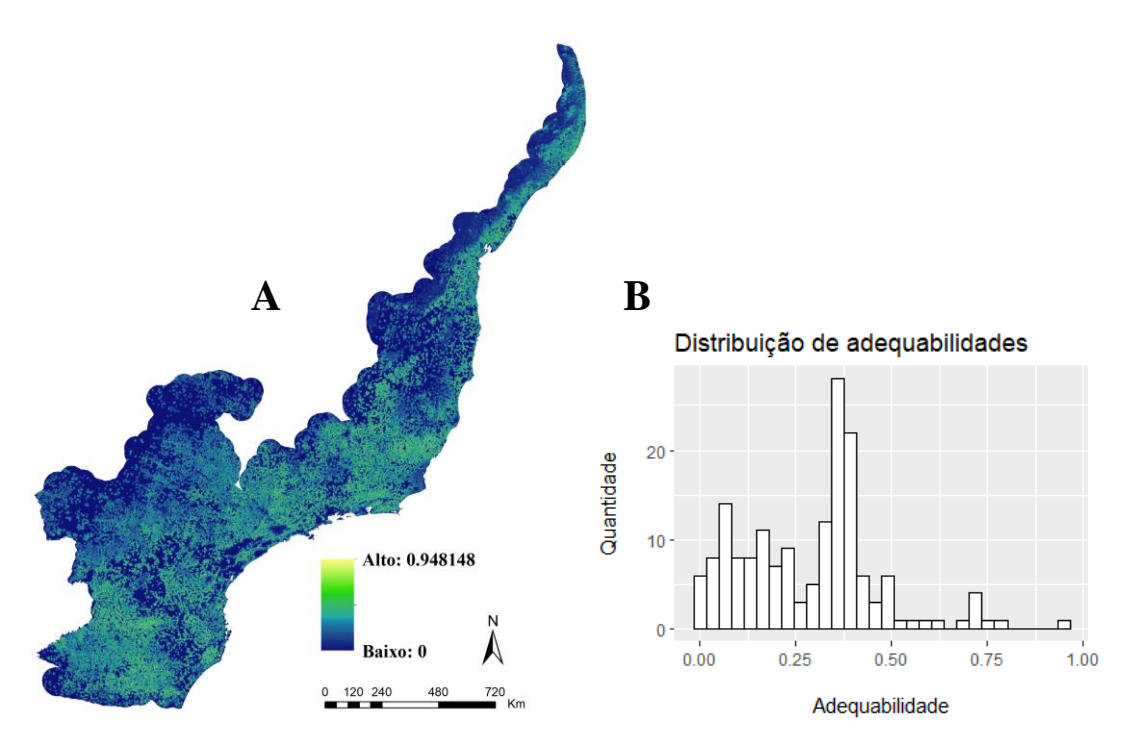

<span id="page-90-0"></span>**Figura 5.24: Análise dos pontos de presença de** *D. aurita***, na abordagem de paisagem, em seu modelo preditivo de distribuição (A), utilizando o histograma de suas adequabilidades ambientais (B).**

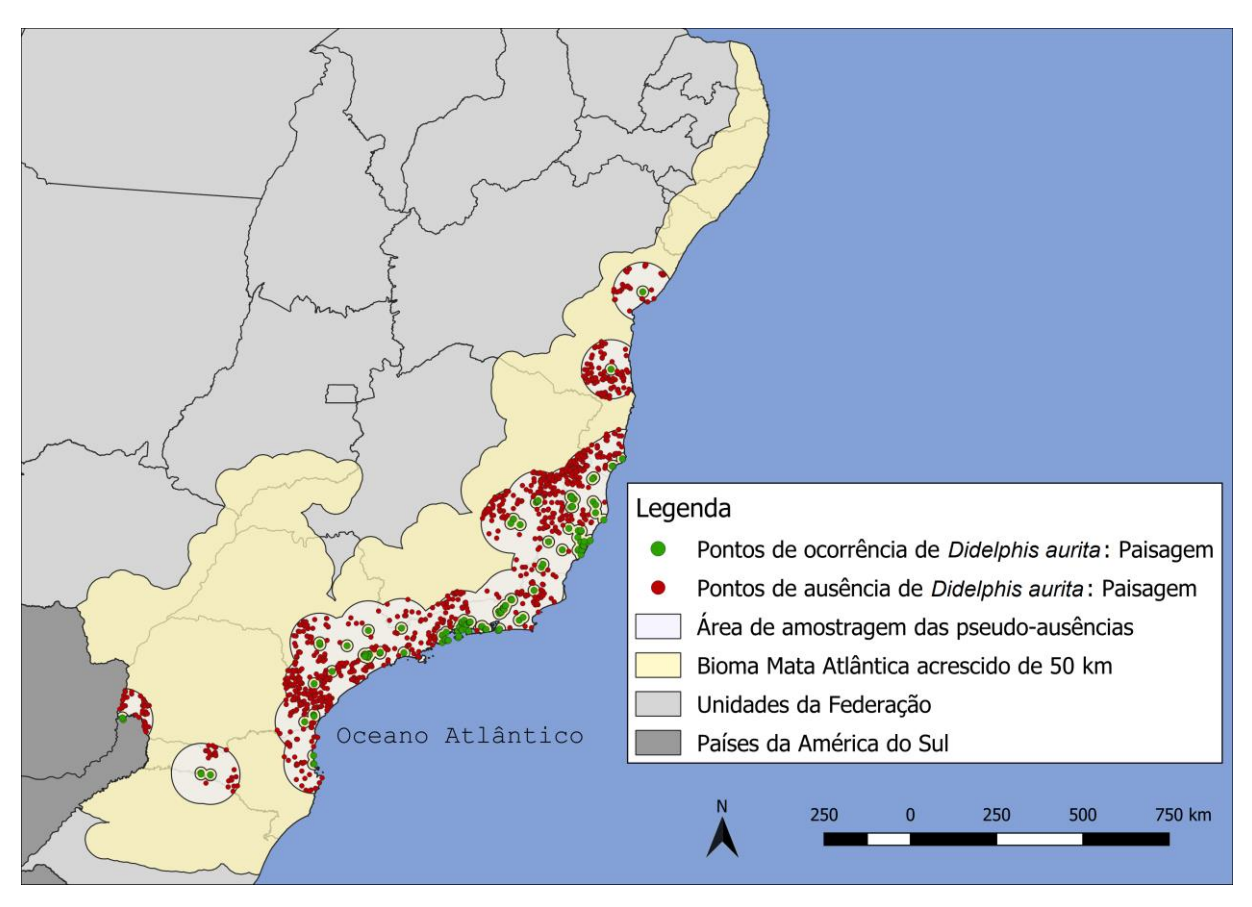

<span id="page-91-0"></span>**Figura 5.25: Distribuição dos pontos de ocorrência e pseudo-ausência para o modelo de**  *Didelphis aurita* **na Mata Atlântica, na abordagem de paisagem.**

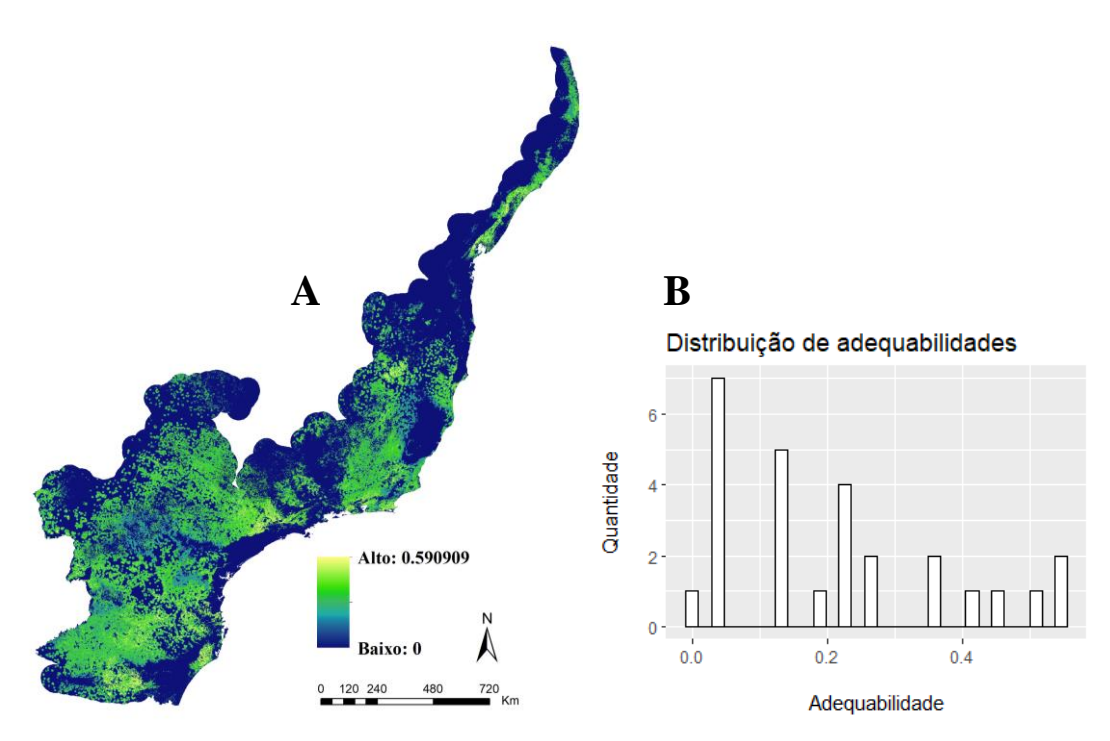

<span id="page-91-1"></span>**Figura 5.26: Análise dos pontos de presença de** *D. aurita* **infectado por** *Trypanosoma cruzi***, na abordagem de paisagem, em seu modelo preditivo de distribuição (A), utilizando o histograma de suas adequabilidades ambientais (B).**

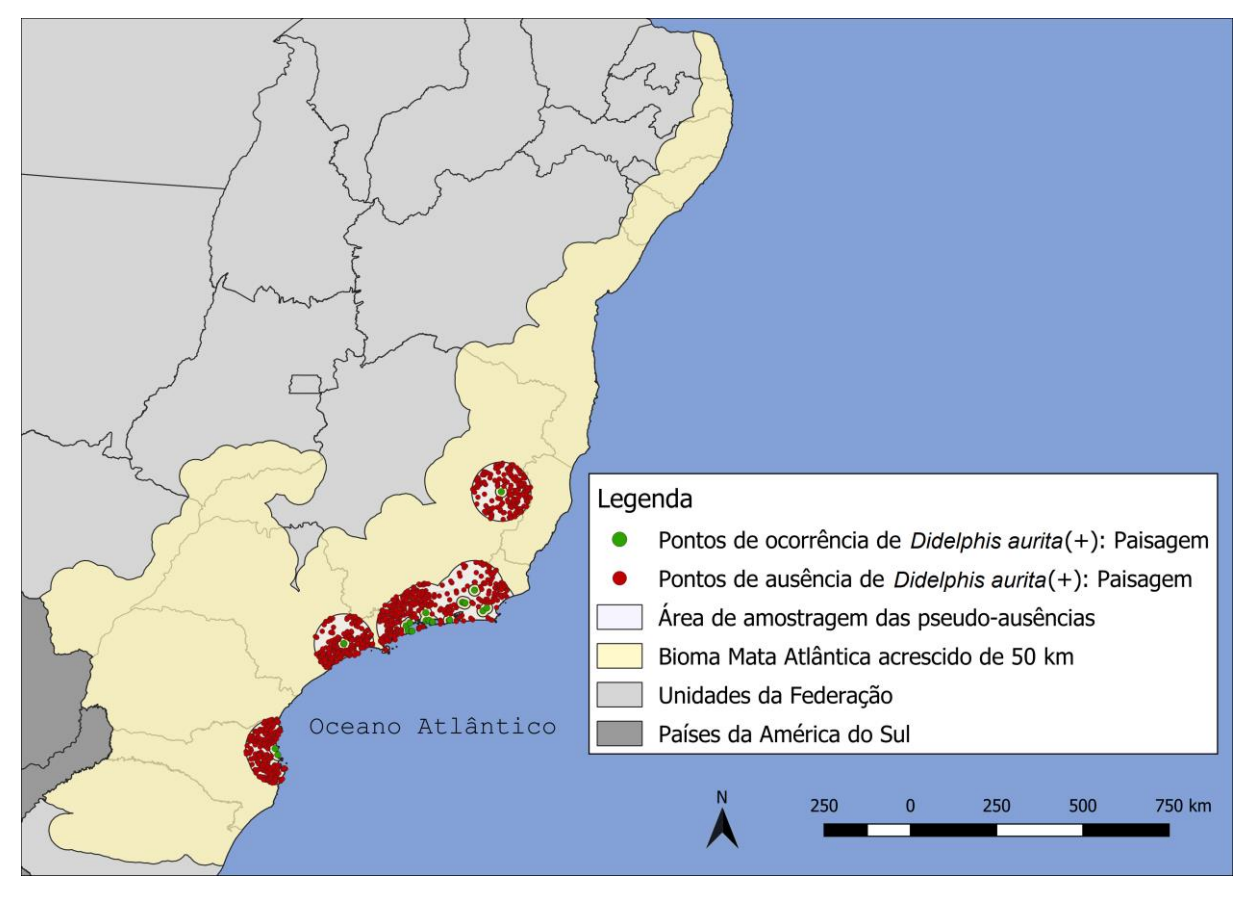

<span id="page-92-0"></span>**Figura 5.27: Distribuição dos pontos de ocorrência e pseudo-ausência de** *Didelphis aurita* **infectado por** *Trypanosoma cruzi* **na Mata Atlântica, na abordagem de paisagem.**

# **5.3.4** *Performance dos algoritmos e modelo Ensemble*

Para *Didelphis aurita*, foram utilizadas as partições de todos os algoritmos com limiar de corte acima de 10% de adequabilidade ambiental [\(Figura 5.29,](#page-93-0) a qual ilustra a relação entre as performances e o limiar de corte das partições), selecionando apenas aquelas com  $TSS \ge 0.7$ [\(Figura 5.28](#page-93-1) e [Tabela 5.5\)](#page-94-0), totalizando 63 partições para produzir os modelos finais por algoritmo e o modelo *Ensemble* de *Didelphis aurita* na abordagem paisagem [\(Figura 5.30\)](#page-94-1).

Para *D. aurita* infectado por *T. cruzi*, os algoritmos utilizados para a modelagem foram Random Forests, Maxent, BRT e Domain, gerando um modelo por algoritmo e posteriormente o modelo *Ensemble* unindo 28 partições [\(Figura 5.33\)](#page-96-0). Os algoritmos SVM e GLM foram os que apresentaram os valores de limiar de corte abaixo de 10%, de [1.3% - 2.4%] e [2.6% - 6%] [\(Figura 5.32\)](#page-95-0), respectivamente, enquanto a Distância de Mahalanobis retornou baixos valores de TSS. As performances dos algoritmos podem ser visualizadas nos *boxplot* das partições da [Figura 5.31](#page-95-1) e pelos resultados da [Tabela 5.6.](#page-96-1)

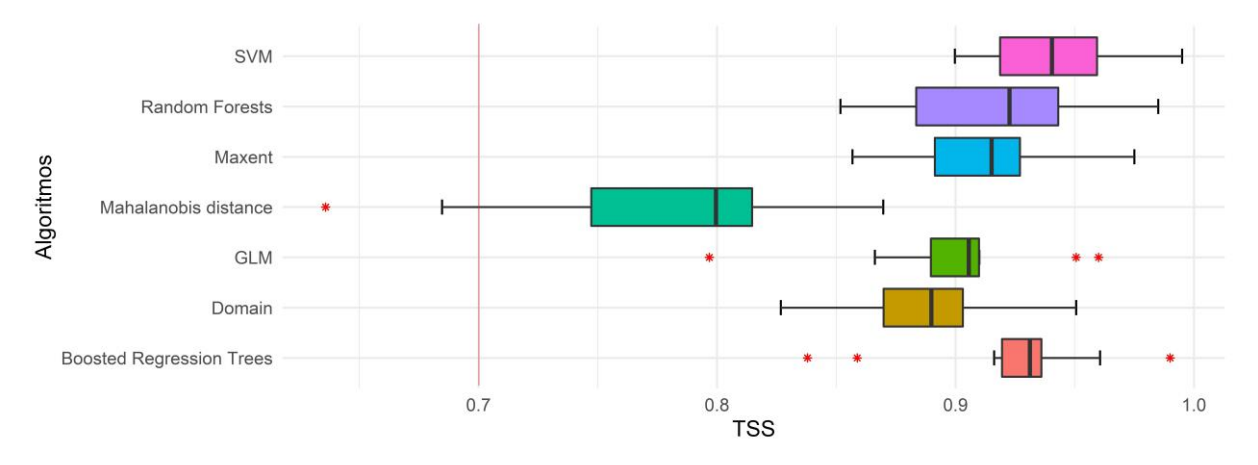

<span id="page-93-1"></span>**Figura 5.28:** *Boxplot* **dos resultados de TSS para o conjunto de partições para cada algoritmo para o modelo de** *Didelphis aurita* **na abordagem de paisagem.** A linha vertical vermelha representa o valor de corte para unir as partições e os algoritmos com performances >0.7.

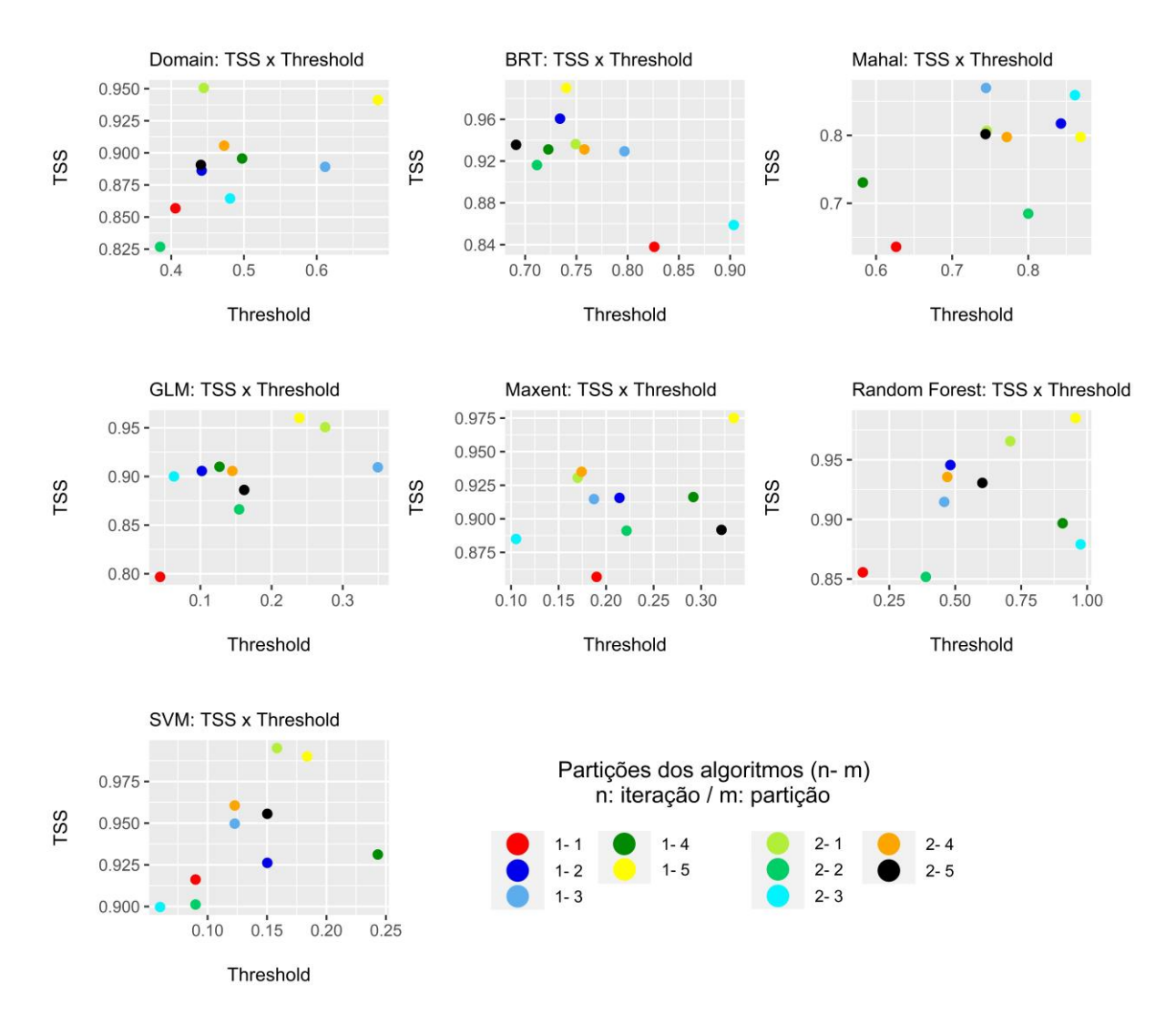

<span id="page-93-0"></span>**Figura 5.29: Relação entre TSS e** *Threshold* **para as partições por algoritmo, para os modelos de** *Didelphis aurita***, na abordagem de paisagem.**

<span id="page-94-0"></span>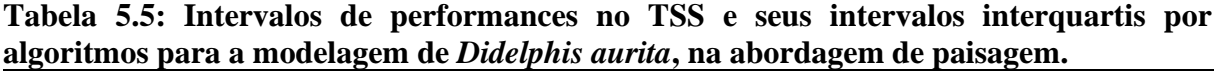

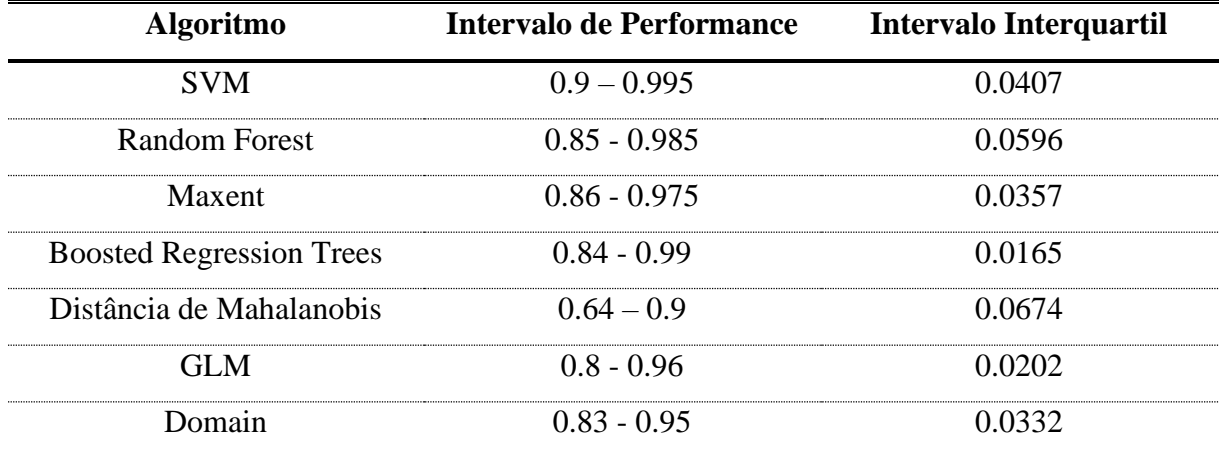

.

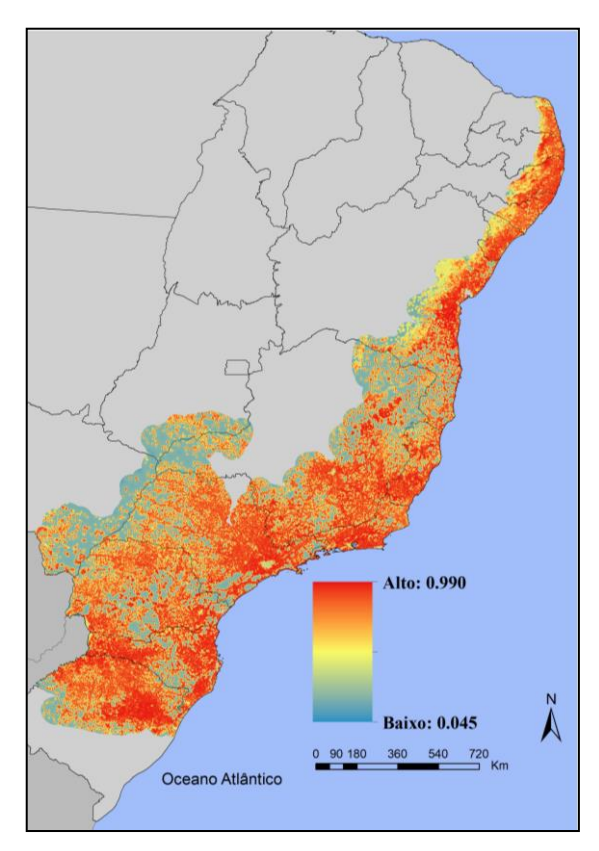

<span id="page-94-1"></span>**Figura 5.30: Modelo** *Ensemble* **da distribuição de** *Didelphis aurita* **na Mata Atlântica, na abordagem de paisagem, na Mata Atlântica.**

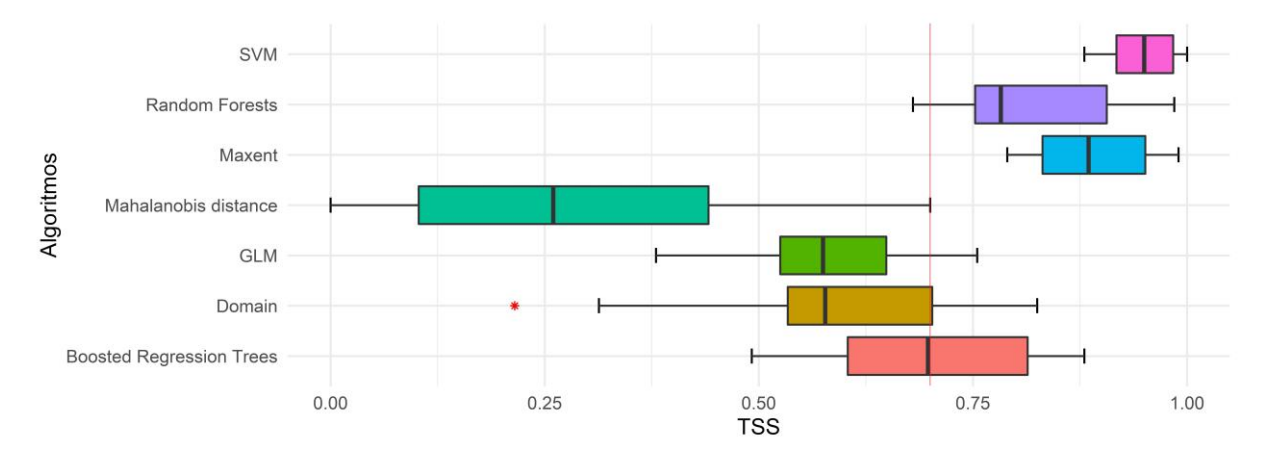

<span id="page-95-1"></span>**Figura 5.31:** *Boxplot* **dos resultados de TSS para o conjunto de partições para cada algoritmo para o modelo de** *Didelphis aurita* **infectado por** *Trypanosoma cruzi* **na abordagem de paisagem.** A linha vertical vermelha representa o valor de corte para unir as partições e os algoritmos com performances >0.7.

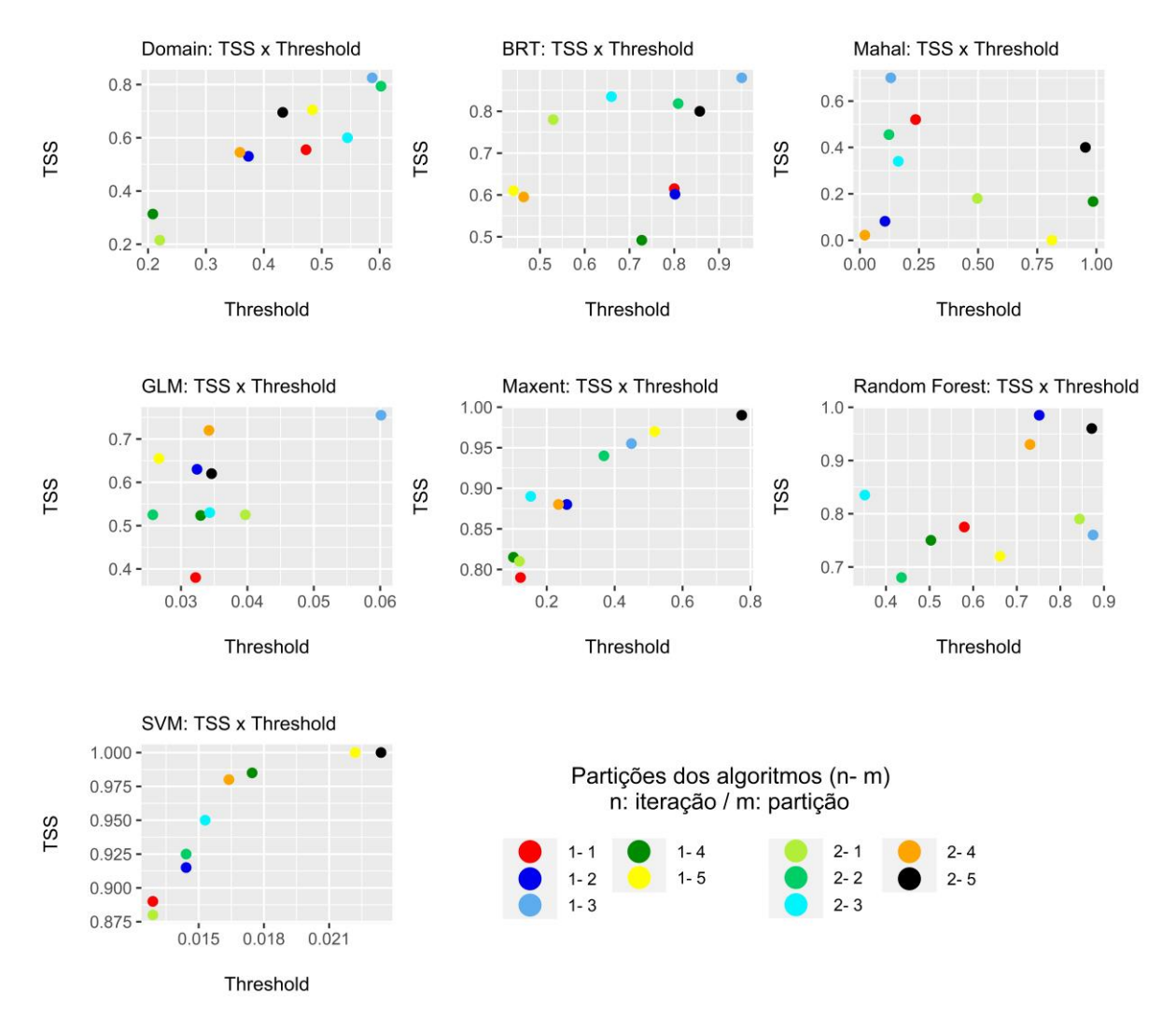

<span id="page-95-0"></span>**Figura 5.32: Relação entre TSS e** *Threshold* **para as partições por algoritmo, para os modelos de** *Didelphis aurita* **infectado por** *Trypanosoma cruzi***, na abordagem de paisagem.**

| abordagem de paisagem.          |                                 |                        |
|---------------------------------|---------------------------------|------------------------|
| <b>Algoritmo</b>                | <b>Intervalo de Performance</b> | Intervalo Interquartil |
| <b>SVM</b>                      | $0.88 - 1$                      | 0.0662                 |
| Random Forest                   | $0.68 - 0.985$                  | 0.1537                 |
| <b>Maxent</b>                   | $0.79 - 0.99$                   | 0.12.                  |
| <b>Boosted Regression Trees</b> | $0.492 - 0.88$                  | 0.21                   |
| Distância de Mahalanobis        | $0 - 0.7$                       | 0.3383                 |
| GL M                            | $0.38 - 0.755$                  | 0.1238                 |
| Domain                          | $0.215 - 0.825$                 | 0.1688                 |

<span id="page-96-1"></span>**Tabela 5.6: Intervalos de performances no TSS e seus intervalos interquartis por algoritmos para a modelagem de** *Didelphis aurita* **infectado por** *Trypanosoma cruzi***, na abordagem de paisagem.**

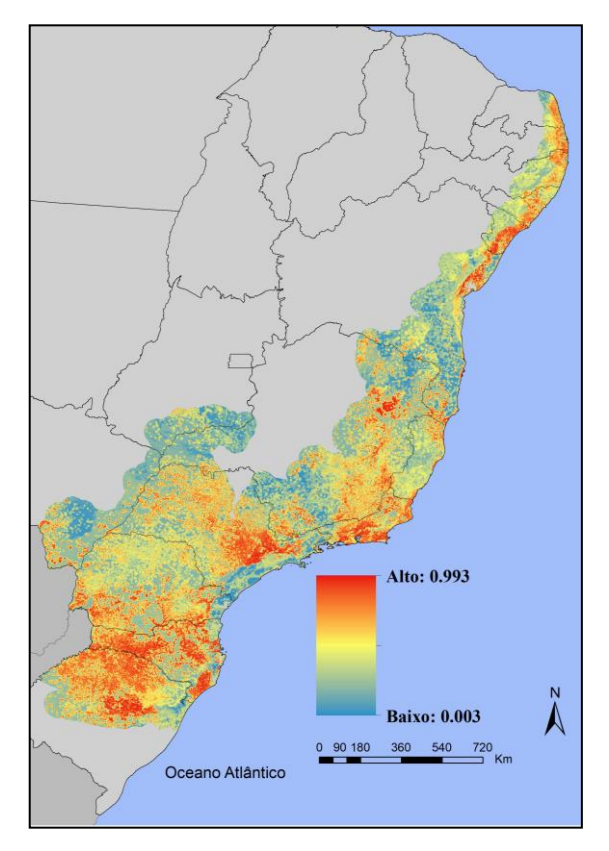

<span id="page-96-0"></span>**Figura 5.33: Modelo** *Ensemble* **de** *Didelphis aurita* **infectado por** *Trypanosoma cruzi* **na Mata Atlântica, na abordagem de paisagem, na Mata Atlântica.**

# **5.4 Abordagem Ecoland associado aos modelos preditivos**

A aplicação da abordagem *Ecoland* associado aos modelos preditivos para a espécie *Didelphis aurita* e *D. aurita* infectado por *T. cruzi*, por distrito, foi agregado na escala por mesorregiões [\(Tabela 5.7](#page-97-0) e [Tabela 5.8\)](#page-97-1), permitindo uma melhor compreensão e prévia de todos os resultados que serão apresentados nos tópicos [5.4.1](#page-98-0) e [5.4.2.](#page-103-0)

<span id="page-97-0"></span>**Tabela 5.7: Avaliação quantitativa e qualitativa da abordagem** *Ecoland* **para a espécie**  *Didelphis aurita***, por mesorregião, considerando nos modelos climáticos e paisagem.**

| <b>Estado</b>     | Mesorregião                     | Média para o<br>modelo<br>Climático | Média para o<br>modelo de<br>Paisagem | Classe para o<br>modelo<br>Climático | Classe para o<br>modelo de<br>Paisagem |
|-------------------|---------------------------------|-------------------------------------|---------------------------------------|--------------------------------------|----------------------------------------|
|                   | Oeste Catarinense               | 0.312                               | 0.929                                 | baixos                               | altos                                  |
|                   | Norte Catarinense               | 0.502                               | 0.915                                 | medios                               | altos                                  |
| Catarina<br>Santa | Serrana                         | 0.383                               | 0.842                                 | medios                               | altos                                  |
|                   | Vale do Itajai                  | 0.573                               | 0.933                                 | medios                               | altos                                  |
|                   | Grande Florianópolis            | 0.599                               | 0.921                                 | medios                               | altos                                  |
|                   | Sul Catarinense                 | 0.511                               | 0.926                                 | medios                               | altos                                  |
|                   | Noroeste Fluminense             | 0.754                               | 0.906                                 | altos                                | altos                                  |
|                   | Norte Fluminense                | 0.759                               | 0.883                                 | altos                                | altos                                  |
| Janeiro           | Centro Fluminense               | 0.813                               | 0.915                                 | altos                                | altos                                  |
| Rio               | <b>Baixadas</b>                 | 0.741                               | 0.938                                 | altos                                | altos                                  |
|                   | Sul Fluminense                  | 0.809                               | 0 904                                 | altos                                | altos                                  |
|                   | Metropolitana do Rio de Janeiro | 0.831                               | 0.920                                 | altos                                | altos                                  |
|                   | Noroeste Espirito-santense      | 0.788                               | 0 848                                 | altos                                | altos                                  |
|                   | Litoral Norte Espirito-santense | 0.740                               | 0.862                                 | altos                                | altos                                  |
| Espírito<br>Santo | Central Espirito-santense       | 0.810                               | 0.915                                 | altos                                | altos                                  |
|                   | Sul Espirito-santense           | 0.741                               | 0.940                                 | altos                                | altos                                  |

<span id="page-97-1"></span>**Tabela 5.8: Avaliação quantitativa e qualitativa da abordagem** *Ecoland* **para a espécie**  *Didelphis aurita* **infectado por** *Trypanosoma cruzi***, por mesorregião, considerando a comparação entre os modelos climáticos e paisagem.**

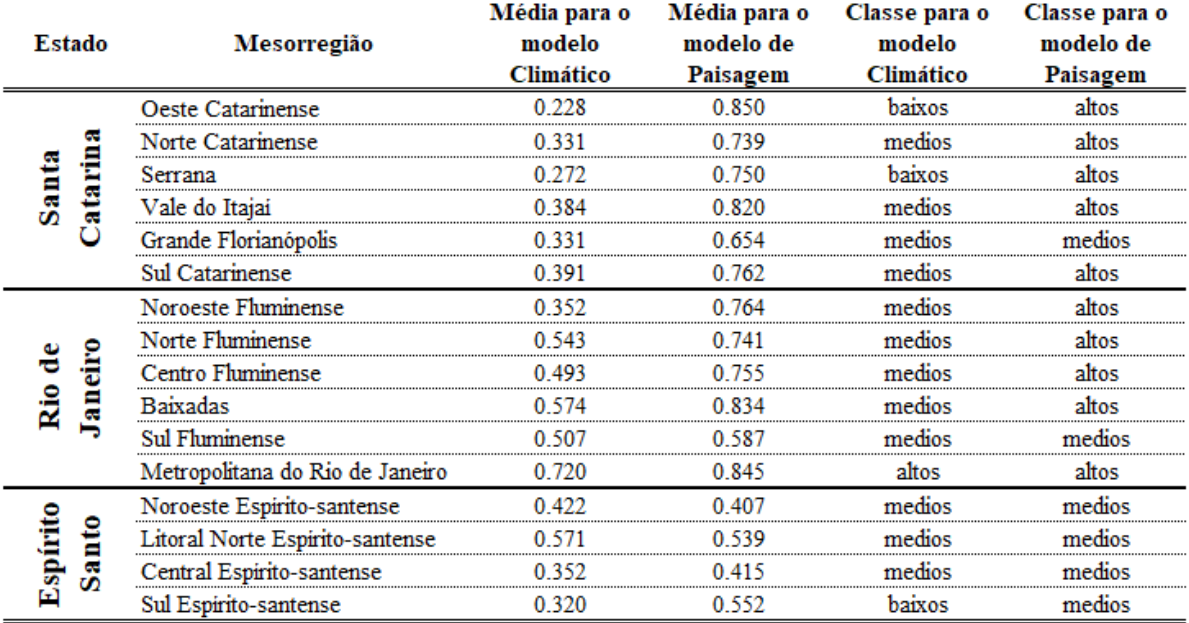

# <span id="page-98-0"></span>**5.4.1** *Presença de Didelphis aurita: análise Ecoland*

# 5.4.1.1 **Estado de Santa Catarina**

Distritos das mesorregiões do Sul Catarinense, Grande Florianópolis, Vale do Itajaí e Norte Catarinense do estado (78 distritos) foram classificados como altas adequabilidades climáticas e paisagem, e baixa para presença de triatomíneos [\(Figura 5.34\)](#page-98-1). Dos quais está o distrito de Navegantes, sendo o quarto distrito do estado de Santa Catarina com os maiores valores com adequabilidades climática, paisagem e presença de triatomíneos de 68.5%, 96.6% e 25%, respectivamente, com uma soma de 1.901  $(0.685 + 0.966 + 0.25)$  entre elas (Figura [5.35\)](#page-99-0).

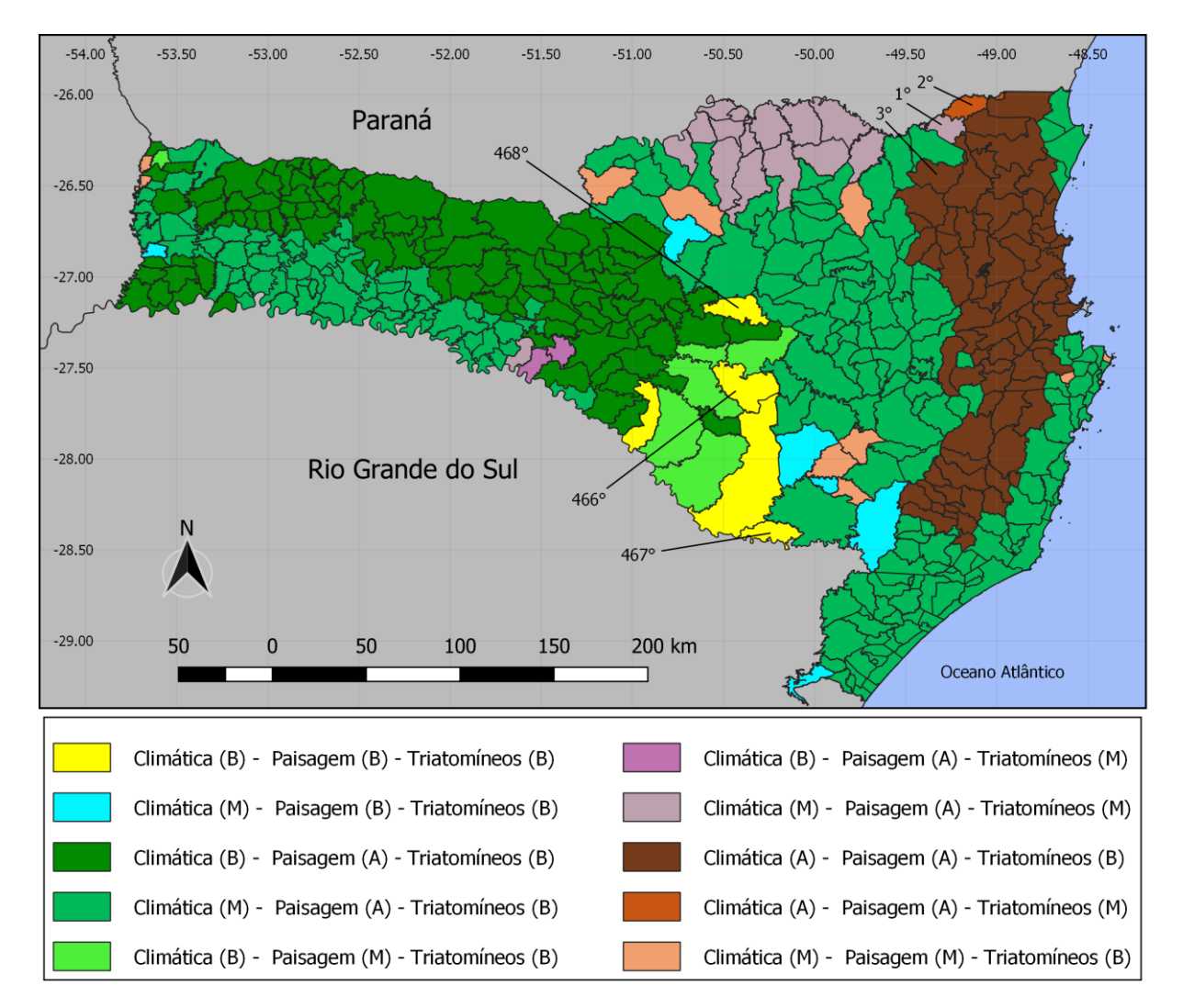

<span id="page-98-1"></span>**Figura 5.34: Mapa classificado da abordagem** *Ecoland* **em associação aos modelos de**  *Didelphis aurita* **de clima e paisagem com os modelos dos triatomíneos** *Triatoma vitticeps* **e** *Panstrogylus megistus***, para os distritos do estado de Santa Catarina.** Os distritos em destaque representam os três maiores e menores valores da soma entre os modelos.

<span id="page-99-1"></span>**Tabela 5.9: Percentual por classes de adequabilidades climática, paisagem e triatomíneos para** *Didelphis aurita* **dos distritos do estado de Santa Catarina.**

| Modelo       | (%) Distritos de     | (%) Distritos de média | $(\%)$ Distritos de |
|--------------|----------------------|------------------------|---------------------|
|              | baixa adequabilidade | adequabilidade         | alta adequabilidade |
| Triatomíneos | 95.5%                | 4.5%                   | 0%                  |
| Climático    | 25.21%               | 58.12%                 | 16.67%              |
| Paisagem     | 2.35%                | 4.05%                  | 93.6%               |

Os distritos com as maiores relações entre adequabilidades climática, paisagem e presença de triatomíneos se encontram nas mesorregiões do Sul Catarinense, Grande Florianópolis, Vale do Itajaí e Norte Catarinense, com valores entre [1.64 – 1.8], como pode-se verificar na [Figura 5.35.](#page-99-0) As três maiores somas são dos distritos Campo Alegre (1°), Bateias de Baixo (2°) e Corupá (3°), dos municípios Campo Alegre e Corupá, com valores de 1.96, 1.957 e 1.92. As três menores são dos distritos Ponte Alta do Norte (468°), São Sebastião do Arvoredo (467°) e Correia Pinto (466°), de mesmos nomes de seus municípios, com valores de 0.673, 0.69 e 0.705 Os percentuais das classes de adequabilidades para todo o estado podem ser verificados na [Tabela 5.9.](#page-99-1)

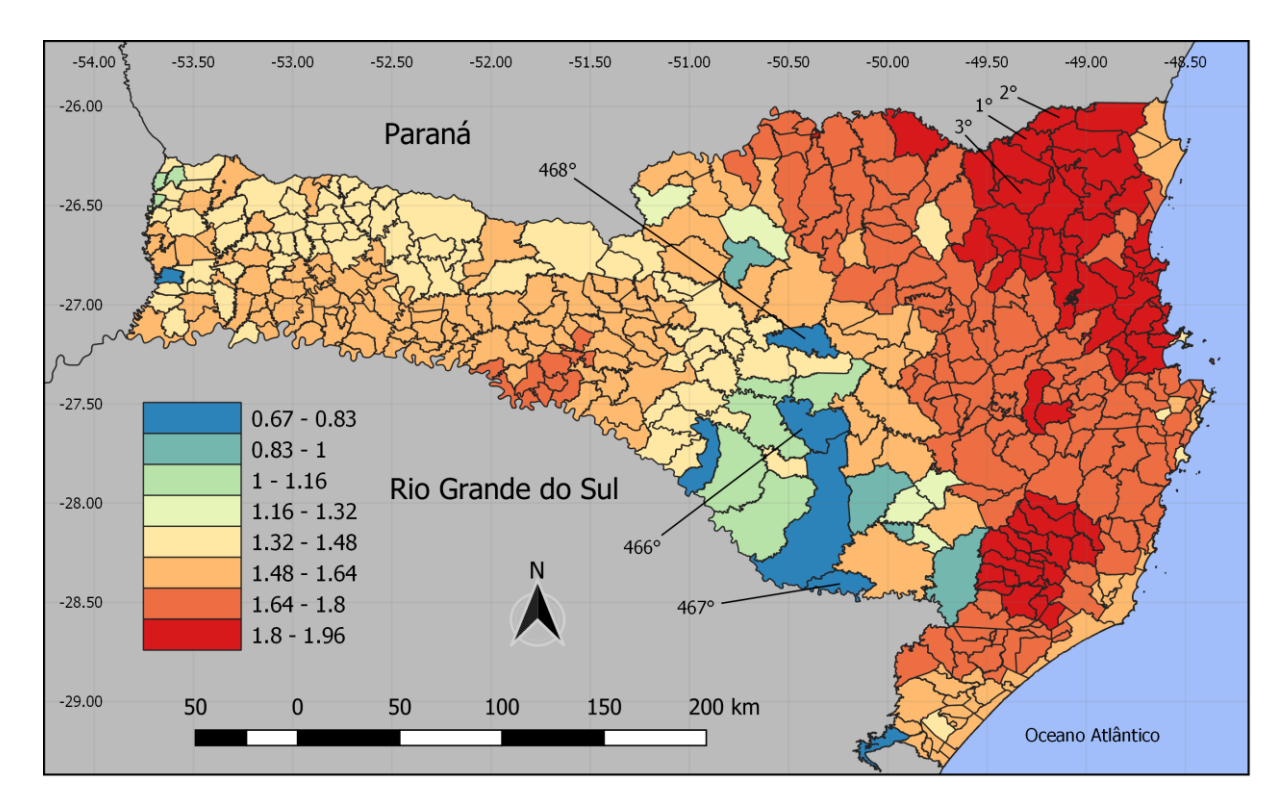

<span id="page-99-0"></span>**Figura 5.35: Mapa graduado da abordagem** *Ecoland* **pela soma dos modelos climáticos e paisagem de** *Didelphis aurita* **com de triatomíneos, para os distritos do estado de Santa Catarina.** Os distritos em destaque representam os três maiores e menores valores da soma entre os modelos.

# 5.4.1.2 **Estado do Rio de Janeiro**

No estado do Rio de Janeiro, 85% dos distritos foram classificados com altas adequabilidades climática e de paisagem, associadas a médias e baixas adequabilidades para presença de *T. vitticeps* e *P. megistus* [\(Figura 5.36\)](#page-100-0). Os três distritos com as maiores somas entre clima-paisagem-triatomíneos foram: Doutor Loréti (1°), Sana (2°) e Abarracamento (3°), pertencentes aos municípios de Santa Maria Madalena, Macaé e Rio das Flores, com valores de 2.43, 2.42 e 2.419. As três menores somas dessa relação foram os distritos de Mambucaba (300°), Tarituba (299°) e Arraial do Cabo (298°), pertencentes aos municípios de Angra dos Reis, Paraty e Arraial do Cabo, com valores de 1.26, 1.28 e 1.33. [\(Figura 5.37\)](#page-101-0). Os percentuais das classes de adequabilidades para todo o estado podem ser verificados na [Tabela 5.10.](#page-101-1)

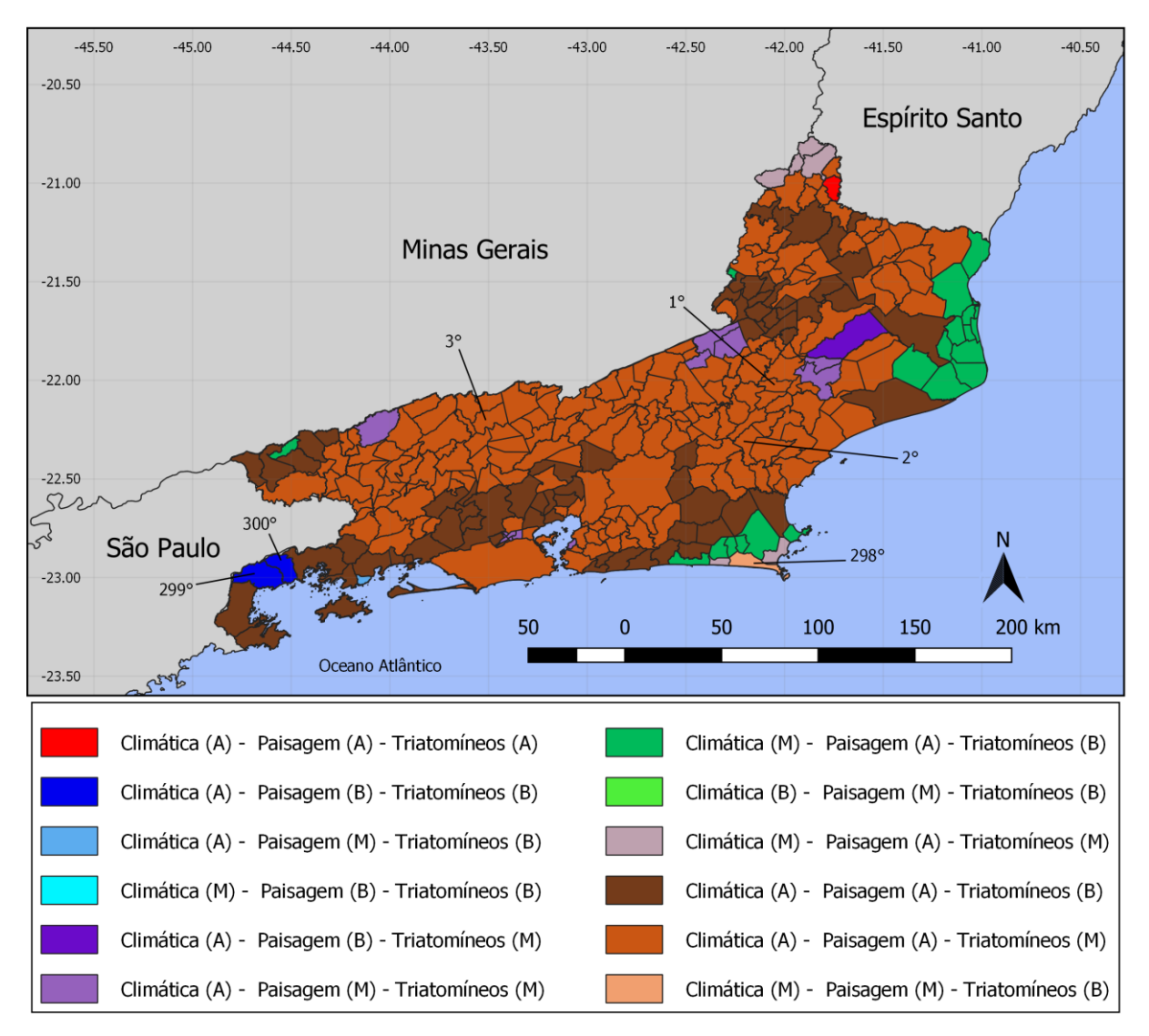

<span id="page-100-0"></span>**Figura 5.36: Mapa classificado pela abordagem** *Ecoland* **em associação aos modelos de**  *Didelphis aurita* **de clima e de paisagem com os modelos dos triatomíneos** *Triatoma vitticeps* **e** *Panstrongylus megistus***, para os distritos do estado do Rio de Janeiro.** Os distritos em destaque representam os três maiores e menores valores da soma entre os modelos.

<span id="page-101-1"></span>**Tabela 5.10: Percentual por classes de adequabilidade climática, paisagem e triatomíneos para** *Didelphis aurita* **em relação aos distritos do estado do Rio de Janeiro.**

| Modelo       | (%) Distritos de     | (%) Distritos de média | $(\%)$ Distritos de |
|--------------|----------------------|------------------------|---------------------|
|              | baixa adequabilidade | adequabilidade         | alta adequabilidade |
| Triatomíneos | 31.67%               | 68%                    | 0.33%               |
| Clima        | 0/2                  | 9%                     | 91%                 |
| Paisagem     | $\%$                 | 5%                     | 10 <sub>o</sub>     |

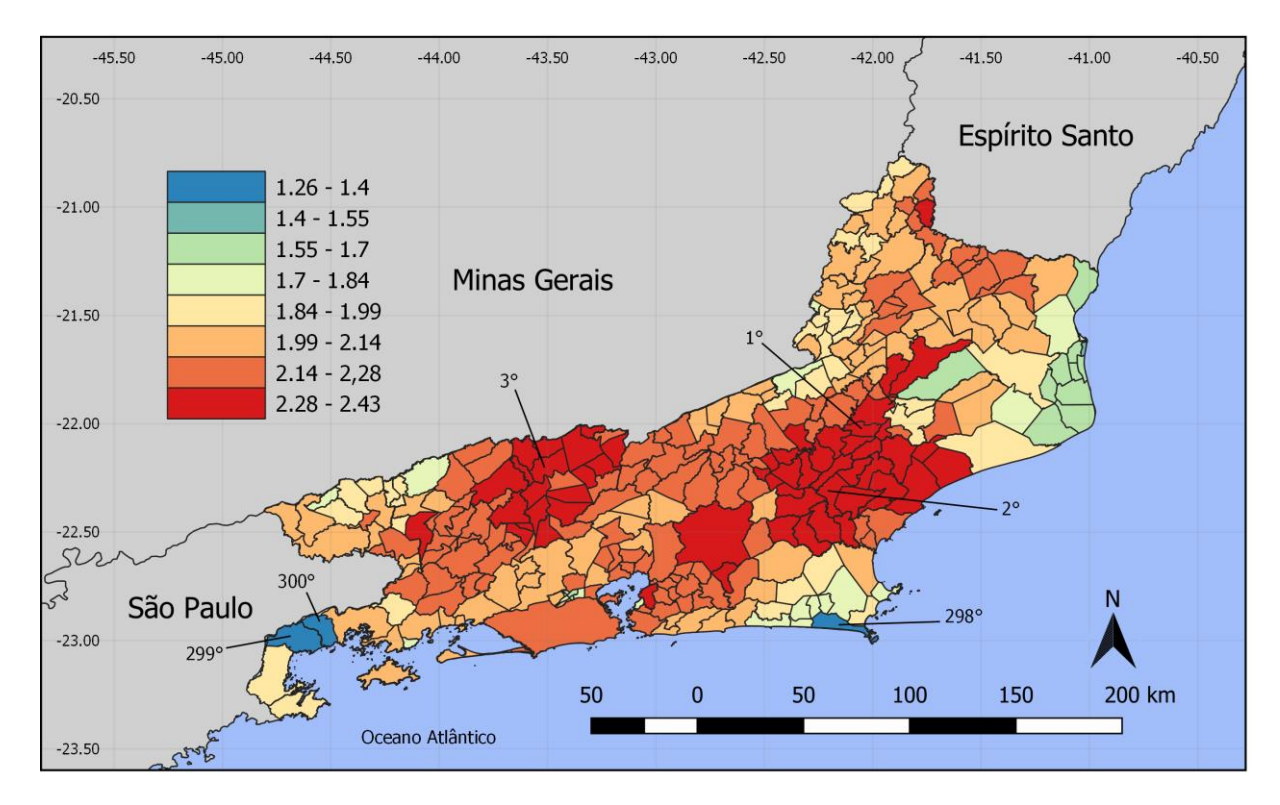

<span id="page-101-0"></span>**Figura 5.37: Mapa graduado pela abordagem** *Ecoland* **pela soma dos modelos climáticos e paisagem de** *Didelphis aurita* **com de triatomíneos, para os distritos do estado do Rio de Janeiro.** Os distritos em destaque representam os três maiores e menores valores da soma entre os modelos.

# 5.4.1.3 **Estado do Espírito Santo**

No estado do Espírito Santo, 63% de seus distritos foram classificados com altas adequabilidades climática, paisagem e triatomíneos (*T. vitticeps* e *P. megistus*), nas mesorregiões Central Espírito-santense, Noroeste Espírito-santense e Sul Espírito-santense [\(Figura 5.38\)](#page-102-0). O distrito de Guarapari apresenta adequabilidades para esses três modelos de 80.6%, 94.8% e 61.2%, respectivamente. Os três distritos com as maiores somas entre os

modelos climáticos, paisagem e triatomíneos foram: Serra Pelada (1°), São Luís de Boa Sorte (2°) e Santo Antônio do Canaã (3°), pertencentes aos municípios de Afonso Cláudio e Santa Teresa, com valores de 2.66, 2.643 e 2.65, respectivamente [\(Figura 5.39\)](#page-103-1). As três menores somas dessa relação foram os distritos de Muritiba (278°), Cotaxé (277°) e Montanha (276°), sendo os dois primeiros pertencentes ao município de Ecoporanga, e este último a Montanha, com valores de 1.434, 1.49 e 1.7, respectivamente [\(Figura 5.39\)](#page-103-1). Os percentuais das classes de adequabilidades para todo o estado podem ser verificados na [Tabela 5.11.](#page-103-2)

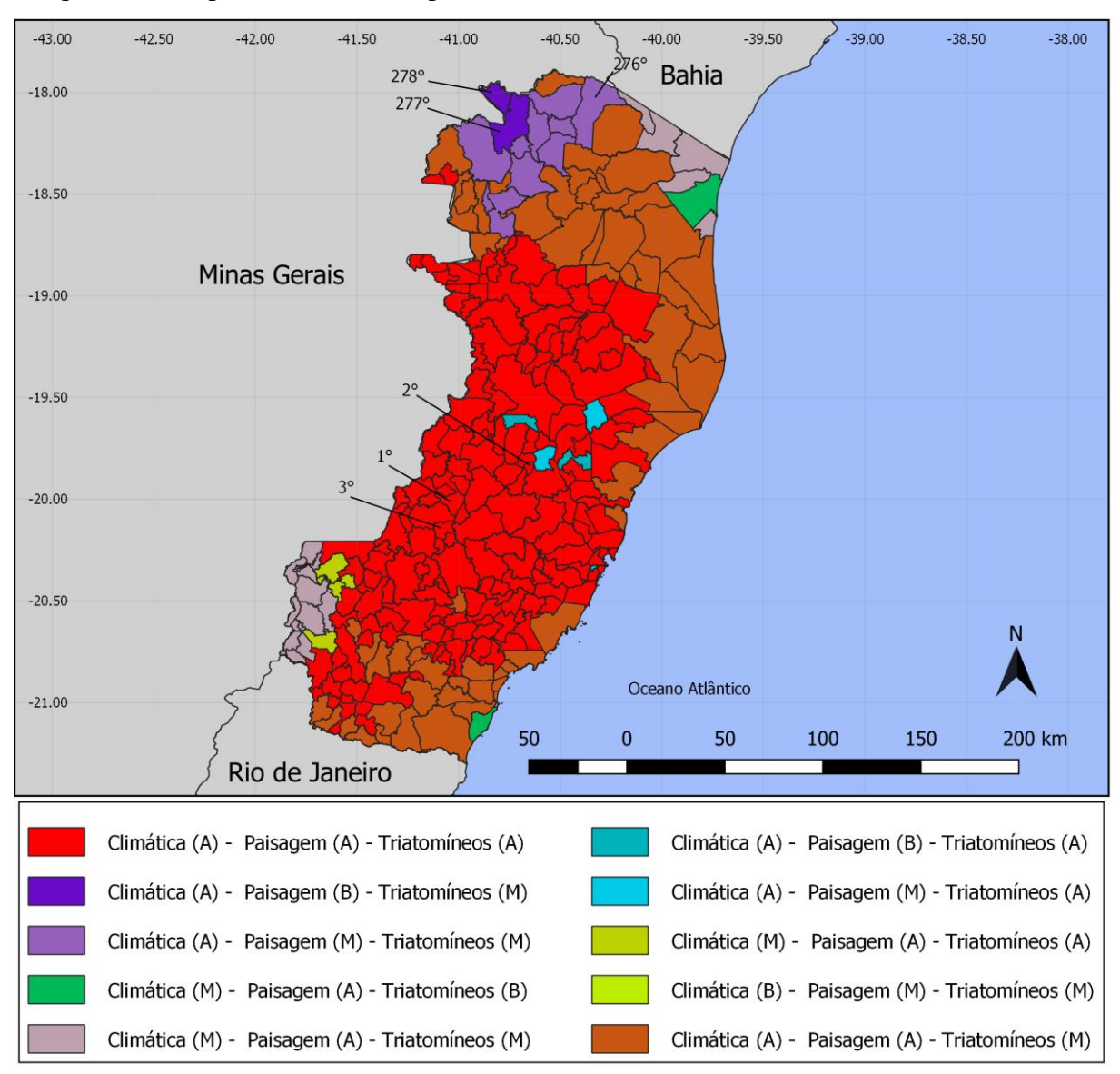

<span id="page-102-0"></span>**Figura 5.38: Mapa classificado pela abordagem** *Ecoland* **em associação aos modelos de**  *Didelphis aurita* **(climático e paisagem) com os modelos dos triatomíneos** *Triatoma vitticeps* **e** *Panstrogylus megistus***, para os distritos do estado do Espírito Santo.** Os distritos em destaque representam os três maiores e menores valores da soma entre os modelos.

<span id="page-103-2"></span>**Tabela 5.11: Percentual por classes das adequabilidades de climáticas, paisagem e triatomíneos para** *Didelphis aurita* **em relação aos distritos do estado do Espírito Santo.**

| Modelo       | $(\%)$ Distritos de  | (%) Distritos de média | $(\%)$ Distritos de |
|--------------|----------------------|------------------------|---------------------|
|              | baixa adequabilidade | adequabilidade         | alta adequabilidade |
| Triatomíneos | $0.72\%$             | 32.73%                 | $66.55\%$           |
| Clima        | 0/2                  | 8.3%                   | 91.7%               |
| Paisagem     | 1.44%                | 5.04%                  | 93.52%              |

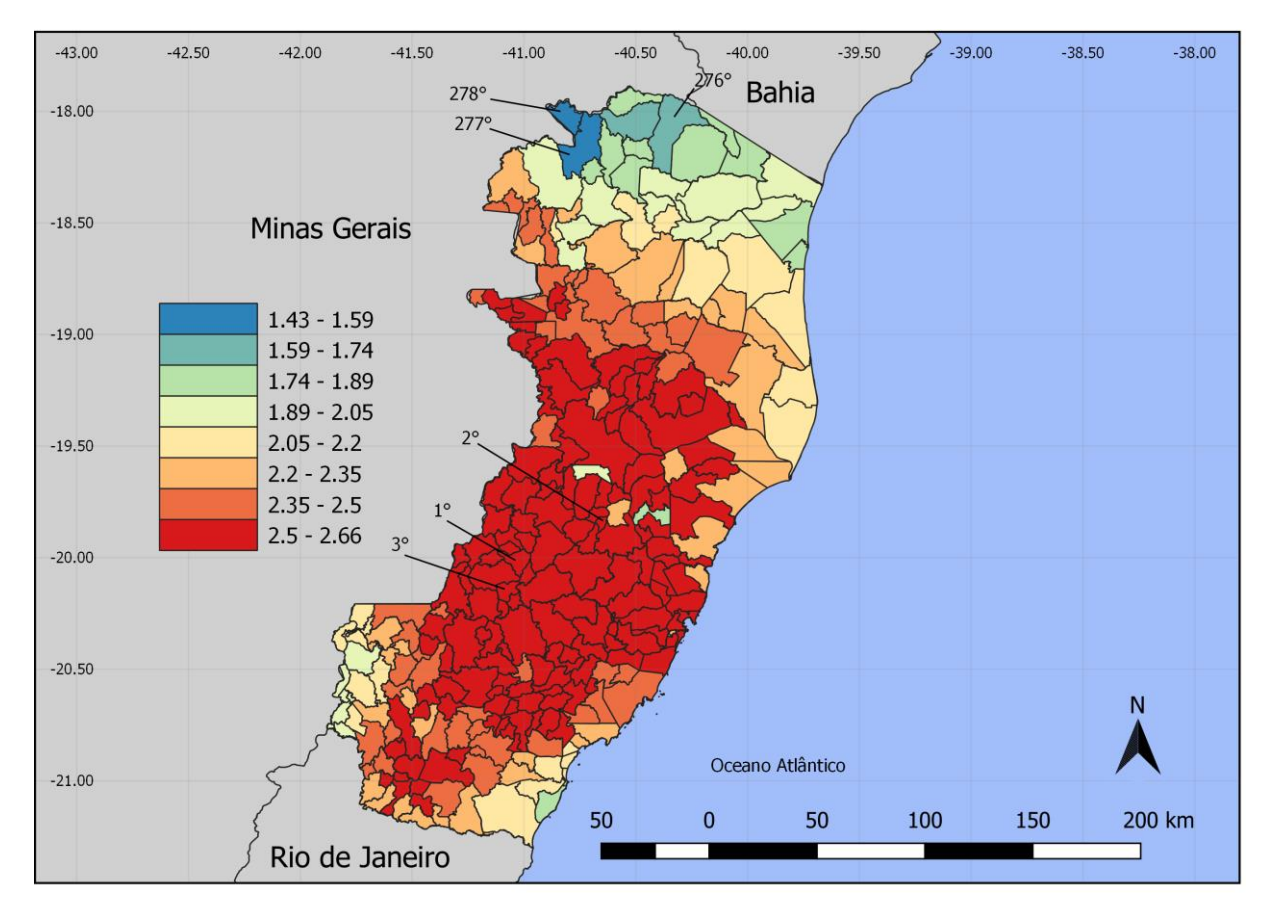

<span id="page-103-1"></span>**Figura 5.39: Mapa graduado pela abordagem** *Ecoland* **pela soma dos modelos climáticos e paisagem de** *Didelphis aurita* **com de triatomíneos, para os distritos do estado do Espírito Santo.** Os distritos em destaque representam os três maiores e menores valores da soma entre os modelos.

# <span id="page-103-0"></span>**5.4.2** *Ecoland para os modelos de Didelphis aurita infectado por Trypanosoma cruzi*

# 5.4.2.1 **Estado de Santa Catarina**

No estado de Santa Catarina, 88.68% de seus distritos foram classificados com altas adequabilidades de paisagem e baixas e médias climáticas [\(Figura 5.40\)](#page-104-0). O distrito de Navegantes apresenta adequabilidades climática e paisagem de 70.4% e 95.32%, respectivamente, sendo o distrito com a maior classificação entre as duas abordagens em concordância. A classificação dos três distritos com as maiores somas entre os modelos climáticos e paisagem foram: Navegantes (1°), Monte Alegre (2°) e Ilhota (3°), pertencentes aos municípios de Navegantes, Camboriú e Ilhota, com valores de 1.66, 1.625 e 1.573, respectivamente [\(Figura 5.41\)](#page-105-0). As três menores somas dessa relação foram os distritos de Praia Grande (468°), Pântano do Sul (467°) e Saí (466°), pertencentes aos municípios de Praia Grande, Florianópolis e São Francisco do Sul, com valores de 0.355, 0.4 e 0.417, respectivamente [\(Figura 5.41\)](#page-105-0). Os percentuais das classes de adequabilidades para todo o estado podem ser verificados na [Tabela 5.12.](#page-105-1)

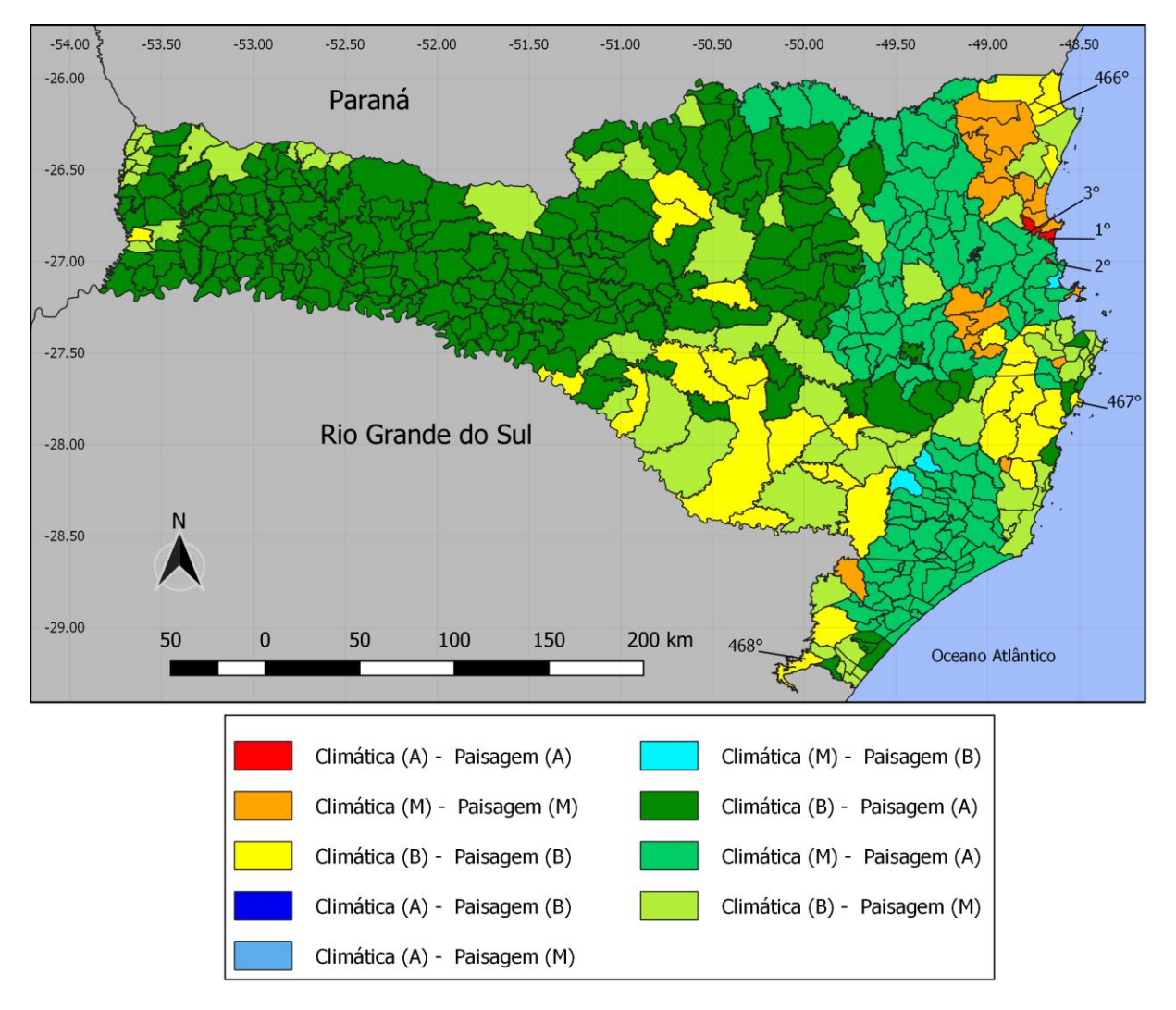

<span id="page-104-0"></span>**Figura 5.40: Mapa classificado pela abordagem** *Ecoland* **em associação aos modelos de**  *Didelphis aurita* **climático e paisagem, para os distritos do estado de Santa Catarina.** Os distritos em destaque representam os três maiores e menores valores da soma entre os modelos.

<span id="page-105-1"></span>**Tabela 5.12: Percentual por classe das adequabilidades climáticas e paisagem para**  *Didelphis aurita* **infectado por** *Trypanosoma cruzi* **em relação aos distritos do estado do Espírito Santo.**

| Modelo   | $(\%)$ Distritos de  | (%) Distritos de média | $(\%)$ Distritos de |
|----------|----------------------|------------------------|---------------------|
|          | baixa adequabilidade | adequabilidade         | alta adequabilidade |
| Clima    | 69.87%               | 29.7%                  | 0.43%               |
| Paisagem | 7.48%                | 18.8%                  | 73.72%              |

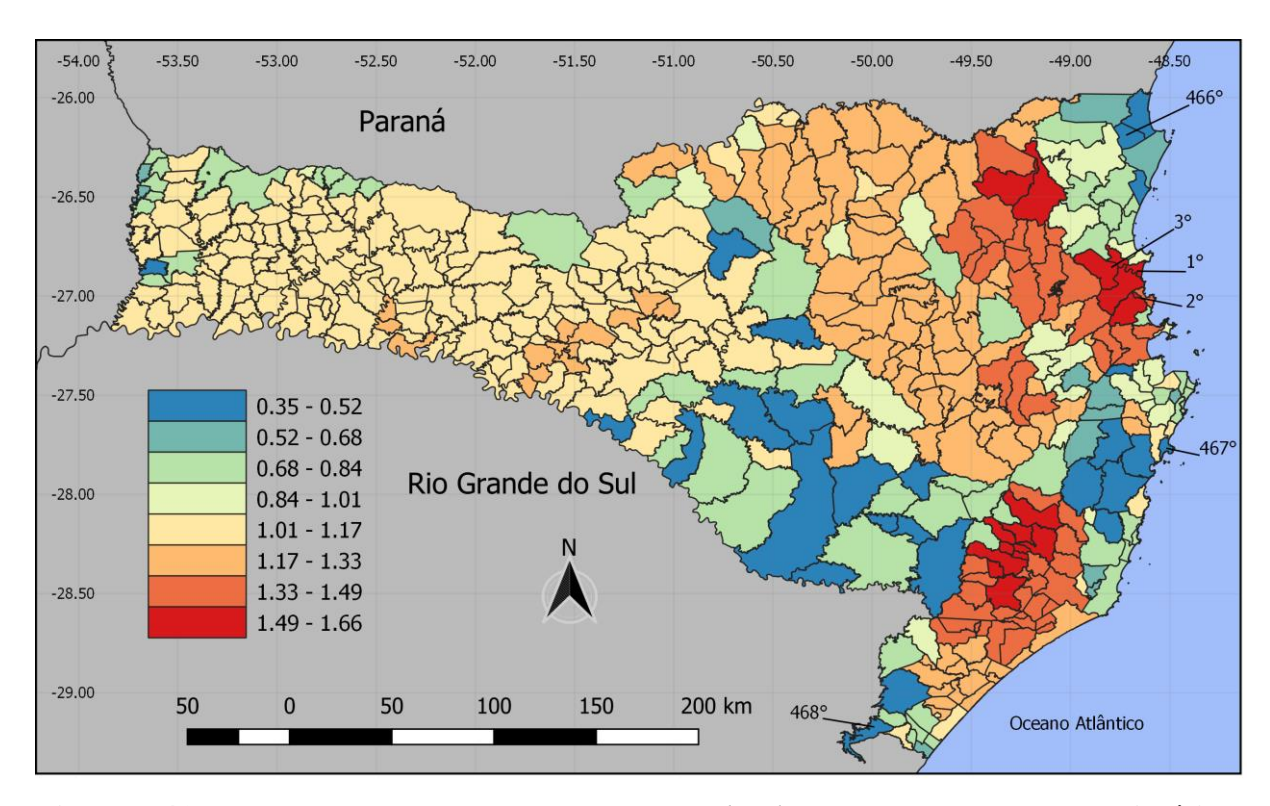

<span id="page-105-0"></span>**Figura 5.41: Mapa graduado peal abordagem** *Ecoland* **pela soma dos modelos climáticos e paisagem de** *Didelphis aurita* **infectado por** *Trypanosoma cruzi***, para os distritos do estado de Santa Catarina.** Os distritos em destaque representam os três maiores e menores valores da soma entre os modelos.

# 5.4.2.2 **Estado do Rio de Janeiro**

De acordo com a [Figura 5.42,](#page-106-0) no estado do Rio de Janeiro, 52.67% os distritos foram classificados com adequabilidades de paisagem superiores as climáticas. Entretanto, os modelos climáticos e paisagem concordam em altas adequabilidades ambientais nos distritos da mesorregião Metropolitana do estado. Na [Figura 5.43,](#page-107-0) os três distritos com as maiores somas entre os modelos climáticos e paisagem foram: Suruí (1°), Guia de Pacobaíba (2°) e Rio D'Ouro (3°), todos pertencentes ao município de Magé, com valores de 1.94, 1.93 e 1.921, respectivamente. As três menores somas dessa relação foram os distritos de Tarituba (300°), Fumaça (299°) e Ribeirão de São Joaquim (298°), pertencentes aos municípios de Paraty,

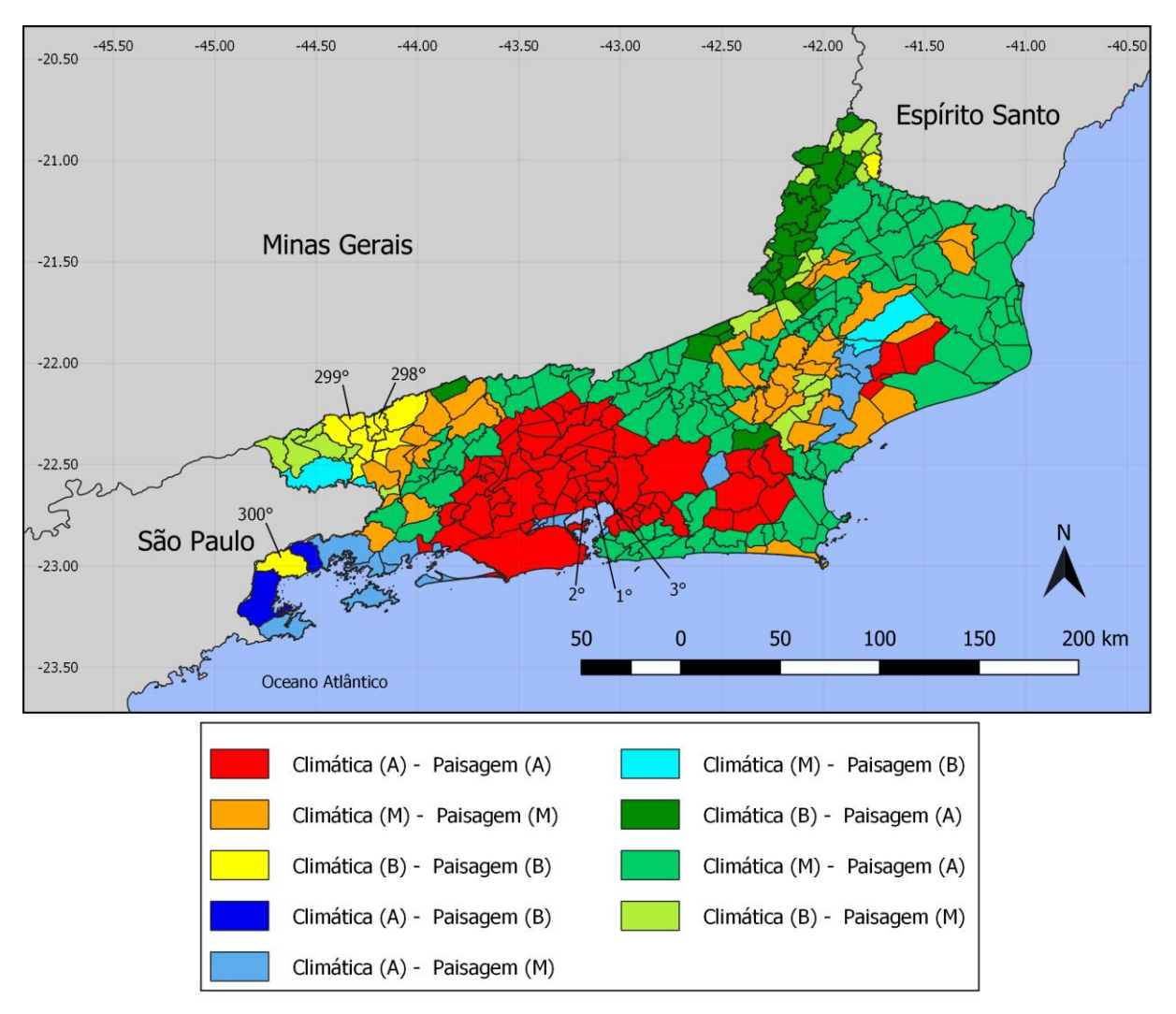

Resende e Quatis, com valores de 0.474, 0,484 e 0.5, respectivamente. Os percentuais das classes de adequabilidades para todo o estado podem ser verificados na [Tabela 5.13.](#page-106-1)

<span id="page-106-0"></span>**Figura 5.42: Mapa classificado pela abordagem** *Ecoland* **em associação aos modelos de**  *Didelphis aurita* **(climático e paisagem), para os distritos do estado do Rio de Janeiro.** Os distritos em destaque representam os três maiores e menores valores da soma entre os modelos.

<span id="page-106-1"></span>**Tabela 5.13: Percentual por classe das adequabilidades climáticas e paisagem para**  *Didelphis aurita* **infectado por** *Trypanosoma cruzi* **em relação a todos os distritos do estado do Rio de Janeiro.**

| Modelo   | $(\%)$ Distritos de  | (%) Distritos de média | $(\%)$ Distritos de |
|----------|----------------------|------------------------|---------------------|
|          | baixa adequabilidade | adequabilidade         | alta adequabilidade |
| Clima    | 19 33%               | 51.67%                 | 29%                 |
| Paisagem | 5.67%                | 27%                    | 67.33%              |

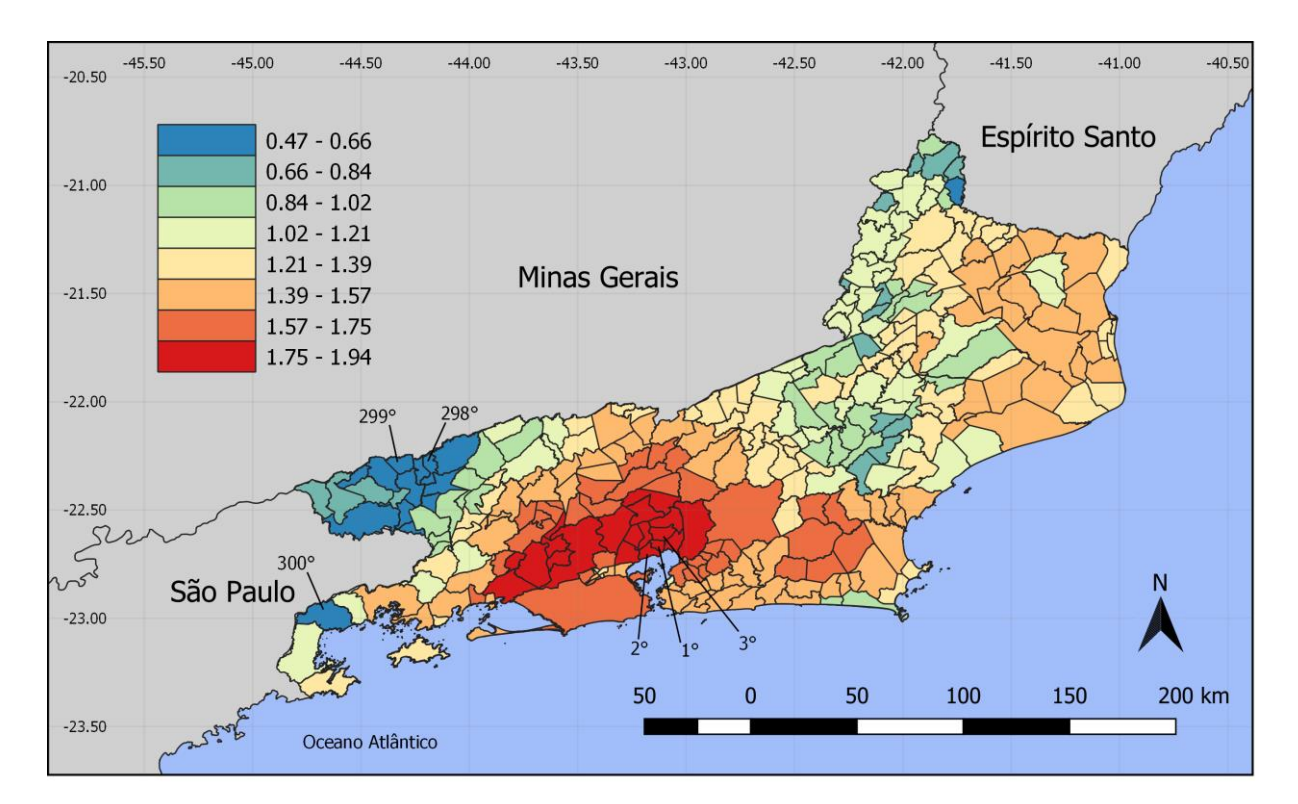

<span id="page-107-0"></span>**Figura 5.43: Mapa graduado pela abordagem** *Ecoland* **pela soma dos modelos climáticos e paisagem de** *Didelphis aurita* **infectado por** *Trypanosoma cruzi***, para os distritos do estado do Rio de Janeiro.** Os distritos em destaque representam os três maiores e menores valores da soma entre os modelos.

# 5.4.2.3 **Estado do Espírito Santo**

De acordo com a [Figura 5.44,](#page-108-0) no estado do Espírito Santo, 33.45% dos distritos apresenta concordâncias de médias e altas adequabilidades entre os modelos climáticos e paisagem, 41.4% para as adequabilidades de paisagem superiores ao climático e 25.15% para as adequabilidades de clima superiores as de paisagem. No distrito de Guarapari, o modelo climático e a paisagem concordam para médias adequabilidades, com valores de 50% e 55%, respectivamente. Segundo a [Figura 5.45,](#page-109-0) em 84.2% do estado, a soma entre essas duas abordagens foi abaixo de 1.11, com prevalência de adequabilidades abaixo de 50% para as duas. Os três distritos com as maiores somas entre os modelos climático e paisagem foram: Pedro Canário (1°), Itaúnas(2°) e Cristal do Norte (3°), pertencentes aos municípios de Pedro Canário, Conceição da Barra e Pedro Canário, com valores de 1.74, 1.7 e 1.69, respectivamente. As três menores somas dessa relação foram: distritos de Ibicaba (278°), Vila Nova de Bananal (277°) e Laranja da Terra (276°), pertencentes aos municípios de Afonso Cláudio, Baixo Guandu e Laranja da Terra, com valores de 0.48, 0.50 e 0.51, respectivamente. Os percentuais das classes de adequabilidades para todo o estado podem ser verificados na [Tabela 5.14.](#page-108-1)
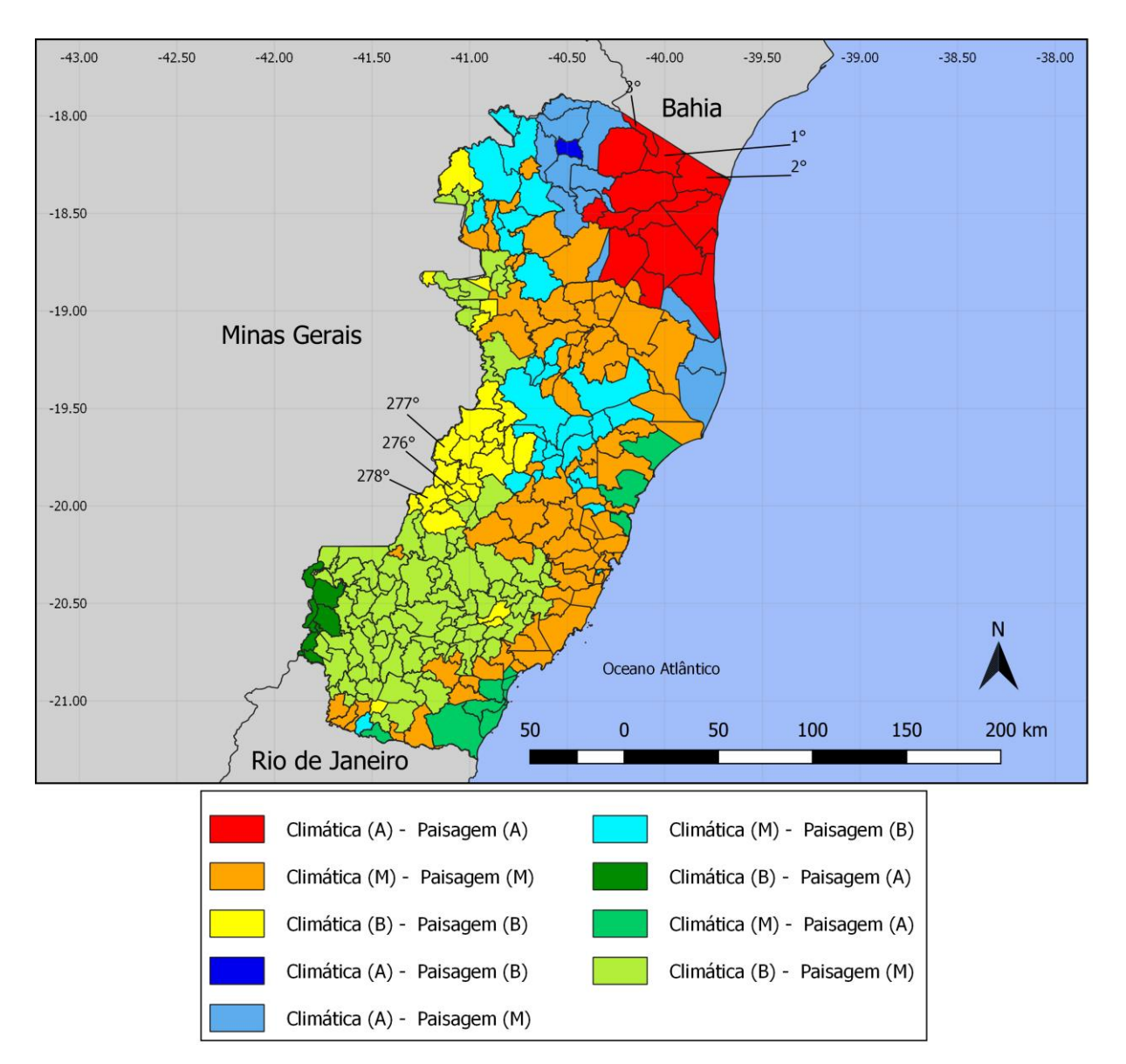

**Figura 5.44: Mapa classificado pela abordagem** *Ecoland* **em associação aos modelos climáticos e paisagem de** *Didelphis aurita* **de, para os distritos do estado do Espírito Santo.** Os distritos em destaque representam os três maiores e menores valores da soma entre os modelos.

# **Tabela 5.14: Percentual por classe das adequabilidades climáticas e paisagem para**  *Didelphis aurita* **infectado por** *Trypanosoma cruzi* **em relação a todos os distritos do estado do Espírito Santo.**

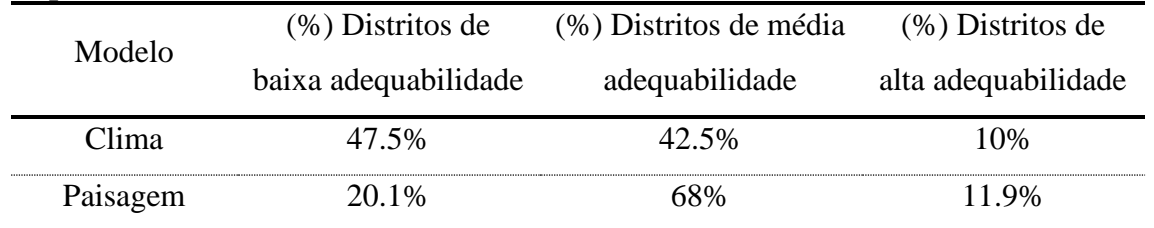

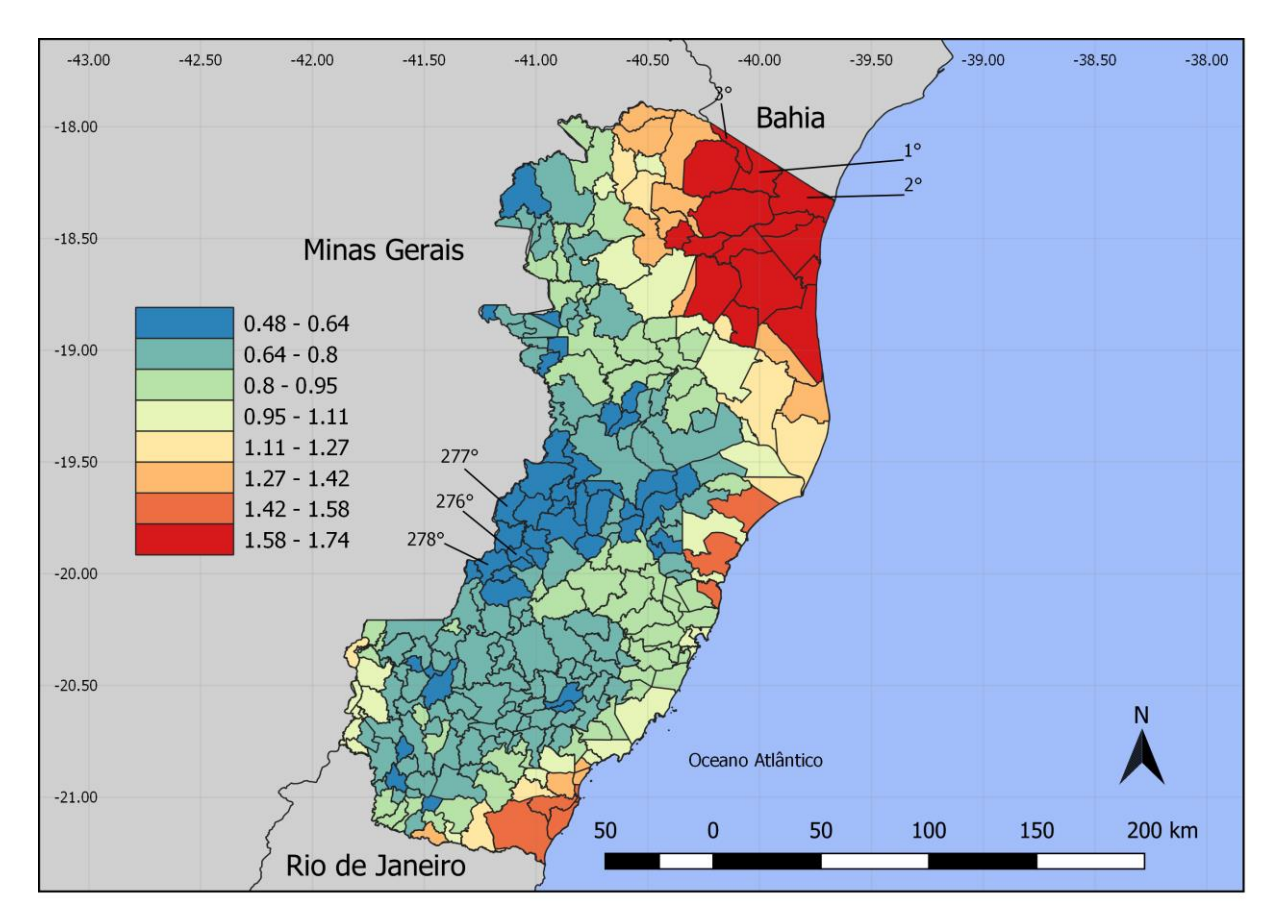

**Figura 5.45: Mapa graduado pela abordagem** *Ecoland* **pela soma dos modelos climáticos e paisagem de** *Didelphis aurita* **infectado por** *Trypanosoma cruzi***, para os distritos do estado do Espírito Santo.** Os distritos em destaque representam os três maiores e menores valores da soma entre os modelos.

# **6 DISCUSSÃO**

Neste trabalho foi realizada uma abordagem integrativa associando modelos preditivos para estudo de fenômeno parasitismo. Para tanto, foi avaliado como modelo a transmissão de *Trypanosoma cruzi*, que é um parasito multihospedeiro, *Didelphis aurita*, que são seus principais hospedeiros, e vetores triatomíneos, que são *T. vitticeps* e *P. megistus*.

## *6.1 Triatoma vitticeps*

Dos 407 pontos de presença de *Triatoma vitticeps*, a maioria estava presentes no estado do Espírito Santo, 31 em Minas Gerais e apenas 1 ponto no Rio de Janeiro. A distribuição dos pontos de ocorrências de *T. vitticeps* indica que há uma dependência espacial com áreas quentes na região sudeste da Mata Atlântica no padrão de distribuição da espécie, principalmente no Espírito Santo.

Através da análise dos pontos de presença [\(Figura 5.2\)](#page-73-0), foi possível perceber que no histograma [\(Figura 5.2-](#page-73-0)B) indica que os valores estão presentes em percentuais abaixo de 65%, seguindo uma distribuição exponencial, de modo que, na medida em que a adequabilidade aumenta, a quantidade de pontos (localizações mais adequadas) diminui. Entretanto, como este algoritmo é um envelope ambiental, os resultados de suas adequabilidades não representam de forma coerente a realidade probabilística dos pontos de presença, mas sendo um eficiente demarcador de áreas de potencial presença da espécie.

As pseudo-ausências foram geradas em locais com adequabilidades abaixo de 2%, as quais contém 44 pontos de ocorrência (10% do total). Apesar do paradoxo de criar ausências em locais com percentuais que possuem presenças identificadas, isso permite englobar áreas de baixa probabilidade para a presença dos espécimes, aumentando as chances de sua coerência com a realidade.

Após modelagem, com os 7 algoritmos utilizados, através do *boxplot* de cada um [\(Figura 5.6\)](#page-76-0), percebe-se que o Maxent foi o que apresentou os melhores resultados, não apenas pelo seu intervalo de performance (0.86 - 0.97), mas também pelo menor intervalo interquartil (0.0171), apesar de dois *outliers* inferiores. Isso indica que os modelos apresentam concordância entre si em termos de áreas de potencial presença para a espécie em comparação com as 10 partições de teste do banco de dados. Apesar de não apresentarem o mesmo padrão de intervalo interquartil, os algoritmos SVM, Random Forest e BRT estão em concordância em termos de intervalos de performances pelo TSS [\(Tabela 5.1\)](#page-76-1), gerando um modelo final através

partições que estão em consonância entre si por meio de suas qualidades estatísticas. Já os algoritmos Distância de Mahalanobis, GLM e Domain, apesar de estarem todos acima dos valores de corte de TSS  $\geq$  0.7, estão destoando em relação aos quatro anteriores, sendo assim removidos da modelagem.

O modelo *Ensemble*, da potencial distribuição de *T. vitticeps*, resultou em áreas de adequabilidade ambiental que incluem os estados do Paraná, São Paulo, Rio de Janeiro e Espírito Santo (neste estado se distribui em 74.4% de seus municípios) [\(Figura 5.7\)](#page-77-0). No banco de dados não há pontos de coleta no estado do Paraná, indicando que os algoritmos extrapolaram as características ambientais dos pontos de presença para regiões sem registro, incluindo São Paulo [\(Figura 6.1\)](#page-112-0). A importância desse resultado significa que, além das variáveis ambientais não estarem altamente correlacionadas, os pontos de ocorrência não estão enviesando o modelo devido a sua concentração no Espírito Santo. Estes pontos estão distribuídos ao longo do estado, e não em locais próximos entre si, com características climáticas e de paisagem redundantes. Assim, os algoritmos extrapolaram a distribuição para outros estados, com potenciais novas áreas de distribuição, que pode apoiar os direcionamentos de novas coletas em campo e medidas de controle.

Entretanto, o modelo indicar que esses estados possuem adequabilidades, e o banco de dados do GBIF, *Specieslink* e do LABTRIP não possuírem registros de ocorrência nessas áreas, não significa que ele está com erros de comissão, ou seja, acrescentando áreas incorretas. Isso pode significar que essas áreas apresentam adequabilidades para a presença da espécie, mas que não foram realizadas coletas de espécimes nessas regiões (vazio amostral), ou que por algum outro fator, o qual não está sendo tratado neste trabalho, os espécimes não conseguiram alcançar essas localizações (barreiras geográficas).

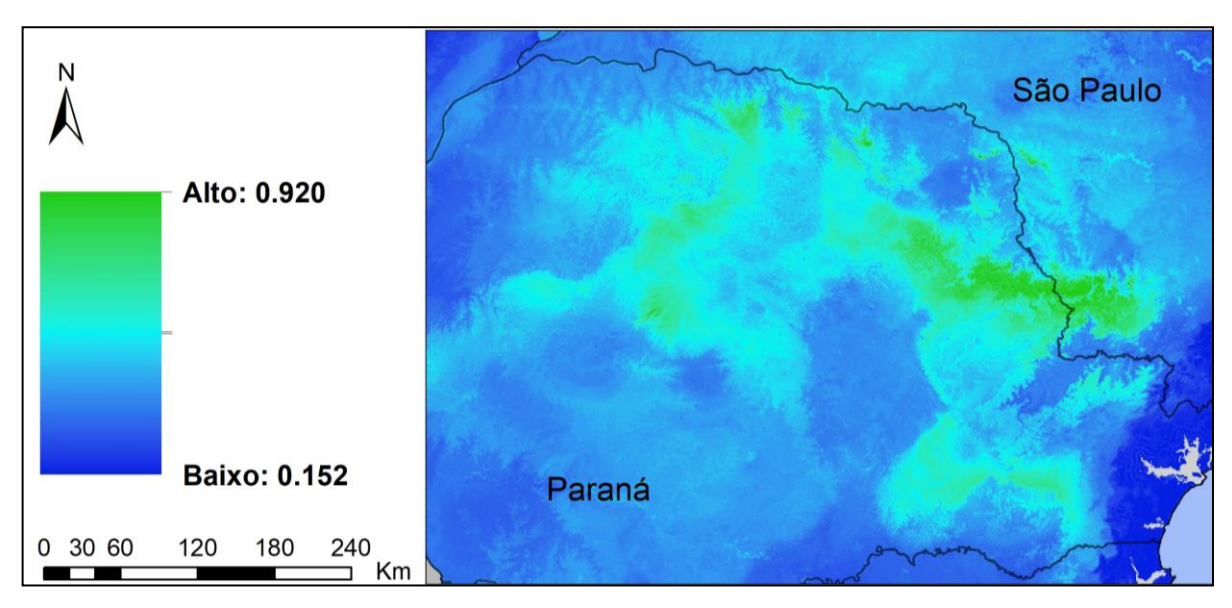

<span id="page-112-0"></span>**Figura 6.1: Modelo da potencial distribuição de** *Triatoma vitticeps* **para os estados de São Paulo e Paraná, ilustrando as adequabilidades extrapoladas além dos locais de ocorrência do banco de dados.**

Ao comparar o modelo [\(Figura 6.2](#page-113-0) A) com o trabalho de Gurgel-Gonçalves et. al. [44] [\(Figura 6.2](#page-113-0) B), percebe-se que há diferença de áreas entre os dois modelos. O modelo deste autor abrange grande parte do estado de Minas Gerais e em totalidade do Espírito Santo, com adequabilidades no estado de São Paulo. Já no modelo *Ensemble* deste trabalho, as adequabilidades em São Paulo, em relação à região sudoeste e centro do estado, variam de 30% a 50%, com picos de altas probabilidades de quase 90% nas fronteiras da região com o Paraná. Além disso, não apresenta adequabilidades no noroeste de São Paulo, em comparação ao trabalho de Gurgel-Gonçalves et. al. [44].

As diferenças dessas áreas entre os dois modelos são provavelmente consequência da composição do banco de dados de cada trabalho. Gurgel-Gonçalves et. al. [44] trabalhou com metadados, em que os pontos de ocorrência estão distribuídos, em sua maioria, nos estados de Minas Gerais e Espírito Santo. Já neste trabalho, o banco de dados engloba o *Specieslink*, GBIF e do LABTRIP, sendo três diferentes fontes, sem registro de ocorrências nessas áreas. Devido a isso, essa diferença se dá pela diversidade ambiental que o banco abrange na Mata Atlântica, permitindo que o algoritmo utilizado por Gurgel-Gonçalves et. al. [44] (Maxent) extrapolasse para áreas diferentes do modelo deste presente trabalho. Além disso, foram utilizadas abordagens metodológicas diferentes, como foi o caso da modelagem do clima e da paisagem (NDVI) separadamente.

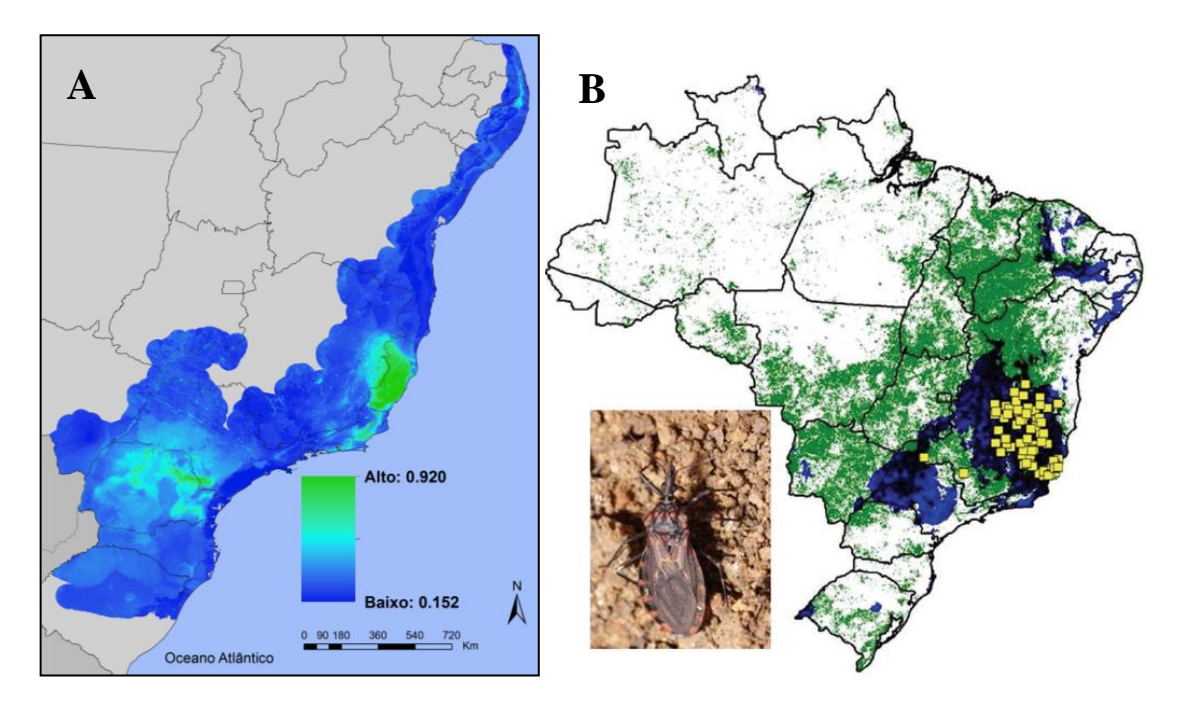

<span id="page-113-0"></span>**Figura 6.2: Comparação entre os modelos de** *Triatoma vitticeps* **deste trabalho (A) e do Gurgel-Gonçalves et. al. [44] (B).** No modelo B, os quadrados amarelos representam os pontos de ocorrência; as áreas em azul representam as adequabilidades climáticas do modelo de nicho da espécie; e as áreas em verde representam as áreas com adequabilidade de paisagem, em relação ao NDVI, para a espécie.

#### *6.2 Panstrongylus megistus*

*Panstrongylus megistus* é uma espécies com grande distribuição geográfica no Brasil, abrangendo três biomas diferentes, em mais de 20 estados, mostrando seu potencial adaptativo a diferentes condições ambientais [114]. Após a consolidação dos pontos de ocorrência nos bancos do *Specieslink*, GBIF e LABTRIP, o banco deste trabalho ficou com 789, dos quais após os filtros espaciais passou a ter 67 pontos de ocorrência. Entretanto, apesar deste quantitativo ter reduzido para 8.5% de sua composição total, possui uma grande diversidade ambiental, estando distribuídos entre os estados do Rio Grande do Sul, Santa Catarina, Paraná, São Paulo, Goiás (parte do estado dentro da margem de extensão de 50 km do bioma), Minas Gerais, Espírito Santo, Bahia, Sergipe e Alagoas.

A redução se deu pela presença de pontos com coordenadas duplicadas, em que, provavelmente, foram alocadas na mesma posição devido a trabalhos de campo nessas localidades (viés de amostragem). Modelar o banco de dados de *P. megistus* com essa diversidade ambiental, apesar da grande redução de quantitativo, permitiu obter resultados mais concretos quanto as suas potencias áreas de distribuição espacial no bioma Mata Atlântica.

Através da análise dos pontos de presença [\(Figura 5.4\)](#page-74-0), a distribuição das adequabilidades variou de 1.85% a 53.7%, com um pico de 12 pontos com valores de 1.85%. Assim como ocorreu para *T. vitticeps*, este algoritmo, apesar de definir de forma eficientes as fronteiras da distribuição da espécie, suas probabilidades não retornam à realidade das presenças. Os pontos de pseudo-ausência foram gerados em áreas com adequabilidade ambiental inferior a 1.9%, e pela sua distribuição geográfica [\(Figura 5.5\)](#page-75-0), é possível perceber que nas áreas de amostragem das pseudo-ausências, nos estados do Paraná, São Paulo, Minas Gerais, Espírito Santo e Goiás, há grandes áreas sem amostragem no entorno dos pontos de presença, indicando que são locais com adequabilidade para a presença da espécie, ou seja, a espécie possui grandes áreas de adequabilidade ambiental no bioma.

As performances dos algoritmos foram mais dispersas em comparação ao *T. vitticeps*, com maiores intervalos interquartis [\(Figura 5.8;](#page-78-0) [Tabela 5.2\)](#page-77-1). Diferentemente de *T. vitticeps*, em que foi possível observar concordâncias entre algoritmos, foi observado maior variabilidade entre os algoritmos, assim foi utilizado como critérios selecionar as melhores partições dos algoritmos, considerando TSS  $\geq$  0.7. Isso pode ter ocorrido como consequência da maior diversidade ambientais a qual *P. megistus* está distribuído no bioma, enquanto *T. vitticeps* possui uma maior restrição geográfica e ambiental.

O algoritmo SVM foi o que obteve os melhores resultados, com intervalo de performance de 0.73 a 0.95, e intervalo interquartil de 0.0497, sendo o menor entre os 7 algoritmos. Em comparação ao Random Forests, Maxent e ao BRT, aproximadamente 50% de suas partições (suas caixas) estão contidas acima de 0.7, de modo que esses quatro algoritmos apresentam uniformidade de performances entre si. Desse modo, eles foram selecionados para a modelagem de *P. megistus*.

Em contrapartida, o algoritmo Distância de Mahalanobis foi o que retornou os resultados mais insatisfatórios, em que, além de possuir baixos valores de TSS (0.15 – 0.57), está com o maior intervalo interquartil da modelagem, de 0.1695. O GLM e o Domain obtiveram performances de 0.50 a 0.87 e 0.48 a 0.88, e apesar de possuírem partições com TSS acima de 0.7, seus altos intervalos interquartis refletem suas inconsistências quanto à distribuição de áreas adequadas, segundo seus modelos, em relação aos pontos de teste de presença e de ausência. Assim, a Distância de Mahalanobis, GLM e Domain foram excluídos da modelagem.

O modelo *Ensemble* para *P. megistus* apresentou distribuição com altas adequabilidades ambientais concentrada na região Sudeste do Brasil e do Bioma Mata Atlântica, englobando, com grandes áreas de distribuição, os estados do Paraná, Mato Grosso do Sul, Goiás, São Paulo, Minas Gerais, Rio de Janeiro e Espírito Santo [\(Figura 5.9\)](#page-78-1).

Ao comparar o modelo *Ensemble* com o modelo de *P. megistus* [\(Figura 6.3](#page-115-0) A), ao trabalho realizado por Gurgel-Gonçalves et al. [44] [\(Figura 6.3](#page-115-0) B), verifica-se que ambos os modelos possuem áreas em comum para a espécie, com centralidade na região Sudeste, e menores adequabilidades do Sul do país. No Nordeste, o modelo da [Figura 6.3-](#page-115-0)B apresenta adequabilidades climáticas na Caatinga e Cerrado, apesar de sua centralidade ser na Mata Atlântica. O modelo *Ensemble* da [Figura 6.3-](#page-115-0)A também verificou áreas de adequabilidades ambientais na Mata Atlântica do Nordeste, apresentando áreas de altas probabilidades para a potencial presença de *P. megistus* nos estados da Bahia, Sergipe, Alagoas e Pernambuco [\(Figura](#page-116-0)  [6.4\)](#page-116-0). Entretanto, não foi observado a mesma abrangência de adequabilidades nesta região quanto o modelo da [Figura 6.3-](#page-115-0)B, já no banco de dados de Gurgel-Gonçalves et al. [44] contém maior diversidade ambiental, tanto na Mata Atlântica quanto em outros biomas.

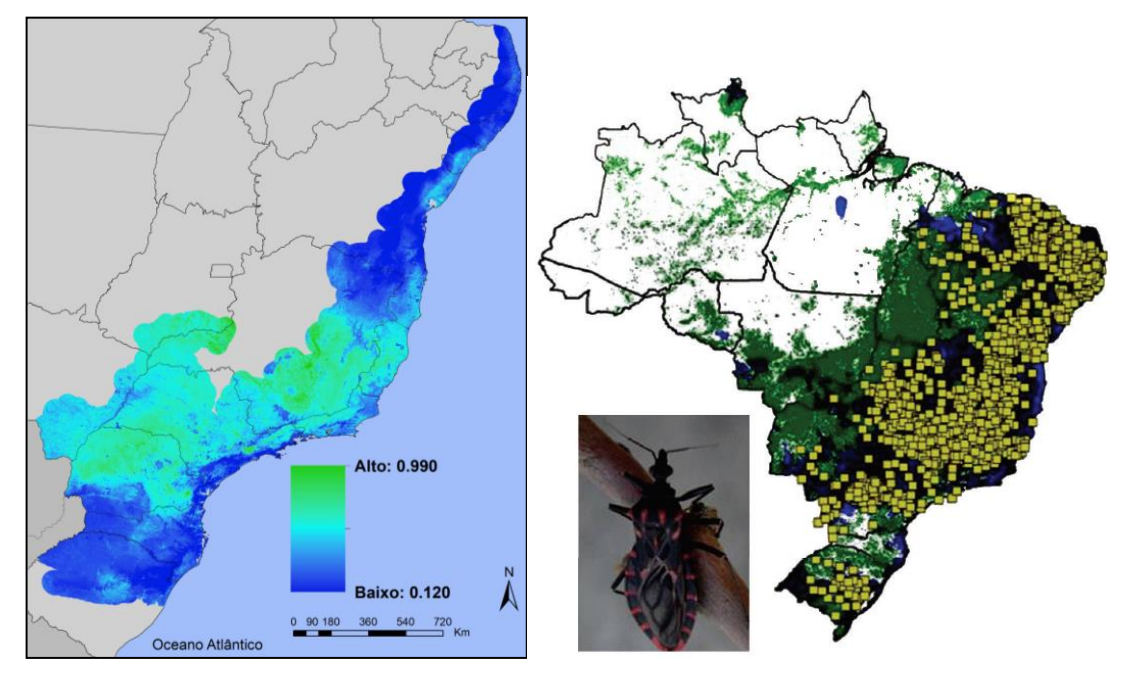

<span id="page-115-0"></span>**Figura 6.3: Comparação entre os modelos de** *Panstrongylus megistus* **deste trabalho (A) e do Gurgel-Gonçalves et. al. [12] (B).** No modelo B, os quadrados amarelos representam os pontos de ocorrência; as áreas em azul representam as adequabilidades climáticas do modelo de nicho da espécie; e as áreas em verde representam as áreas com adequabilidade de paisagem em relação ao NDVI, para a espécie.

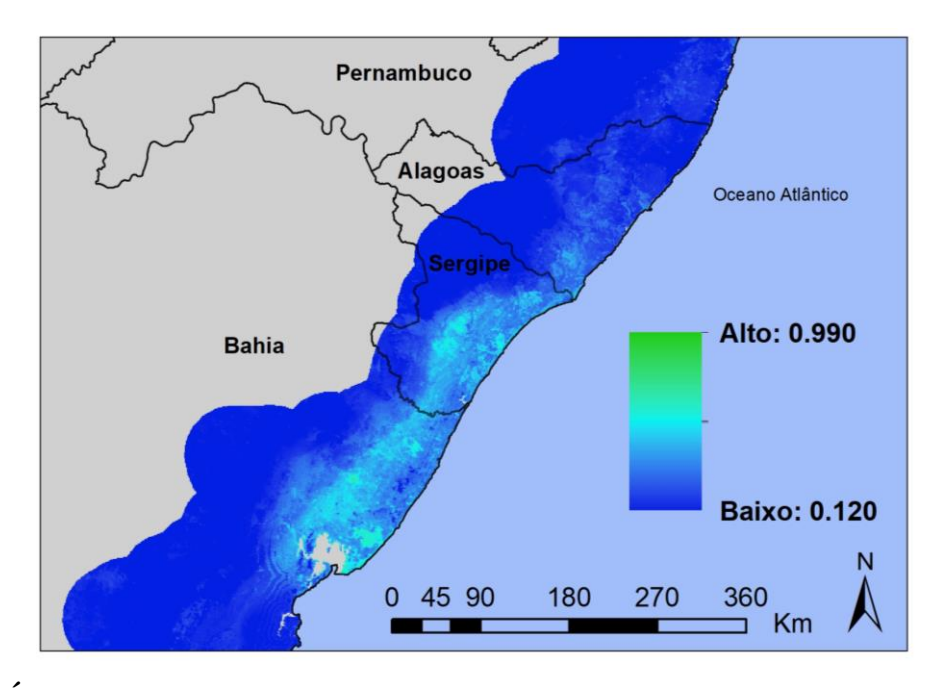

<span id="page-116-0"></span>**Figura 6.4: Áreas de alta adequabilidade ambiental para a potencial presença de**  *Panstrongylus megistus* **no Nordeste no bioma Mata Atlântica, nos estados da Bahia, Sergipe, Alagoas e Pernambuco.**

#### **6.3** *Didelphis aurita***: Climática**

A distribuição de *D. aurita* no espaço geográfico [\(Figura 5.13\)](#page-81-0) permitiu fornecer aos algoritmos diversidade ambiental devido a sua ampla presença na Mata Atlântica, nos estados de Santa Catarina, Paraná, São Paulo, Rio de Janeiro, Minas Gerais, Espírito Santo e Bahia. Os estados com as maiores quantidades de pontos de presença são o Rio de Janeiro, com 60 pontos (36%), Espírito Santo, com 43 pontos (25.6%), e São Paulo, com 36 pontos (21.42%).

O modelo gerado no método de envelope ambiental, climático, [\(Figura 5.12-](#page-81-1)A) para *D. aurita* apresenta distribuição de altas adequabilidades ambientais concentrada na região sudeste do bioma Mata Atlântica, com maior prevalência entre Espírito Santo, Rio de Janeiro, São Paulo, Paraná e parte de Santa Catarina, se expandindo para o oeste do bioma. A distribuição de suas adequabilidades, através de seu histograma [\(Figura 5.12-](#page-81-1)B), varia de 0% a 44.5%, seguindo a aproximação de uma curva exponencial decrescente, com a maior quantidade de pontos presente em baixas adequabilidades do envelope ambiental. Novamente, esse resultado retrata a simplicidade das probabilidades do algoritmo. A maior quantidade de pontos está presente entre as adequabilidades de 0% a 10%. Como 10% dos pontos equivalem a 17 pontos, com intervalo de 0 a 0.78% de adequabilidade climática, as 1000 pseudo-ausências foram geradas em áreas nesse intervalo.

Diferentemente dos modelos de triatomíneos, para *D. aurita*, apesar de haver uniformidade entre os *boxplot* do SVM, Random Forests, Maxent, BRT e Distância de Mahalanobis, como essa modelagem se trata de uma espécie generalista, foram consideradas as partições com  $TSS \geq 0.7$  e que possuem limiar de corte acima de 10%, de modo a permitir que o modelo *Ensemble* tenha maior diversidade de áreas para a presença da espécie. Essa é uma prática que não afeta negativamente o modelo, com a possibilidade, por exemplo, de inserir partições com áreas inadequadas ao modelo final. Contudo, como o *Ensemble* está sendo calculado pela média entre as partições, estas áreas inadequadas só serão intensificadas se a maioria dos algoritmos identificarem como adequada, aumentando sua adequabilidade – essa não é uma situação ruim. Entretanto, caso apenas um algoritmo intensifique essa região, suas adequabilidades serão diluídas na média com os outros algoritmos, mas sem remover por completo as possibilidades que ofereceu.

A [Figura 6.5,](#page-117-0) representa uma análise comparativa entre uma partição do algoritmo GLM e o modelo de *D. aurita* para a abordagem climática, em uma região entre Minas Gerais e Bahia. Como pode-se observar, o GLM gerou áreas adequadas que, no modelo *Ensemble*, não há, ou seja, não há grandes concordâncias com relação aos outros algoritmos, não afetando o modelo final.

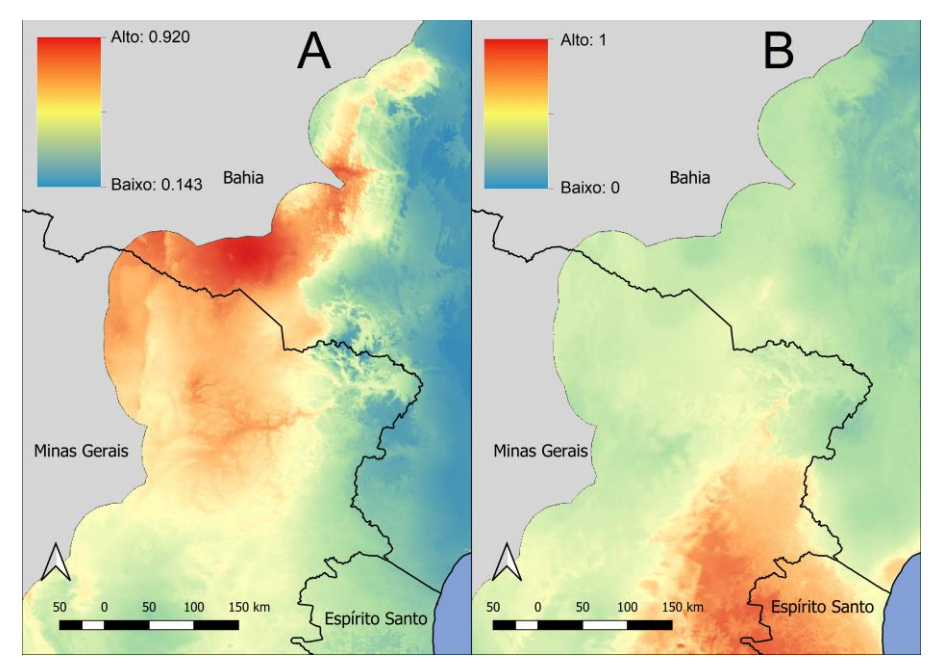

<span id="page-117-0"></span>**Figura 6.5: Análise comparativa entre o modelo final para o algoritmo GLM (A) em relação ao modelo** *Ensemble* **para** *Didelphis aurita* **na abordagem climática (B).**

O algoritmo Random Forests, apesar de não possuir o menor intervalor interquartil (0.0656) para *D. aurita*, tem o melhor intervalo de performance e altos valores de limiar de corte (0.41 a 0.74) [\(Figura 5.17\)](#page-84-0).

Ao comparar o modelo *Ensemble* de *D. aurita* na abordagem climática com o modelo para essa espécie do trabalho de Cáceres et. al. (2016) [80] [\(Figura 6.6\)](#page-118-0), foi possível identificar que há áreas de intersecção entre ambos os modelos na região sudeste e parte da região sul do bioma. Entretanto, a partir do estado da Bahia, o modelo A não demonstra adequabilidades climáticas para a espécie, enquanto o modelo B indica áreas de adequabilidades até o nordeste do bioma. Uma das possíveis explicações para este fenômeno, pode ser a diversidade ambiental do banco de dados de Cáceres et. al. [80], o qual trabalhou com dados de revisão da literatura, bases de dados *online* (GBIF e MaNIS), depósitos de espécimes em Museus do Brasil e dados de coletas pessoais, aprovados pelo Instituto Chico Mendes de Conservação da Biodiversidade (ICMBio) e ainda a precisão das coordenadas geográficas das ocorrências.

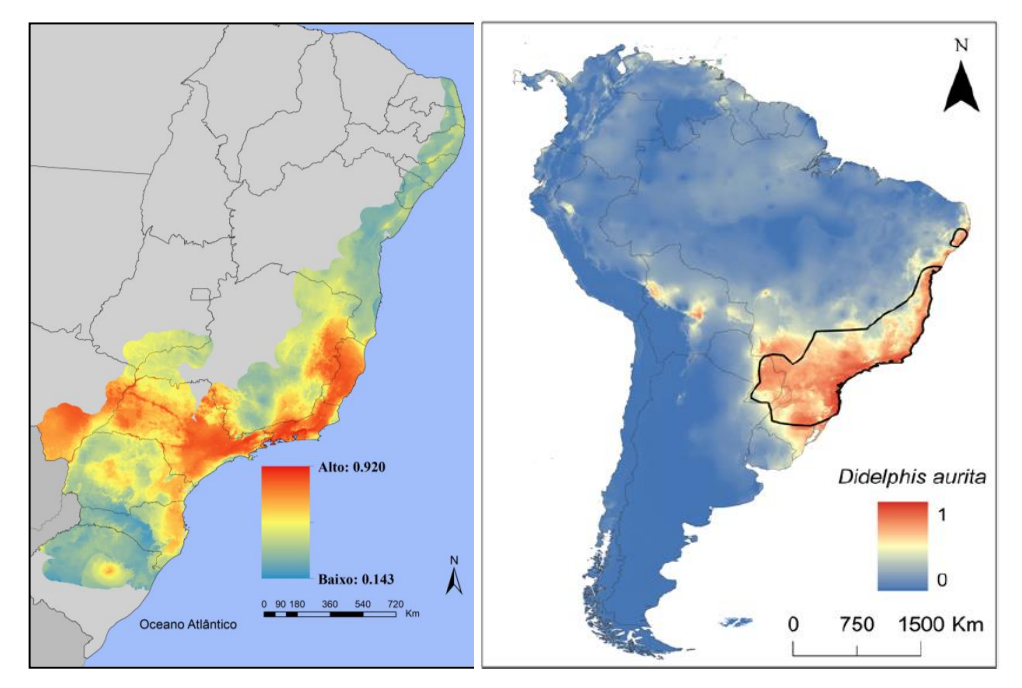

<span id="page-118-0"></span>**Figura 6.6: Comparação entre os modelos de** *Didelphis aurita* **deste trabalho (A) e do Cáceres et. al. (2016) [80](B).** No modelo B, o polígono envolvente represente a distribuição de *Didelphis aurita* pelo IUCN.

Apesar da alta densidade de pontos de presença de *D. aurita* na região sudeste do bioma Mata Atlântica, no nordeste há pontos na composição do banco de dados do autor [\(Figura 6.7\)](#page-119-0), os quais são superiores ao deste presente trabalho [\(Figura 5.13\)](#page-81-0). Um erro observado nessa região, do modelo da [Figura 6.6-](#page-118-0)A, é a omissão de adequabilidade para os dois pontos de presença localizados no sudeste e no nordeste da Bahia, indicando que é uma área sem adequabilidade, mas que há esses dois pontos nessas localizações. Esse fato reforça que a diversidade dos pontos no nordeste brasileiro influenciou na ausência de adequabilidades para essa área, já que no sudeste, como representa o maior quantitativo do banco (88.1%), se sobrepôs ao nordeste. Outro motivo para a diferença entre os modelos são os algoritmos, em que neste trabalho foram utilizados 7, sendo o SVM, Random Forests, Maxent, Distância de

Mahalanobis, GLM, Domain e BRT, enquanto para o dele foram utilizados a Distância Euclidiana, Maxent e o SVM. O uso de diferentes algoritmos implica em uma diferente interpretação em diferentes localidades, como já citado anteriormente, de modo que pode vir a influenciar nas diferentes áreas de adequabilidade para a espécie.

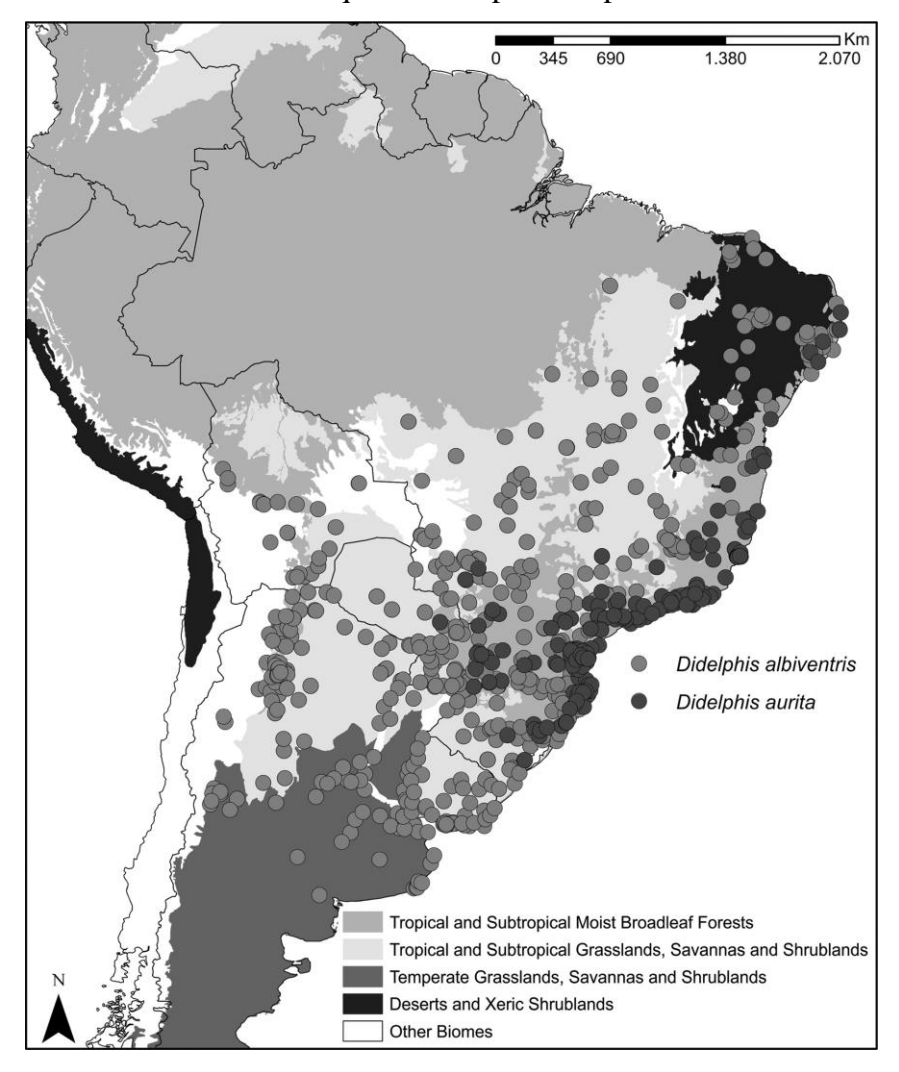

<span id="page-119-0"></span>**Figura 6.7: Mapa mostrando as localidades dos pontos de presença de** *Didelphis aurita* **e**  *Didelphis albiventris* **identificados na América do Sul, utilizados no trabalho do Cáceres et. al. (2016) [80].**

Na região Sul também há diferença entre os modelos, em que há áreas de adequabilidades climáticas menores no modelo da [Figura 6.6-](#page-118-0)A quando comparado ao modelo da [Figura 6.6-](#page-118-0)B. No Rio Grande do Sul, por exemplo, pelo modelo da [Figura 6.6-](#page-118-0)A, o estado possui apenas uma mancha de adequabilidade climática que varia de, aproximadamente, 30% a 72%, em uma área que abrange 140 municípios, enquanto para o modelo da [Figura 6.6-](#page-118-0)B a área de adequabilidade climática envolve grande parte do território do estado, com valores acima de 50%. Além disso, também há diferenças no estado de Santa Catarina, em que para o primeiro modelo as áreas de potencial presença da espécie estão presentes no litoral do estado, enquanto para o segundo modelo está para todo o estado.

#### **6.4** *Didelphis aurita***: Paisagem**

Para as áreas com potencial adequabilidade de paisagem para *D. aurita*, foram utilizados 168 pontos de presença da modelagem de sua abordagem climática. *D. aurita* é uma espécie generalista, ocupando diferentes estratos florestais, e habitando em áreas de intensa ação antrópica. Nesta modelagem de paisagem foram utilizados o NDVI, a Distância Euclidiana de uma área à locais com presença humana e a Distância Euclidiana de uma área ao trecho de drenagem mais próximo.

Na análise dos pontos de presença pelo modelo gerado no método de envelope ambiental, [\(Figura 5.24-](#page-90-0)A), percebe-se distribuição de áreas adequadas em grandes extensões no bioma Mata Atlântica, histograma [\(Figura 5.24-](#page-90-0)B) variando de 0% a 95%, com o primeiro grupo de maiores picos de quantidade de pontos entre 30% e 40%, com o segundo maior entre 0% e 30% e o menor acima de 40%. Novamente, como há mais pontos de presença em áreas de baixa e média adequabilidade ambiental, com 141 pontos abaixo de 40% de adequabilidade, isso reflete na abordagem do algoritmo em predizer essas probabilidades.

Após a modelagem, os resultados das partições retornaram concordância entre os algoritmos SVM, Random Forests, Maxent, GLM, Domain e BRT, em que as caixas ficaram acima de 0.87. Com relação a Distância de Mahalanobis, apesar de ter retornado resultados com uma alta dispersão (0.0674), sendo a maior entre os algoritmos, 8 das partições apresenta desempenho acima de 0.7, com mediana de aproximadamente 0.8. Diante disso, para a modelagem foram utilizados todos os algoritmos, selecionando as partições com  $TSS \geq 0.7$  e limiar de corte superior a 10%.

O algoritmo com as melhores performances foi o SVM (0.9 – 0.995), entretanto, três partições estavam com limiares de corte abaixo de 10%, sendo elas a 1-1 (9%), 2-2 (9%) e a 2- 3 (6%). Isso significa que, por exemplo, para a partição 2-2, foi necessário definir que áreas entre 9% e 100% de adequabilidade são locais de presença da espécie, enquanto apenas 9% é de ausência, ou seja, praticamente quase todo o modelo precisou ser classificado como presença para que ele tenha altos valores de TSS. Diante disso, as partições abaixo de 10%, para todos os algoritmos, foram removidas.

O modelo *Ensemble* produzido para *D. aurita* na abordagem de paisagem [\(Figura 5.30\)](#page-94-0) apresenta áreas de intensa adequabilidade ambiental em uma grande extensão do bioma Mata Atlântica, com maiores concentrações nos estados do Sudeste, Sul e Nordeste. A distribuição das áreas de adequabilidade não foi homogênea, no espaço geográfico, diferentemente da abordagem climática, que possui uniformidade de um pixel para outro.

Um importante ponto é que este modelo trabalha com a mediana do NDVI no intervalo de 2007-2020 para todo bioma, e esse índice reflete a saúde da vegetação no momento da coleta da imagem pelo sensor orbital e na densidade de vegetação no local. Isso indica que a variável NDVI não possui uma relação totalmente direcionada com a identificação de espécies de vegetação, mas sim com a reflectância espectral de sua clorofila [115]. Dessa forma, a relação dessa variável com os pontos de presença de *D. aurita* refletem nas áreas que possuem saúde de vegetação similar em que os indivíduos estavam localizados, e que, associados à proximidade às áreas de presença humana e a de trechos de drenagem, retornou uma área de extensa distribuição.

As regiões de menor densidade de manchas de adequabilidade no modelo de paisagem para *D. aurita* estão no centro de Santa Catarina, Centro do Paraná, Sul de São Paulo, Mato Grosso do Sul, Goiás, oeste e nordeste de Minas Gerais e sul da Bahia [\(Figura 6.8\)](#page-121-0).

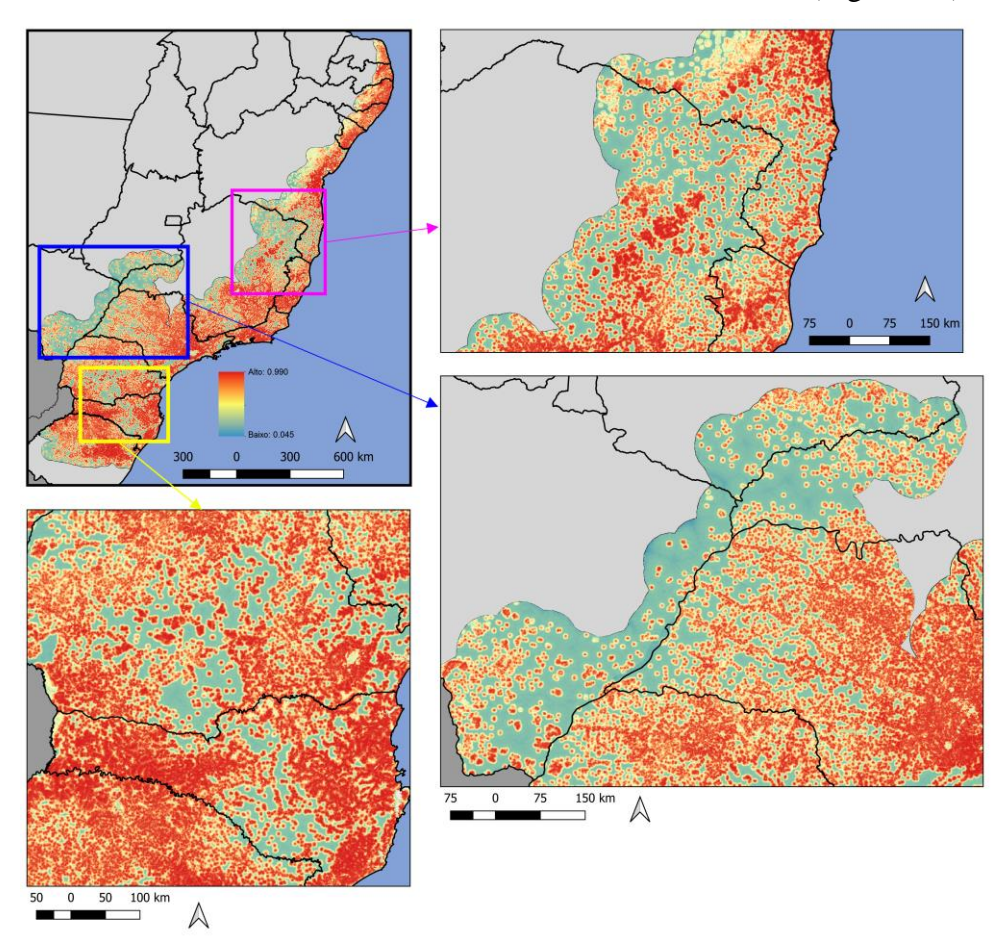

<span id="page-121-0"></span>**Figura 6.8: Ilustração das áreas de menor adequabilidade de paisagem do modelo de**  *Didephis aurita***.** O polígono amarelo representa as regiões centro de Santa Catarina, Centro do Paraná; o polígono azul representa a regiões do Sul de São Paulo, Mato Grosso do Sul, Goiás e oeste de Minas Gerais; e o polígono rosa representa as regiões do nordeste de Minas Gerais e sul da Bahia.

# **6.5** *Didelphis aurita* **infectado por** *Trypanosoma cruzi***: Climático**

O gênero *Didelphis* é o que possui maior dispersão no continente americano, desde o sudeste do Canadá ao Sul da Argentina, sendo altamente adaptável a diferentes nichos ecológicos, habitando principalmente em regiões com elevados graus de ação antrópica. Além disso, esse gênero é considerado um importante reservatório deste parasito [70], e na Mata Atlântica foi verificado que possuem capacidade infectiva (hemocultura positiva), com populações de TcI, TcIII/TcIV, TcI + TcII, TcI + TcIV e TcI + *T. rangeli* [74].

Há relatos de triatomíneos coabitando com o gênero *Didelphis*, como no caso de *P. megistus*, por apresentar predileção a árvores ocas em ambientes arbóreos habitadas por esses marsupiais [44], enquanto há relatos de *T. vitticeps* forma colônias associadas aos ninhos de gambás em áreas peridomiciliares na Mata Atlântica [50]. Diante disso, foi essencial inserir na modelagem da infecção de *D. aurita* por *T. cruzi* os modelos preditivos de *T. vitticeps* e *P. megistus*.

Entretanto, um importante ponto que deve ser destacado antes de discutir os modelos da infecção por *T. cruzi*, é que o banco está trabalhando com dados de *D. aurita* infectado por *T. cruzi* (hemocultura positiva), e a presença da forma infectiva do parasito no sangue (tripomastigota sanguínea) do hospedeiro tem uma janela temporal na corrente sanguínea (nível de parasitemia), diretamente relacionada ao potencial de transmissibilidade na área, que pode variar no tempo e espaço. Assim, por mais que o modelo indique que uma região tem altas adequabilidades de áreas para a presença do gambá infectado por *T. cruzi* essa condição é variável no tempo, espaço e ainda há de considerar a diversidade da fauna local, na qual outros hospedeiros podem passar a exercer esse papel no ciclo de transmissão na natureza. Por se tratar de um parasito multihospedeiro envolvido em um complexo e dinâmico ciclo de transmissão silvestre esses fatores devem ser levados em consideração nos direcionamentos dos trabalhos de campo.

Após a aplicação dos filtros espaciais, os pontos de presença de *D. aurita* infectados por *T. cruzi*, somam 27 registros. Dois pontos fundamentais devem ser citados a respeito deles: i) diversidade ambiental pela extensão geográfica; e ii) consequência do baixo quantitativo nos resultados da modelagem. Para o primeiro ponto, as ocorrências estão distribuídas em 4 estados [\(Figura 5.15\)](#page-82-0): Espírito Santo, São Paulo, Rio de Janeiro e Minas Gerais, no Rio de Janeiro tem o maior número amostral com 22 ocorrências. Isso é consequência dos trabalhos de campo do LABTRIP, que ocorreram com mais frequência nesse estado, indicando lacunas amostrais das capturas. No segundo ponto (ii), o que viria a impossibilitar a modelagem seria o baixo quantitativo associado a uma baixa diversidade ambiental. Entretanto, neste trabalho, por mais

que o quantitativo seja de apenas 27 pontos, a diversidade ambiental permitiu obter resultados com adequabilidade que se aproximam da realidade da distribuição de *D. aurita* infectado por *T. cruzi*.

Ao analisar os pontos de presença no modelo gerado no método de envelope ambiental, [\(Figura 5.14-](#page-82-1)A), já foi possível identificar áreas de abrangência da distribuição dentro das fronteiras do modelo climático para a espécie *D. aurita*. O histograma das adequabilidades climáticas [\(Figura 5.14-](#page-82-1)B) identificou um maior pico de ocorrências (11 pontos) em 4.54%, com o intervalo de variação de 0% a 36.4%. Os estados com áreas de altas adequabilidades climáticas (β ≥ 66.67%) foram Rio de Janeiro (litoral e centro-sul), Espírito Santo (nordeste), Bahia (sul), São Paulo (sudeste e noroeste), Mato Grosso do Sul (sul), Paraná (centro-oeste e sudeste), Santa Catarina (litoral leste) e Rio Grande do Sul (centro-sul). Os estados com as maiores áreas em relação ao seu território foram Rio de Janeiro, Mato Grosso do Sul e a área de fronteira entre Espírito Santo/Bahia/Minas Gerais.

A performance dos algoritmos [\(Figura 5.19\)](#page-85-0) demonstrou alta dispersão para todos os algoritmos [\(Tabela 5.4\)](#page-86-0), em comparação com as modelagens anteriores. A maior dispersão de *boxplot* foi do algoritmo Domain, de 0.258, seguido pelo BRT, de 0.2308. Esses resultados foram consequência do baixo número de pontos de ocorrência, ao avaliar cada partição por algoritmo, cada partição utiliza pontos para teste diferentes, as chances de uma partição obter baixas taxas de acerto são maiores, justamente por estarem utilizando 20% (5 pontos). Dessa forma, foram utilizados todos os algoritmos, considerando  $TSS > 0.7$  e limiar de corte de 10%.

O SVM, apesar de apresentar o melhor intervalo de performance, ele foi removido da modelagem, porque os limiares de corte de suas partições estavam abaixo de 10%, com 7 abaixo de 2%, ou seja, considerando de 2% a 98% como presença, e valores menores que 2% como ausência. Para evitar este problema, ele foi removido da modelagem. Assim como o GLM também foi removido, porque 8 partições estavam abaixo de 10%, e duas com TSS < 0.7.

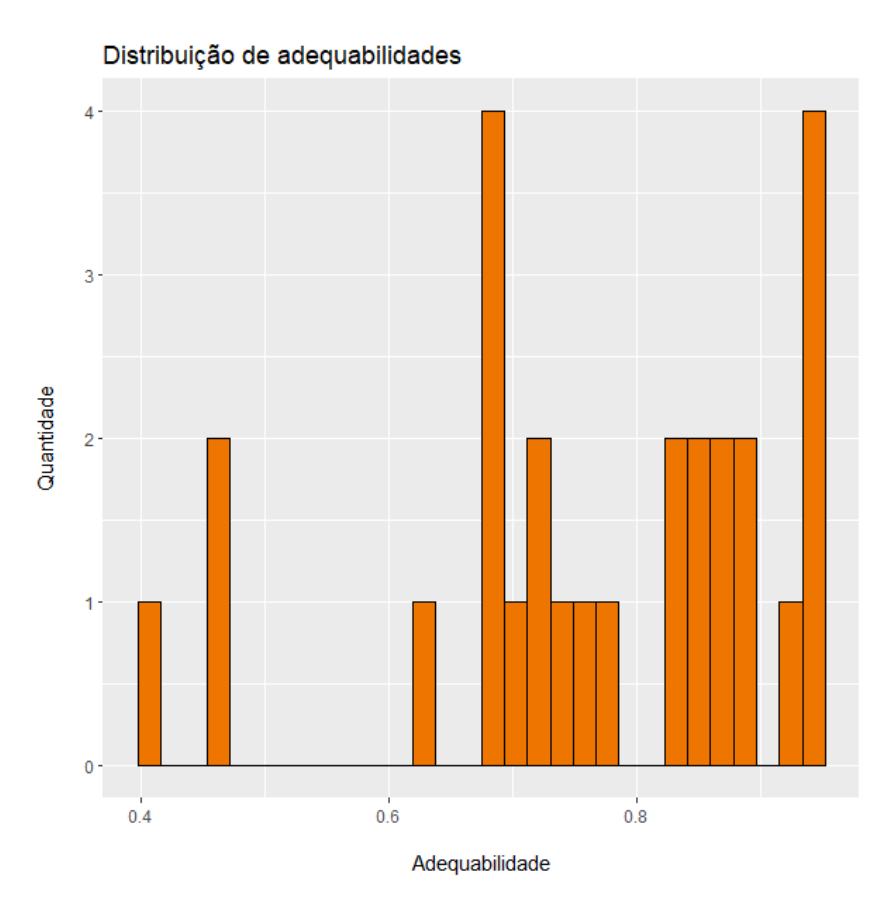

<span id="page-124-0"></span>**Figura 6.9: Análise dos pontos de presença de** *Didelphis aurita* **infectado por** *Trypanosoma cruzi* **(Hemocultura positiva) em seu modelo climático.**

Ao analisar o histograma [\(Figura 6.9\)](#page-124-0) da distribuição dos pontos de presença de *D. aurita* com hemocultura positiva no modelo *Ensemble* climático, percebe-se que 24 pontos (89%) estão em áreas com adequabilidades climáticas acima de 62.5%, enquanto apenas 3 pontos (11%) estão com valores de 41.25%, 45.9% e 46.27%. Isso significa que, através da análise desse modelo, foi possível identificar áreas com a presença de *D. aurita* infectado por *T. cruzi* com adequabilidades a partir de 40%. Vale ressaltar que em áreas com abaixas adequabilidade, por mais que as chances sejam baixas, não são nulas, mesmo com altas adequabilidades, existe a possibilidade do potencial infectivo seja baixo, ou mesmo outros hospedeiros sejam infectivos para o vetor.

| <b>Estado</b> | <i>aurita</i> infectado ( $\beta \ge 50\%$ ) | <i>aurita</i> (β $\geq$ 50%) | Área (km <sup>2</sup> ) Didelphis Área (km <sup>2</sup> ) para Didelphis D. aurita infectado/D. aurita<br>$($ %) |  |
|---------------|----------------------------------------------|------------------------------|----------------------------------------------------------------------------------------------------|--|
| AL            | 4.00                                         |                              |                                                                                                    |  |
| PВ            | 3692.00                                      | 2.00                         | 184600.00%                                                                                                    |  |
| PЕ            | 957.00                                       |                              |                                                                                                    |  |
| RN            | 289.00                                       |                              |                                                                                                    |  |
| SЕ            | 620.00                                       |                              |                                                                                                    |  |
| BH            | 15371.00                                     | 3210.00                      | 478.85%                                                                                                    |  |
| ES            | 16611.00                                     | 55828.00                     | 29.75%                                                                                                    |  |
| MG            | 9115.00                                      | 155741.00                    | 5.85%                                                                                                    |  |
| RJ            | 26133.00                                     | 51769.00                     | 50.48%                                                                                                    |  |
| SP            | 54998.00                                     | 284988.00                    | 19.30%                                                                                                    |  |
| MS            | 98716.00                                     | 111853.00                    | 88.26%                                                                                                    |  |
| PR            | 30020.00                                     | 87516.00                     | 34.30%                                                                                                    |  |
| RS            | 2446.00                                      | 8013.00                      | 30.53%                                                                                                    |  |
| SС            | 3870.00                                      | 36186.00                     | 10.69%                                                                                                    |  |

**Tabela 6.1: Análise comparativa entre o modelo de** *Didelphis aurita* **e o modelo de sua infecção por** *Trypanosoma cruzi***, na abordagem climática, considerando pixels com β ≥ 50%.**

A [Figura 6.10](#page-126-0) representa uma comparação, entre a região sul e parte da região sudeste, entre o modelo de distribuição de *D. aurita* infectado por *T. cruzi* e o modelo de distribuição da espécie *D. aurita*. No modelo A, como já esperado, mostra áreas de adequabilidade climática menores que o modelo B, com abrangência no interior das fronteiras deste segundo. No estado do Rio Grande do Sul, por exemplo, na região centro-sul do estado, a mancha circular, que possui aproximadamente 7932 km² para a presença de *D. aurita* (β ≥ 50%), para sua infecção por *T. cruzi*, se reduziu a, aproximadamente, 2446 km², indicando que, apesar se ser uma área restrita no estado, existe uma alta probabilidade ( $\geq$  50%) de se encontrar o gambá infectado.

No estado de Santa Catarina [\(Figura 6.10\)](#page-126-0), as médias e altas adequabilidades de distribuição de *D. aurita* foram concentradas nas regiões litorâneas, com aproximadamente 36137 km² de áreas com valores  $β \ge 50\%$ , enquanto para a hemocultura positiva, essas manchas se reduziram significativamente, totalizando uma área de 3870 km². Isso indica que, neste estado, *D. aurita* não atua na transmissão de *T. cruzi*, apesar da potencial distribuição no local (10.7%).

No Paraná [\(Figura 6.10\)](#page-126-0), 21275 km²/72298 km² (29.42%) das áreas tem adequabilidade climática de presença de *D. aurita* com hemocultura positiva. Curiosamente, na região centrooeste do estado ocorreu uma variação da mancha de distribuição de A em relação a B, indicando que, apesar das adequabilidades climáticas para presença de *D. aurita* serem mais reduzidas, as adequabilidades nessa região permitem maiores probabilidades da presença da infecção.

No Mato Grosso do Sul [\(Figura 6.10\)](#page-126-0), o modelo A possui 111473 km² de área com adequabilidades acima de 50%, enquanto para sua infecção é de 99871 km², ou seja, as quedas de áreas com adequabilidades não ocorreram de forma intensa como nos demais estados, com um percentual de 90% da área total, sendo presente apenas na mancha central do sul do estado.

No estado de São Paulo [\(Figura 6.10\)](#page-126-0), apesar de quase todo seu território possuir altíssimas adequabilidades climáticas para a presença de *D. aurita*, a presença do marsupial com hemocultura positiva foi baixa em algumas manchas localizadas no sudeste, sul e noroeste do estado, totalizando 54324 km². No modelo B, a área dessas manchas, foi de 87316 km² (62.2%), além das altas adequabilidades para a presença desse marsupial, também foram observadas altas probabilidades de áreas de transmissibilidade de *T. cruzi*.

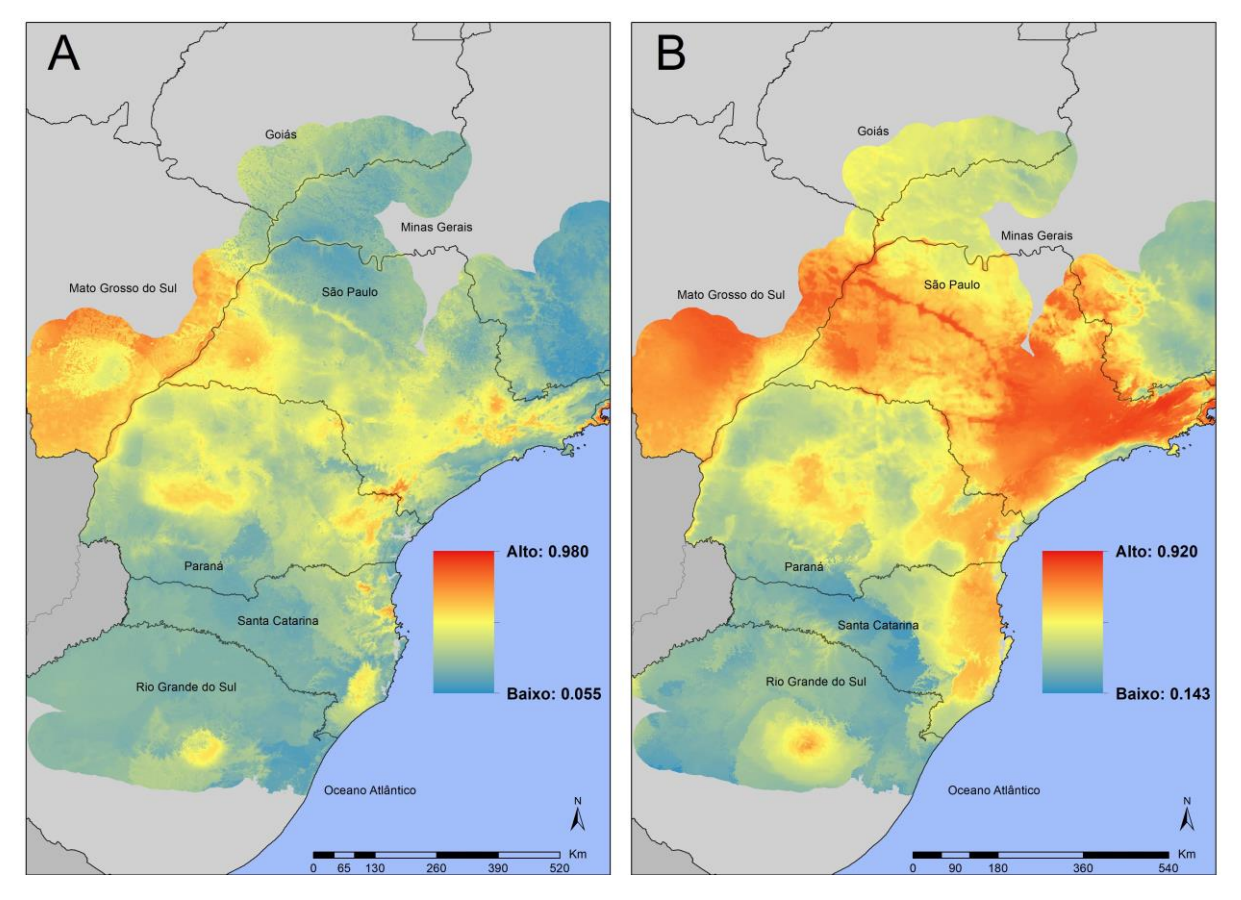

<span id="page-126-0"></span>**Figura 6.10: Comparação entre o modelo de distribuição de** *Didelphis aurita* **infectado por**  *Trypanosoma cruzi* **(A) e o modelo de distribuição de** *D. aurita***, ambos na abordagem climática, para as regiões sul e sudeste do bioma Mata Atlântica.**

Quantos aos estados da região sudeste [\(Figura 6.11\)](#page-127-0), áreas com adequabilidade climáticas em MG para presença de *D. aurita* com hemocultura positiva foi reduzida ao longo da fronteira com RJ e ES. No Rio de Janeiro, quase todo o estado foi classificado altamente adequado para a presença de *D. aurita*, áreas com altas adequabilidades climáticas com potencial de transmissão foram observadas na região metropolitana, uma larga faixa ao longo de sua região sudeste ao nordeste do estado; e no Espírito Santo, apesar de ser um estado com

altas adequabilidades para presença do gambá, em praticamente sua totalidade, foi indicado apenas adequabilidade climática no nordeste do estado. Neste último, a hipótese é que *D. aurita* não atuava como reservatório do parasito no ciclo de transmissão silvestre, apesar da sua presença, provavelmente outra(s) espécies estavam envolvidas na transmissão de *T. cruzi*.

Na região nordeste do Espírito Santo e no sul da Bahia, na área fronteiriça entre os dois estados, em relação a [Figura 6.10-](#page-126-0)B, as adequabilidades variam de 30% a 50%, enquanto para o modelo [Figura 6.10-](#page-126-0)A, variam de 43% a 85% de adequabilidade climática. Isso indica que a probabilidade de presença de *D. aurita* é menor que a capturar *D. aurita* infectado, em que, a razão de chance de capturar um exemplar infectado por *T. cruzi* das menores chances de encontra-los nessa área, há grandes chances de estar infectado.

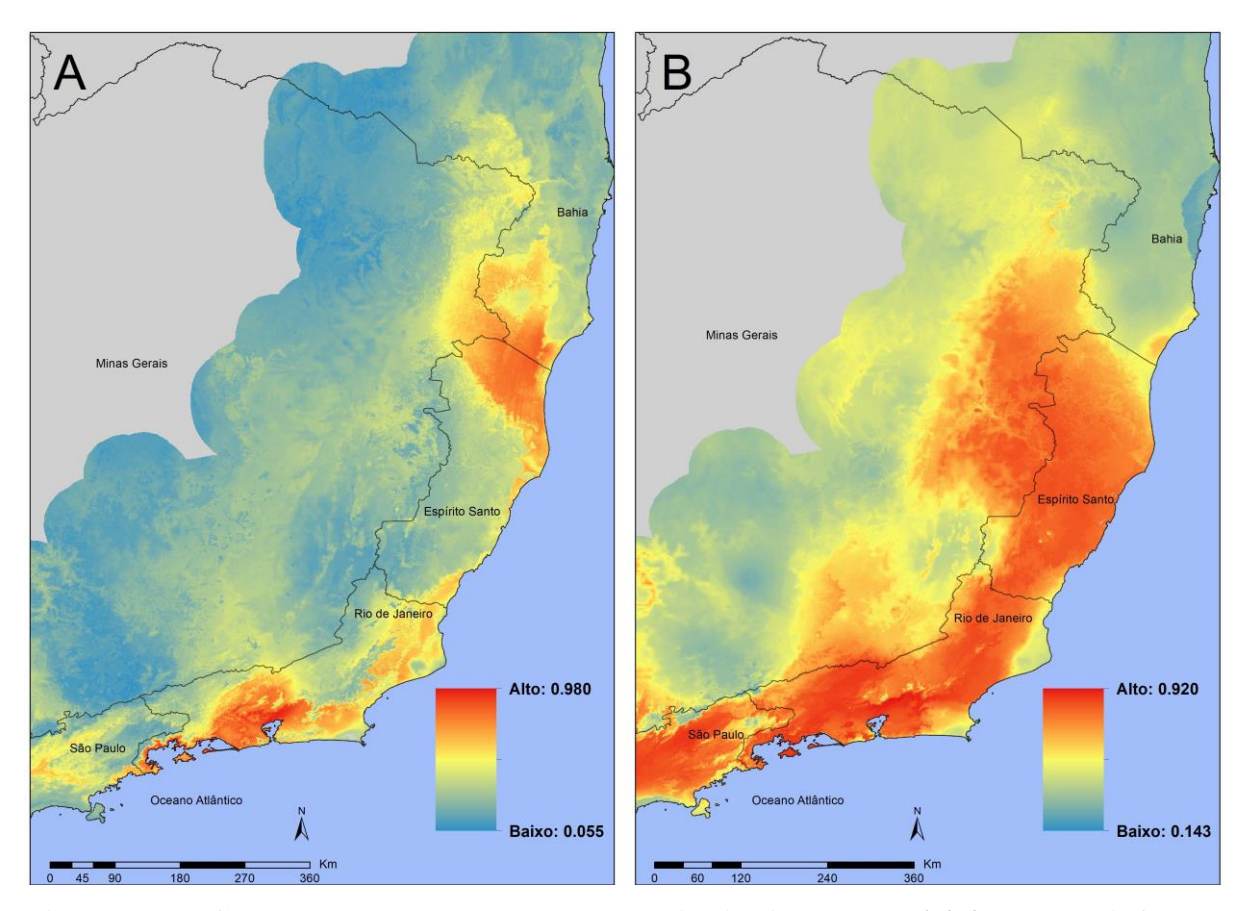

<span id="page-127-0"></span>**Figura 6.11: Comparação entre o modelo de distribuição de** *Didelphis aurita* **infectado com** *T. cruzi* **(A) e o modelo de distribuição de** *D. auria***, ambos na abordagem climática, para as regiões sudeste e nordeste do bioma Mata Atlântica.**

Nos estados de Pernambuco, Paraíba e Rio Grande do Norte, para o modelo [Figura 6.12-](#page-128-0) A, percebe-se que há altas adequabilidades para a infecção por *T. cruzi* em *D. aurita*, enquanto a presença do marsupial nessa região foi baixa [\(Figura 6.12-](#page-128-0)B). Ao todo, há 4851 km² de área com adequabilidades acima de 50% para hemocultura positiva nessa mancha da [Figura 6.12,](#page-128-0)

enquanto não há áreas para a distribuição de *D. aurita* nessas adequabilidades. Esse é o mesmo fenômeno que ocorreu entre as fronteiras do Espírito Santo com a Bahia.

É importante destacar que, nessas situações que ocorreram no nordeste e no Espírito Santo e Bahia, podem indicar, erros de comissão do modelo. *D. aurita* com infecção, em que os algoritmos predisseram como áreas de alta adequabilidade climática em regiões que deveriam ser de baixas e médias adequabilidades. Todavia, dos 4 algoritmos resultantes que foram utilizados para gerar o modelo *Ensemble*, o Maxent, Random Forest e o BRT predizeram esta área com altas adequabilidades, enquanto apenas o Domain a indicou baixa adequabilidade. Isso significa que a possibilidade de ser um erro de comissão é menor por se tratar de 3 algoritmos distintos concordando nessas áreas, mas isso não exclui a possibilidade do erro.

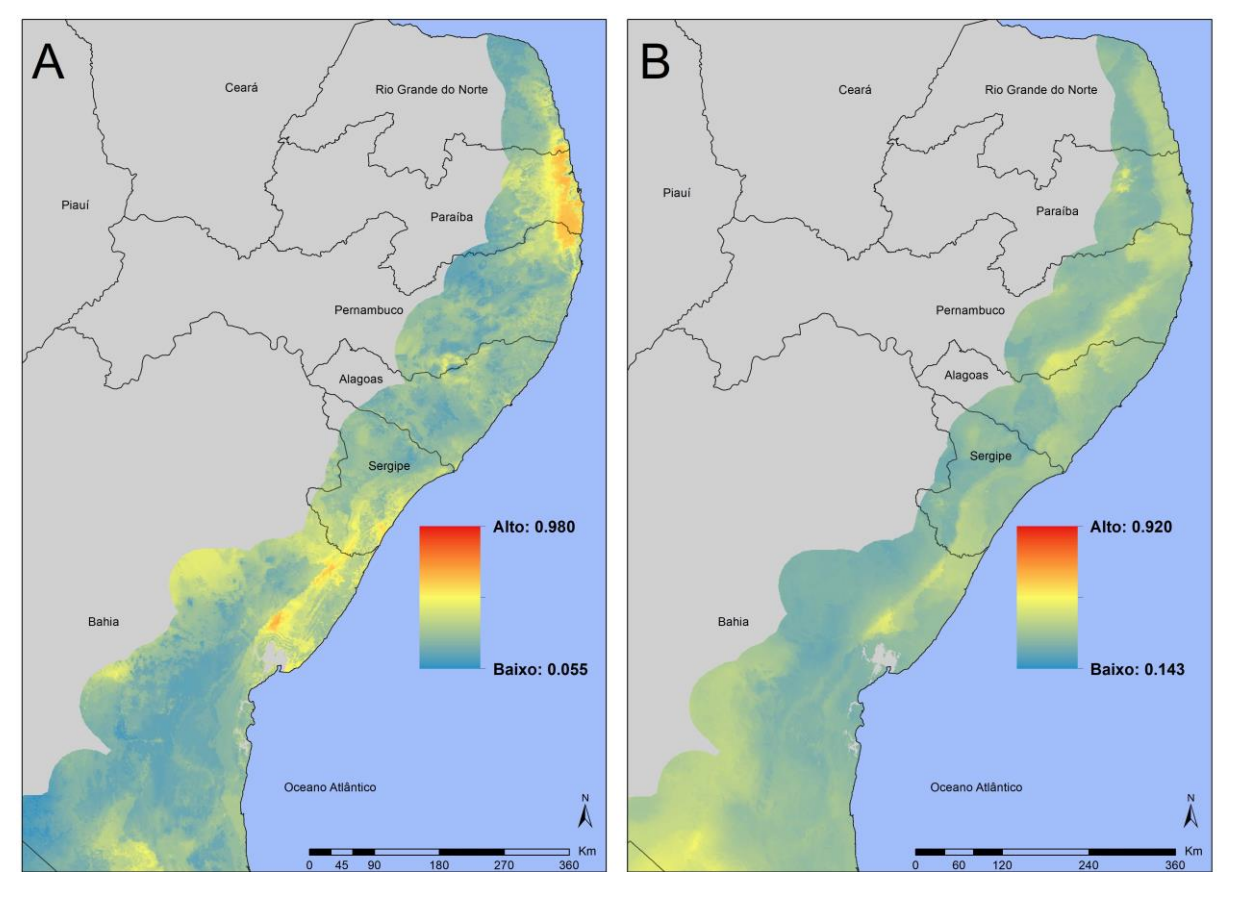

<span id="page-128-0"></span>**Figura 6.12: Comparação entre o modelo de distribuição de** *Didelphis aurita* **infectado por** *Trypanosoma cruzi* **(A) e o modelo de distribuição de** *D. auria***, ambos na abordagem climática, para a região nordeste do bioma Mata Atlântica.**

## **6.6** *Didelphis aurita* **infectado por** *Trypanosoma cruzi***: Paisagem**

O modelo de *D. aurita* infectado por *T. cruzi*, na abordagem de paisagem, foi elaborado com o mesmo banco de dados de pontos de presença que foi utilizado na abordagem climática, de 27 pontos. A análise dos pontos no modelo de envelope ambiental, [\(Figura 5.26-](#page-91-0)A) permitiu obter uma prévia de sua distribuição, a qual se distribui ao longo do bioma Mata Atlântica, mas em áreas mais reduzidas que o modelo de envelope ambiental, da [Figura 5.24-](#page-90-0)A. O histograma [\(Figura 5.26-](#page-91-0)B) mostra adequabilidade de paisagem dos pontos de presença variando de 0% a 54.54%, com os picos em queda por uma função exponencial decrescente, com o maior pico de 4.54%, com 7 pontos de presença. Devido a isso, os 1000 pontos de pseudo-ausência foram gerados em áreas sem adequabilidades.

Após modelar os 7 algoritmos, o *boxplot* dos resultados [\(Figura 5.31\)](#page-95-0) permitiu visualizar uma maior concordância entre os algoritmos, os quais estão divididos em 3 grupos: SVM, Random Forests e Maxent com os melhores desempenho de TSS; GLM, Domain e BRT com os segundo maiores desempenhos; e Distância de Mahalanobis, com os piores resultados e maior dispersão do intervalo interquartil (0.3383). Entretanto, o algoritmo SVM, apesar de ter altos valores de TSS, seus limiares de corte estavam abaixo de 10% [\(Figura 5.32\)](#page-95-1), com valores de [1.3% - 2.4%]; e o algoritmo GLM, além dos baixos valores de TSS para 80% das partições, também apresentou baixos valores de limiar de corte [\(Figura 5.32\)](#page-95-1), [2.6% - 6%]. Isso significa que, as áreas de presença no SVM, variam de 2.4% e 97.6% de adequabilidade de paisagem e no GLM as áreas de presença entre 6% e 94%. Dessa forma, ambos os algoritmos, juntamente com a Distância de Mahalanobis (baixo desempenho), foram removidos da modelagem. Dessa forma, foram utilizados os algoritmos Random Forests, Maxent, BRT e Domain para gerar o modelo *Ensemble* da potencial distribuição de *Didelphis aurita* infectado por *T. cruzi*, na abordagem de paisagem [\(Figura 5.33\)](#page-96-0).

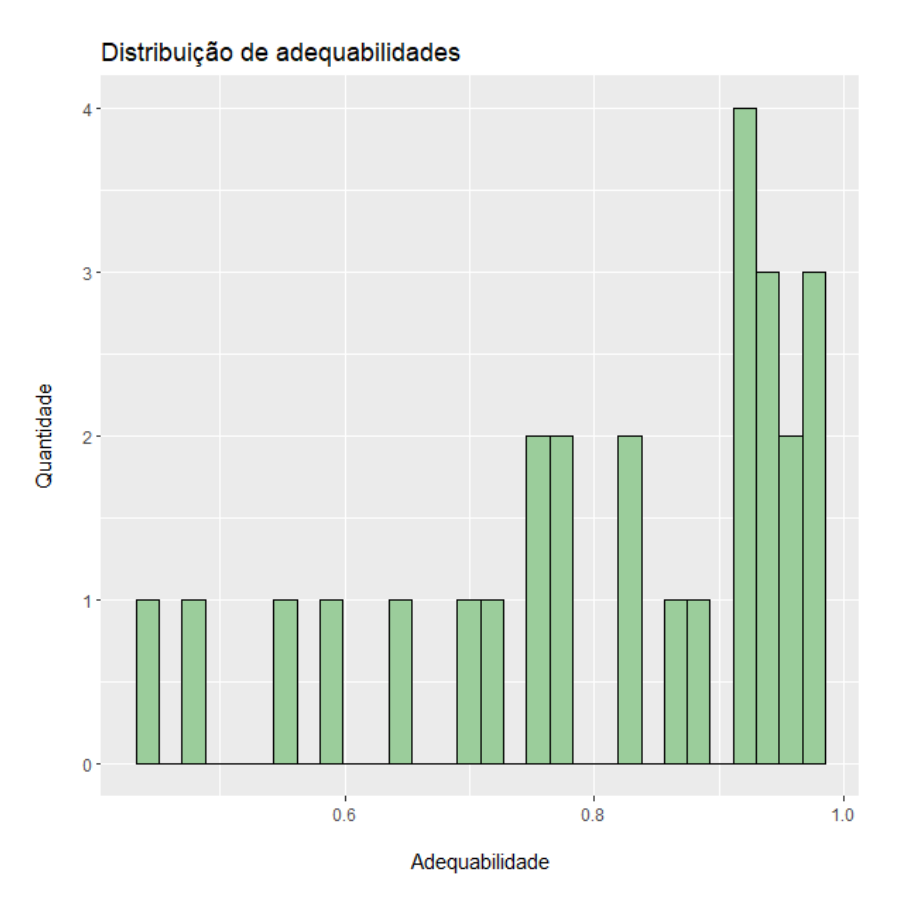

<span id="page-130-0"></span>**Figura 6.13: Análise dos pontos de presença para** *Didelphis aurita* **infectado por** *Trypanosoma cruzi* **(Hemocultura positiva) no modelo climático.**

Ao analisar o histograma [\(Figura 6.13\)](#page-130-0) da distribuição dos pontos de presença de *D. aurita* infectado por *T. cruzi* no modelo *Ensemble* climático, percebe-se que 25 pontos (92.6%) estão em áreas com adequabilidades climáticas acima de 50%, enquanto apenas 2 pontos (7.4%) estão com valores de 45.05% e 47.9%. Isso significa que, através da análise desse modelo, foi possível identificar *D. aurita* com infectado em áreas com adequabilidades a partir de 45%. Os cenários de transmissão de *T. cruzi* são dinâmicos e multifatoriais, o papel de uma espécie na cadeia de transmissão varia no espaço e tempo. Neste contexto, áreas indicadas no modelo com baixas adequabilidades significa que as chances de transmissibilidade são menores nos *D. aurita*, não nulas.

| Estado    | aurita infectado (β $\geq$ 50%) | <i>aurita</i> (β $\geq$ 50%) | Área (km <sup>2</sup> ) Didelphis Área (km <sup>2</sup> ) para Didelphis D. aurita infectado/D. aurita<br>(%) |  |
|-----------|---------------------------------|------------------------------|----------------------------------------------------------------------------------------------------|--|
| RS        | 123595.00                       | 166079.00                    | 74.42%                                                                                                    |  |
| SС        | 76115.00                        | 102459.00                    | 74.29%                                                                                                    |  |
| <b>PR</b> | 96760.00                        | 188261.00                    | 51.40%                                                                                                    |  |
| МS        | 18718.00                        | 35918.00                     | 52 11%                                                                                                    |  |
| RJ        | 36308.00                        | 48547.00                     | 74 79%                                                                                                    |  |
| ΕS        | 12204.00                        | 49314.00                     | 24.75%                                                                                                    |  |
| SP        | 125904.00                       | 233099.00                    | 54.01%                                                                                                    |  |
| AT.       | 11362.00                        | 23981.00                     | 47.38%                                                                                                    |  |
| MG        | 12171200                        | 278329.00                    | 43.73%                                                                                                    |  |
| BН        | 32204.00                        | 129310.00                    | 24 90%                                                                                                    |  |
| PB        | 7664.00                         | 14932.00                     | 51.33%                                                                                                    |  |
| PE.       | 11810.00                        | 33543.00                     | 35 21%                                                                                                    |  |
| RN        | 5450.00                         | 11174 00                     | 48.77%                                                                                                    |  |
| SE        | 10935.00                        | 20947-00                     | 52.20%                                                                                                    |  |

<span id="page-131-0"></span>**Tabela 6.2: Análise comparativa entre o modelo de** *Didelphis aurita* **e o modelo de sua infecção por** *Trypanosoma cruzi***, na abordagem de paisagem, considerando pixels com β ≥ 50%.**

Através da [Tabela 6.2,](#page-131-0) pode-se perceber que em todos os estados ocorreu a redução de área das adequabilidades de paisagem para *D. aurita* infectado por *T. cruzi* em relação à distribuição do marsupial. Na [Figura 6.14,](#page-132-0) foi possível identificar que o estado do Rio Grande do Sul não obteve uma grande redução de adequabilidade de paisagem do modelo B para o A, indicando que o estado apresenta altas adequabilidades, tanto para a presença do marsupial quanto para a infecção por *T. cruzi*, com percentual de 70.42% [\(Tabela 6.2\)](#page-131-0). Entretanto, em comparação com a [Figura 6.10,](#page-126-0) este estado não apresenta adequabilidades climáticas extensas com a paisagem, com apenas algumas manchas circulares de 7932 km² para *D. aurita* e 2446 km² para infecção. Assim, a paisagem apresentou respostas mais extensas para ambos os modelos. Essa mesma ocorrência se deu no estado de Santa Catarina, em que a relação entre as áreas com potencial adequabilidade de paisagem para *D. aurita* com hemocultura positiva em relação a distribuição da espécie em 74.29%, indicando que a diferença de áreas foi de apenas de 25.71%.

No estado do Paraná, diferentemente do Rio Grande do Sul e Santa Catarina, a relação entre o modelo A e B foi de 51.4%, de modo que 48.6% de seu território que possui adequabilidade para esse marsupial infectado, em que a redução ocorreu, principalmente, na região norte do estado. No Mato Grosso do Sul, os locais adequados para paisagem, em ambas as abordagens, ocorreram de forma mais focal em relação aos modelos climáticos, os quais retornaram altas adequabilidades no estado, que foram de 111473 km² e 99871 km² para os modelos B e A, respectivamente, enquanto para a paisagem foram de 35918 km² e 18718 km².

Em São Paulo, a redução observada de áreas do modelo A em relação ao B foi de 54.01%, mantendo-se intensa nas áreas de entorno da região metropolitana do estado, com altas adequabilidades tantos para *D. aurita* quanto para infecção. Em comparação aos modelos climáticos, da [Figura 6.10-](#page-126-0)B para a [Figura 6.10-](#page-126-0)A, a redução das manchas de adequabilidades foi maior, enquanto para a paisagem não foi de apenas 50% em relação ao estado.

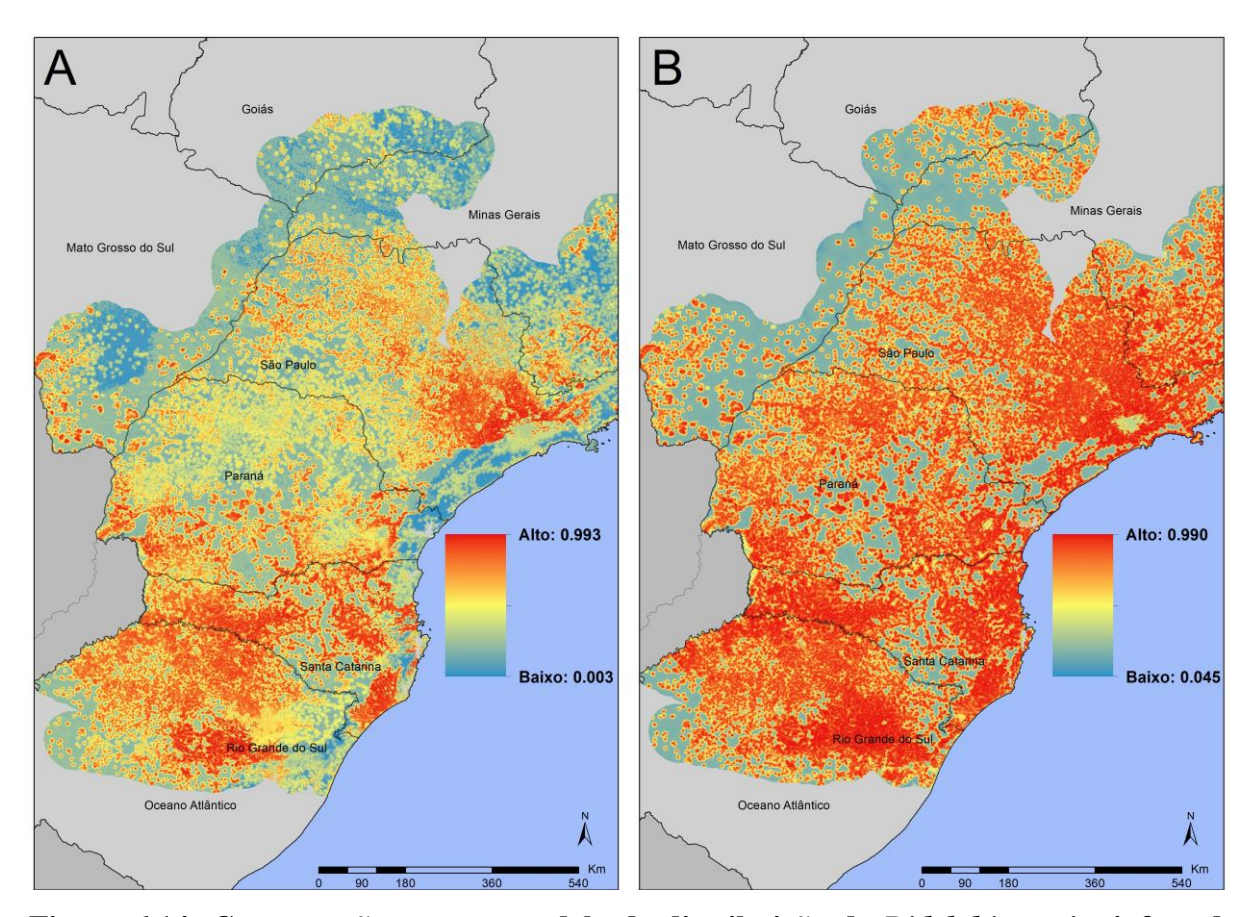

<span id="page-132-0"></span>**Figura 6.14: Comparação entre o modelo de distribuição de** *Didelphis aurita* **infectado com** *Trypanosoma cruzi* **(A) e o modelo de distribuição de** *D. auria***, ambos na abordagem de paisagem, para a região sul e sudeste do bioma Mata Atlântica.**

Já nas regiões sudeste e parte do nordeste da Mata Atlântica [\(Figura 6.15\)](#page-133-0), para os estados do Rio de Janeiro, Minas Gerais, Espírito Santo e Bahia, os percentuais das áreas com adequabilidade superior de 50% do modelo A em relação ao B, foram de 74.79%, 43.73%, 24.75% e 24.9%. No RJ a redução não foi brusca, enquanto que em MG a redução foi de 56.27%, indicando que apesar das altas adequabilidades de paisagem para *D. aurita*, principalmente no sul e sudeste do estado, as áreas que possuem probabilidade de ocorrer a infecção por *T. cruzi* são muito mais específicas. No Espírito Santo e na Bahia foram onde ocorreram as maiores reduções de áreas do modelo B para o A, em concordância com a abordagem climática. No Espírito Santo, apesar de ser altamente adequado para a presença de *D. aurita*, ele não atua como um reservatório em seu território.

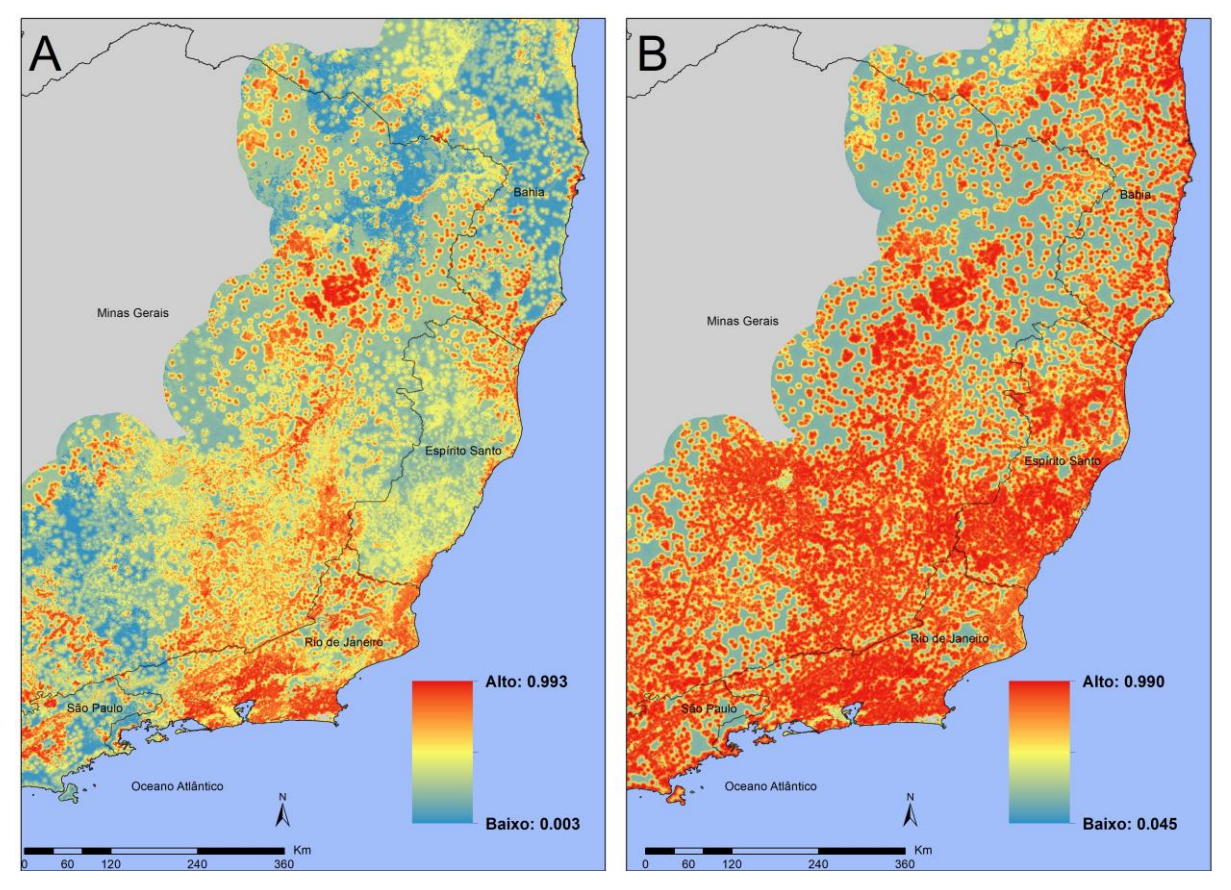

<span id="page-133-0"></span>**Figura 6.15: Comparação entre o modelo de distribuição de** *Didelphis aurita* **infectado com** *Trypanosma cruzi* **(A) e o modelo de distribuição de** *D. auria***, ambos na abordagem de paisagem, para a região sudeste e nordeste do bioma Mata Atlântica.**

Para os estados da região nordeste do bioma Mata Atlântica, diferentemente da abordagem climática, todos os estados do litoral possuem altas adequabilidades para a presença de *D. aurita*, totalizando 233887 km² de β ≥ 50%. Entretanto, em áreas com hemocultura positiva, foram reduzidas, mas ainda assim mantendo grandes manchas com adequabilidade no nordeste, totalizando 79425 km², sendo 34% em relação ao modelo B. Dessa forma, o modelo de paisagem obteve resultados contrários em relação ao climático do nordeste do bioma.

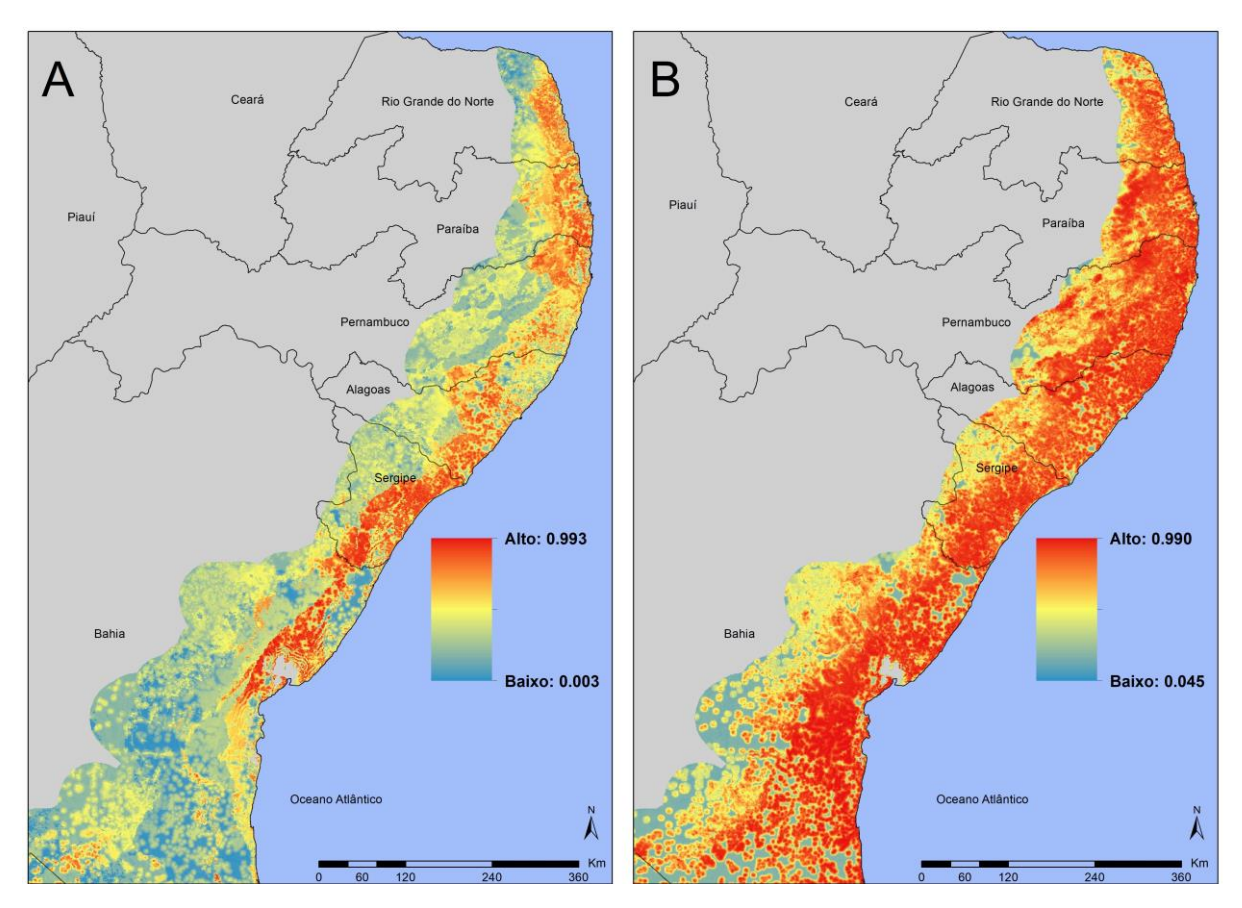

**Figura 6.16: Comparação entre o modelo de distribuição de** *Didelphis aurita* **infectado com** *Trypanosma cruzi* **(A) e o modelo de distribuição de** *D. auria***, ambos na abordagem de paisagem, para a região nordeste do bioma Mata Atlântica.**

Esperado que os modelos de paisagem retornem resultados não concordantes em relação ao climático, já que suas variáveis não são limitadas quanto o clima, o qual muda conforme as alterações de latitude, por exemplo. Assim, o modelo climático e paisagem se complementam, já que o clima fornece áreas fronteiriças para a distribuição de *D. aurita* e de sua infecção, com mudanças de seus valores de forma homogênea e em suaves gradientes climáticos de pixel a pixel, enquanto a paisagem permite visualizar áreas com condições de vegetação, proximidade humana e de rios que estão adequados à presença da espécie e da infecção, com mudanças de seus valores sem qualquer sinuosidade, podendo ocorrer de forma brusca de um pixel para outro.

## **6.7 Ecoland nas áreas de casos e/ou surtos de doença de Chagas:** *Didelphis aurita*

#### **6.7.1** *Santa Catarina*

No município de Navegantes – SC em 2005, ocorreu um surto de doença de Chagas aguda através da via oral (ingestão de caldo de cana contaminado) [92]. Para testar o modelo, esse município foi selecionado para validar e essa nova abordagem associados aos modelos preditivos climáticos e paisagem da presença da espécie *D. aurita* e sua infecção por *T. cruzi*.

Na [Figura 6.17,](#page-136-0) pode-se observar a comparação entre os modelos climáticos e de paisagem para *D. aurita* e sua infecção por *T. cruzi*, é possível identificar que a região de Navegantes apresenta altas adequabilidades climáticas e de paisagem para a presença de *D. aurita*, com valores variando de [63% - 69%] e [36% a 98%], respectivamente. Já para *D. aurita* infectado, as áreas com adequabilidade ambiental no entorno do município foram reduzidas, e o município passou a ficar com maior variação entre os valores para clima e paisagem, de [27% - 71%] e [17% a 97%], respectivamente.

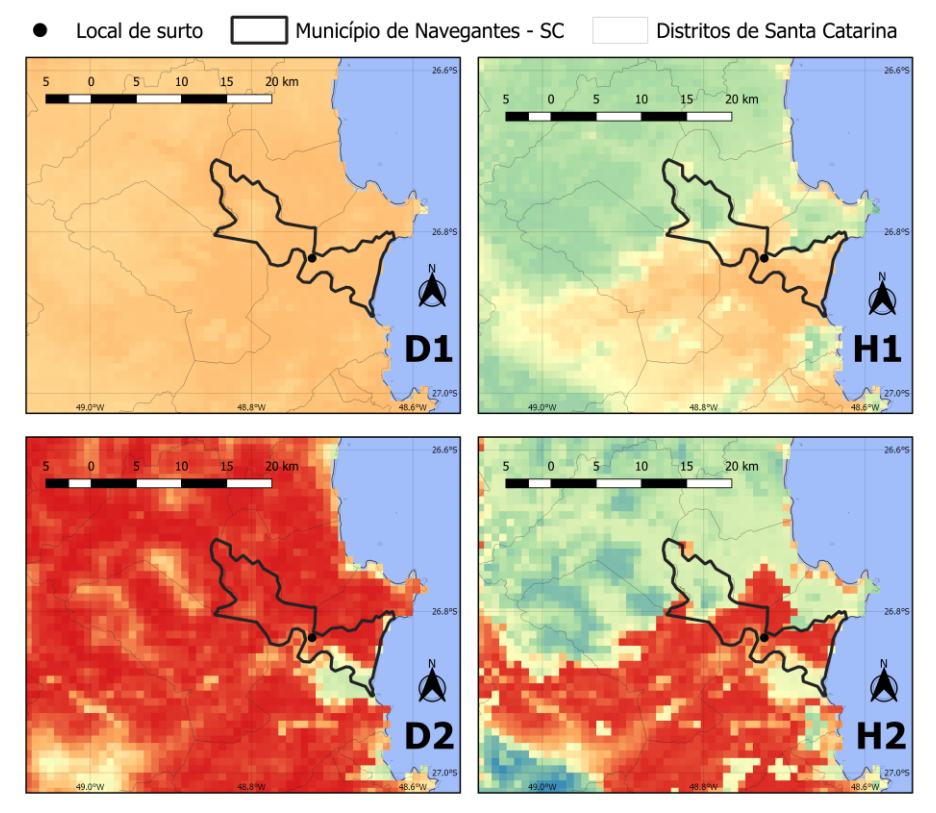

- D1: Modelo preditivo de distribuição de Didelphis aurita na abordagem climática, para o município de Navegantes - SC.
- H1: Modelo preditivo de distribuição de Didelphis aurita infectado por T. cruzi na abordagem climática, para o município de Navegantes - SC.
- D2: Modelo preditivo de distribuição de Didelphis aurita na abordagem de paisagem, para o município de Navegantes - SC.
- H2: Modelo preditivo de distribuição de Didelphis aurita infectado por T. cruzi na abordagem de paisagem, para o município de Navegantes - SC.

# <span id="page-136-0"></span>**Figura 6.17: Comparação entre os modelos climáticos e paisagem para** *Didelphis aurita* **(D1 e D2) e** *D. aurita* **infectado por** *Trypanosoma cruzi* **(H1 e H2) no município de Navegantes - SC.**

Pela análise comparativa das abordagens *Ecoland* entre os modelos da presença de *D. aurita* e *D. aurita* infectado por *T. cruzi* [\(Figura 6.23\)](#page-137-0), Navegantes apresenta concordância entre clima e paisagem para altas adequabilidades no modelo de *D. aurita*, com médias de 68.5%, 97%. Todavia, é uma área que possui baixa adequabilidade para a presença de *T. vitticeps* e *P. megistus*, de 25.03%. Esse resultado significa que na região, para essas espécies de vetores, as condições ambientais são baixas, de modo que outras espécies estão atuando como vetores. De fato, *Triatoma tibiamaculata* foi a espécie encontrada em palmeiras no local do surto de DCA [92], e essa é uma espécie que possui adequabilidade nesse município [114].

O modelo *Ecoland* para *D. aurita* infectado por *T. cruzi*, em Navegantes, foi classificado com altas adequabilidades para a presença da infecção, com valor médio de 70.4% para clima

e 95.3% para paisagem. Isso indica que é um distrito em que a espécie *D. aurita*, além de estar presente com altas adequabilidades, também atua como um reservatório de *T. cruzi* na área. Roque et. al. [92], relatou que na área do surto, foram capturados *D. albiventris* e *D. aurita* com diagnósticos parasitológicos e sorológicos positivos para *T. cruzi*, confirmando que essas espécies participavam do ciclo de transmissão, sinalizando uma região com alta transmissibilidade. A Figura 6.18 representa a abordagem Ecoland através de uma distribuição de graduação dada soma das adequabilidades climáticas, de paisagem e de presença de triatomíneos para *D. aurita*, enquanto que para sua infecção por *T. cruzi* representa a soma entre as adequabilidades climáticas e de paisagem. Dessa forma, enquanto a Figura 6.19 permite verificar as concordâncias e discordâncias entre clima, paisagem e presença de triatomíneos, destacando quais delas possuem maior intensidade, a Figura 6.20 expande essa visualização e retorna a intensidade dessas abordagens, em conjunto, nos distritos, identificando as áreas com as maiores adequabilidades entre as diferentes variáveis no entorno de Navegantes independentemente de classes. Através da Figura 6.21 foi possível verificar que os distritos adjacentes ao sul, por mais que tenham sido classificados como médias adequabilidades climáticas na [Figura 6.23](#page-137-0) para *D. aurita* infectado por *T. cruzi*, também possuem áreas (pixels) com altas adequabilidades em concordância com a paisagem.

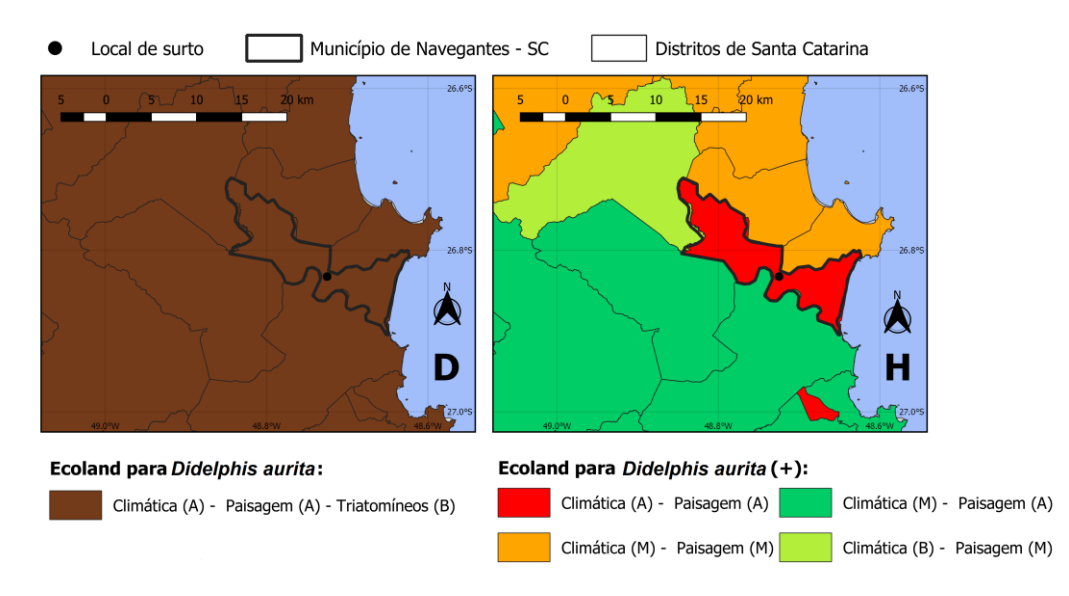

- D: Análise Ecoland para distribuição de Didelphis aurita, no distrito de Navegantes SC.
- Análise Ecoland para distribuição de Didelphis aurita infectado por T. cruzi, no Н: distrito de Navegantes - SC.

<span id="page-137-0"></span>**Figura 6.23: Comparação entre as abordagens Ecoland para** *Didelphis aurita* **(D1 e D2) e sua infecção por** *Trypanosoma cruzi* **(H1 e H2) no município de Navegantes – SC.**

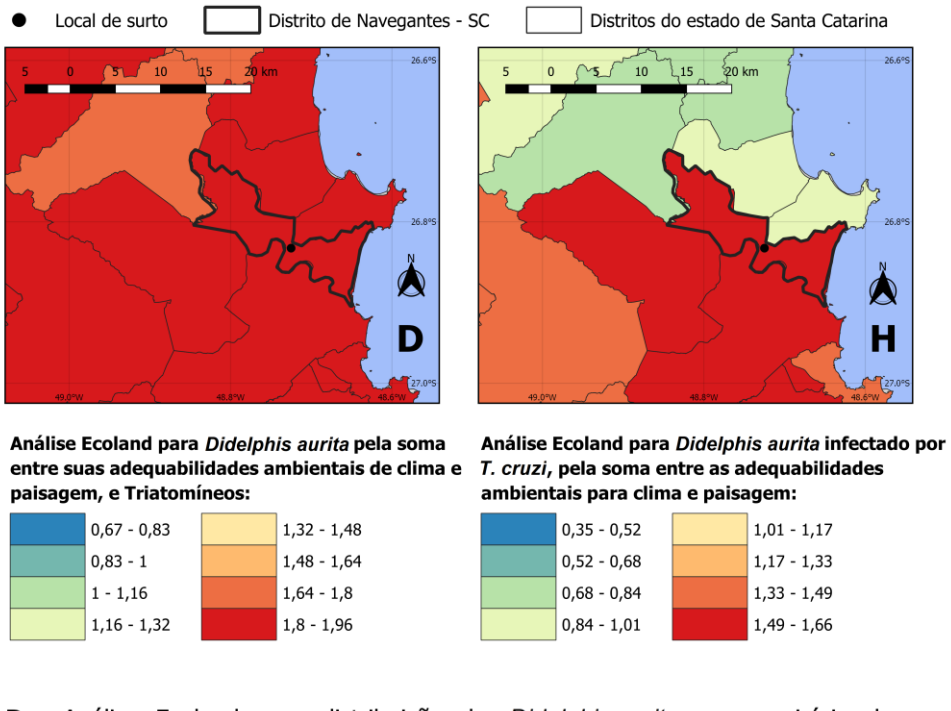

- D: Análise Ecoland para distribuição de *Didelphis aurita*, no município de Navegantes - SC.
- H: I Análise Ecoland para distribuição de Didelphis aurita infectado por T. cruzi, no município de Navegantes - SC.

**Figura 6.23: Comparação entre as abordagens** *Ecoland* **pela soma das adequabilidades climáticas, paisagem e triatomíneos para** *Didelphis aurita* **(D1 e D2, com clima + paisagem + triatomíneos) e infectado por** *Trypanosoma cruzi* **(H1 e H2, com clima + paisagem) no município de Navegantes.**

## **6.7.2** *Rio de Janeiro*

Em Sangenis et. al. [103], os autores buscaram analisar os casos autóctones que ocorreram no estado do Rio de Janeiro através de um banco de dados de casos da Doença de Chagas de pacientes do Instituto Nacional de Infectologia Evandro Chagas (INI), Oswaldo Cruz Foundation (FIOCRUZ), de 1986 a 2011. Dos 15/69 casos foram autóctones, em que 13 são originados de municípios do nordeste do estado, sendo Campos dos Goytacazes, Cardoso Moreira, Bom Jesus do Itabapoana, São Fidélis, São Sebastião do Alto, Conceição de Macabu, Santa Maria Madalena e São Francisco de Itabapoana, enquanto os outros dois casos foram de Itaboraí e Resende. A [Tabela 6.3,](#page-139-0) [Tabela 6.4](#page-140-0) e [Tabela 6.5](#page-142-0) contém a identificação (ID) para cada um desses municípios, de modo a permitir suas localizações nos mapas em análise deste trabalho.

Ao analisar a [Figura 6.24](#page-140-1) e os dados na [Tabela 6.3,](#page-139-0) a qual apresenta a comparação entre os intervalos de adequabilidade climática entre os modelos de *D. aurita* e sua infecção por *T. cruzi*, percebe-se que os municípios com os maiores valores são os da região norte e nordeste do estado, e também Itaboraí, enquanto Resende apresenta as menores adequabilidades nos dois modelos. Todos esses 10 municípios apresentam altas adequabilidades climáticas para a presença do marsupial, enquanto que para a presença de *D. aurita* infectado, os municípios foram Campos dos Goytacazes, Cardoso Moreira, São Francisco de Itabapoana, Conceição de Macabu, Santa Maria Madalena e Itaboraí.

Em relação aos modelos de paisagem de *D. aurita* sem e com infecção por *T. cruzi* [\(Tabela 6.4](#page-140-0) e [Figura 6.25\)](#page-141-0), para este primeiro modelo as maiores adequabilidades estão na região metropolitana do estado, assim como para o clima, com altos valores para os 10 municípios de casos autóctones do estado. A variação foi em média, de 20% a 98%, sendo um alto intervalo, entretanto, as distribuições das adequabilidades para a paisagem são diferentes das de clima, sendo mais irregular no espaço geográfico, de modo que há áreas nos municípios com adequabilidades muito baixas, e outras muito altas. Entretanto, para a o modelo da infecção, as áreas passaram a ser mais focais em relação aos municípios do estado, sendo os maiores valores em Campos dos Goytacazes, Cardoso Moreira, Bom Jesus do Itabapoana, São Francisco de Itabapoana e Itaboraí. Os municípios de São Fidélis, Conceição de Macabu, São Sebastião do Alto e Santa Maria Madalena, apesar de possuírem áreas com altas adequabilidades de paisagem em seu território, não correspondem à classe de maior percentual do território, de modo que todos foram classificados como médias adequabilidades. Já Resende foi o município com as mais baixas adequabilidades.

| ID | Município                   | Adequabilidade Climática |                            |  |
|----|-----------------------------|--------------------------|----------------------------|--|
|    |                             | Didelphis aurita         | Didelphis aurita infectado |  |
|    | Campos dos Goytacazes       | $40\% - 86\%$            | $23\% - 71\%$              |  |
| 2  | Cardoso Moreira             | $74\% - 84\%$            | $26\% - 64\%$              |  |
| 3  | Bom Jesus do Itabapoana     | $56\% - 84\%$            | $14\% - 57\%$              |  |
| 4  | São Fidélis                 | $64\% - 84\%$            | $18\% - 65\%$              |  |
| 5  | São Sebastião do Alto       | $81\% - 85\%$            | $22\% - 57\%$              |  |
| 6  | Conceição de Macabu         | $82\% - 85\%$            | $23\% - 74\%$              |  |
| 7  | Santa Maria Madalena        | $84\% - 86\%$            | $21\% - 72\%$              |  |
| 8  | São Francisco de Itabapoana | $41\% - 76\%$            | $20\% - 67\%$              |  |
| 9  | Itaboraí                    | 78% - 89%                | $31\% - 82\%$              |  |
| 10 | Resende                     | $29\% - 82\%$            | $8\% - 45\%$               |  |

<span id="page-139-0"></span>**Tabela 6.3: Comparação entre os intervalos de adequabilidades climáticas para os municípios de casos autóctones no Rio de Janeiro, entre os modelos de** *Didelphis aurita* **e de sua infecção por** *Trypanosoma cruzi***.**

<span id="page-140-0"></span>**Tabela 6.4: Comparação entre os intervalos de adequabilidades de paisagem para os municípios de casos autóctones no Rio de Janeiro, entre os modelos de** *Didelphis aurita* **e de sua infecção por** *Trypanosoma cruzi***.**

| ID | Município                   | Adequabilidade de Paisagem |                            |  |
|----|-----------------------------|----------------------------|----------------------------|--|
|    |                             | Didelphis aurita           | Didelphis aurita infectado |  |
|    | Campos dos Goytacazes       | $19\% - 98\%$              | $17\% - 95\%$              |  |
| 2  | Cardoso Moreira             | $21\% - 96\%$              | $17\% - 91\%$              |  |
| 3  | Bom Jesus do Itabapoana     | $20\% - 97\%$              | $14\% - 95\%$              |  |
| 4  | São Fidélis                 | $20\% - 98\%$              | $17\% - 98\%$              |  |
| 5  | São Sebastião do Alto       | $20\% - 97\%$              | $19\% - 98\%$              |  |
| 6  | Conceição de Macabu         | $20\% - 98\%$              | $19\% - 94\%$              |  |
| 7  | Santa Maria Madalena        | $20\% - 99\%$              | $18\% - 96\%$              |  |
| 8  | São Francisco de Itabapoana | $20\% - 98\%$              | $6\% - 94\%$               |  |
| 9  | Itaboraí                    | $32\% - 98\%$              | $22\% - 94\%$              |  |
| 10 | Resende                     | $20\% - 99\%$              | $1\% - 91\%$               |  |

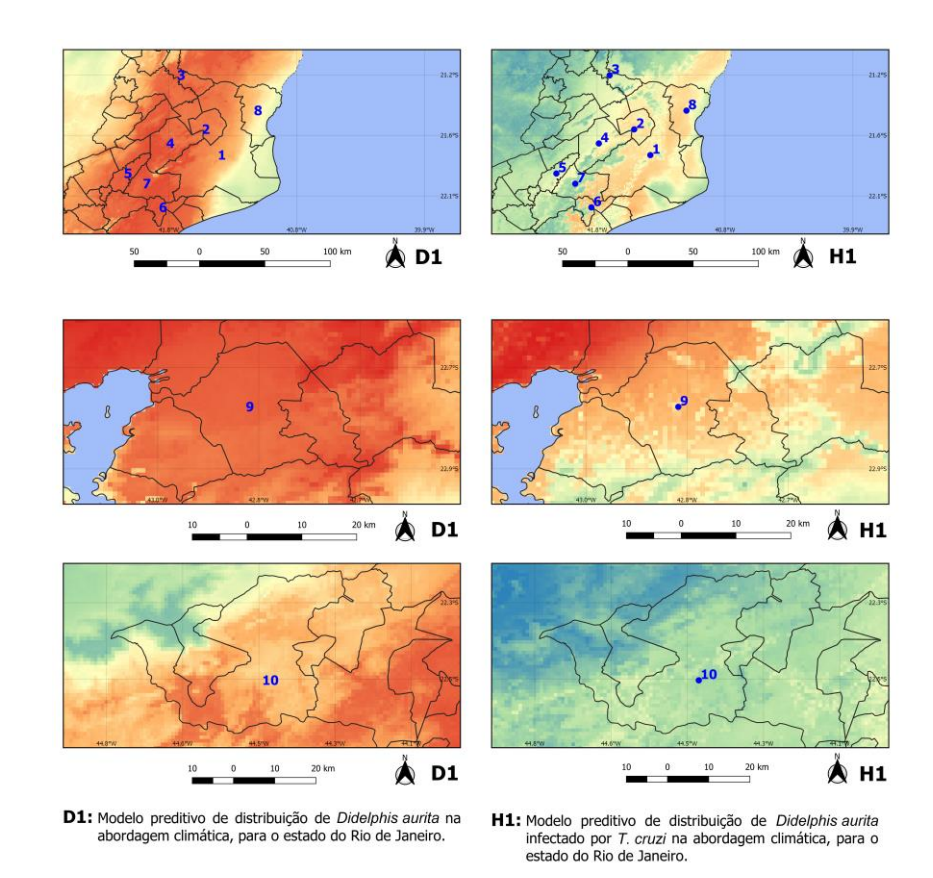

<span id="page-140-1"></span>**Figura 6.24: Comparação entre os modelos de clima e paisagem para** *Didelphis aurita* **(D1) e** *D. aurita* **infectado por** *Trypanosoma cruzi* **(H1) nos municípios de Campos dos Goytacazes, Cardoso Moreira, Bom Jesus do Itabapoana, São Fidélis, São Sebastião do Alto, Conceição de Macabu, Santa Maria Madalena, São Francisco de Itabapoana, Itaboraí e Resende, do estado do Rio de Janeiro.**

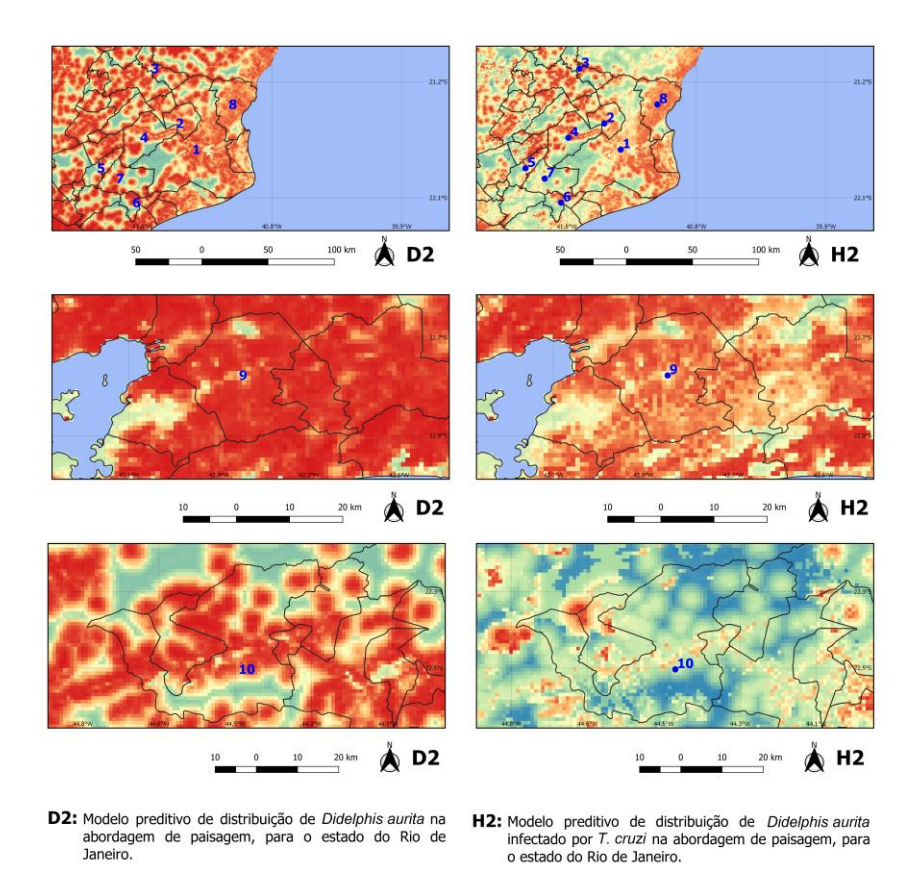

<span id="page-141-0"></span>**Figura 6.25: Comparação entre os modelos de paisagem para** *Didelphis aurita* **(D2) e sua infecção por** *Trypanosoma cruzi* **(H2) nos municípios de Campos dos Goytacazes, Cardoso Moreira, Bom Jesus do Itabapoana, São Fidélis, São Sebastião do Alto, Conceição de Macabu, Santa Maria Madalena, São Francisco de Itabapoana, Itaboraí e Resende, do estado do Rio de Janeiro.**

Ao analisar as abordagens *Ecoland* para *D. aurita* sem e com infecção por *T. cruzi* [\(Tabela 6.5,](#page-142-0) [Figura 6.26](#page-143-0) e [Figura 6.27\)](#page-144-0), foi possível identificar as adequabilidades dos distritos desses 10 municípios, de modo que os distritos de Cardoso Moreira, Bom Jesus do Itabapoana, São Fidélis, São Sebastião do Alto, Conceição de Macabu, Santa Maria Madalena, Itaboraí e Resende foram classificados como de concordância para altas adequabilidades entre clima e paisagem, com médias para a presença de *T. vitticeps* e *P. megistus*, enquanto Campos dos Goytacazes apresenta altas para clima e paisagem e baixa para triatomíneos. Já São Francisco de Itabapoana foi classificado como sendo de alta para clima, média para paisagem e baixa para triatomíneos.

A áreas com adequabilidades para a presença de *T. vitticeps* e *P. megistus* foram classificadas como baixas apenas nos distritos de Campos dos Goytacazes e São Francisco de Itabapoana, com valores de 29.26% e 29.32%. Entretanto, a abordagem Ecoland possui uma análise em função da totalidade de áreas para as três classes de cada modelo (clima, paisagem e triatomíneo), de modo que se há mais áreas de baixa adequabilidade de triatomíneos do que de média, essa localização será classificada como baixa. Entretanto, isso não significa que não

há locais adequados para a presença dos triatomíneos, mas sim que eles não possuem uma área representativa em relação ao território do distrito. As regiões norte e nordeste do estado [\(Tabela](#page-142-0)  [6.5\)](#page-142-0) apresentaram médias adequabilidades para a presença dessas duas espécies de triatomíneos, indicando que, como também são locais com adequabilidades para a presença de *D. aurita*, com alta probabilidade de serem adequadas *D. aurita* com potencial infectivo.

Já para o modelo *Ecoland* para a infecção por *T. cruzi* [\(Tabela 6.5,](#page-142-0) [Figura 6.26](#page-143-0) e [Figura](#page-144-0)  [6.27\)](#page-144-0), a abordagem concordou com essa hipótese. No distrito de Itaboraí houve concordância entre clima e paisagem para altas adequabilidades; os distritos de São Fidélis, Santa Maria Madalena e São Sebastião do Alto obtiveram concordância entre o clima e a paisagem para médias adequabilidades; Bom Jesus de Itabapoana, Cardoso Moreira, São Francisco de Itabapoana e Campos dos Goytacazes concordaram para altas adequabilidades para paisagem e médias para clima; Conceição de Macabu obteve alta para clima e média para paisagem; e Resende obteve média para clima e baixa para paisagem. Esses resultados indicam que as regiões metropolitana, norte e nordeste do estado são as com as maiores adequabilidades ocorrência de *D. aurita* infectado por *T. cruzi*, estando pareadas com as adequabilidades para presença de *D. aurita*. As abordagens *Ecoland* podem ser visualizadas, se forma mais simplificada, pela [Figura 6.27.](#page-144-0)

Essas regiões com altas e médias adequabilidades para os modelos climático e paisagem para a presença de *D. aurita*, médias adequabilidades para a presença de triatomíneos e *D. aurita* infectado por *T. cruzi*, esse cenário apresenta alto risco de transmissão. Esses resultados entram em concordância com a discussão de Sangenis et. al. [103] a respeito dos casos autóctones, de que a maioria dos pacientes com histórico compatível com transmissão vetorial autóctone era procedente de uma área rural geográfica comum do RJ, compreendendo as regiões serrana, norte e noroeste até a divisa do estado com ES – ondem foram encontrados espécimes de *T. vitticeps* no interior de residências.

<span id="page-142-0"></span>**Tabela 6.5: Comparação entre as abordagens Ecoland de** *Didelphis aurita* **e para sua infecção por** *Trypanosoma cruzi* **nos distritos dos municípios de casos autóctones do estado do Rio de Janeiro.**

| <b>ID</b> | Município                   | Ecoland: Didelphis aurita (%) |          |             |       | Ecoland: Didelphis aurita infectado (%) |  |
|-----------|-----------------------------|-------------------------------|----------|-------------|-------|-----------------------------------------|--|
|           |                             | Clima                         | Paisagem | Triatomíneo | Clima | Paisagem                                |  |
|           | Campos dos Goytacazes       | 75.48                         | 89.55    | 29.26       | 60.99 | 84.65                                   |  |
|           | Cardoso Moreira             | 79.87                         | 89.47    | 43.78       | 60.00 | 85.53                                   |  |
| 3         | Bom Jesus do Itabapoana     | 82.24                         | 92.20    | 50.04       | 42.06 | 89.07                                   |  |
| 4         | São Fidélis                 | 83.59                         | 90.76    | 57.86       | 56.77 | 58.55                                   |  |
| к         | São Sebastião do Alto       | 83.11                         | 88.57    | 47.48       | 46.41 | 58.15                                   |  |
| 6         | Conceição de Macabu         | 84.25                         | 94.64    | 54.91       | 70.26 | 57.75                                   |  |
|           | Santa Maria Madalena        | 83.80                         | 91.82    | 60.83       | 50.31 | 54.49                                   |  |
| 8         | São Francisco de Itabapoana | 56.07                         | 87.62    | 29.32       | 63.12 | 85.35                                   |  |
| 9         | Itaboraí                    | 82.62                         | 95.84    | 46.50       | 73.06 | 87.80                                   |  |
| 10        | Resende                     | 77.14                         | 89.68    | 44.65       | 38.46 | 25.05                                   |  |

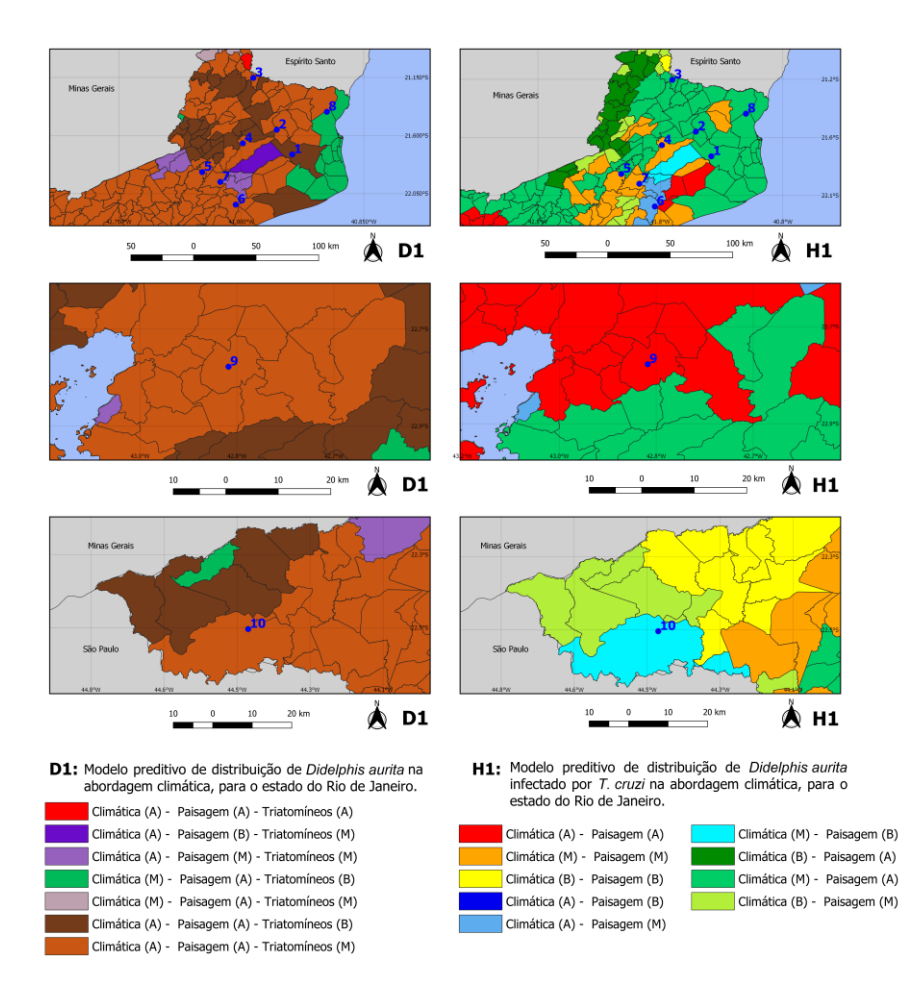

<span id="page-143-0"></span>**Figura 6.26: Comparação entre as abordagens Ecoland para** *Didelphis aurita* **(D1 e D2) e sua infecção por** *Trypanosoma cruzi* **(H1 e H2) nos municípios de Campos dos Goytacazes, Cardoso Moreira, Bom Jesus do Itabapoana, São Fidélis, São Sebastião do Alto, Conceição de Macabu, Santa Maria Madalena, São Francisco de Itabapoana, Itaboraí e Resende, do estado do Rio de Janeiro.**
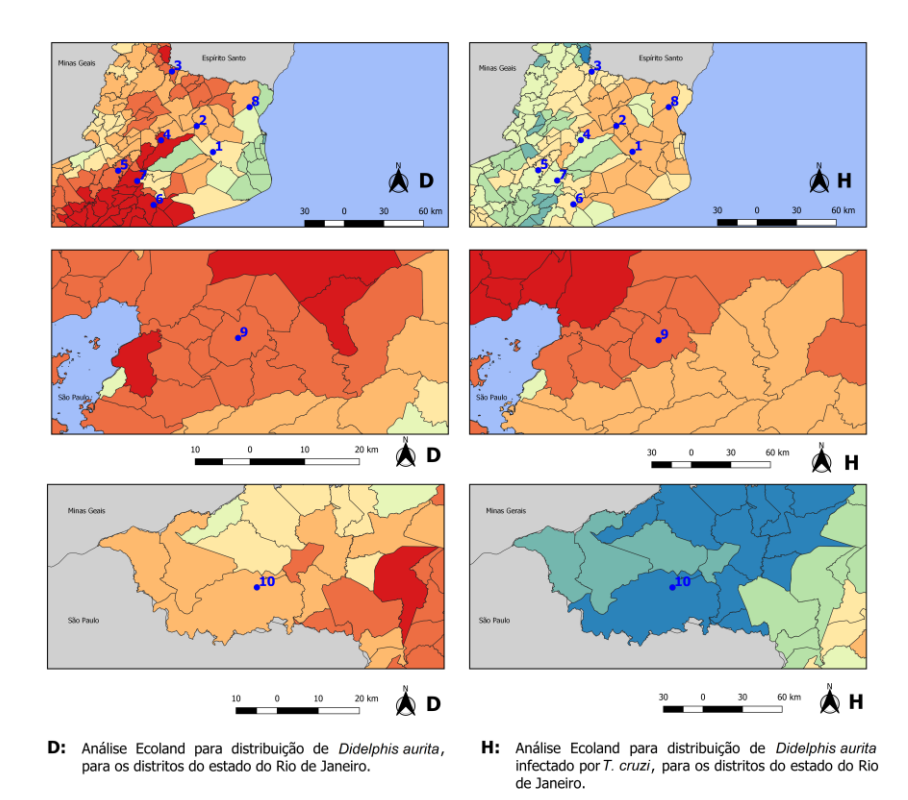

Análise Ecoland para Didelphis aurita pela soma entre suas adequabilidades ambientais de clima e paisagem, e Triatomíneos:

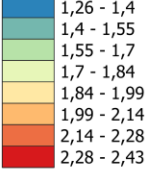

Análise Ecoland para Didelphis aurita infectado por T. cruzi, pela soma entre as adequabilidades ambientais para clima e paisagem:

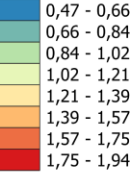

**Figura 6.27: Comparação entre as abordagens** *Ecoland* **pela soma das adequabilidades climáticas, paisagem e de triatomíneos para** *Didelphis aurita* **(D1 e D2, com clima + paisagem + triatomíneos) e** *D. aurita* **infectado por** *T. cruzi* **(H1 e H2, com clima + paisagem) nos municípios de Campos dos Goytacazes, Cardoso Moreira, Bom Jesus do Itabapoana, São Fidélis, São Sebastião do Alto, Conceição de Macabu, Santa Maria Madalena, São Francisco de Itabapoana, Itaboraí e Resende, do estado do Rio de Janeiro.**

#### **6.7.3** *Espírito Santo*

Dario et. al. [50] realizaram um estudo para investigar um caso da doença de Chagas aguda que ocorreu no município de Guarapari no Espírito Santo, pela transmissão vetorial oral a partir ingestão de um *T. vitticeps*, morto e infectado. Um de seus objetivos foi detectar as DTUs relacionadas a esse paciente, o qual estava infectado pelos genótipos TcI, TcII, TcIII e TcIV. Posteriormente, Dario et. al. [51] confirmaram a hipótese de que, na região, os morcegos atuam como principais reservatórios de *T. cruzi*, enquanto *T. vitticeps* é o principal vetor triatomíneo encontrado nessa área, com infecções simples e mistas de *T. cruzi*. Com relação a *D. aurita*, foram capturados nas regiões de Amarelos, Buenos Aires e Rio da Prata, 6 espécimes, em que apenas um com resultado positivo no diagnóstico sorológico e todos com hemocultura negativa.

Ao comparar os modelos climáticos e de paisagem para *D. aurita* sem e com infecção por *T. cruzi*, pela Figura 6.28, o modelo D1 apresentou altas adequabilidades climáticas para a presença do marsupial no município de Guarapari, de 67% a 83%, enquanto para a sua infecção por *T. cruzi* (H1) as adequabilidades foram drasticamente reduzidas para valores de 25% a 57%, em que apenas seu litoral possui adequabilidades acima de 40%. Para a paisagem, quase todo o seu território (aproximadamente 98%) apresenta adequabilidades acima de 50% para D2, prevalecendo os pixels de altas adequabilidades, com variação de 31% a 98%. Entretanto, para o modelo H2, a paisagem seguiu o mesmo padrão que ocorreu para os modelos D1 e H1, em que apenas o litoral do município foi indicado com médias e altas adequabilidades, variando de 22% a 84%. No interior do município, em um raio de 2 km no entorno do local do caso da DCA no Rio da Prata, no distrito de Rio Calçado (Tabela 6.6), H2 variou entre 27.4% a 49.5%, enquanto para H1, no entorno do Rio da Prata, a variação foi de 27% a 32% de adequabilidade climática.

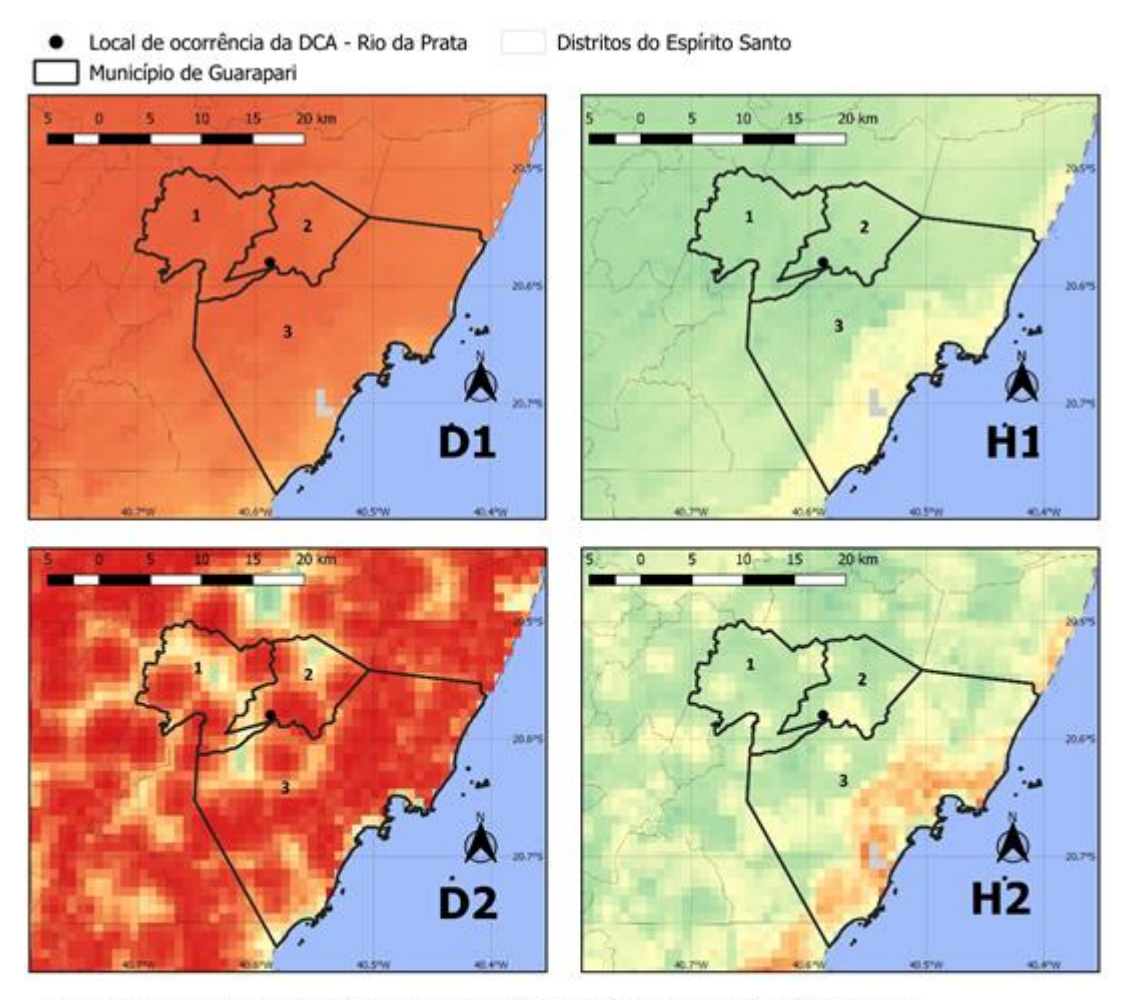

- D1: Modelo preditivo de distribuição de Didelphis aurita na abordagem climática, para o município de Guarapari - ES.
- H1: Modelo preditivo de distribuição de Didelphis aurita infectado por T. cruzi na abordagem climática, para o município de Guarapari - ES.
- D2: Modelo preditivo de distribuição de Didelphis aurita na abordagem de paisagem, para o município de Guarapari - ES.
- H2: Modelo preditivo de distribuição de Didelphis aurita infectado por T. cruzi na abordagem de paisagem, para o município de Guarapari - ES.

### **Figura 6.29: Comparação entre os modelos de clima e paisagem para** *Didelphis aurita* **(D1 e D2) e sua infecção por** *Trypanosoma cruzi* **(H1 e H2) no município de Guarapari - ES. Distrito (1): Todos os Santos; Distrito (2): Rio Calçado; e Distrito (3): Guarapari.**

Já pela análise das abordagens *Ecoland* de *D. aurita* [\(Figura 5.38](#page-102-0) e [Figura 5.44\)](#page-108-0), os distritos Todos os Santos e Rio Calçado foram classificados como de altas adequabilidades climática, de paisagem e de presença de triatomíneos, e o distrito Guarapari foi classificado como de altas adequabilidades climática, de paisagem e média para a presença de triatomíneos. Já para a *D. aurita* infectado por *T. cruzi*, os distritos Rio Calçado e Guarapari foram classificados com concordâncias de médias adequabilidades para clima e paisagem, enquanto o distrito Todos os Santos foi classificado como baixa para clima e média para paisagem. A abordagem *Ecoland* pode ser melhor visualizada em sua forma detalhada e expandida na [Figura](#page-148-0) 

[6.31,](#page-148-0) de tal modo que, enquanto a [Figura 6.31](#page-148-0) classifica os distritos Guarapari e Rio Calçado como sendo de média adequabilidade de clima e de paisagem para *D. aurita* infectado por *T. cruzi*, pela [Figura 6.31](#page-148-0) é possível verificar que são valores de adequabilidade de clima e paisagem de 49.81% e 54.6% para Guarapari, e 35.69% e 46.87% para Rio Calçado, respectivamente (Tabela 6.7).

**Tabela 6.8: Média das Adequabilidades climáticas e de paisagem para a abordagem**  *Ecoland* **de** *Didelphis aurita* **e de sua infecção por** *Trypanosoma cruzi***, nos três distritos do município de Guarapari.**

| ID                          | District           | D. aurita          |                      |                        | D. <i>aurita</i> infectado<br>por T. cruzi |                              |
|-----------------------------|--------------------|--------------------|----------------------|------------------------|--------------------------------------------|------------------------------|
|                             |                    | Climate<br>Average | Landscape<br>Average | Triatomines<br>Average | Average                                    | Climate Landscape<br>Average |
|                             | Todos os<br>Santos | 82.50%             | 92.60%               | 74.40%                 | 30.51%                                     | 43.45%                       |
| $\mathcal{D}_{\mathcal{L}}$ | Rio Calçado        | 81.80%             | 83.60%               | 74.40%                 | 35.69%                                     | 46.87%                       |
|                             | Guarapari          | 80.60%             | 94.80%               | 61.20%                 | 49.81%                                     | 54.60%                       |

Esses resultados indicam que, por mais que Guarapari seja um município com altíssimas adequabilidades para a presença de *D. aurita*, não apresenta adequabilidades para ocorrência de *D. aurita* infectado por *T. cruzi*, apesar das altas adequabilidades para presença de triatomíneos. Desse modo, esses resultados entram em concordância com o trabalho de Dario et. al. [51], indicando que *D. aurita* não atua como principal reservatórios de *T. cruzi* na região e provavelmente outros hospedeiros participam do ciclo de transmissão de *T. cruzi* na área do surto.

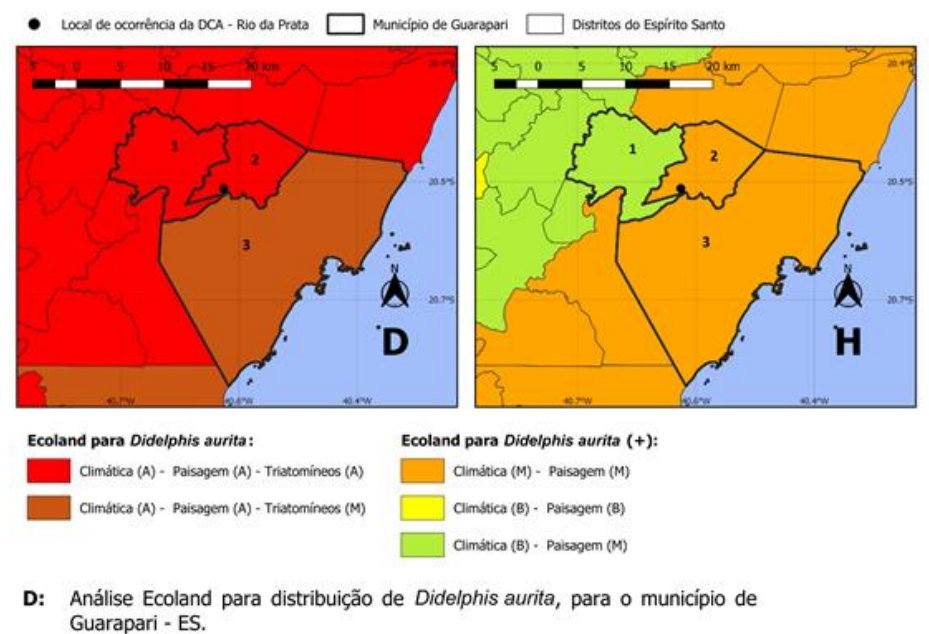

H: Análise Ecoland para distribuição de Didelphis aurita infectado por T. cruzi, para o município de Guarapari - ES.

**Figura 6.30: Comparação entre as abordagens Ecoland para** *Didelphis aurita* **(D1 e D2) e sua infecção por** *Tripanosoma cruzi* **(H1 e H2) no município de Guarapari - ES. Distrito (1): Todos os Santos; Distrito (2): Rio Calçado; e Distrito (3): Guarapari.**

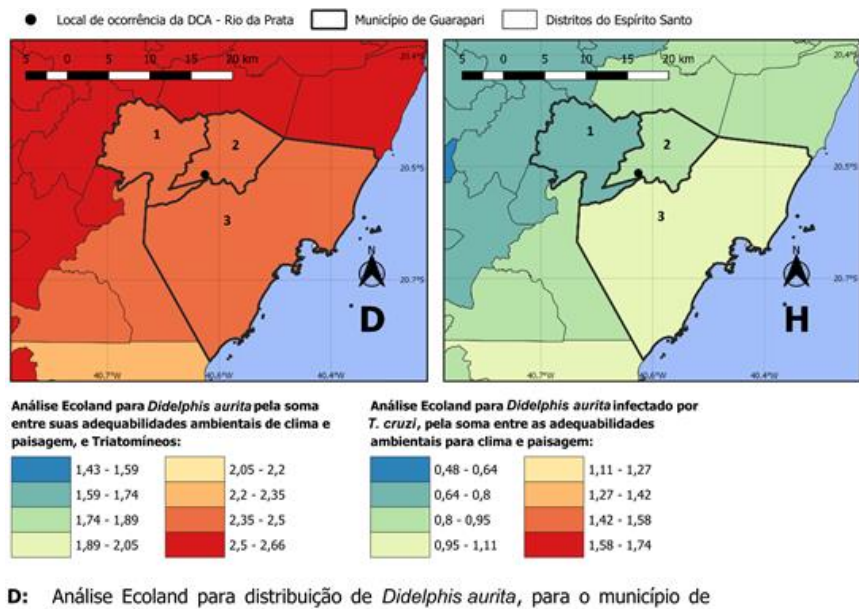

Guarapari - ES.

Análise Ecoland para distribuição de Didelphis aurita infectado por T. cruzi, H: para o município de Guarapari - ES.

<span id="page-148-0"></span>**Figura 6.31: Comparação entre as abordagens Ecoland pela soma de adequabilidades para** *Didelphis aurita* **(D1 e D2, com clima + paisagem + triatomíneos) e** *D. aurita* **infectado por** *Trypanosoma cruzi* **(H1 e H2, com clima + paisagem) no município de Guarapari - ES. Distrito (1): Todos os Santos; Distrito (2): Rio Calçado; e Distrito (3): Guarapari.**

#### **6.8 Limitações do trabalho**

Dentre as limitações deste trabalho, algumas principais devem ser destacadas: i) baixa diversidade ambiental do banco de dados para *T. vitticeps*, *P. megistus* e *D. aurita*, sendo necessário obter não um maior quantitativo de pontos de ocorrência, mas sim mais pontos que contribuam ambientalmente para a modelagem, sem redundâncias; ii) grande amplitude temporal dos pontos de presença associados ao NDVI, já que este índice de vegetação está sendo trabalhado pela mediana entre coleções de imagens para englobar 80% das datas dos pontos mais recentes do banco de dados, de modo que essa variável pode ou não se referir às características vegetacionais do local no momento em que o espécime foi identificado, já que a paisagem muda conforme ocorrem os desmatamentos por ação antrópica ou até mesmo por causas naturais; iii) altas performances no TSS que não representam a realidade, já que alguns modelos retornaram resultados com TSS próximos ou iguais a 1 (máximo), mas que na realidade são consequência da modelagem das pseudo-ausências, de modo que é necessário, ou obter ausências reais, ou pseudo-ausências com buffers de exclusão ainda menores; iv) baixa capacidade computacional, impedindo a aplicação de um maior quantitativo de iterações do particionamento do banco de dados, algo que poderia refinar as áreas modeladas pelos algoritmos; v) ausência de trabalhos de referência para fins de comparação dos modelos de *D. aurita* infectado por *T. cruzi*, verificando sua coerência.

## **7 PERSPECTIVAS**

Este trabalho teve como principal objetivo modelar as potenciais distribuições espaciais dos triatomíneos *T. vitticeps e P. megistus*, da espécie *Didelphis aurita* e de sua infecção por *T. cruzi*, para identificar as potenciais áreas de transmissão deste parasito no bioma Mata Atlântica.

A perspectiva deste estudo é a modelagem preditiva da distribuição espacial de cada um dos 6 genótipos de *T. cruzi*, TcI, TcII, TcIII, TcIV, TcV e TcVI, para todos os biomas brasileiros, para o presente e para o futuro (2021 – 2040).

As áreas de distribuição das DTUs, apesar de serem estimadas utilizando as coletas de campo e a experiência dos especialistas da área, ainda não possuem definição concreta em termos de suas fronteiras – minimamente booleanas – e posicionamento no espaço geográfico, de modo que esse tipo de estudo irá contribuir para este conhecimento. Serão calculados os índices de similaridade de nicho para verificar o grau de similaridade entre os pares de DTUs, de modo a determinar qual a proximidade ambiental entre elas. Será calculada a especificidadebeta para verificar se está ocorrendo substituição ou redução das biodiversidades de hospedeiros de *T. cruzi*.

Dessa forma, será gerado um modelo ambiental que possibilite o apoio em estudos de outros parasitas através da modelagem preditiva da relação hospedeiro/parasito/vetor/ambiente, sendo algo que ainda é pouco aplicado, fornecendo áreas de distribuição de alta transmissão.

Pretende-se obter modelos sejam suficientemente sensíveis para detectar áreas ambientais e variáveis que possam estar relacionadas ao ciclo de transmissão das diferentes DTUs de *T. cruzi* no ciclo de transmissão silvestre no Brasil. Além disso, será avaliado o papel da diversidade faunística como um modulador da distribuição das DTUs de T. cruzi. Essa perspectiva será abordada como projeto de doutorado. Além disso, será realizada a estimativa de incertezas dos modelos na análise final dos mapas

## **8 CONCLUSÕES**

- Os algoritmos Random Forests, Maxent, BRT (Boosted Regression Trees) e SVM (*Support Vector Machines*) apresentaram as melhores performances em relação ao TSS (*True Skill Statistic*);
- Os algoritmos Domain, Distância de Mahalanobis e GLM (*Generalized Linear Model*) apresentaram os níveis mais altos de volatilidade em relação à TSS;
- Os baixos valores de limiar de corte (< 10%) dos algoritmos SVM e GLM foram fatores decisivos para inviabilizá-los da modelagem.
- As áreas de adequabilidade ambiental de *T. vitticeps* e *P. megistus* apresentaram-se parcialmente sobrepostas, predominantemente na região sudeste da Mata Atlântica.
- *D. aurita*, na abordagem climática, se restringiu a região sudeste da Mata Atlântica;
- *D. aurita* infectado por *T. cruzi*, na abordagem climática, apresentou um padrão de distribuição focal por todo o sudeste da Mata Atlântica;
- *D. aurita* na abordagem de paisagem apresentou uma distribuição mais ampla em toda a Mata Atlântica, embora fragmentada;
- *D. aurita* infectado por *T. cruzi*, na abordagem de paisagem, apresentou um padrão de distribuição amplo na Mata Atlântica, porém focal;
- *Ecoland* demonstrou ser um método sensível para identificação de áreas de adequabilidade da presença de *Didelphis aurita*, infectado ou não por *T. cruzi*;
- Em Navegantes–SC, na área de surto de doença de Chagas, foi indicada como sendo de altas adequabilidades para a presença de *D. aurita*, com e sem infecção por *T. cruzi*;
- As ocorrências de doença de Chagas notificadas nas regiões nordeste e metropolitana do Rio de Janeiro foram classificadas como áreas de alta adequabilidade para *D. aurita* (infectado ou não), em relação a clima, paisagem e presença de *T. vitticeps* e *P. megistus*;
- A alta adequabilidade de uma determinada região é uma condição necessária, mas não suficiente, para a atuação de *D. aurita* como reservatório de *T. cruzi*;
- O Ecoland permitiu verificar que *D. aurita* apresenta diferentes graus de impacto em seu papel como reservatório de *T. cruzi* em diferentes localizações da Mata Atlântica;
- A plataforma ModleR é uma poderosa ferramenta para Modelagem de Nicho Ecológico de parasitos e de seus hospedeiros;

• Associar o modelo preditivo ao método Ecoland permitiu o reconhecimento de áreas onde *D. aurita* desempenhava o papel de reservatório no ciclo enzoótico de *T. cruzi*.

# **9 REFERÊNCIAS BIBLIOGRÁFICAS**

- 1. Pearson RG. Species' Distribution Modeling for Conservation Educators and Practitioners. Synthesis. New York: American Museum of Natural History, Lessons in Conservation; 2010:54-89.
- 2. Peterson AT, Soberón J, Pearson RG, Anderson R, Martínez-Meyer E, Nakamura M, et al. Ecological niches and geographic distributions. New Jersey: Princeton University Press; 2011. 314 p. [Monographs in population biology].
- 3. Soberón J, Nakamura M. Niches and distributional areas: Concepts, methods, and assumptions. PNAS. 2009;106[Supplement 2]:19644–50.
- 4. Peterson AT, Soberón J. Species Distribution Modeling and Ecological Niche Modeling: Getting the Concepts Right. Natureza & Conservação. 2012;10[2]:102–7.
- 5. Giannini TC, Siqueira MF, Acosta AL, Barreto FCC, Saraiva AM, Alves-dos-Santos I. Desafios atuais da Modelagem de Nicho Ecológico. Rodriguésia. 2012;63[3]:733–49.
- 6. Elith J, Leathwick JR. Species Distribution Models: Ecological Explanation and Prediction Across Space and Time. Annual Review of Ecology, Evolution, and Systematics. 2009;40[1]:677–97.
- 7. Heikkinen RK, Luoto M, Virkkala R, Pearson RG, Körber J-H. Biotic interactions improve prediction of boreal bird distributions at macro-scales. Global Ecology and Biogeography. 2007;16[6]:754–63.
- 8. Araújo MB, Luoto M. The importance of biotic interactions for modelling species distributions under climate change. Global Ecology and Biogeography. 2007;16[6]:743– 53.
- 9. Leathwick JR, Austin MP. Competitive Interactions between Tree Species in New Zealand's Old-Growth Indigenous Forests. Ecology. 2001;82[9]:2560–73.
- 10. Anderson RP, Peterson AT, Gómez‐Laverde M. Using niche-based GIS modeling to test geographic predictions of competitive exclusion and competitive release in South American pocket mice. Oikos. 2002;98[1]:3–16.
- 11. Sánchez-Cordero V, Martínez-Meyer E. Museum specimen data predict crop damage by tropical rodents. PNAS. 2000;97[13]:7074–7.
- 12. Jiménez-Valverde A, Gómez JF, Lobo JM, Baselga A, Hortal J. Challenging species distribution models: the case of Maculinea nausithous in the Iberian Peninsula. Annales Zoologici Fennici. 2008;45[3]:200–10.
- 13. Godsoe W, Strand E, Smith CI, Yoder JB, Esque TC, Pellmyr O. Divergence in an obligate mutualism is not explained by divergent climatic factors. New Phytol. 2009;183[3]:589–99.
- 14. Giannini TC, Saraiva AM, Alves-dos-Santos I. Ecological niche modeling and geographical distribution of pollinator and plants: A case study of Peponapis fervens (Smith, 1879) (Eucerini: Apidae) and Cucurbita species (Cucurbitaceae). Ecological Informatics. 2010;5[1]:59–66.
- 15. Giannini TC, Lira-Saade R, Ayala R, Saraiva AM, Alves-dos-Santos I. Ecological niche similarities of Peponapis bees and non-domesticated Cucurbita species. Ecological Modelling. 2011;222[12]:2011–8.
- 16. Gause GF. The Struggle for Existence. Baltimore: Williams and Wilkins.1936.
- 17. Huisman J, Weissing FJ. Fundamental unpredictability in multispecies competition. American Naturalist. 2001;157[5]:488–94.
- 18. Soberón JM. Niche and area of distribution modeling: a population ecology perspective. Ecography. 2010;33[1]:159–67.
- 19. De Marco Júnior P, Siqueira MFD. Como determinar a distribuição potencial de espécies sob uma abordagem conservacionista? Megadiversidade. 2009;5[1-2]:65-76.
- 20. Soberon J, Peterson AT. Interpretation of Models of Fundamental Ecological Niches and Species' Distributional Areas. *Biodiversity Informatics*. 2005;2[0]:1-10. Disponível em: https://journals.ku.edu/jbi/article/view/4
- 21. Siqueira MF de. Uso de modelagem de nicho fundamental na avaliação do padrão de distribuição geográfica de espécies vegetais. São Carlos. Tese [Doutorado] - Universidade de São Paulo, Escola de Engenharia de São Carlos; 2005. Disponível em: http://www.teses.usp.br/teses/disponiveis/18/18139/tde-20052016-095015/
- 22. Sánchez-Tapia A, Mortara SR, Bezerra Rocha DS, Mendes Barros FS, Gall G, de Siqueira MF. modleR: a modular workflow to perform ecological niche modeling in R. bioRxiv; 2020.1-25. Disponível em: http://biorxiv.org/lookup/doi/10.1101/2020.04.01.021105
- 23. Phillips SJ, Anderson RP, Schapire RE. Maximum entropy modeling of species geographic distributions. Ecological Modelling. 2006;190[3]:231–59.
- 24. Scachetti-Pereira R. DesktopGarp: a software package for biodiversity and ecologic research. United States: The University of Kansas Biodiversity Research Center. 2002. Available online at [http://www.nhm.ku.edu/desktopgarp/.](http://www.nhm.ku.edu/desktopgarp/)
- 25. Hirzel AH, Hausser J, Chessel D, Perrin N. Ecological-Niche Factor Analysis: How to Compute Habitat-Suitability Maps Without Absence Data? Ecology. 2002;83[7]:2027– 36.
- 26. de Souza Muñoz ME, De Giovanni R, de Siqueira MF, Sutton T, Brewer P, Pereira RS, et al. openModeller: a generic approach to species' potential distribution modelling. Geoinformatica. 2011;15[1]:111–35.
- 27. Thuiller W. BIOMOD optimizing predictions of species distributions and projecting potential future shifts under global change. Global Change Biology. 2003;9[10]:1353– 62.
- 28. Hijmans RJ, Phillips S, Elith JL, Leathwick J and Elith J. dismo: Species Distribution Modeling [Internet]. R package version 1.3-3. 2020. Disponível em: https://CRAN.Rproject.org/package=dismo
- 29. Warren D, Matzke N, Cardillo M, Baumgartner J, Beaumont L, Huron N, et al. ENMTools: Analysis of Niche Evolution using Niche and Distribution Models [Internet]. R package version 1.0.2. 2020. Disponível em: https://CRAN.Rproject.org/package=ENMTools
- 30. Naimi B, Araújo MB. sdm: a reproducible and extensible R platform for species distribution modelling. Ecography. 2016;39[4]:368–75.
- 31. Muscarella R, Galante PJ, Soley‐Guardia M, Boria RA, Kass JM, Uriarte M, et al. ENMeval: An R package for conducting spatially independent evaluations and estimating optimal model complexity for Maxent ecological niche models. Methods in Ecology and Evolution. 2014;5[11]:1198–205.
- 32. Kass JM, Vilela B, Aiello‐Lammens ME, Muscarella R, Merow C, Anderson RP. Wallace: A flexible platform for reproducible modeling of species niches and distributions built for community expansion. Methods in Ecology and Evolution. 2018;9[4]:1151–6.
- 33. Golding N, August TA, Lucas TCD, Gavaghan DJ, Loon EE van, McInerny G. The zoon r package for reproducible and shareable species distribution modelling. Methods in Ecology and Evolution. 2018;9[2]:260–8.
- 34. Thuiller W, Georges D, Engler R, Breiner F. biomod2: Ensemble Platform for Species Distribution Modeling [Internet]. R package version 3.4.6. 2020. Disponível em: https://CRAN.R-project.org/package=biomod2
- 35. Grinnell J. The Niche-Relationships of the California Thrasher. The Auk. 1917;34[4]:427–33.
- 36. Elton CS. Animal Ecology. London: Sedgwick and Jackson. 1927.
- 37. Soberón J. Grinnellian and Eltonian niches and geographic distributions of species. Ecology Letters. 2007;10[12]:1115–23.
- 38. Hutchinson GE. Concluding Remarks. Cold Spring Harbor Symposia on Quantitative Biology. 1957;22[0]:415–27.
- 39. Colwell RK, Rangel TF. Hutchinson's duality: The once and future niche. Proceedings of the National Academy of Sciences. 2009;106[2]:19651–8.
- 40. Stadtmann S, Seddon PJ. Release site selection: reintroductions and the habitat concept. Oryx. 2020;54[5]:687–95.
- 41. Hall LS, Krausman PR, Morrison ML. The Habitat Concept and a Plea for Standard Terminology. Wildlife Society Bulletin (1973-2006). 1997;25[1]:173–82.
- 42. Lent H, Wygodzinsky PW. Revision of the Triatominae (Hemiptera, Reduviidae), and their significance as vectors of Chagas' disease. Bulletin of the AMNH. 1979;163[3]: 125-520. Disponível em: http://digitallibrary.amnh.org/handle/2246/1282
- 43. Silva RA, Virgínio F, Estevão VAO, Martins ML, Duarte AN, Silva GP, et al. First report of colonization by *Panstrongylus megistus* (Burmeister, 1835) (Hemiptera, Reduviidae, Triatominae) in the Metropolitan Region of São Paulo, Brazil. Braz J Biol. 2020;81[1]:1- 5.
- 44. Gurgel-Gonçalves R, Galvão C, Costa J, Peterson AT. Geographic Distribution of Chagas Disease Vectors in Brazil Based on Ecological Niche Modeling. Journal of Tropical Medicine. 2012;2012:1–15.
- 45. Secretaria de Vigilância em Saúde. Ministério da Saúde. Doença de Chagas Aguda e distribuição espacial dos triatomíneos de importância epidemiológica, Brasil 2012 a 2016. Boletim epidemiológico [Internet]. 2017;50[2]:1-10. Disponível em: https://antigo.saude.gov.br/images/pdf/2019/janeiro/23/2018-025.pdf
- 46. Galvão C, Gurgel-Gonçalves R. Vetores conhecidos no Brasil. In: Galvão C, organizador. Vetores da Doença de Chagas no Brasil. Curitiba: Sociedade Brasileira de Zoologia; 2014. 289 p. Disponível em: http://books.scielo.org/id/mw58j
- 47. Leite GR, Santos CB dos, Falqueto A. Influence of the landscape on dispersal of sylvatic triatomines to anthropic habitats in the Atlantic Forest. Journal of Biogeography. 2011;38[4]:651–63.
- 48. Santos CB dos, Ferreira AL, Leite GR, Ferreira GEM, Rodrigues AAF, Falqueto A. Peridomiciliary colonies of *Triatoma vitticeps* (Stal, 1859) (Hemiptera, Reduviidae, Triatominae) infected with *Trypanosoma cruzi* in rural areas of the state of Espírito Santo, Brazil. Memórias do Instituto Oswaldo Cruz. 2005;100[5]:471–3.
- 49. Santos CB dos, Leite GR, Ferreira GEM, Ferreira AL. Infecção natural de *Triatoma vitticeps* (Stal, 1859) por flagelados morfologicamente semelhantes a *Trypanosoma cruzi* (Chagas, 1909) no Estado do Espírito Santo. Rev Soc Bras Med Trop. 2006;39[1]:89–91.
- 50. Dario MA, Rodrigues MS, Barros JH da S, Xavier SC das C, D'Andrea PS, Roque ALR, et al. Ecological scenario and *Trypanosoma cruzi* DTU characterization of a fatal acute Chagas disease case transmitted orally (Espírito Santo state, Brazil). Parasites Vectors. 2016;9[1]:477.
- 51. Dario MA, Lisboa CV, Costa LM, Moratelli R, Nascimento MP, Costa LP, et al. High Trypanosoma spp. diversity is maintained by bats and triatomines in Espírito Santo state, Brazil. PLoS ONE. 2017;12[11]:e0188412.
- 52. Abrahan LB, Gorla DE, Catalá SS. Dispersal of Triatoma infestans and other Triatominae species in the arid Chaco of Argentina: Flying, walking or passive carriage? The importance of walking females. Mem Inst Oswaldo Cruz. março de 2011;106[2]:232–9.
- 53. Forattini OP, Ferreira OA, Silva EO da R e, Rabello EX. Aspectos ecológicos da Tripanossomíase americana: XII - Variação regional da tendência de Panstrongylus megistus à domiciliação. Rev Saúde Pública. junho de 1978;12[2]:209–33.
- 54. Santos Jr JE dos, Viola MG, Lorosa ES, Machado EM de M, Ruas Neto AL, Corseuil E. Evaluation of natural foci of Panstrongylus megistus in a forest fragment in Porto Alegre, State of Rio Grande do Sul, Brazil. Rev Soc Bras Med Trop. setembro de 2013;46[5]:575– 83.
- 55. Parra-Henao G, Cardona ÁS, Jaramillo-O N, Quirós-Gómez O. Environmental Determinants of the Distribution of Chagas Disease Vector Triatoma dimidiata in Colombia. The American Journal of Tropical Medicine and Hygiene. 6 de abril de 2016;94[4]:767–74.
- 56. Ferro e Silva AM, Sobral-Souza T, Vancine MH, Muylaert RL, de Abreu AP, Pelloso SM, et al. Spatial prediction of risk areas for vector transmission of *Trypanosoma cruzi* in the State of Paraná, southern Brazil. PLoS Negl Trop Dis. 2018;12[10]:e0006907.
- 57. Carcavallo RU. Climatic factors related to Chagas disease transmission. Memórias do Instituto Oswaldo Cruz. 1999;94:367–9.
- 58. Cabral MVB. SÍNTESE EVOLUTIVA DOS MARSUPIAIS (MAMMALIA: METATHERIA). Revista Científica da FHO|UNIARARAS. 2015;3[2]:12.
- 59. Jansen AM. Marsupiais Didelfídeos: gambás e cuícas. In: Andrade A, Pinto SC, Oliveira RS de. Animais de laboratório: criação e experimentação. Rio de Janeiro (RJ): Ed. FIOCRUZ; 2002.
- 60. Reis NR, Peracchi AL, Fandiño-Mariño H, Rocha VJ, organizadores. Mamíferos da Fazenda Monte Alegre – Paraná. Paraná: Eduel; 2006.
- 61. Cáceres NC, Monteiro-Filho ELA. Food Habits, Home Range and Activity of *Didelphis aurita* (Mammalia, Marsupialia) in a Forest Fragment of Southern Brazil. Studies on Neotropical Fauna and Environment. 2001;36[2]:85–92.
- 62. Graipel ME, Filho M dos S. Reprodução e dinâmica populacional de *Didelphis aurita* Wied-Neuwied (Mammalia: Didelphimorphia) em ambiente periurbano na Ilha de Santa Catarina, Sul do Brasil. Biotemas. 2006;19[1]:65–73.
- 63. Lemos B, Cerqueira R. Morphological Differentiation in the White-Eared Opossum Group (Didelphidae: Didelphis). Journal of Mammalogy. 2002;83[2]:354–69.
- 64. Loretto D, Vieira MV. THE EFFECTS OF REPRODUCTIVE AND CLIMATIC SEASONS ON MOVEMENTS IN THE BLACK-EARED OPOSSUM (*DIDELPHIS AURITA* WIED-NEUWIED, 1826). Journal of Mammalogy. 2005;86[2]:287–93.
- 65. Rossi RV, Bianconi GV, Pedro WA. Ordem Didelphimorphia. In: Reis NR, Peracchi AL, Fandiño-Mariño H, Rocha VJ, organizadores. Mamíferos da Fazenda Monte Alegre – Paraná. Paraná: Eduel; 2006.
- 66. Cáceres NC, organizador. Os marsupiais do Brasil: biologia, ecologia e conservação. 2. ed. Campo Grande: Editora UFMS; 2012.
- 67. Cáceres N, Cherem J, Graipel M. Distribuição geográfica de mamíferos terrestres na região sul do Brasil. Ciência & Ambiente. 2008;35:167-180.
- 68. Wolff JO. Why Are Female Small Mammals Territorial? Oikos. 1993;68[2]:364–70.
- 69. Cáceres NC. Use of the space by the opossum *Didelphis aurita* Wied-Newied (Mammalia, Marsupialia) in a mixed forest fragment of southern Brazil. Rev Bras Zool. 2003;20[2]:315–22.
- 70. Roque ALR, Jansen AM. Reservatórios do *Trypanosoma cruzi* e sua relação com os vetores. In: Galvão C, organizador. Vetores da Doença de Chagas no Brasil. Curitiba: Sociedade Brasileira de Zoologia; 2014. 289 p. Disponível em: http://books.scielo.org/id/mw58j
- 71. Fernandes O, Mangia RH, Lisboa CV, Pinho AP, Morel CM, Zingales B, et al. The complexity of the sylvatic cycle of *Trypanosoma cruzi* in Rio de Janeiro state (Brazil) revealed by the non-transcribed spacer of the mini-exon gene. Parasitology. 1999;118[2]:161–6.
- 72. Xavier SCC, Vaz VC, D'Andrea PS, Herrera L, Emperaire L, Alves JR, et al. Mapping of the distribution of *Trypanosoma cruzi* infection among small wild mammals in a conservation unit and its surroundings (Northeast-Brazil). Parasitol Int. 2007;56[2]:119– 28.
- 73. Dos Reis NR, Peracchi AL, Pedro WA, Lima IP. Mamíferos do Brasil. Londrina; Paraná: SEMA; 2006.
- 74. Jansen AM, Xavier SCC, Roque ALR. The multiple and complex and changeable scenarios of the *Trypanosoma cruzi* transmission cycle in the sylvatic environment. Acta Tropica. 2015;151:1–15.
- 75. Yeo M, Acosta N, Llewellyn M, Sánchez H, Adamson S, Miles GAJ, et al. Origins of Chagas disease: Didelphis species are natural hosts of *Trypanosoma cruzi* I and armadillos hosts of *Trypanosoma cruzi* II, including hybrids. International Journal for Parasitology. 2005;35[2]:225–33.
- 76. Xavier SC das C, Roque ALR, Bilac D, Araújo VAL de, Costa Neto SF da, Lorosa ES, et al. Distantiae Transmission of *Trypanosoma cruzi*: A New Epidemiological Feature of Acute Chagas Disease in Brazil. PLoS Negl Trop Dis. 2014;8[4]: e2878.
- 77. Barros JHS, Xavier SCC, Bilac D, Lima VS, Dario MA, Jansen AM. Identification of novel mammalian hosts and Brazilian biome geographic distribution of *Trypanosoma cruzi* TcIII and TcIV. Acta Tropica. 2017;172:173–9.
- 78. Lopes CMT, Menna-Barreto RFS, Pavan MG, Pereira MCDS, Roque ALR. Trypanosoma janseni n. sp. (Trypanosomatida: Trypanosomatidae) isolated from *Didelphis aurita* (Mammalia: Didelphidae) in the Atlantic Rainforest of Rio de Janeiro, Brazil: integrative taxonomy and phylogeography within the *Trypanosoma cruzi* clade. Memórias do Instituto Oswaldo Cruz. 2018;113[1]:45–55.
- 79. Araújo CAC de, Mayer C, Waniek PJ, Azambuja P, Jansen AM. Differentiation of *Trypanosoma cruzi* I (TcI) and *T. cruzi* II (TcII) genotypes using genes encoding serine carboxypeptidases. **Parasitology Research.** 2016; 115(11):4211-4219.
- 80. Cáceres NC, de Moraes Weber M, Melo GL, Meloro C, Sponchiado J, Carvalho R dos S, et al. Which Factors Determine Spatial Segregation in the South American Opossums (*Didelphis aurita* and D. albiventris)? An Ecological Niche Modelling and Geometric Morphometrics Approach. PLoS ONE. 2016;11[6]:e0157723.
- 81. Loyola RD, Lemes P, Faleiro FV, Trindade-Filho J, Machado RB. Severe Loss of Suitable Climatic Conditions for Marsupial Species in Brazil: Challenges and Opportunities for Conservation. PLoS ONE. 2012;7[9]:e46257.
- 82. Galvão C, Carcavallo R, Rocha DDS, Jurberg J. A checklist of the current valid species of the subfamily Triatominae Jeannel, 1919 (Hemiptera, Reduviidae) and their geographical distribution, with nomenclatural and taxonomic notes. Zootaxa. 2003;202[1]:1.
- 83. Noireau F, Diosque P, Jansen AM. *Trypanosoma cruzi*: adaptation to its vectors and its hosts. Veterinary Research. 2009;40[2]:26.
- 84. Jansen AM, Xavier SC das C, Roque ALR. Landmarks of the Knowledge and *Trypanosoma cruzi* Biology in the Wild Environment. Front Cell Infect Microbiol. 2020;10. Disponível em: https://www.frontiersin.org/articles/10.3389/fcimb.2020.00010/full
- 85. Marcili A, Lima L, Cavazzana M, Junqueira ACV, Veludo HH, Silva FMD, et al. A new genotype of *Trypanosoma cruzi* associated with bats evidenced by phylogenetic analyses using SSU rDNA, cytochrome b and Histone H2B genes and genotyping based on ITS1 rDNA. Parasitology. 2009;136[6]:641–55.
- 86. Zingales B, Miles MA, Campbell DA, Tibayrenc M, Macedo AM, Teixeira MMG, et al. The revised *Trypanosoma cruzi* subspecific nomenclature: Rationale, epidemiological relevance and research applications. Infection, Genetics and Evolution. 2012;12[2]:240– 53.
- 87. Rassi A, Rassi A, Marin-Neto JA. Chagas disease. Lancet. 2010;375[9723]:1388–402.
- 88. Brener Z. Typanosoma cruzi: morfologia e ciclo evolutivo. In: Dias JCP, Coura JR. Clínica e terapêutica da doença de Chagas: uma abordagem prática para o clínico geral. Rio de Janeiro: Editora FIOCRUZ; 1997.
- 89. Teixeira DE, Benchimol M, Crepaldi PH, de Souza W. Interactive Multimedia to Teach the Life Cycle of *Trypanosoma cruzi*, the Causative Agent of Chagas Disease. Traub-Csekö YM, organizador. PLoS Negl Trop Dis. 2012;6[8]:e1749.
- 90. Jansen AM, Xavier SC das C, Roque ALR. *Trypanosoma cruzi* transmission in the wild and its most important reservoir hosts in Brazil. Parasites Vectors. 2018;11[1]:502.
- 91. Roellig DM, Ellis AE, Yabsley MJ. Oral Transmission of *Trypanosoma cruzi* with Opposing Evidence for the Theory of Carnivory. Journal of Parasitology. 2009;95[2]:360–4.
- 92. Roque ALR, D'Andrea PS, Jansen AM, Duarte ACM, Xavier SCC, da Rocha MG. *Trypanosoma cruzi* Transmission Cycle Among Wild and Domestic Mammals in Three Areas of Orally Transmitted Chagas Disease Outbreaks. The American Journal of Tropical Medicine and Hygiene. 2008;79[5]:742–9.
- 93. Rocha FL, Roque ALR, de Lima JS, Cheida CC, Lemos FG, de Azevedo FC, et al. *Trypanosoma cruzi* Infection in Neotropical Wild Carnivores (Mammalia: Carnivora): At the Top of the *T. cruzi* Transmission Chain. Braga ÉM, organizador. PLoS ONE. 2013;8[7]:e67463.
- 94. Añez N, Crisante G, Soriano PJ. *Trypanosoma cruzi* congenital transmission in wild bats. Acta Tropica. 2009;109[1]:78–80.
- 95. Alkmim-Oliveira SM, Costa-Martins AG, Kappel HB, Correia D, Ramirez LE, Lages-Silva E. *Trypanosoma cruzi* experimental congenital transmission associated with TcV and TcI subpatent maternal parasitemia. Parasitol Res. 2013;112[2]:671–8.
- 96. Campanili M, Schäffer WB. Mata Atlântica: manual de adequação ambiental. Brasília: MMA/SBF; 2010. Disponível em: http://livroaberto.ibict.br/handle/1/745
- 97. Fundação SOS Mata Atlântica. Relatórios e Balanços. 2020. Disponível em: https://www.sosma.org.br/sobre/relatorios-e-balancos/
- 98. Rezende CL, Scarano FR, Assad ED, Joly CA, Metzger JP, Strassburg BBN, et al. From hotspot to hopespot: An opportunity for the Brazilian Atlantic Forest. Perspectives in Ecology and Conservation.  $1^{\circ}$  de outubro de 2018;16[4]:208-14.
- 99. Viana D de B. VULNERABILIDADE DE BIOMAS ÀS MUDANÇAS CLIMÁTICAS: O CASO DA MATA ATLÂNTICA NO ESTADO DO PARANÁ. Rio de Janeiro. Tese [Doutorado] – COPPE, Universidade Federal do Rio de Janeiro, Programa de Pósgraduação em Planejamento Energético; 2015.
- 100. Peel MC, Finlayson BL, McMahon TA. Updated world map of the Köppen-Geiger climate classification. Hydrol Earth Syst Sci. 2007;11:1633–1644.
- 101. SOS Mata Atlântica, INPE. Atlas dos remanescentes florestais da Mata Atlântica: período 2015-2016. São Paulo; 2017.
- 102. Sangenis LHC. Doença de Chagas em naturais do estado do Rio de Janeiroaspectos clínico-epidemiológicos, caracterização molecular parasitológica e estudo ecoepidemiológico dos casos autóctones. Rio de Janeiro. Tese [Doutorado] – Instituto Oswaldo Cruz, Medicina Tropical; 2013.
- 103. Sangenis LHC, Saraiva RM, Georg I, de Castro L, dos Santos Lima V, Roque ALR, et al. Autochthonous transmission of Chagas disease in Rio de Janeiro State, Brazil: a clinical and eco-epidemiological study. BMC Infect Dis. 2015;15[1]:4.
- 104. Deane MP, Sousa MA, Pereira NM, Gonçalves AM, Momen H, Morel CM. *Trypanosoma cruzi*: Inoculation Schedules and Re-isolation Methods Select Individual Strains from Doubly Infected Mice, as Demonstrated by Schizodeme and Zymodeme Analyses1. The Journal of Protozoology. 1984;31[2]:276–80.
- 105. Ashford RW. What it takes to be a reservoir host. Belgian Journal of Zoology (Belgium). 1997;127: 85–90.
- 106. Kirby RS, Delmelle E, Eberth JM. Advances in spatial epidemiology and geographic information systems. Annals of Epidemiology. 2017;27[1]:1–9.
- 107. Pavlovsky EN. Natural nidality of transmissible diseases. Moscow: Peace Publishers; 1939.
- 108. Gonçalves AB. Spatial Analysis and Geographic Information Systems as Tools for Sustainability Research. Sustainability. 2021;13[2]:612.
- 109. Xavier SC das C, Roque ALR, Lima V dos S, Monteiro KJL, Otaviano JCR, Ferreira da Silva LFC, et al. Lower Richness of Small Wild Mammal Species and Chagas Disease Risk. Dumonteil E, organizador. PLoS Negl Trop Dis. 2012;6[5]:e1647.
- 110. Bavia ME, Carneiro DDMT, Gurgel H da C, Madureira Filho C, Barbosa MGR. Remote Sensing and Geographic Information Systems and risk of American visceral leishmaniasis in Bahia, Brazil. Parassitologia. 2005;47[1]:165–9.
- 111. Kitron U, Clennon JA, Cecere MC, Gürtler RE, King CH, Vazquez-Prokopec G. Upscale or downscale: applications of fine scale remotely sensed data to Chagas disease in Argentina and schistosomiasis in Kenya. Geospat Health. 1o de 2006;1[1]:49.
- 112. Barbet-Massin M, Jiguet F, Albert CH, Thuiller W. Selecting pseudo-absences for species distribution models: how, where and how many?: *How to use pseudo-absences in niche modelling?* Methods in Ecology and Evolution. abril de 2012;3[2]:327–38.
- 113. Varela S, Anderson RP, García‐Valdés R, Fernández‐González F. Environmental filters reduce the effects of sampling bias and improve predictions of ecological niche models. Ecography. 2014;37[11]:1084–91.
- 114. Galvão C, organizador. Vetores da Doença de Chagas no Brasil. Curitiba: Sociedade Brasileira de Zoologia; 2014. 289 p. Disponível em: http://books.scielo.org/id/mw58j
- 115. MOREIRA, M. Fundamentos do sensoriamento remoto e metodologias de aplicação. 4. ed. Viçosa: UFV, 2011. 422 p.